## Oracle® TimesTen In-Memory Database

Error Messages and SNMP Traps 11*g* Release 2 (11.2.2) **E21646-06** 

September 2012

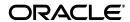

Oracle TimesTen In-Memory Database Error Messages and SNMP Traps, 11g Release 2 (11.2.2)

E21646-06

Copyright © 1996, 2012, Oracle and/or its affiliates. All rights reserved.

This software and related documentation are provided under a license agreement containing restrictions on use and disclosure and are protected by intellectual property laws. Except as expressly permitted in your license agreement or allowed by law, you may not use, copy, reproduce, translate, broadcast, modify, license, transmit, distribute, exhibit, perform, publish, or display any part, in any form, or by any means. Reverse engineering, disassembly, or decompilation of this software, unless required by law for interoperability, is prohibited.

The information contained herein is subject to change without notice and is not warranted to be error-free. If you find any errors, please report them to us in writing.

If this is software or related documentation that is delivered to the U.S. Government or anyone licensing it on behalf of the U.S. Government, the following notice is applicable:

U.S. GOVERNMENT END USERS: Oracle programs, including any operating system, integrated software, any programs installed on the hardware, and/or documentation, delivered to U.S. Government end users are "commercial computer software" pursuant to the applicable Federal Acquisition Regulation and agency-specific supplemental regulations. As such, use, duplication, disclosure, modification, and adaptation of the programs, including any operating system, integrated software, any programs installed on the hardware, and/or documentation, shall be subject to license terms and license restrictions applicable to the programs. No other rights are granted to the U.S. Government.

This software or hardware is developed for general use in a variety of information management applications. It is not developed or intended for use in any inherently dangerous applications, including applications that may create a risk of personal injury. If you use this software or hardware in dangerous applications, then you shall be responsible to take all appropriate fail-safe, backup, redundancy, and other measures to ensure its safe use. Oracle Corporation and its affiliates disclaim any liability for any damages caused by use of this software or hardware in dangerous applications.

Oracle and Java are registered trademarks of Oracle and/or its affiliates. Other names may be trademarks of their respective owners.

Intel and Intel Xeon are trademarks or registered trademarks of Intel Corporation. All SPARC trademarks are used under license and are trademarks or registered trademarks of SPARC International, Inc. AMD, Opteron, the AMD logo, and the AMD Opteron logo are trademarks or registered trademarks of Advanced Micro Devices. UNIX is a registered trademark of The Open Group.

This software or hardware and documentation may provide access to or information on content, products, and services from third parties. Oracle Corporation and its affiliates are not responsible for and expressly disclaim all warranties of any kind with respect to third-party content, products, and services. Oracle Corporation and its affiliates will not be responsible for any loss, costs, or damages incurred due to your access to or use of third-party content, products, or services.

# Contents

| Pr | eface                                                 | v     |
|----|-------------------------------------------------------|-------|
|    | Audience                                              | v     |
|    | Related documents                                     | v     |
|    | Conventions                                           | v     |
|    | Documentation Accessibility                           | vi    |
| 1  | Warnings and Errors                                   |       |
|    | Retrieving errors and warnings                        | 1-1   |
|    | Error reporting in OCI, Pro*C and PL/SQL applications | 1-2   |
|    | Base level diagnostics                                | 1-2   |
|    | List of errors and warnings                           | 1-3   |
|    | Errors 0 - 999                                        | 1-4   |
|    | Errors 1000 - 1999                                    | 1-27  |
|    | Errors 2000 - 2999                                    | 1-31  |
|    | Errors 3000 -3999                                     | 1-52  |
|    | Errors 4000 -4999                                     | 1-72  |
|    | Errors 5000 -5999                                     | 1-72  |
|    | Errors 6000 - 6999                                    | 1-100 |
|    | Errors 7000 - 7999                                    | 1-104 |
|    | Errors 8000 -8999                                     | 1-106 |
|    | Errors 9000 -9999                                     | 1-133 |
|    | Errors 10000 - 10999                                  | 1-134 |
|    | Errors 11000 - 11999                                  | 1-137 |
|    | Errors 12000 - 13999                                  | 1-139 |
|    | Errors 14000 - 14999                                  | 1-155 |
|    | Errors 15000 - 15999                                  | 1-156 |
|    | Errors 16000 - 16999                                  | 1-161 |
|    | Errors 17000 - 19999                                  | 1-182 |
|    | Errors 20000 - 39999                                  | 1-190 |
|    | Errors 40000 - 49999                                  | 1-191 |
| 2  | Server Event Log Entries                              |       |
|    | List of log entries                                   | 2-1   |

# 3 Diagnostics through SNMP Traps

| TimesTen and SNMP                   |     |
|-------------------------------------|-----|
| SNMP data types                     | 3-2 |
| Trapping out of space messages      | 3-2 |
| How TimesTen sends SNMP traps       | 3-2 |
| Generating and receiving SNMP traps | 3-2 |
| Configuring the snmp.ini file       | 3-3 |
| Trap truncation on overflow         | 3-4 |
| The TimesTen MIB                    | 3-4 |
| The traps                           | 3-4 |
| Trap names and severity levels      | 3-4 |
| Example                             | 3-8 |

## Index

# **Preface**

Oracle TimesTen In-Memory Database is a memory-optimized relational database. Deployed in the application tier, Oracle TimesTen In-Memory Database operates on databases that fit entirely in physical memory using standard SQL interfaces. High availability for the in-memory database is provided through real-time transactional replication.

### **Audience**

This guide provides a reference of all TimesTen error messages and information on SNMP traps.

This document is intended for readers with a basic understanding of database systems.

## **Related documents**

TimesTen documentation is available on the product distribution media and on the Oracle Technology Network:

http://www.oracle.com/technetwork/products/timesten/documentation

## **Conventions**

TimesTen supports multiple platforms. Unless otherwise indicated, the information in this guide applies to all supported platforms. The term Windows refers to all supported Windows platforms and the term UNIX applies to all supported UNIX platforms, including Linux. See "Platforms" in *Oracle TimesTen In-Memory Database Release Notes* for specific platform versions supported by TimesTen.

**Note:** In TimesTen documentation, the terms "data store" and "database" are equivalent. Both terms refer to the TimesTen database unless otherwise noted.

This document uses the following text conventions:

| Convention | Meaning                                                                                                    |
|------------|----------------------------------------------------------------------------------------------------|
| boldface   | Boldface type indicates graphical user interface elements associated with an action, or terms defined in text or the glossary. |

| Convention       | Meaning                                                                                                    |
|------------------|----------------------------------------------------------------------------------------------------|
| italic           | Italic type indicates book titles, emphasis, or placeholder variables for which you supply particular values.                          |
| monospace        | Monospace type indicates commands within a paragraph, URLs, code in examples, text that appears on the screen, or text that you enter. |
| italic monospace | Italic monospace type indicates a variable in a code example that you must replace. For example:                                       |
|                  | Driver=install_dir/lib/libtten.sl                                                                                                    |
|                  | Replace <code>install_dir</code> with the path of your TimesTen installation directory.                                                |
| []               | Square brackets indicate that an item in a command line is optional.                                                                   |
| {}               | Curly braces indicated that you must choose one of the items separated by a vertical bar ( $$ $$ ) in a command line.                  |
| I                | A vertical bar (or pipe) separates arguments that you may use more than one argument on a single command line.                         |
| • • •            | An ellipsis $()$ after an argument indicates that you may use more than one argument on a single command line.                         |
| %                | The percent sign indicates the UNIX shell prompt.                                                                                      |
| #                | The number (or pound) sign indicates the UNIX root prompt.                                                                             |

TimesTen documentation uses these variables to identify path, file and user names:

| Convention    | Meaning                                                                                                    |
|---------------|----------------------------------------------------------------------------------------------------|
| install_dir   | The path that represents the directory where the current release of TimesTen is installed.                                                                                                    |
| TTinstance    | The instance name for your specific installation of TimesTen. Each installation of TimesTen must be identified at install time with a unique alphanumeric instance name. This name appears in the install path.                                                                           |
| bits or bb    | Two digits, either 32 or 64, that represent either the 32-bit or 64-bit operating system.                                                                                                    |
| release or rr | The first three parts in a release number, with or without dots. The first three parts of a release number represent a major TimesTen release. For example, 1122 or 11.2.2 represents TimesTen 11g Release 2 (11.2.2).                                                                    |
| jdk_version   | Two digits that represent the version number of the major JDK release. Specifically, 14 represent JDK 1.4; 5 represents JDK 5.                                                                                                    |
| timesten      | A sample name for the TimesTen instance administrator. You can use any legal user name as the TimesTen administrator. On Windows, the TimesTen instance administrator must be a member of the Administrators group. Each TimesTen instance can have a unique instance administrator name. |
| DSN           | The data source name.                                                                                                    |

# **Documentation Accessibility**

For information about Oracle's commitment to accessibility, visit the Oracle Accessibility Program website at

http://www.oracle.com/pls/topic/lookup?ctx=acc&id=docacc.

### **Access to Oracle Support**

Oracle customers have access to electronic support through My Oracle Support. For information, visit

# **Warnings and Errors**

This chapter first explains how to retrieve errors and warnings, and then provides a comprehensive list of all errors and warnings, ordered by error number.

By default, TimesTen messages are stored in:

- A user error log that contains information you may need to see. Generally, these messages contain information on actions you may need to take.
- A support log containing everything in the user error log plus information of use by TimesTen Customer Support.

**Note:** Not all error numbers are currently assigned.

## Retrieving errors and warnings

In JDBC, the native error code and message can be retrieved as shown in this example:

#### Example 1-1

```
private static void printSQLExceptions(SQLException e)
     while (e != null) {
        System.out.println("SQLState: " +
        e.getSQLState());
        System.out.println("Message : " +
        e.getMessage());
        System.out.println("Vendor : " +
        e.getErrorCode());
        e.printStackTrace();
        e = e.getNextException();
        System.out.println("");
      e.printStackTrace();
}
try {
      // JDBC method calls here
catch (SQLException ex) {
     ex.printSQLExceptions();
}
```

In ODBC the native error code and message can be retrieved with the SQLError function, as shown in the following example:

#### Example 1-2

```
#define MSG LNG 512
SQLCHAR szSqlState[MSG_LNG];
                                                /* SQL state string */
SQLINTEGER pfNativeError;
                                                /* Native error code */
SQLCHAR szErrorMsg[MSG_LNG];
                                   /* Error msg text buffer pointer */
SQLSMALLINT pcbErrorMsg;
                                  /* Error msg text Available bytes */
SOLRETURN ret = SOL SUCCESS;
while ( ret == SQL_SUCCESS | ret == SQL_SUCCESS_WITH_INFO ) {
 ret = SQLError(henv, hdbc, hstmt, szSqlState, &pfNativeError,
               szErrorMsg, MSG_LNG, &pcbErrorMsg);
 switch (ret) {
 case SQL_SUCCESS:
    fprintf(stderr, "*** %s\n*** ODBC Err = %s, ",
           "TimesTen Err = %ld\n",
           szErrorMsg, szSqlState, pfNativeError);
   break;
  case SQL_SUCCESS_WITH_INFO:
    fprintf(stderr, "*** Call to SQLError failed with return ",
                   "code of SQL_SUCCESS_WITH_INFO.\n ",
                   "*** Need to increase size of ",
                   "message buffer.\n");
   break;
  case SQL_INVALID_HANDLE:
   fprintf(stderr, "*** Call to SQLError failed with ",
                  "return code of SQL_INVALID_HANDLE.\n");
   break;
  case SQL_ERROR:
   fprintf(stderr, "*** Call to SQLError failed with ",
                   "return code of SQL_ERROR.\n");
  break;
  case SQL_NO_DATA_FOUND:
   break;
  }
```

It is possible for a single ODBC or JDBC operation to generate multiple errors. These errors can be retrieved using multiple calls to the ODBC function SQLError or the JDBC method SQLException.

## Error reporting in OCI, Pro\*C and PL/SQL applications

TimesTen OCI and Pro\*C applications, and those that use PL/SQL, report errors using Oracle error codes instead of TimesTen error codes. The error messages that accompany the error codes may come from the TimesTen error catalog or the Oracle error catalog.

### Base level diagnostics

TimesTen optionally generates warnings in the range of 20000 and 29999 that describe basic diagnostic information for a particular connection. The generation of these

messages is determined by the general connection attribute Diagnostics. For details, see "Diagnostics" in *Oracle TimesTen In-Memory Database Reference*.

There is no means to control the generation of any other warnings or errors listed in this chapter.

## List of errors and warnings

If an error is prefixed with "Warning," the command completes but has a side effect the user should know about. For all other errors, the command terminates abnormally.

**Note:** A C language header file containing symbolic names for the various TimesTen internal error codes is shipped with TimesTen. It is named tt\_errCode.h and is installed in:

```
install_dir/include on UNIX
install_dir\include on Windows
```

ODBC applications that want to handle TimesTen native errors can use this header file to identify the errors.

The errors are listed according to the following ranges:

- Errors 0 999
- Errors 1000 1999
- Errors 2000 2999
- Errors 3000 -3999
- Errors 4000 -4999
- Errors 5000 -5999
- Errors 6000 6999
- Errors 7000 7999
- Errors 8000 -8999
- Errors 9000 -9999
- Errors 10000 10999
- Errors 11000 11999
- Errors 12000 13999
- Errors 14000 14999
- Errors 15000 15999
- Errors 16000 16999
- Errors 17000 19999
- Errors 20000 39999
- Errors 40000 49999

## **Errors 0 - 999**

| Error<br>number | Error or warning message                                                          | Details                                                                                                    |
|-----------------|-----------------------------------------------------------------------------------|----------------------------------------------------------------------------------------------------|
| 400             | Data store header fails<br>basic sanity test                                      | Internal error. Contact TimesTen Technical Support.                                                                                                    |
| 402             | Cannot close data store file. OS-detected error: error_details                    | Internal error. Contact TimesTen Technical Support.                                                                                                    |
| 403             | Attempt to read from checkpoint truncated                                         | Internal error. Contact TimesTen Technical Support.                                                                                                    |
| 404             | Corrupted block header                                                            | Internal error. Contact TimesTen Technical Support.                                                                                                    |
| 406             | <pre>Incomplete write to file file_name. OS-detected error: error</pre>           | If this happens during commit, it may be due to limited disk space for reclaim. See description of error 902 for more information.                                                                                                  |
| 407             | Failed to seek in checkpoint file. OS-detected error: error                       | Internal error: An attempt to seek within a checkpoint file has failed. Contact TimesTen Technical Support.                                                                                                    |
| 408             | Failed to sync checkpoint file file_name to disk.OS-detected error: error_message | Internal error: An attempt to sync a checkpoint file to disk has failed. Contact TimesTen Technical Support.                                                                                                    |
| 409             | Invalid checkpoint LSN                                                            | Internal error: Contact TimesTen Technical Support.                                                                                                    |
| 411             | OS-detected error error while destroying directory directory                      | Warning only. TimesTen failed to destroy a directory due to an operating system error.                                                                                                    |
| 412             | Bad file-open mode                                                                | Internal error. Contact TimesTen Technical Support.                                                                                                    |
| 413             | Bad file-exists mode                                                              | Internal error. Contact TimesTen Technical Support.                                                                                                    |
| 414             | Bad file-missing mode                                                             | Internal error. Contact TimesTen Technical Support.                                                                                                    |
| 415             | Incompatible file-open modes                                                      | Internal error. Contact TimesTen Technical Support.                                                                                                    |
| 416             | Block merge operation<br>terminated due to high<br>contention                     | Internal error. Contact TimesTen Technical Support.                                                                                                    |
| 420             | Operation is not permitted over client-server connections                         | The attempted operation can only be performed in direct mode.                                                                                                    |
| 421             | Invalid file handle (may have been closed by application)                         | A file handle used for reading the transaction log has been unexpectedly closed. This error almost always indicates an application programming error. Check your application code to see if it is closing a file handle improperly. |

| Error<br>number | Error or warning message                                                        | Details                                                                                                    |
|-----------------|---------------------------------------------------------------------------------|----------------------------------------------------------------------------------------------------|
| 422             | File handle repositioned (may have been read or written by application)         | A file handle used for reading the transaction log has been unexpectedly repositioned. This error almost always indicates an application programming error. Check your application code to see if it is reading from or writing to the wrong file handle.                                                                                                    |
| 423             | Log directory in NFS is<br>not supported on this<br>platform                    | Installations of TimesTen are supported on the Linux platform.                                                                                                    |
| 600             | Checkpoint not done due to transaction commit/rollback failure                  | Commit or rollback of the transaction failed. As a result, checkpointing was not attempted. Consider performing a checkpoint in its own transaction.                                                                                                    |
| 601             | Checkpoint failure                                                              | Checkpoint failed. Check that there is sufficient disk space and that database files are writable, then retry.                                                                                                    |
| 602             | Transaction already has a pending fuzzy checkpoint request                      | A checkpoint procedure has been called on a transaction that has another checkpoint request pending.                                                                                                    |
| 603             | Transaction already has a pending checkpoint request                            | A checkpoint blocking procedure has been called on a transaction that has another checkpoint blocking request pending.                                                                                                    |
| 604             | Log missing record for checkpoint <i>file</i> (lsn <i>LSN_number</i> ).         | If the transaction log on disk has been truncated or otherwise corrupted, it may be missing log records corresponding to the checkpoints on disk. In this case, the transaction log is ignored, any log files existing are moved to the directory indicated in this message, and the database is recovered from the checkpoints alone. This message is issued as a warning when this situation occurs.                                                                                                    |
| 605             | Checkpoint Log record number.number) not present                                | If the transaction log on disk has been truncated or otherwise corrupted, it may be missing log records corresponding to the checkpoints on disk. In this case, an attempt is made to move any existing log files to another directory, so they can be ignored and recovery can continue with the checkpoints alone. If it is not possible to move the existing log files, this error is issued. The database administrator may want to manually move or remove the truncated or corrupt log files and try connecting again. |
| 606             | Checkpoint cannot proceed because another checkpoint or backup is in progress   | An attempt was made to checkpoint the database while a backup or another checkpoint was in progress. Wait until the backup or checkpoint has completed and retry the checkpoint.                                                                                                    |
| 607             | Backup cannot proceed<br>because another checkpoint<br>or backup is in progress | An attempt was made to backup the database while a checkpoint or another backup was in progress. Wait until the backup or checkpoint has completed and retry the backup.                                                                                                    |

| Error<br>number | Error or warning message                                               | Details                                                                                                    |
|-----------------|------------------------------------------------------------------------|----------------------------------------------------------------------------------------------------|
| 609             | Data store failed validity check                                       | Internal error. Contact TimesTen Technical Support.                                                                                                    |
| 610             | End-checkpoint log record not found                                    | Internal error. Contact TimesTen Technical Support.                                                                                                    |
| 611             | Backup process died                                                    | This error is reported by the ttBackupStatus built-in procedure when an in-progress backup was killed or died unexpectedly.                                                                                                    |
| 622             | User user_name does not have group permission to connect to data store | The user is not a member of the group that is authorized to connect to the database. Add the user to the appropriate group.                                                                                                    |
| 623             | User user_name does not have group permission to create data store     | The user is not authorized to connect and to and create the database. Add the user to the appropriate group.                                                                                                    |
| 629             | No permission to access data store files                               | The user is not authorized to connect to the database. Reset the GroupRestrict attribute.                                                                                                    |
| 649             | Log file <i>file_name</i> has been purged                              | By default, TimesTen automatically removes archived transaction log files at checkpoint time. To retain archived transaction log files, set LogPurge=0. For more details on transaction log files, see "Managing transaction log buffers and files" in the Oracle TimesTen In-Memory Database Operations Guide.          |
| 650             | Invalid backup type                                                    | The specified backup type is invalid. See ttBackup for a description of valid backup types.                                                                                                    |
| 651             | Backup path is not enabled for incremental backup                      | The backup file must be enabled for incremental backups when it is created. See ttBackup.                                                                                                    |
| 652             | Backup directory does not exist                                        | Create or specify a valid backup directory.                                                                                                    |
| 654             | Too many incremental-enabled backup directories                        | TimesTen supports the creation of up to eight incremental-enabled backup instances for each database.                                                                                                    |
| 657             | Backup path exceeds maximum length of <i>number</i> characters         | The backup path cannot exceed the path length indicated in the error message. Create or specify a path no longer than the maximum length.                                                                                                    |
| 658             | Backup point is behind<br>backup's log hold                            | Internal error. Contact TimesTen Technical Support.                                                                                                    |
| 659             | Backup is out of date                                                  | The backup files specified by the backup directory and/or basename are not from the database that is being backed up. They may be from a previous database that had the same database path name but which has since been destroyed. These backup files can be overwritten by specifying a backup with the -force option. |

| Error<br>number | Error or warning message                                                                                                    | Details                                                                                                    |
|-----------------|----------------------------------------------------------------------------------------------------|----------------------------------------------------------------------------------------------------|
| 660             | Requested backup point cannot be honored because needed log files have been purged                                               | Internal error. Contact TimesTen Technical Support.                                                                                                    |
| 661             | Requested backup point cannot be honored because it is in the future                                                             | Internal error. Contact TimesTen Technical Support.                                                                                                    |
| 662             | Data store file file_name reflects unfinished restore operation.                                                                 | Unable to recover from the specified database file because it is the result of an incomplete restore operation. The most likely cause of this error is a user-initiated interruption of an in-progress restore operation. Other possible causes for the incomplete restore operation include an out of space condition in the file system that contains the database's checkpoint files or a system crash. To correct the problem, address the issue that caused the interruption of the original restore operation and retry the restore. |
| 664             | Log record size of number bytes exceeds maximum size of number bytes                                                             | Internal error. Contact TimesTen Technical Support                                                                                                    |
| 665             | The size of LogBufMB should<br>at least be at least<br>LogBufParallelism * 8                                                     | The size that you have specified for the LogBufMB attribute is too small. Increase the size in the DSN . ini file.                                                                                                    |
| 666             | ReplicationApplyOrdering cannot be 0 if ReplicationParallelism is greater than 1.                                                | If the number of replication threads is greater than 1, which configures the transmit and application of transactions in parallel, then configuration of an ordering mode is required in the ReplicationApplyOrdering attribute.                                                                                                    |
|                 |                                                                                                    | The value of ReplicationApplyOrdering cannot be 0 if ReplicationParallelism is set to a value greater than 1.                                                                                                    |
|                 |                                                                                                    | In the DSN .ini file change either ReplicationApplyOrdering to a supported non-zero value or ReplicationParallelism to 0 or 1.                                                                                                    |
| 668             | LogBufParallelism value of<br><number> cannot be smaller<br/>than ReplicationParallelism<br/>value of <number></number></number> | Change the value of LogBufParallelism and/or ReplicationParallelism value in the DSN .ini file so that ReplicationParallelism is not greater than LogBufParallelism.                                                                                                    |
| 669             | Cannot change replication track within an active transaction.                                                                    | When using parallel replication, connections can select which parallel replication track to use. However, an application is not allowed to change the replication track in which it writes logs once it has started a transaction.                                                                                                    |

| Error<br>number | Error or warning message                                                                                                    | Details                                                                                                    |
|-----------------|----------------------------------------------------------------------------------------------------|----------------------------------------------------------------------------------------------------|
| 670             | Batch cursors cannot be used because replication tracks are not enabled. (ReplicationParallelism = <number> ReplicationApplyOrdering = <number>).</number></number> | Internal error. Contact TimesTen Technical Support.                                                                                                    |
| 700             | Waiting for other 'in flux' threads failed                                                                                                    | Internal error. Contact TimesTen Technical Support.                                                                                                    |
| 701             | Marking data store 'in<br>flux' failed                                                                                                    | Internal error. Contact TimesTen Technical Support.                                                                                                    |
| 702             | Connect failed because max<br>number of connections<br>exceeded                                                                                                    | The maximum number of connections to the database or instance has been exceeded. TimesTen allows maximum of 2048 concurrent database connections per instance.                                                                                                    |
| 703             | Subdaemon connect to data<br>store failed with error<br>TTerror_number                                                                                              | Check other error messages for more information. If the problem cannot be identified from other errors, contact TimesTen Technical Support.                                                                                                    |
| 704             | Connecting to a data store that is invalid and still has connected clients                                                                                          | Another application connected to the database has failed; the RAM-resident version of the database is corrupted. Once all users now connected to the database disconnect from it, Times Ten rebuilds the database. Try to connect again later.                                                                                                    |
| 706             | Spawning a thread in the daemon failed                                                                                                    | Internal error. Contact TimesTen Technical Support.                                                                                                    |
| 707             | Attempt to connect to a data store that has been manually unloaded from RAM                                                                                         | The application has tried to connect to a database whose RAM residence policy is set to manual and which has been manually unloaded from RAM. Applications cannot connect to the database. Use ttAdmin with the -ramLoad option to reload the database.                                                                                                    |
| 709             | Adding new data store to catalog failed, OS error 'error_number'                                                                                                    | When a database is created, the daemon stores some information about the database on disk. If this operation fails, this error is issued. The database administrator should consider the OS error that is reported and take action accordingly. Additional information may be present in the syslog on UNIX and the Event Log on Windows. This may involve a disk-space problem or a file permission problem, for example. Make sure the daemon is running as the instance administrator on UNIX systems. |
| 711             | Data store creation in progress, try later                                                                                                    | The database is currently being created and, therefore, cannot be accessed.                                                                                                    |

| memory segment, error started by a restart the d "Working wi Manager Dalin-Memory D 12 (ENOMED enough locks system. Add memory-con with a different attribute.  713 Attempt to connect to data store as user "user_name" to connect to | - indicates that the daemon was user other than the super-user. laemon, as described in the Oracle TimesTen Data emon" in the Oracle TimesTen Database Operations Guide.  M) - indicates there was not able memory available on the more real memory, delete other issuming processes or connect ent value for the MemoryLock of the database. |
|----------------------------------------------------------------------------------------------------|----------------------------------------------------------------------------------------------------|
| enough lock: system. Add memory-con with a different attribute.  713 Attempt to connect to data store as user "user_name" to connect to                                                                                                | able memory available on the more real memory, delete other suming processes or connect ent value for the MemoryLock pply a user name other than SYS o the database.                                                                                                    |
| store as user "user_name" to connect to                                                                                                    | the database.                                                                                                    |
| 714 Log directory attribute Anylog dire                                                                                                    | ctory specified for a connection                                                                                                    |
| does not match current must agree when the date be placed in Log on Windows names that contains administrate.                                                                                                    | with the value that was specified tabase was created. A warning is the syslog on UNIX or the Event dows indicating the directory conflict. The database or should amend the connection of try reconnecting.                                                                                                    |
| directory 'log_directory'. not accessible  OS- detected error: error_deta  error_details the requested operation. Co                                                                                                    | ecified in the LogDir attribute is e due to reasons described in ails. TimesTen cannot perform d connect or disconnect hange the LogDir attribute in a valid directory or create the needed.                                                                                                    |
|                                                                                                    | returned in daemon log and is<br>rror. Contact TimesTen Technical                                                                                                    |
| entry failed DBI file in th<br>indicate a ch<br>about a datal<br>is not full. If                                                                                                    | ain daemon tried to update the<br>ne daemon home directory to<br>ange in the meta information<br>base. Check that your file system<br>the problem persists, contact<br>chnical Support.                                                                                                    |
| opening directory specified dir                                                                                                    | are not set correctly on the ectory. Make sure the directory I execute permissions for the plication.                                                                                                    |
|                                                                                                    | d directory does not exist. Create<br>y, or specify another one.                                                                                                    |
|                                                                                                    | ager was not able to flush the perating system error.                                                                                                    |
| 723 Log cursor is not open Internal erro<br>Support.                                                                                                    | r. Contact TimesTen Technical                                                                                                    |
| Log cursor has no current Internal erro position Support.                                                                                                    | r. Contact TimesTen Technical                                                                                                    |
| 725 Log cursor is Internal erro unpositioned Support.                                                                                                    | r. Contact TimesTen Technical                                                                                                    |

| Error<br>number | Error or warning message                                                                 | Details                                                                                                    |
|-----------------|------------------------------------------------------------------------------------------|----------------------------------------------------------------------------------------------------|
| 726             | Log cursor is at end of log                                                              | Internal error. Contact TimesTen Technical Support.                                                                                                    |
| 743             | Action is not permitted                                                                  | You attempted an action that is not supported in TimesTen.                                                                                                    |
| 744             | Additional log data may exist after last valid log record (lsn %" LFN_FMT ".%" LFO_FMT") | Recovery has encountered log data after the last complete and intact log record, which suggests that one or more log records may have been lost. This error should only occur after an operating system crash or other external event that corrupted one or more log files. Contact Times Ten Technical Support.                                                                           |
| 745             | Log file %" LFN_FMT " contains partial log block (log file length = %" LFO_FMT ")        | Recovery has encountered a log file that ends with a partial log block. This error should only occur after an operating system crash or other external event that corrupted one or more log files. Contact TimesTen Technical Support.                                                                                                    |
| 746             | Extra log files found after end of log (%" LFN_FMT " files, starting with %" LFN_FMT ")  | Recovery has encountered log files after the file containing the last complete and intact log record. This error should only occur after an operating system crash or other external event that corrupted one or more log files. Contact TimesTen Technical Support.                                                                                                    |
| 747             | Log read encountered incomplete log record at location log_record.log_number             | Recovery has encountered an incomplete log record after the logical end of the log. This error should only occur after an operating system crash or other external event that corrupted one or more log files. Contact TimesTen Technical Support.                                                                                                    |
| 748             | Log ended unexpectedly at LSN number; recovery terminated                                | Recovery has encountered an error while reading transaction log and the LogAutoTruncate first connect attribute is set to 0. If you can determine and correct the problem, do so and try to connect again. Otherwise, contact TimesTen Technical Support. Do not modify or remove any TimesTen checkpoint or transaction log file without first making a backup copy of the original file. |
| 749             | <pre>Invalid log block found at location number details: error_description</pre>         | Internal error. Contact TimesTen Technical Support.                                                                                                    |

| Error<br>number | Error or warning message                                                                       | Details                                                                                                    |
|-----------------|------------------------------------------------------------------------------------------------|----------------------------------------------------------------------------------------------------|
| 750             | Log read encountered log record with incorrect LSN at location number remainder of log ignored | TimesTen encountered an unexpected value while reading the log. During recovery, the transaction log is effectively truncated at the point of the unexpected value, and the operation continues. The transaction log corruption is likely the result of a crash affecting the disk controller. Depending on the position of the error, some logged information may be lost. It is extremely unlikely that durable commits are lost, but it is possible on some operating systems. If this error is encountered at any time other than recovery, is not the result of a crash that you believe may have affected the disk controller, or if you are concerned that durably committed information may have been lost, contact TimesTen Technical Support.             |
| 751             | Log read encountered log record with bad length at location number remainder of log ignored    | Times Ten encountered an unexpected value while reading the log. During recovery, the transaction log is effectively truncated at the point of the unexpected value, and the operation continues. The transaction log corruption is likely the result of a crash affecting the disk controller. Depending on the position of the error, some logged information may be lost. It is extremely unlikely that durable commits are lost, but it is possible on some operating systems. If this error is encountered at any time other than recovery, is not the result of a crash that you believe may have affected the disk controller, or if you are concerned that durably committed information may have been lost, contact Times Ten Technical Support.           |
| 752             | Log read encountered log record with bad type at location number - remainder of log ignored    | TimesTen encountered an unexpected value while reading the transaction log. During recovery, the transaction log is effectively truncated at the point of the unexpected value, and the operation continues. The transaction log corruption is likely the result of a crash affecting the disk controller. Depending on the position of the error, some logged information may be lost. It is extremely unlikely that durable commits are lost, but it is possible on some operating systems. If this error is encountered at any time other than recovery, is not the result of a crash that you believe may have affected the disk controller, or if you are concerned that durably committed information may have been lost, contact TimesTen Technical Support. |
| 754             | Cannot open log copy file file_name. OS-detected error: error_details                          | Internal error. Contact TimesTen Technical Support.                                                                                                    |
| 755             | Cannot chmod log copy file file_name. OS-detected error: error_details                         | Internal error. Contact TimesTen Technical Support.                                                                                                    |

| Error<br>number | Error or warning message                                                              | Details                                                                                  |
|-----------------|---------------------------------------------------------------------------------------|------------------------------------------------------------------------------------------|
| 756             | Cannot write to log copy file file_name: error_details                                | Internal error. Contact TimesTen Technical Support.                                      |
| 759             | Log file file_name has invalid file header details: error_description                 | Internal error. Contact TimesTen Technical Support.                                      |
| 760             | Attempt to read past the end of the log; LSN = LSN_number                             | Internal error. Contact TimesTen Technical Support.                                      |
| 761             | Cannot determine size of log file file_name. OS-detected error: error_details         | Internal error. Contact TimesTen Technical Support.                                      |
| 762             | Invalid log truncation LSN LSN_number                                                 | Internal error. Contact TimesTen Technical Support.                                      |
| 763             | Cannot truncate log file file_name. OS-detected error error_details                   | Internal error. Contact TimesTen Technical Support.                                      |
| 764             | Cannot move away log file. OS-detected error error_ details                           | Internal error. Contact TimesTen Technical Support.                                      |
| 765             | Cannot create log file copy directory. OS-detected error error_details                | Internal error. Contact TimesTen Technical Support.                                      |
| 766             | Cannot create log reserve file file_name. OS- detected error error_details            | The log manager was not able to create reserved log space due to operating system error. |
| 767             | Cannot chmod log reserve file. OS-detected error error_details                        | Internal error. Contact TimesTen Technical Support.                                      |
| 768             | Cannot determine size of log reserve file file_name. OS-detected error: error_details | Internal error. Contact TimesTen Technical Support.                                      |
| 769             | Log reserve file has invalid size <i>value</i>                                        | Internal error. Contact TimesTen Technical Support.                                      |
| 770             | Cannot open log reserve file. OS-detected error: error_details                        | Internal error. Contact TimesTen Technical Support.                                      |
| 771             | Cannot write log reserve file file_name. OS-detected error: error_details             | Internal error. Contact TimesTen Technical Support.                                      |
| 772             | Cannot seek in log reserve file. OS-detected error: error_details                     | Internal error. Contact TimesTen Technical Support.                                      |
| 773             | Cannot sync log reserve file file_name. OS-detected error: error_details              | Internal error. Contact TimesTen Technical Support.                                      |

| Error<br>number | Error or warning message                                                                                             | Details                                                                                                    |
|-----------------|----------------------------------------------------------------------------------------------------|----------------------------------------------------------------------------------------------------|
| 774             | Cannot close log reserve file. OS-detected error: error_details                                                      | Internal error. Contact TimesTen Technical Support.                                                                                                    |
| 775             | Cannot delete log reserve file file. OS-detected error: error_details                                                | Internal error. Contact TimesTen Technical Support.                                                                                                    |
| 776             | Cannot rename log reserve file; old name = old_file_name; new name = new_file_name. OS-detected error: error_details | Internal error. Contact TimesTen Technical Support.                                                                                                    |
| 777             | Log reserve exhausted                                                                                                | Internal error. Contact TimesTen Technical Support.                                                                                                    |
| 778             | Log write failed because filesystem is full; transaction must rollback                                               | The filesystem that holds the transaction log directory is full. You must abort your transaction. If your application has AUTOCOMMIT set to 0, your application must rollback the transaction. If your application has AUTOCOMMIT set to 1, the command failed and the application has no further responsibilities. |
| 779             | Request denied; transaction must rollback because log filesystem is full                                             | This transaction has previously received error 778. No new requests are accepted for this transaction; the transaction must abort.                                                                                                    |
| 780             | Log file file_name not found                                                                                         | Internal error. Contact TimesTen Technical Support.                                                                                                    |
| 781             | Cannot sync log file. OS-detected error: error_details                                                               | Internal error. Contact TimesTen Technical Support.                                                                                                    |
| 782             | Cannot rename log file file_name. OS-detected error: error_details                                                   | Internal error. Contact TimesTen Technical Support.                                                                                                    |
| 783             | Cannot sync log file even after retrying for number msec. OS-detected error: error_details                           | Internal error. Contact TimesTen Technical Support.                                                                                                    |
| 784             | Log record type is disallowed at this time                                                                           | Internal error. Contact TimesTen Technical Support.                                                                                                    |
| 785             | No log record exists at LSN LSN_number                                                                               | Internal error. Contact TimesTen Technical Support.                                                                                                    |
| 786             | Cannot truncate log reserve file file_name. OS-detected error: error_details                                         | The log manager was not able to maintain reserved log space due to operating system error.                                                                                                    |
| 787             | Log file size exceeds<br>maximum size of <i>size</i> MB                                                              | The transaction log file exceeds the maximum defined size for TimesTen. Set the transaction log file size to a size smaller than the maximum allowed limit. For details, see "LogFileSize" in the Oracle TimesTen In-Memory Database Reference.                                                                     |

| Error<br>number | Error or warning message                                                                                                 | Details                                                                                                    |
|-----------------|----------------------------------------------------------------------------------------------------|----------------------------------------------------------------------------------------------------|
| 788             | Log file size less than minimum size of <i>size</i> MB.                                                                  | The log file is less than the minimum size required by TimesTen. For details, see "LogFileSize" in the Oracle TimesTen In-Memory Database Reference.                                                                        |
| 789             | LogFileSize size with parallel mode of replication is less than minimum size of 8* LogBufParallelism = %" UINTP_FMT " MB | When parallel replication is used, the LogFileSize should be at least 8 MB per buffer in LogBufParallelism. The size that is specified for the LogFileSize attribute is too small. Increase the size in the DSN . ini file. |
| 790             | <pre>Incomplete write to log file file_name. OS-detected error: error</pre>                                              | Unable to write all bytes to the log. If this happens during commit, it may be due to limited disk space for reclaim. See description of error 902 for more information.                                                    |
| 791             | Cannot communicate with subdaemon                                                                                        | Could not connect to or disconnect from a subdaemon because it is not running. Consider restarting the daemon once all applications have disconnected.                                                                      |
| 792             | Attempt to read from log file file_name truncated; byte_count bytes read                                                 | Unable to read all bytes from the log.<br>Internal error. Contact TimesTen Technical<br>Support.                                                                                                    |
| 793             | No idle subdaemons                                                                                                    | Unable to connect to a database because there are no idle subdaemons available. TimesTen supports up to 50 shared databases per daemon.                                                                                     |
| 794             | Thread join failed                                                                                                    | Internal error. Contact TimesTen Technical Support.                                                                                                    |
| 795             | Protocol failure                                                                                                    | Internal error. Contact TimesTen Technical Support.                                                                                                    |
| 796             | Failed to initialize procedure procedure procedure_name with arguments/results argument/result_list                      | Internal error. Contact TimesTen Technical Support.                                                                                                    |
| 797             | Two threads using a single context                                                                                       | This error is issued by the debug version of<br>the library only. If the error persists, contact<br>TimesTen Technical Support.                                                                                             |
| 798             | Daemon reports error error_number                                                                                        | Daemon encountered a problem while TimesTen was creating a database, connecting to a database, disconnecting from a database or destroying a database.                                                                      |
| 799             | Unable to connect to daemon; check daemon status                                                                         | Unable to connect to the daemon during a database creation, database connection or destroy database operation. The daemon is not running. Start it with the ttdaemonadmin -start utility.                                   |
| 800             | Too many errors - error buffer overflow                                                                                  | The number of errors pushed onto the error buffer exceeds the maximum of 50.                                                                                                    |
| 801             | Malloc (C library) failed                                                                                                | Unable to allocate memory for TimesTen internal data structures.                                                                                                    |

| Error<br>number | Error or warning message                                                                                       | Details                                                                                                    |
|-----------------|----------------------------------------------------------------------------------------------------|----------------------------------------------------------------------------------------------------|
| 802             | Database space exhausted                                                                                       | Unable to allocate memory from the heap.<br>An additional error message indicates which<br>data partition is full. Try increasing the size<br>of the appropriate data partition.                                                                                 |
| 803             | Name length exceeds 30 characters                                                                              | The number of characters in the length of an identifier or user name has exceeded the maximum of 30.                                                                                                    |
| 804             | Internal error: unknown error code error_string                                                                | Internal error. Contact TimesTen Technical Support.                                                                                                    |
| 805             | operation_name has not been implemented                                                                        | Operation is recognized by the parser but its functionality is not currently available.                                                                                                    |
| 806             | Garbage left on heap                                                                                           | Internal error. Contact TimesTen Technical Support.                                                                                                    |
| 807             | Null pointer argument                                                                                          | Internal error. Contact TimesTen Technical Support.                                                                                                    |
| 808             | Operation not atomic (failed and not undone)                                                                   | Operation was not rolled back because logging was not enabled. Database may be inconsistent and may not be recoverable. You can try dumping and reloading with ttBulkCp. You can also attempt the operation again with logging turned on (Logging=1).            |
| 809             | Heap page directory<br>overflow - cannot allocate<br>space                                                     | This error indicates that the database's allocation structures are full. Try freeing any items possible and/or compacting the database, using ttCompact, and retrying the operation. Disconnecting all connections and reconnecting may also free up some space. |
| 810             | Pointer does not reference the data store                                                                      | Internal error. Contact TimesTen Technical Support.                                                                                                    |
| 812             | Platform not supported platform                                                                                | Some of the characteristics of your machine (that is, alignments, type sizes) do not match the expected values. Check that you have installed the correct release of TimesTen appropriately. If the error persists, contact TimesTen Technical Support.          |
| 814             | Size specified by 'attribute' connection attribute is less than the minimum size of megabyte_count megabytes   | During a database creation operation, the initial size of either the PermSize or TempSize attribute was less than the allowed minimum. Increase the value of the attribute to at least the minimum indicated size.                                               |
| 817             | Internal error - TimesTen<br>initialization failed                                                             | Internal error. Contact TimesTen Technical Support.                                                                                                    |
| 818             | Sum of permanent and temporary partition sizes (size) exceeds maximum size (max_size) allowed on this platform | During a database creation operation, the initial total size exceeded the maximum.                                                                                                    |

| Error<br>number | Error or warning message                                                  | Details                                                                                                    |
|-----------------|---------------------------------------------------------------------------|----------------------------------------------------------------------------------------------------|
| 819             | Data store not compatible with library library                            | An attempt was made to connect to a database whose release is not recognized by the current release of TimesTen. Database must be upgraded to current release.                                                                                                    |
| 820             | Cannot destroy data store<br>logs                                         | Unable to remove the database logs because of an operating system error, such as "File in use."                                                                                                    |
| 821             | No readable checkpoint files                                              | An attempt was made to connect to a database that has been deleted. Consider connecting with Overwrite=1 to create a new database.                                                                                                    |
| 823             | Compact operation not fully completed                                     | This warning is issued when a compaction operation is unable to complete. Additional errors that are pushed should indicate the reason for the failure For example, the failure could be caused by an out-of-disk error.                                                                                   |
| 824             | Error information lost.  Operation was at line number                     | The operation failed, but error information was lost. Contact TimesTen Technical Support regarding this lost error information.                                                                                                    |
| 826             | Temporary data store exists<br>but is unattached                          | Attempting to connect to a temporary database (Temporary attribute set) that is not connected to an application process and should have been automatically destroyed. Try explicitly destroying the database (see ttDestroy) or setting the AutoCreate and Overwrite attributes to overwrite the database. |
| 829             | Bad options: Cannot copy<br>logging options if first<br>connection        | The copy logging options must be off if creating a database or establishing the first connection to the database.                                                                                                    |
| 830             | Cannot create data store file. OS-detected error: error_text              | Unable to remove existing database during a database creation operation with overwrite (Overwrite attribute set) or unable to create the database checkpoint file because of an operating system error such as file system permission problems.                                                            |
| 831             | Cannot change mode on data store file, error error_text                   | Unable to change the permissions on the database file during a database creation operation because of an operating system error such as file system permission problems.                                                                                                    |
| 832             | Cannot open data store file for reading. OS-detected error: error_details | Unable to open the database file for reading during a database connection operation because of an operating system error such as file system permission problems.                                                                                                    |
| 833             | Data store data_store_name not found                                      | Warning: attempting to connect to or destroy a database that does not exist.                                                                                                    |
| 834             | Data store file invalid or corrupted                                      | During recovery or a database connection operation the database file was found to be corrupted. Contact TimesTen Technical Support.                                                                                                    |

| Error<br>number | Error or warning message                                                                                                    | Details                                                                                                    |
|-----------------|----------------------------------------------------------------------------------------------------|----------------------------------------------------------------------------------------------------|
| 835             | Data store file file_name reflects unfinished checkpoint                                                                                                    | Unable to recover from the specified database file because the file is incomplete. This generally indicates that either the application failed when writing the checkpoint or that there was not sufficient disk space to store the checkpoint. See the Oracle TimesTen In-Memory Database Operations Guide for information on preventing disk space shortage. Generally a connection is still possible when you receive this error because TimesTen saves two different checkpoints.                                                                                                    |
| 836             | Cannot create data store shared memory segment, error error_number                                                                                                    | Unable to create a shared memory segment during a database creation or database connection operation. The database may have been invalidated and some applications may still be connected to it. The shared memory segment cannot be freed until all applications disconnect from the corresponding database. See "Installation prerequisites" in the <i>Oracle TimesTen In-Memory Database Installation Guide</i> .                                                                                                    |
| 837             | Cannot attach data store shared memory segment, error error_number                                                                                                    | Unable to attach to a shared memory segment during a database creation or database connection operation. You receive this error if a process cannot attach to the shared memory segment for the database.                                                                                                    |
|                 |                                                                                                    | On UNIX or Linux systems, the shmat call can fail due to one of: - The application does not have access to the shared memory segment. In this case the system error code is EACCESS The system cannot allocate memory to keep track of the allocation, or there is not enough data space to fit the segment. In this case the system error code is ENOMEM The attach exceeds the system limit on the number of shared memory segments for the process. In this case the system error code is EMFILE. It is possible that some UNIX or Linux systems have additional possible causes for the error. The shmat man page lists the possibilities. On Windows systems, the error could occur because of one of these reasons: - Access denied - The system has no handles available The segment cannot be fit into the data section. |
| 838             | Cannot get data store shared memory segment, error error_number                                                                                                    | Unable to access a shared memory segment during a database creation or database connection operation.                                                                                                    |
| 839             | Cannot access data store because it is in use. A data store may be considered to be in use due to its RAM Policy setting, even though there are no active connections to it. | Operation cannot be performed until other connections have finished. If Overwrite=1, consider setting it to zero.                                                                                                    |

| Error<br>number | Error or warning message                                                                        | Details                                                                                                    |
|-----------------|-------------------------------------------------------------------------------------------------|----------------------------------------------------------------------------------------------------|
| 840             | Cannot allocate space byte_count for non-shared data store                                      | Unable to allocate memory for the database header of a non-sharable database during a database creation or database connection operation. Not enough available swap space or physical memory. On Sun and IBM systems the data space limit may be increased with the command |
|                 |                                                                                                 | /usr/bin/ulimit -d n                                                                                                    |
|                 |                                                                                                 | This command is built in some shells, in which case the shell may take precedence.                                                                                                    |
|                 |                                                                                                 | For csh and tcsh:                                                                                                    |
|                 |                                                                                                 | limit datasize n                                                                                                    |
|                 |                                                                                                 | For bash:                                                                                                    |
|                 |                                                                                                 | ulimit -d n                                                                                                    |
|                 |                                                                                                 | For ksh, zsh and posix shells (sh or sh-posix):                                                                                                    |
|                 |                                                                                                 | ulimit -d n<br># this is kbytes                                                                                                    |
|                 |                                                                                                 | Bourne shells (sh or sh-bourne) have no built-in but may fall back on /usr/bin/ulimit.                                                                                                    |
| 841             | Cannot detach data store shared memory segment, error error_number                              | Warning: unable to detach a shared memory segment during a disconnect from database operation.                                                                                                    |
| 842             | Invalid data store identifier                                                                   | Internal error. Contact TimesTen Technical Support.                                                                                                    |
| 843             | query/feature is not supported                                                                  | The requested type of query is not supported.                                                                                                    |
| 844             | Cannot write data store file file_name. OS-detected error: error_details                        | Unable to write to the database file during creation of a database or initiation of a checkpoint, most likely due to a lack of disk space.                                                                                                    |
| 845             | Cannot read data store file. OS-detected error: error_details                                   | Unable to read the database file during a database connection operation.                                                                                                    |
| 846             | Data store connection invalid or not current                                                    | To execute the current operation, an existing valid database connection was expected but not detected.                                                                                                    |
| 847             | Cannot open data store file for writing. OS-detected error: error_details                       | Unable to open a database file for writing during an initiation of a checkpoint because of an operating system error such as file system permission problems.                                                                                                    |
| 848             | Recovery failed on number sets of data store files; the TimesTen error log has more information | Recovery was performed on one or more checkpoint files and failed. The user error log contains warning messages that indicate where the problem occurred. Contact TimesTen Technical Support.                                                                               |

| Error<br>number | Error or warning message                                                                         | Details                                                                                                    |
|-----------------|--------------------------------------------------------------------------------------------------|----------------------------------------------------------------------------------------------------|
| 849             | Recovery failed on number sets of data store files; try connecting with a larger data store size | Recovery was performed on one or more checkpoint files and failed. During recovery, the database ran out of space. The most likely reason is that the database was very full when the application exited. If you increase the PermSize attribute and try reconnecting, more space is available for recovery. Contact TimesTen Technical Support                                                                                                    |
| 850             | Application has existing connection to data store                                                | Unable to create, connect to or destroy a database because the application has an existing connection to the database.                                                                                                    |
| 851             | Cannot destroy data store file                                                                   | Warning: unable to destroy the database file during a database connection or destroy database operation because of an operating system error such as file system permission problems.                                                                                                    |
| 852             | Unable to lock data store memory segment, error error_numbercontinuing with connection           | The system was unable to lock memory, but the error was ignored as per the MemoryLock attribute value. 1 - indicates that the daemon was started by a user other than the instance administrator. Re-start the daemon as the instance administrator. 12 - indicates there was not enough lockable memory available on the system. Add more real memory, delete other memory-consuming processes or connect with a different value for the MemoryLock attribute. |
| 854             | Data store data_store_name<br>already exists                                                     | Unable to create a database because it already exists. Either use ttDestroy to destroy the existing database or connect with the Overwrite attribute set.                                                                                                    |
| 855             | Top level heap not defined                                                                       | Internal error. Contact TimesTen Technical Support.                                                                                                    |
| 857             | Invalid flags for heap creation                                                                  | Internal error. Contact TimesTen Technical Support.                                                                                                    |
| 860             | Invalid savepoint                                                                                | Internal error. Contact TimesTen Technical Support.                                                                                                    |
| 862             | Number of active<br>transactions exceeds the<br>maximum                                          | Internal error. Contact TimesTen Technical Support.                                                                                                    |
| 863             | Operation requires an active transaction                                                         | When encountered during LOB operations, this error means the LOB reference has been invalidated due to transaction commit or rollback                                                                                                    |
|                 |                                                                                                  | In non-LOB contexts, this is an internal error.<br>Contact TimesTen Technical Support in this<br>case.                                                                                                    |
| 864             | Operation prohibited with an active transaction.                                                 | Internal error. Contact TimesTen Technical Support.                                                                                                    |

| Error<br>number | Error or warning message                                                           | Details                                                                                                    |
|-----------------|------------------------------------------------------------------------------------|----------------------------------------------------------------------------------------------------|
| 865             | Cannot destroy log file file_name. OS-detected error: error_details                | Unable to destroy the log file during a database creation, database connection or destroy database operation because of an operating system error.                    |
| 867             | Cannot flush file buffers to disk. OS-detected error error_details                 | While attempting to flush file buffers to disk, the operating system encountered an error. Check the OS error message.                                                |
| 868             | Cannot open directory directory_name for reading. OS-detected error: error_details | While attempting to open the specified directory, the operating system encountered an error. Check the OS error message.                                              |
| 870             | Cannot close data store shared memory segment, error error_number                  | Warning: Unable to close shared memory segment handle after detaching the segment.                                                                                    |
| 871             | Column column_name cannot be set to null                                           | Cannot insert a NULL value into a non-nullable column or field. Check the input values and retry.                                                                     |
| 872             | Length of inline columns (value) exceeds limit maximum_value                       | Length of the inline columns exceeds the maximum of 8,400. Decrease the number and/or length of the columns in the table (only length of non-variable types matters). |
| 875             | Invalid or missing column number in column descriptor                              | Internal error. Contact TimesTen Technical Support.                                                                                                    |
| 876             | Overlapping columns in column descriptor                                           | Internal error. Contact TimesTen Technical Support.                                                                                                    |
| 877             | Misaligned columns in column descriptor                                            | Internal error. Contact TimesTen Technical Support.                                                                                                    |
| 878             | Invalid column number                                                              | Column number is not valid. Note that column numbers start at 1 (not 0). Internal error. Contact TimesTen Technical Support.                                          |
| 879             | Table table_name has existing primary index                                        | Internal error. Contact TimesTen Technical Support.                                                                                                    |
| 880             | Cannot create index; table has maximum of 500 indexes                              | A maximum of 500 indexes can exist on a given table. This includes both hash (primary key) and range indexes.                                                         |
| 881             | Hash key and primary key columns must be identical                                 | For a hash table, the columns of the hash key must be the same as the columns of the primary key.                                                                     |
| 882             | Primary index must be unique                                                       | Internal error. Contact TimesTen Technical Support.                                                                                                    |
| 883             | Index has open cursors                                                             | Cannot insert into, delete from or destroy an index that has open cursors on it.                                                                                      |
| 884             | Invalid hash index                                                                 | Internal error. Contact TimesTen Technical Support.                                                                                                    |
| 885             | Invalid T-tree index                                                               | Internal error. Contact TimesTen Technical Support.                                                                                                    |
| 886             | Index operation unsupported                                                        | Internal error. Contact TimesTen Technical Support.                                                                                                    |

| Error<br>number | Error or warning message                                                      | Details                                                                                                    |
|-----------------|-------------------------------------------------------------------------------|----------------------------------------------------------------------------------------------------|
| 887             | Table has no primary index                                                    | Internal error. Contact TimesTen Technical Support.                                                                                                    |
| 888             | Tail log truncated at position <i>n.n.</i> (where <i>n</i> is a long integer) | Recovery was unable to read the log past the given LSN. The log was truncated at that point to allow recovery to continue. The original, pre-truncated log file should be found in a directory called savedLogFiles, which should be a subdirectory of the database's log directory. |
| 889             | Number of log files exceeded the maximum                                      | Cannot create a transaction log file because the number of transaction log files that currently exists is at the maximum of 9,999. Roll back and perform a checkpoint. See "Checkpoint operations" in the <i>Oracle TimesTen In-Memory Database Operations Guide</i> .               |
| 890             | Log file name too long                                                        | Internal error. Contact TimesTen Technical Support.                                                                                                    |
| 891             | Log file file_name already exists                                             | Internal error. Contact TimesTen Technical Support.                                                                                                    |
| 892             | Cannot create log file. OS-detected error: error_details                      | While attempting to create a log file, the operating system encountered an error such as file system permission problems.                                                                                                    |
| 893             | Cannot open log file file_name. OS-detected error: error_details              | While attempting to open a log file, the operating system encountered an error such as file system permission problems.                                                                                                    |
| 894             | Cannot write log file file_name. OS-detected error: error_details             | While attempting to write to a log file, the operating system encountered an error such as file system permission problems.                                                                                                    |
| 895             | Cannot close log file. OS-detected error: error_number                        | Internal error. Contact TimesTen Technical Support.                                                                                                    |
| 896             | Cannot read log file file_name. OS-detected error: error_details              | While attempting to read from a log file, the operating system encountered an error such as file system permission problems.                                                                                                    |
| 897             | Cannot seek in log file. OS-detected error: error_details                     | Internal error. Contact TimesTen Technical Support.                                                                                                    |
| 898             | Log record exceeds maximum size of log file                                   | Internal error. Contact TimesTen Technical Support.                                                                                                    |
| 899             | Log buffer size exceeds maximum size of maximum_size MB                       | The maximum limit on LogBufMB is 2 GB on 32 bit systems and 64 GB on 64 bit systems. You have specified a value that exceeds the maximum size. Use the ttConfiguration built-in procedure to check the current value of LogBufMB.                                                    |
|                 |                                                                               | If the problem persists, contact TimesTen Technical Support.                                                                                                    |
| 900             | Cannot generate temporary file name                                           | Internal error. Contact TimesTen Technical Support.                                                                                                    |

| Error<br>number | Error or warning message                                                            | Details                                                                                                    |
|-----------------|-------------------------------------------------------------------------------------|----------------------------------------------------------------------------------------------------|
| 901             | Cannot create file file_name for reclaim records: OS-detected error: error_details  | Unable to create a temporary file to be used to spool the headers of reclaimed log records.                                                                                                    |
| 902             | Cannot write file file_name for reclaim records: OS-detected error: error_details   | Unable to write to the temporary file used to spool the headers of reclaimed transaction log records. Make sure there is enough space on the disk where your temporary directory resides or change the location of your temporary directory by setting the TMP environment variable on Windows or the TMPDIR environment variable on UNIX. To avoid writing this file all together, each transaction should limit the number of deleted rows, deleted varying-length data and updated varying-length data. In particular, the total of (number of deletes) + (number of deletes to varying-length data) + (number of updates to varying-length data) should be limited to 90, to avoid writing to this file. |
| 903             | Cannot seek in file file_name for reclaim records: OS-detected error: error_details | Internal error. Contact TimesTen Technical Support.                                                                                                    |
| 904             | Cannot read file file_name for reclaim records: OS-detected error: error_details    | Unable to read the temporary file used to spool the headers of reclaimed log records.                                                                                                    |
| 905             | Invalid index identifier                                                            | Internal error. Contact TimesTen Technical Support.                                                                                                    |
| 906             | Cannot change mode on logfile file_name, error error_details                        | While attempting to change file mode access permissions on the log file, the operating system encountered an error.                                                                                                    |
| 907             | Unique constraint constraint violated at Rowid row_number                           | There are duplicate values in the primary key column(s) of a table or in the column(s) of a unique index. If the problem persists, contact TimesTen Technical Support.                                                                                                    |
| 908             | Key not found in table or index                                                     | Internal error. Contact TimesTen Technical Support.                                                                                                    |
| 909             | Cannot update primary key or hash key                                               | Cannot update values in the primary key columns or hash key columns of a table.                                                                                                    |
| 910             | Row has already been deleted                                                        | A transaction is trying to delete or update a row that it has already deleted.                                                                                                    |
| 911             | Null or blank table name                                                            | During table creation, no name was provided for the table.                                                                                                    |
| 912             | Row with ID not found in table                                                      | Internal error. Contact TimesTen Technical Support.                                                                                                    |
| 913             | MaxCnt exceeds limit                                                                | Internal error. Contact TimesTen Technical Support.                                                                                                    |
| 914             | <pre>table_name is not a valid table name</pre>                                     | The length of the table name exceeds its maximum of 30 characters.                                                                                                    |

| Error<br>number | Error or warning message                                             | Details                                                                                                    |
|-----------------|----------------------------------------------------------------------|----------------------------------------------------------------------------------------------------|
| 916             | Key column must be not-null                                          | Cannot insert a NULL value into a key column.                                                                                                    |
| 917             | Invalid column number for key                                        | The column number of the table that is specified as a key column is invalid.                                                                                                    |
| 918             | Key column count is zero or greater than the number of table columns | The number of key columns is either zero or exceeds the number of columns in the table.                                                                                                    |
| 919             | Invalid comparison condition                                         | Internal error. Contact TimesTen Technical Support.                                                                                                    |
| 920             | Invalid default value for column column_name                         | The specified default value is not a constant or one of the allowed values, NULL was specified for a non-nullable column or the default data type is not compatible with that of the column. For details, see "Column Definition" in Oracle TimesTen In-Memory Database SQL Reference.          |
| 921             | Unsupported column type                                              | Data type is recognized by the parser but is not currently supported.                                                                                                    |
| 922             | Invalid row identifier                                               | Internal error. Contact TimesTen Technical Support.                                                                                                    |
| 923             | Invalid row implementation                                           | Internal error. Contact TimesTen Technical Support.                                                                                                    |
| 924             | Row implementation unsupported for operation                         | Internal error. Contact TimesTen Technical Support.                                                                                                    |
| 925             | Cannot create data store semaphores                                  | Unable to create a semaphore during a database creation or database connection operation. This error usually indicates that your system was not tuned for TimesTen. See the "Installation prerequisites" section of the Oracle TimesTen In-Memory Database Installation Guide for more details. |
| 926             | Cannot create data store<br>latch error_number                       | On Windows, there is a shortage of system resources such as "named events." End any stray processes that are running. If that does not help, reboot the system. If the problem persists, contact TimesTen Technical Support.                                                                    |
| 927             | Cannot open data store semaphore (number) number                     | On Windows, there is a shortage of system resources such as "named events." End any stray processes that are running. If that does not help, reboot the system. If the problem persists contact TimesTen Technical Support.                                                                     |
| 928             | Error in semaphore operation error_number                            | An operating system semaphore operation failed. Contact TimesTen Technical Support with the error number.                                                                                                    |
| 931             | Data store has maximum number of connections                         | Unable to create a connection to the database because the current number of connections is at the maximum of 2047.                                                                                                    |
| 932             | Invalid column name: string                                          | The specified column name is invalid. The <i>string</i> in the error message gives more information about the specific problem and/or column name involved.                                                                                                    |
| 933             | Invalid SQL string                                                   | SQL string is NULL.                                                                                                    |

| Error<br>number | Error or warning message                                                                | Details                                                                                                    |
|-----------------|-----------------------------------------------------------------------------------------|----------------------------------------------------------------------------------------------------|
| 934             | Invalid binary string                                                                   | A SQL statement has a binary string constant that is larger than 20,000 characters. To get around this limitation, specify the binary value as a parameter. Then, it can be bound to a program variable of arbitrary length.        |
| 935             | SQL statement must return a result                                                      | Internal error. Contact TimesTen Technical Support.                                                                                                    |
| 936             | SQL statement may return multiple results                                               | Internal error. Contact TimesTen Technical Support.                                                                                                    |
| 937             | Invalid compiled command number                                                         | Internal error. Contact TimesTen Technical Support.                                                                                                    |
| 938             | SQL statement has arguments                                                             | Internal error. Contact TimesTen Technical Support.                                                                                                    |
| 939             | SQL statement has no arguments                                                          | Internal error. Contact TimesTen Technical Support.                                                                                                    |
| 940             | SQL command has too many results                                                        | A maximum of 32,767 projected expressions are allowed for a single SELECT statement. This includes all columns referenced indirectly by any * expressions.                                                                          |
| 941             | Execution of operation not possible dependent object (e.g. command or index) is in use. | The application is currently scanning the table or a corresponding index, so it cannot perform operations such as creating an index, dropping the table or dropping an index. The application must wait until scanning is complete. |
| 942             | Imprecise numeric coercion                                                              | Warning: unable to convert a numeric value from one type to another without losing precision.                                                                                                    |
| 943             | MaxTups argument must be positive                                                       | Internal error. Contact TimesTen Technical Support.                                                                                                    |
| 946             | SQL command is no longer valid                                                          | The command has been invalidated. This may happen as the result of some DDL operations, such as ALTER TABLE. The command should be prepared again.                                                                                  |
| 947             | Cannot generate log file name                                                           | A failure occurred generating a name for the log file. Additional errors are returned indicating the reason for this failure.                                                                                                    |
| 948             | Read log buffer size<br>specified is too small or<br>too large                          | Internal error. Contact TimesTen Technical Support.                                                                                                    |
| 950             | Invalid format width                                                                    | Internal error. Contact TimesTen Technical Support.                                                                                                    |
| 951             | Invalid float precision                                                                 | The precision of a float type cannot be negative.                                                                                                    |
| 952             | Null string too long -<br>value will be truncated                                       | Internal error. Contact TimesTen Technical Support.                                                                                                    |
| 954             | SQL command has mismatched version number                                               | Internal error. Contact TimesTen Technical Support.                                                                                                    |

| Error<br>number | Error or warning message                                                           | Details                                                                                                    |
|-----------------|------------------------------------------------------------------------------------|----------------------------------------------------------------------------------------------------|
| 955             | Current Connections attribute setting (setting) exceeded by this connection.       | The maximum number of connections allowed per database is determined by the Connections attribute. TimesTen supports between 1 and 2047 connections per database.   |
| 956             | Merge statement cannot update a primary key                                        | You are attempting to update a primary key through a MERGE statement. This is not supported.                                                                        |
| 960             | String exceeds column width<br>for column column_name -<br>value will be truncated | Warning: attempting to insert a string into a character or binary column that is larger than the column's maximum length. The string is truncated.                  |
| 962             | Bad value for parameter                                                            | While calling an API function, an invalid value was provided to a particular parameter. Internal error. Contact TimesTen Technical Support.                         |
| 963             | Internal error writing checkpoint log record                                       | During a checkpoint, an error was encountered when writing the checkpoint log record. Internal error. Contact TimesTen Technical Support.                           |
| 964             | Internal error truncating log                                                      | During a checkpoint, an error was encountered when truncating the log. Internal error. Contact Times Ten Technical Support.                                         |
| 965             | Specified join order is not applicable - valid join orders will be considered      | Warning: the specified join order is not applicable and is ignored. All valid join orders are considered.                                                           |
| 966             | Join string too long - join order not changed                                      | Warning: the length of the specified join order exceeds the maximum of 1,024, and is ignored. All valid join orders are considered.                                 |
| 967             | Bad join string - join order not changed                                           | The join order set by ttOptSetOrder built-in either has incorrect format and therefore is ignored. The correct format is a list of table names separated by spaces. |
| 968             | Invalid index usage specification                                                  | The index usage string provided to the ttOptUseIndex built-in procedure has a syntax error.                                                                         |
| 969             | Index string too long -<br>default index usage will be<br>used                     | The index usage string provided to the ttOptUseIndex built-in procedure is too long.                                                                                |
| 970             | Invalid cursor handle                                                              | Internal error. Contact TimesTen Technical Support.                                                                                                    |
| 971             | Supplied buffer too small                                                          | Internal error. Contact TimesTen Technical Support.                                                                                                    |
| 972             | Invalid data store handle                                                          | Internal error. Contact TimesTen Technical Support.                                                                                                    |
| 973             | Invalid savepoint handle                                                           | Internal error. Contact TimesTen Technical Support.                                                                                                    |
| 974             | Invalid format handle                                                              | Internal error. Contact TimesTen Technical Support.                                                                                                    |
| -               |                                                                                    |                                                                                                    |

| Error<br>number | Error or warning message                                                                  | Details                                                                                                    |
|-----------------|-------------------------------------------------------------------------------------------|----------------------------------------------------------------------------------------------------|
| 975             | Invalid table handle                                                                      | Internal error. Contact TimesTen Technical Support.                                                                                                    |
| 976             | Invalid index handle                                                                      | Internal error. Contact TimesTen Technical Support.                                                                                                    |
| 977             | Invalid row handle                                                                        | Internal error. Contact TimesTen Technical Support.                                                                                                    |
| 978             | Invalid command handle                                                                    | Internal error. Contact TimesTen Technical Support.                                                                                                    |
| 979             | Invalid command argument handle                                                           | Internal error. Contact TimesTen Technical Support.                                                                                                    |
| 980             | Input buffer not properly aligned                                                         | Internal error. Contact TimesTen Technical Support.                                                                                                    |
| 981             | Invalid cursor type (R/W)                                                                 | Internal error. Contact TimesTen Technical Support.                                                                                                    |
| 982             | String exceeds column width column width                                                  | This error happens when an application inserts a string value into a column that has a declared length that is shorter than the inserted value.                                                                                                    |
| 983             | Invalid index or table name table_name - default index usage will be used                 | The specified table or index was not found. The default index is used.                                                                                                    |
| 984             | Cannot find index that matches index_name. This index usage specification will be ignored | The specified index was not found. No index specification is used.                                                                                                    |
| 985             | Application cannot change<br>statistics on statistics<br>system tables                    | Statistics system tables are maintained by the system and cannot be changed by the application.                                                                                                    |
| 990             | Invalid maxCnt value for table                                                            | Internal error. Contact TimesTen Technical Support.                                                                                                    |
| 991             | Quota exceeds maximum row count for table                                                 | Internal error. Contact TimesTen Technical Support.                                                                                                    |
| 992             | Number of table pages in use exceeds quota                                                | Internal error. Contact TimesTen Technical Support.                                                                                                    |
| 993             | Number of index pages in use exceeds quota                                                | Internal error. Contact TimesTen Technical Support.                                                                                                    |
| 994             | Data store connection terminated. Please reconnect                                        | An unexpected error or abrupt disconnect (that is, control-C) caused the connection to be terminated. The application can reconnect once all connections have disconnected. If this error was accompanied by other errors indicating an assertion or unexpected error from the engine, notify Times Ten Technical Support. |
| 995             | Cannot destroy data store shared-memory segment, error error_number                       | This indicates a failed attempt to remove a shared memory segment. The OS-specific error code given in the message indicates the reason for this failure.                                                                                                    |
| 997             | Data store path too long                                                                  | The path to the database files is too long. The maximum allowed is 256 characters.                                                                                                    |

| Error<br>number | Error or warning message                  | Details                                                                                                    |
|-----------------|-------------------------------------------|----------------------------------------------------------------------------------------------------|
| 998             | Connections cannot be used across fork(). | TimesTen does not allow a child process to use a connection opened by its parent. Any attempt from a child process using fork() to use a connection opened by the parent process returns this error. |

# Errors 1000 - 1999

| Error<br>number | Error or warning messages                                                                                     | Details                                                                                                    |
|-----------------|----------------------------------------------------------------------------------------------------|----------------------------------------------------------------------------------------------------|
| 1000            | Cannot set primary key columns to different values                                                            | Updating values in primary key columns                                                                                                    |
|                 |                                                                                                    | in not supported.                                                                                                    |
| 1001            | Syntax error in SQL statement statement                                                                       | The parser has detected a syntax error in the SQL statement. If your SQL syntax appears ok, check if you are using one of the TimesTen SQL reserved words listed in "Reserved Words" in Oracle TimesTen In-Memory Database SQL Reference. Add quotes around the suspected reserved word or use an alternate word as a test. If your SQL worked before upgrading to a new TimesTen release, this error is likely the result of a reserved word. |
| 1002            | Identifier identifier_name in SQL statement exceeds maximum length (length)                                   | The length of the identifier used in the SQL statement exceeds the maximum.                                                                                                    |
| 1004            | Identifier in SQL statement is zero-length                                                                    | An identifier specified in the SQL statement is of zero length. For example, the following SQL (where the replication name is of zero length) generates this error: CREATE REPLICATION ELEMENT E1 MASTER REP1 SUBSCRIBER REP2                                                                                                    |
| 1005            | Identifier in SQL statement is all spaces                                                                     | The identifier is all blank spaces. Spaces are not supported in identifiers. Provide a supported identifier and execute the SQL statement again.                                                                                                    |
| 1006            | Identifier statement contains illegal characters                                                              | Identifiers (including delimited identifiers) can contain only characters from the ASCII character set. Other characters, such as native language characters, are not allowed in identifiers.                                                                                                    |
| 1007            | Illegal parameter marker name                                                                                 | Parameter marker names beginning with _QMARK_ are reserved for system use.                                                                                                    |
| 1008            | PL/SQL object names cannot<br>contain lower-case letters<br>or trailing spaces in the<br>TimesTen environment | PL/SQL procedures, packages and function names in TimesTen must follow the rules for TimesTen table names, which cannot include lower case letters or trailing spaces in the name.                                                                                                    |
| 1017            | Column number in ORDER BY clause must be greater than zero                                                    | When referencing a column by position in an ORDER BY clause, the column number must be greater than zero.                                                                                                    |

| Error<br>number | Error or warning messages                                                                | Details                                                                                                    |
|-----------------|------------------------------------------------------------------------------------------|----------------------------------------------------------------------------------------------------|
| 1022            | Constant number is outside representable range                                           | The specified constant value was outside the range of its type. Consult "Data Types" in the <i>Oracle TimesTen In-Memory Database SQL Reference</i> for information on the range of each type.              |
| 1024            | Referenced table table_name not in FROM list                                             | The referenced table or correlation name used to qualify a column name does not appear in the FROM list of the query.                                                                                       |
| 1025            | Number of column names in<br>INSERT statement is not equal<br>to number of values        | The number of column names specified in the INSERT statement does not match the number of values specified in the VALUES clause.                                                                            |
| 1026            | Column names must contain at least one character                                         | The name of a column cannot be blank.                                                                                                    |
| 1027            | Floating-point precision out of legal range                                              | The precision of a FLOAT type must be between 1 and 53.                                                                                                    |
| 1032            | Aggregate function cannot be nested                                                      | An aggregate function cannot be called within another aggregate function.                                                                                                    |
| 1033            | Aggregate function cannot be specified in group by clause                                | An aggregate function cannot be called within a GROUP BY clause                                                                                                    |
| 1061            | PRIMARY KEY syntax can only be used once in statement                                    | A table can have at most one PRIMARY KEY column list or constraint.                                                                                                    |
| 1102            | Stale table handle                                                                       | A table has been altered during an operation.                                                                                                    |
| 1103            | Error in converting sysdate to<br>Timestamp                                              | This error only occurs when trying to convert the system return time to TimesTen internal timestamp format.                                                                                                 |
| 1104            | Unable to obtain current date and time for SYSDATE                                       | Unable to get the time from the system specific call.                                                                                                    |
| 1106            | Start num <i>value</i> must be between minValue <i>value</i> and maxValue <i>value</i> . | Make sure that your starting number is within the range specified by the minimum and maximum values supplied for this operation.                                                                            |
| 1107            | Error converting sysdate to Date                                                         | This error only occurs when trying to convert the system return time to TimesTen internal date format.                                                                                                    |
| 1108            | Converting Oracle rowiD to<br>TimesTen rowiD                                             | This error is caused by an invalid or improperly formatted Oracle ROWID in a SQL statement. TimesTen reports this when it tries to convert an improperly formatted Oracle ROWID to a TimesTen ROWID format. |
| 1109            | Error converting char to ROWID                                                           | This error is caused by an invalid or improperly formatted CHAR in a SQL statement.                                                                                                    |
| 1110            | FOR UPDATE with aggregate function is deprecated                                         | You have used SQL syntax that is no longer supported. It is necessary to rewrite your query.                                                                                                    |

| Error<br>number | Error or warning messages                                           | Details                                                                                                    |
|-----------------|---------------------------------------------------------------------|----------------------------------------------------------------------------------------------------|
| 1111            | Error in converting rowid to char string                            | Your application provided a buffer that is too small to store a ROWID string. Provide a buffer that can hold an 18-character string.                                   |
| 1112            | Error in converting char string to rowid                            | You provided a string that is not a valid rowid string.                                                                                                    |
| 1119            | Arguments/bind variables not allowed for data definition operations | Binding variables or arguments are not allowed for any DDL statements, such as CREATE VIEW, CREATE TABLE.                                                              |
| 1120            | SQL command does not exist                                          | You have specified a SQL command that cannot be found in the SQL command query cache.                                                                                  |
| 1200            | Invalid transaction ID was input                                    | No such transaction exits in TimesTen.                                                                                                    |
| 1203            | This transaction needs rollback since rollback was                  | This transaction has been rolled back by another connection.                                                                                                    |
|                 | forced                                                              | You must complete it and clear its state by issuing a rollback from your connection.                                                                                   |
| 1740            | Missing double quote in indentifier identifier_name                 | You must delimit an identifier name with double quotes. Add the double quote and try the operation again.                                                              |
| 1742            | Comment not terminated properly message                             | Comments must be terminated with the character specified in the message. Add the specified character and try the operation again.                                      |
| 1756            | Quoted string not properly terminated <i>message</i>                | The quoted string must be terminated with the character specified in the message. Add the specified character and try the operation again.                             |
| 1801            | Cannot create index on expression with datatype LOB                 | You attempted to create an index on a LOB column.                                                                                                    |
|                 |                                                                     | Action: Change the column data type or do not create the index on the LOB column.                                                                                      |
| 1802            | Column of datatype LOB cannot be unique or a primary key            | You attempted to create a PRIMARY KEY or UNIQUE constraint on a column of data type LOB.                                                                               |
|                 |                                                                     | Action: Change the column data type or remove the constraint. Then retry the operation.                                                                                |
| 1803            | Specified trim length is greater than current LOB values's length   | The input length for which to trim the LOB value to is greater than the current length of the LOB value.                                                               |
|                 |                                                                     | You may not need to trim the LOB value because it is already smaller than the specified trim length. If trimming the LOB value is required, use a smaller trim length. |

| Error<br>number | Error or warning messages                                                           | Details                                                                                                    |
|-----------------|-------------------------------------------------------------------------------------|----------------------------------------------------------------------------------------------------|
| 1804            | Invalid character set form                                                          | An invalid character set form was passed into an OCI LOB function. For example, SQLCS_CHAR could have been specified for a CLOB or SQLCS_IMPLICIT could have been specified for a NCLOB.             |
|                 |                                                                                     | Action: Specify a valid character set form.                                                                                                    |
| 1806            | Invalid LOB locator specified                                                       | The LOB locator in the LOB API call is either not properly allocated or is not initialized.                                                                                                    |
|                 |                                                                                     | Action: Initialize the LOB locator.                                                                                                    |
| 1807            | LOB already opened in the same transaction                                          | You attempted to open a LOB that is already opened in the transaction.                                                                                                    |
|                 |                                                                                     | Action: Close the LOB before attempting to re-open it.                                                                                                    |
| 1808            | Cannot update a LOB opened in read-only mode                                        | You attempted to write to or update a LOB opened in read-only mode.                                                                                                    |
|                 |                                                                                     | Action: Close the LOB and re-open it in read-write mode before attempting to write to or update the LOB.                                                                                             |
| 1809            | LOB type mismatch                                                                   | When copying or appending LOB locators, both source and destination LOB locators should be of the same type.                                                                                         |
|                 |                                                                                     | Action: Pass the same type of LOB locators for copying or appending.                                                                                                    |
| 1812            | Operation would exceed maximum size allowed number_bytes bytes for a datatype value | You attempted an operation that would result in writing too much data to the LOB value. Maximum size for the CLOB and the NCLOB data types is 4 MB and maximum size for the BLOB data type is 16 MB. |
|                 |                                                                                     | Either start writing at a smaller LOB offset or write less data to the LOB value.                                                                                                    |
| 1813            | Less data provided for writing than indicated                                       | When issuing the OCILobWrite call, make sure the length of the data buffer is large enough to accommodate the data to be written.                                                                    |
| 1814            | Source offset is beyond the end of the source LOB                                   | The source offset for the LOB copy or convert operation is beyond the end of the source LOB.                                                                                                    |
|                 |                                                                                     | Action: Check the length of the LOB and then adjust the source offset.                                                                                                    |
| 1818            | Warning: Open LOBs exist at transaction commit time                                 | You attempted to commit a transaction with open LOBs.                                                                                                    |
|                 |                                                                                     | This is a warning message. TimesTen closes the LOBs and commits the transaction.                                                                                                    |
| 1819            | Inconsistent datatypes: expected datatype got datatype                              | You attempted an operation (such as an INSERT) that was expecting a data type (such as a CLOB) and you provided an invalid data type (such as a BLOB).                                               |
|                 |                                                                                     | Check the supported data types and conversions for the operation.                                                                                                    |

| Error<br>number | Error or warning messages                                                                                      | Details                                                                                                    |
|-----------------|----------------------------------------------------------------------------------------------------|----------------------------------------------------------------------------------------------------|
| 1820            | Cannot create materialized view that includes LOB columns                                                      | You attempted to create a materialized view on a table with a column of type CLOB, NCLOB, or BLOB.                                                            |
|                 |                                                                                                    | Recreate the materialized view without including the LOB column.                                                                                              |
| 1821            | Offset or offset+amount does not land on character boundary                                                    | You provided an offset that would cause the operation to override the character boundary.                                                                     |
|                 |                                                                                                    | This error occurs with NCLOB data types stored in a single byte or multi-byte database or CLOB data types stored in a multi-byte database.                    |
| 1822            | Cannot perform <i>operation</i> operation on an unopened file or                                               | The file or LOB is not open for the required operation to be performed.                                                                                       |
|                 | LOB                                                                                                    | Action: Precede the current operation with a successful open operation on the file or LOB.                                                                    |
| 1824            | Row containing the LOB value is not locked                                                                     | The row containing the LOB value must be locked before updating the LOB value.                                                                                |
|                 |                                                                                                    | Action: Lock the row containing the LOB value before updating the LOB value.                                                                                  |
| 1825            | CLOB or NCLOB in multibyte<br>character set not supported                                                      | A CLOB or NCLOB in a fixed-width or varying-width multi-byte character set was passed to a SQL character function which does not support multi-byte LOB data. |
| 1826            | Illegal parameter value in OCI LOB function                                                                    | You specified an invalid parameter value in the OCI LOB function.                                                                                             |
|                 |                                                                                                    | Action: Check each parameter in the OCI LOB function call to make sure they are correct.                                                                      |
| 1829            | CLOBs are not supported when database character set is TIMESTEN8                                               | Your database character set is TIMESTEN8. CLOB and NCLOB functionality is not supported in this character set.                                                |
| 1830            | BLOB/CLOBs are not supported in<br>the SELECT lists of set<br>operators such as UNION,<br>INTERSECT, and MINUS | You attempted to specify a LOB data type in the SELECT list of a set operator such as UNION, INTERSECT, or MINUS.                                             |
|                 |                                                                                                    | Action: Do not use the LOB data type with these set operators.                                                                                                |
| 1851            | Operation on a passthrough LOB is not supported                                                                | Operations such as ConvertToClob and ConvertToBlob are not supported.                                                                                         |

## Errors 2000 - 2999

| Error<br>number | Error or warning message                                | Details                                                                                                    |
|-----------------|---------------------------------------------------------|----------------------------------------------------------------------------------------------------|
| 2042            | Column defined with interval data type is not supported | A column in the CREATE TABLE or ALTER TABLE statement was defined with an INTERVAL type. INTERVAL data type is not supported. |

| Error<br>number | Error or warning message                                                                | Details                                                                                                    |
|-----------------|-----------------------------------------------------------------------------------------|----------------------------------------------------------------------------------------------------|
| 2043            | Binary data exceeds column<br>width for column column_name -<br>value will be truncated | Warning: attempting to insert a string into a binary column that is larger than the column's maximum length. The string is truncated.                                                   |
| 2044            | Binary data exceeds column width width                                                  | This error happens when an application inserts a binary value into a column that has a declared length that is shorter than the inserted value.                                         |
| 2206            | Table table_name not found                                                              | The referenced table does not exist.                                                                                                    |
| 2207            | Table table_name already exists                                                         | Attempting to create a table that already exists.                                                                                                    |
| 2208            | Column column_name does not exist in table                                              | The referenced column does not exist in the table                                                                                                    |
| 2209            | Column column_name specified more than once                                             | The referenced column is specified more than once in the statement.                                                                                                    |
| 2210            | Column reference of <pre>column_name</pre> is ambiguous                                 | A column reference without a table name qualification can be associated with more than one table.                                                                                       |
| 2211            | Referenced column column_name not found                                                 | The referenced column does not exist in the table.                                                                                                    |
| 2212            | Named index not found in table                                                          | Attempting to drop an index that does not exist.                                                                                                    |
| 2213            | Named index already exists on specified table                                           | Attempting to create an index that already exists.                                                                                                    |
| 2214            | Column cannot be named ROWID                                                            | ROWID is a reserved word and cannot be used in this context.                                                                                                    |
| 2215            | Attempt to drop a primary key index                                                     | Primary keys can only be created in a CREATE TABLE statement. An attempt was made to drop a primary key. The primary key cannot be dropped.                                             |
| 2216            | Index key length is long,<br>lookup based on the indexed key<br>may be slow             | An attempt was made to create an index on column(s) having length of more than 4MB. This message warns that the lookup may be slowed down. Indexes can be up to the maximum key length. |
| 2221            | Duplicate column name found in insert list                                              | A column was specified more than once in the INSERT column list.                                                                                                    |
| 2222            | Index name is not unique                                                                | While attempting to drop an index, the index is indirectly referenced more than once.                                                                                                   |
| 2223            | Named index does not exist                                                              | Attempting to reference an index that does not exist.                                                                                                    |
| 2230            | View <i>view_name</i> not valid input to ttSize                                         | A view name was specified to ttSize. You cannot pass a non materialized view to ttSize. Only tables, cache groups and materialized views are valid input.                               |
| 2231            | New index index_name would be identical to existing index index_name                    | Redundant indexes are not allowed on TimesTen tables. The new index was not created.                                                                                                    |

| Error<br>number | Error or warning message                                                                                                    | Details                                                                                                    |
|-----------------|----------------------------------------------------------------------------------------------------|----------------------------------------------------------------------------------------------------|
| 2232            | New index index_name is identical to existing index index_name; consider dropping index index_name                                                                                                | The new index references the same column(s) as a previously existing index. You must drop one of the indexes.                                                                                                   |
| 2233            | Key columns of new index index_name are a prefix of the columns of existing index index_name; consider dropping index index_name                                                                  | Redundant indexes are not allowed on TimesTen tables. Some columns of the new index are refrenced in an existing index. You must drop one of the indexes.                                                       |
| 2234            | Key columns of existing index index_name are a prefix of the columns of new index index_name; consider dropping index index_name                                                                  | Redundant indexes are not allowed on TimesTen tables. Some columns of the new index are refrenced in an existing index. You must drop one of the indexes.                                                       |
| 2235            | Table can have only one primary key                                                                                                    | A table cannot have more than one primary key.                                                                                                    |
| 2236            | Nullable column can not be part of a primary key                                                                                                    | All columns that are part of a primary key must be defined as NOT NULL.                                                                                                    |
| 2237            | Adding a primary key constraint on a replicated table is not allowed while the replication agent for data store data_store_name is running. Stop the replication agent to perform this operation. | To add a primary key to a table that is involved in replication, you must stop the replication agent.                                                                                                    |
| 2238            | System table cannot be altered                                                                                                    | TimesTen system tables cannot be altered by user. These tables are used to store metadata for necessary for various TmesTen operations and diagnostics. System tables are identified by the owner SYS or TTREP. |
| 2239            | New unique index index_name has the same key columns as existing non-unique index index_name; consider dropping index index_name.                                                                 | The new index references the same column(s) as a previously existing index. You must drop one of the indexes.                                                                                                   |
| 2240            | New non-unique index index_name has the same key columns as existing unique index index_name; consider dropping index index_name                                                                  | The new index references the same column(s) as a previously existing index. You must drop one of the indexes.                                                                                                   |
| 2241            | Such unique or primary key already exists in the table                                                                                                    | A table in a TimesTen database can have no more than one unique or primary key.                                                                                                    |
| 2242            | Invalid value for MAXVALUES in 'COMPRESS BY DICTIONARY' clause                                                                                                    | You entered an incorrect value for MAXVALUES. Valid values are between 1 and 2 <sup>32</sup> -1.                                                                                                    |
|                 |                                                                                                    | Respecify the COMPRESS BY DICTIONARY clause using a different value for MAXVALUES.                                                                                                    |

| Error<br>number | Error or warning message                                                                                                    | Details                                                                                                    |
|-----------------|----------------------------------------------------------------------------------------------------|----------------------------------------------------------------------------------------------------|
| 2244            | Cannot drop compressed column column_name1 without also                                                                     | You must drop all columns in a multiple column compression group.                                                                                                    |
|                 | <pre>dropping column column_name2 which is in the same compression group.</pre>                                             | Use the ALTER TABLE statement to drop all columns in the compression group.                                                                                                    |
| 2245            | Maximum values for compression group containing column column_name already present                                          | The space allocated for the dictionary table for your compressed column has been exhausted.                                                                                                    |
|                 |                                                                                                    | 1-byte compression accommodates 255 (2 <sup>8</sup> -1) distinct values. 2-byte compression accommodates 65,535 (2 <sup>16</sup> -1) distinct values. 4-byte compression accommodates 4,294,967,295 (2 <sup>32</sup> -1) distinct values. |
|                 |                                                                                                    | NULL is considered a distinct value and is counted.                                                                                                    |
|                 |                                                                                                    | Investigate the maximum number of distinct values you require in your compressed column group and consider changing the MAXVALUES clause.                                                                                                 |
| 2246            | Cannot change compression clause for already defined column                                                                 | You attempted to add compression to a column after the column was defined.                                                                                                    |
|                 | column_name                                                                                                    | Consider respecifying the ALTER TABLE statement without using the already defined column in the compression clause. Or consider dropping the column.                                                                                      |
| 2247            | Total table size calculation overflowed unsigned 32-bit integer; table too large to exist in a 32-bit TimesTen installation | Indicates that the size projection for the specified table overflowed an unsigned 32-bit integer. This table cannot exist on a 32-bit TimesTen installation, but may be able to exist on a 64-bit TimesTen installation.                  |
| 2248            | Total table size calculation overflowed unsigned 64-bit integer; table too large to exist in a 64-bit TimesTen installation | Indicates that the size projection for the specified table overflowed an unsigned 64-bit integer.                                                                                                    |
| 2249            | Duplicate column name found in update set list                                                                              | A column was specified more than once in the SET column list of an UPDATE statement.                                                                                                    |
| 2250            | New column name `column_name' duplicates existing column name                                                               | When altering a table, use a unique column name.                                                                                                    |
| 2251            | Compressed column group exceeds maximum allowable number of rows with equal value                                           | Type of Message: Error                                                                                                    |
|                 |                                                                                                    | Cause: The four billion limit on occurrences of a value for a compressed column (group) has been exceeded.                                                                                                    |
|                 |                                                                                                    | Impact: Inserts into the base table that have this column value will fail.                                                                                                    |
|                 |                                                                                                    | User Action: If the number of occurrences of a column group value is expected to exceed the limit, then you cannot use compression for that column group.                                                                                 |

| Error<br>number | Error or warning message                                            | Details                                                                                                    |
|-----------------|---------------------------------------------------------------------|----------------------------------------------------------------------------------------------------|
| 2286            | Attempt to define constraint on column that does not exist          | Attempting to create a PRIMARY KEY or UNIQUE constraint on a column that does not exist.                                                                         |
| 2294            | UNIQUE/PRIMARY KEY column must<br>specify NOT NULL                  | Columns referenced in a PRIMARY KEY or UNIQUE constraint cannot be nullable.                                                                                     |
| 2295            | Duplicate columns in primary key specification                      | The column list specified in the PRIMARY KEY or a UNIQUE HASH clause of a CREATE TABLE statement cannot contain duplicates. Remove them and retry the operation. |
| 2376            | Duplicate entries in FROM clause                                    | A table was specified more than once in the FROM clause of a SELECT statement.                                                                                   |
| 2400            | Number of columns columns_num exceeds the maximum max_num           | Attempting to create a table with more columns than the maximum limit of 1000.                                                                                   |
| 2404            | Number of primary key columns exceeds the maximum                   | Attempting to create a primary key containing more columns than the allowed maximum of 16.                                                                       |
| 2405            | Number of index key columns columns_num exceeds the maximum max_num | Attempting to create an index with more columns than the allowed maximum of 16.                                                                                  |
| 2407            | Length of column column_name (length) exceeds maximum (max_length)  | Attempting to create a CHAR or BINARY column whose length exceeds 8,300 or a VARCHAR or VARBINARY column whose length exceeds its maximum of 4,1943,04.          |
| 2414            | Length of column column_name (length) below minimum (min_length)    | Attempting to create a CHAR, BINARY, VARCHAR or VARBINARY column whose length is less than 1.                                                                    |
| 2416            | Number of hash key columns exceeds the maximum                      | Attempting to create a table containing more than the maximum primary key columns of 16.                                                                         |
| 2417            | Cannot add not null column                                          | Type of Message: Error                                                                                                    |
|                 | column_name unless it has a default value specified                 | Cause: If you use the ALTER TABLE statement to add a NOT NULL column, you must specify a default value.                                                          |
|                 |                                                                     | Impact: You cannot use the ALTER TABLE statement to add a NOT NULL column without specifying a default value.                                                    |
|                 |                                                                     | User Action: When you use the ALTER TABLE ADD statement to add a NOT NULL column, make sure to specify a default value for the NOT NULL column.                  |
|                 |                                                                     | For more information about ALTER TABLE, see "ALTER TABLE" in the <i>Oracle TimesTen In-Memory Database SQL Reference</i> .                                       |

| Error<br>number | Error or warning message                                                                                              | Details                                                                                                    |
|-----------------|----------------------------------------------------------------------------------------------------|----------------------------------------------------------------------------------------------------|
| 2418            | Cannot add not null column column_name to replicated table table_owner.table_name                                     | Type of Message: Error                                                                                                    |
|                 |                                                                                                    | Cause: You attempted to use the ALTER TABLE statement to add a NOT NULL column to a table that is part of a replication scheme.                                                                                                    |
|                 |                                                                                                    | Impact: You cannot use the ALTER TABLE statement to add a NOT NULL column to a table that is replicated.                                                                                                    |
|                 |                                                                                                    | User Action:                                                                                                    |
|                 |                                                                                                    | 1. Drop the table from the replication scheme. For more information, see "Dropping a table or sequence from a replication scheme" in the <i>Oracle TimesTen In-Memory Database Replication Guide</i> .                                                     |
|                 |                                                                                                    | 2. Add the NOT NULL column to the table with ALTER TABLE. For more information see "ALTER TABLE" in the <i>Oracle TimesTen In-Memory Database SQL Reference.</i>                                                                                           |
|                 |                                                                                                    | 3. Add the table back into the replication scheme. For more information, see "Adding a table or sequence to an existing replication scheme" in the <i>Oracle TimesTen In-Memory Database Replication Guide</i> .                                           |
| 2419            | All columns in a primary key constraint must be in the initial partition; column column_name was added by ALTER TABLE | Type of Message: Error                                                                                                    |
|                 |                                                                                                    | Cause: When you use the ALTER TABLE statement to add a column, the newly added column is located in a secondary partition. You cannot use the ALTER TABLE statement to add a primary key constraint on a column that is in the secondary partition.        |
|                 |                                                                                                    | Impact: TimesTen did not create a primary key on the specified column because it is in a secondary partition.                                                                                                    |
|                 |                                                                                                    | User Action: Use ttmigrate -r -relaxedUpgrade to condense the secondary partition into a single partition. Once you condense the partitions, you can then ALTER the table and add a primary key constraint on the column.                                  |
|                 |                                                                                                    | For more information about using ALTER TABLE, see "ALTER TABLE" in the <i>Oracle TimesTen In-Memory Database SQL Reference</i> . For more information about partitions, see "ALTER TABLE" in the <i>Oracle TimesTen In-Memory Database SQL Reference</i> . |
| 2420            | Number of values specified in<br>INSERT statement exceeds number<br>of columns in table                               | The number of values specified in the VALUES clause in the INSERT statement is greater than the number of columns in the table.                                                                                                    |
| 2421            | Column number exceeds length of select list                                                                           | When referencing a column by position in the ORDER BY clause, the column number must be less than or equal to the number of columns in the SELECT column list.                                                                                             |

| Error<br>number | Error or warning message                                                                          | Details                                                                                                    |
|-----------------|---------------------------------------------------------------------------------------------------|----------------------------------------------------------------------------------------------------|
| 2430            | Precision of decimal or numeric type is out of range                                              | The specified precision of a DECIMAL or NUMERIC data type must be between 1 and 40.                                                                                                    |
| 2431            | Scale of decimal or numeric type is out of range                                                  | The specified scale of a DECIMAL or NUMERIC data type must be greater than or equal to zero.                                                                                                    |
| 2432            | Scale of decimal or numeric type must not be larger than precision                                | The specified scale of a DECIMAL or NUMERIC column cannot exceed the column's precision.                                                                                                    |
| 2433            | Invalid fixed-point number provided                                                               | A fixed-point value can only contain items in the following order: a sign, digits (0-9), a decimal point and digits (0-9). The sign and decimal point are optional.                                                                                                    |
| 2434            | Decimal overflow                                                                                  | The number of digits to the left of the decimal point exceeded the amount allowed based on the defined precision and scale.                                                                                                    |
| 2435            | Decimal value exceeds scale - value will be truncated                                             | Warning: The number of digits of the right of the decimal point exceeded the amount allowed based on the defined scale. The decimal value is being truncated.                                                                                                    |
| 2436            | Decimal divided by zero                                                                           | Attempting to divide a decimal value by zero.                                                                                                    |
| 2437            | Decimal product cannot be represented; scale scale_value is greater than maximum of maximum_value | Multiplication of decimal values must preserve the full scale in a decimal product. If this is not possible, precision might be lost. In that case, this error is issued and the operation is canceled. Refer to the <i>Oracle TimesTen In-Memory Database SQL Reference</i> for information on the maximum scale and precision of decimal values, and the scale and precision of the results of arithmetic operations on these values. |
| 2438            | Precision of decimal or numeric value is out of range                                             | A decimal or numeric value must have between 1 and 40 digits, inclusive.                                                                                                    |
| 2439            | Scale of decimal or numeric value is out of range                                                 | A decimal or numeric value must have between 0 and 40 digits to the right of the decimal point, inclusive.                                                                                                    |
| 2440            | Value outside of range<br>supported by decimal or<br>floating point type                          | A decimal or numeric value must have between 0 and 40 digits to the right of the decimal point, inclusive.                                                                                                    |

| Error<br>number | Error or warning message                                                       | Details                                                                                                    |
|-----------------|--------------------------------------------------------------------------------|----------------------------------------------------------------------------------------------------|
| 2599            | Overflow: Value too big for TimestampDiff's return type                        | The return type for the function TIMESTAMPDIFF is TT_BIGINT. This error occurs if the difference in the values between two timestamps results in a value that is too big or too small to fit into TT_BIGINT for the specified interval. An example is when the difference in the two timestamps is large and the specified interval is small (seconds or nanoseconds). |
|                 |                                                                                | Respecify the interval making sure to specify a value that is appropriate for the TT_BIGINT return type.                                                                                                    |
| 2600            | Integer overflow                                                               | The specified or calculated value is greater than the upper bound that the signed or unsigned integer type allows.                                                                                                    |
| 2602            | Integer divide by zero                                                         | Attempting to divide an integer by zero.                                                                                                    |
| 2603            | Extended precision overflow                                                    | The specified or calculated value is greater than the upper bound that the signed floating-point type allows.                                                                                                    |
| 2604            | Extended precision divided by zero                                             | The specified or calculated value is greater than the upper bound that the signed floating-point type allows.                                                                                                    |
| 2605            | Extended precision underflow                                                   | The specified or calculated value is less than the lower bound that the signed floating-point type allows.                                                                                                    |
| 2606            | Error converting from character string `string' to date                        | A CHAR or VARCHAR constant is not in correct format to be converted to DATE format. See "Data Types" in the <i>Oracle TimesTen In-Memory Database SQL Reference</i> .                                                                                                    |
| 2607            | Error converting from character string `string' to time                        | A CHAR or VARCHAR constant is not in correct format to be converted to TIME format. See "Data Types" in the <i>Oracle TimesTen In-Memory Database SQL Reference</i> .                                                                                                    |
| 2608            | Error converting from character string `string' to timestamp                   | A CHAR or VARCHAR constant is not in correct format to be converted to TIMESTAMP format. See "Data Types" in the <i>Oracle TimesTen In-Memory Database SQL Reference</i> .                                                                                                    |
| 2610            | Operand data type data_type invalid for operator operator in expr (expression) | Attempt to use an invalid operand data type with an operator. For example, using an integer operand with a LIKE relational operator is invalid.                                                                                                    |
| 2611            | Errorconverting date to character string                                       | A DATE value of a TO_DATE function has an incorrect format. Refer to the <i>Oracle TimesTen In-Memory Database SQL Reference</i> for the correct format of DATE values.                                                                                                    |
| 2612            | Error converting time to character string                                      | A TIME value of a TO_DATE function has an incorrect format. Refer to the <i>Oracle TimesTen In-Memory Database SQL Reference</i> for the correct format of TIME values.                                                                                                    |

| Error<br>number | Error or warning message                                | Details                                                                                                    |
|-----------------|---------------------------------------------------------|----------------------------------------------------------------------------------------------------|
| 2613            | Error converting timestamp to character string          | A TIMESTAMP value of a TO_DATE function has an incorrect format. Refer to the <i>Oracle TimesTen In-Memory Database SQL Reference</i> for the correct format of TIMESTAMP values.                                                                   |
| 2614            | Value outside of range supported by integral type       | A data type conversion caused an overflow. Refer to "Data Types" in <i>Oracle TimesTen In-Memory Database SQL Reference</i> for information about the maximum values for each integer data type, and consider using one that permits larger values. |
| 2616            | Error converting Oracle date to TT_TIMESTAMP            | The requested data type conversion is not supported. Refer to "Data Types" in <i>Oracle TimesTen In-Memory Database SQL Reference</i> for information supported conversions. If the problem persists, contact TimesTen Technical Support.           |
| 2617            | Error converting Oracle date to Oracle timestamp        | The requested data type conversion is not supported. Refer to "Data Types" in <i>Oracle TimesTen In-Memory Database SQL Reference</i> for information supported conversions. If the problem persists, contact TimesTen Technical Support.           |
| 2618            | Error converting Oracle timestamp to TT_TIMESTAMP       | The requested data type conversion is not supported. Refer to "Data Types" in <i>Oracle TimesTen In-Memory Database SQL Reference</i> for information supported conversions. If the problem persists, contact TimesTen Technical Support.           |
| 2619            | Error converting Oracle<br>timestamp to Oracle date     | The requested data type conversion is not supported. Refer to "Data Types" in <i>Oracle TimesTen In-Memory Database SQL Reference</i> for information supported conversions. If the problem persists, contact TimesTen Technical Support.           |
| 2620            | Error converting TT_TIMESTAMP to Oracle date            | The requested data type conversion is not supported. Refer to "Data Types" in <i>Oracle TimesTen In-Memory Database SQL Reference</i> for information supported conversions. If the problem persists, contact TimesTen Technical Support.           |
| 2621            | Error converting TT_TIMESTAMP to Oracle timestamp       | The requested data type conversion is not supported. Refer to "Data Types" in <i>Oracle TimesTen In-Memory Database SQL Reference</i> for information supported conversions. If the problem persists, contact TimesTen Technical Support.           |
| 2622            | Format string in <i>string</i> must be a string literal | You cannot use an expression when specifying a format string. The format string must be a string literal.                                                                                                    |
| 2623            | Invalid number                                          | The value is invalid for the data type NUMBER. For a description of valid values for this data type, refer to "Data Types" in <i>Oracle TimesTen In-Memory Database SQL Reference</i> .                                                             |

| Error<br>number | Error or warning message                                                       | Details                                                                                                    |
|-----------------|--------------------------------------------------------------------------------|----------------------------------------------------------------------------------------------------|
| 2705            | Column column_name in select expression not in group by list                   | All simple columns (not aggregate or expressions) referenced in the SELECT column list or the HAVING clause must appear in the GROUP BY column list.                                                                                                    |
| 2706            | query not in select distinct list                                              | The query contained both an ORDER BY and a DISTINCT clause, however the column that is to be ordered did not appear in the projection list.                                                                                                    |
| 2712            | Attempt to update primary key column(s)                                        | Cannot update values in the primary key columns of a table.                                                                                                    |
| 2764            | DISTINCT within aggregate function cannot reference expression                 | Within an aggregate function, the DISTINCT operator can only reference a simple column and not an expression.                                                                                                    |
| 2765            | Invalid use of aggregate function                                              | The aggregate function is being used improperly. For example, an aggregate function cannot be used in the SET clause of an UPDATE statement.                                                                                                    |
| 2774            | Invalid character following escape character                                   | Escape character must be followed either by a wildcard character or by the escape character itself.                                                                                                    |
| 2775            | Invalid ESCAPE clause in LIKE expression                                       | An invalid escape clause was found within the LIKE expression.                                                                                                    |
| 2776            | Both arguments of binary operation cannot be parameters                        | In a binary operation, both operands cannot be argument references like dynamic parameters.                                                                                                    |
| 2777            | Argument of unary operation cannot be parameter                                | In a unary operation or aggregate, the operand cannot be an argument reference like a dynamic parameter.                                                                                                    |
| 2778            | Cannot infer type of parameter from its use                                    | The operator requires operands of a specific type. TimesTen cannot determine whether the dynamic parameter used as one of the operands is of the appropriate type. For example, providing dynamic parameters to the LIKE operator does not guarantee that the operands are character types. |
| 2779            | Value length is inconsistent with type length                                  | The routine to set column statistics takes VARBINARY values as input. A VARBINARY value has been specified that does not have the correct length of the column. Check this length and provide an appropriate VARBINARY value.                                                               |
| 2781            | Pages value must be a positive value                                           | A negative value has been specified for PAGES. Change the value to a positive value.                                                                                                    |
| 2783            | Alter table to set new pages value is valid only if the table has a hash index | You must set a hash value on the table to include the SET PAGES clause in an ALTER TABLE statement.                                                                                                    |
| 2784            | Column column_name has no default value defined                                | Default value clause was used in an INSERT or an UPDATE statement with a non-nullable column where no default value had been defined.                                                                                                    |

| Error<br>number | Error or warning message                                                                                                    | Details                                                                                                    |
|-----------------|----------------------------------------------------------------------------------------------------|----------------------------------------------------------------------------------------------------|
| 2785            | Column column_name has no unique constraint                                                                                                | ALTER TABLE to drop UNIQUE constraint was executed on a column with no UNIQUE constraint.                                                                                                    |
| 2786            | Column column_name already has unique constraint                                                                                           | ALTER TABLE to add a UNIQUE constraint on a column which already has a UNIQUE constraint.                                                                                                    |
| 2787            | DateTime arithmetic error                                                                                                    | A datetime operation results in an invalid DATE, TIME or TIMESTAMP. For example, the resulting HOUR is not in the range 023 (inclusive), the resulting MONTH is not in the range 012, or the resulting DAY is invalid like 'Feb 30' or 'Jan 32'. |
| 2788            | Value too big for the interval type                                                                                                    | Interval constant is too big or conversion from one interval type to the other results in a value that is too large.                                                                                                    |
| 2789            | An interval data type must be specified for a datetime arithmetic result                                                                   | Casting to interval type was not specified for a datetime subtraction and this type cannot be inferred from the context.                                                                                                    |
| 2790            | Cannot infer type of case expression from its use                                                                                          | All resulted expressions are arguments without a CAST operator and the data type cannot be inferred from the context.                                                                                                    |
| 2791            | The FROM clause of a join update statement must include the updated table                                                                  | The updated table was not specified in the FROM clause.                                                                                                    |
| 2792            | All updated columns must belong to updated table                                                                                           | The SET clause of a join UPDATE was used to update a table different from the updated table.                                                                                                    |
| 2793            | A selected rowid or column<br>reference is not found in the<br>current scope                                                               | You cannot select a ROWID from a view.                                                                                                    |
| 2794            | Argument argument_name is out of range                                                                                                    | The specified $n$ value of an INSTR function is less than or equal to zero. The value must be positive and greater than 0.                                                                                                    |
| 2795            | <pre>column_name not in the select list of the first select</pre>                                                                          | Only column name of tables or column alias in the left most SELECT can be specified in the ORDER BY clause.                                                                                                    |
| 2796            | ON COMMIT option is only supported with temporary tables                                                                                   | ON COMMIT option was specified with a permanent table.                                                                                                    |
| 2797            | First two arguments of INSTR operation cannot be both parameters with undefined type; use CAST operator to define data type for parameters | Both expressions of an INSTR are arguments with no defined type.                                                                                                    |
| 2798            | First argument of SUBSTR operation cannot be parameter with undefined type; use CAST operator to define data type for parameter            | First argument of SUBSTR has no defined type.                                                                                                    |

| Error<br>number | Error or warning message                                                                                        | Details                                                                                                    |
|-----------------|----------------------------------------------------------------------------------------------------|----------------------------------------------------------------------------------------------------|
| 2803            | Only one unique value for NLS_SORT is allowed for an index and all character type fields must be specified with | You must use the same NLS_SORT value for all character type columns in a linguistic index. For example, the following statement is not allowed:                                                                                                    |
|                 | that NLS_SORT                                                                                                   | <pre>CREATE INDEX i1 ON t1 (NLSSORT(c1,   'NLS_SORT=french'), NLSSORT(c2,   'NLS_SORT=german'));</pre>                                                                                                    |
|                 |                                                                                                    | Use one of the multi-lingual sorts instead or create separate indexes for each NLS_SORT value if needed.                                                                                                    |
| 2804            | NLS parameter for linguistic index must be a constant string                                                    | The NLS_SORT parameter to the NLSSORT function in a linguistic index definition must be a constant, as in:                                                                                                    |
|                 |                                                                                                    | <pre>CREATE INDEX i1 ON t1 (NLSSORT(c1, 'NLS_SORT=french'));</pre>                                                                                                    |
| 2806            | Invalid NLS parameter for NLSSORT function sort_value                                                           | The NLS_SORT value supplied to the NLSSORT function is invalid. It may be a sort that is unsupported or unknown to TimesTen or there may be a problem with the syntax, which must be of the form                                                                                |
|                 |                                                                                                    | NLS_SORT=sort                                                                                                    |
|                 |                                                                                                    | For example:                                                                                                    |
|                 |                                                                                                    | <pre>CREATE INDEX i1 ON t1(NLSSORT(c1, 'NLS_SORT=bogus'));</pre>                                                                                                    |
|                 |                                                                                                    | Returns                                                                                                    |
|                 |                                                                                                    | 2806: Invalid NLS parameter for NLSSORT function 'NLS_SORT=bogus'                                                                                                    |
| 2809            | Invalid interval                                                                                                | The string specified in interval literal, thus INTERVAL 'string' is of an illegal format.                                                                                                    |
| 2811            | Not a group by expression                                                                                       | The user try to use a non-aggregate expression which is not in the group by list of a group by query. Within a group by query, all column references must be either inside an aggregate function or on the group by list. For example, the following query triggers this error: |
|                 |                                                                                                    | CREATE TABLE t1(c1 INT); SELECT c1+1 FROM t1 GROUP BY c1+2; /* incorrect */                                                                                                    |
|                 |                                                                                                    | should be                                                                                                    |
|                 |                                                                                                    | SELECT c1+1 FROM t1 GROUP BY c1+1;                                                                                                    |
|                 |                                                                                                    | $/^{\star}$ the expression is on the GROUP BY list $^{\star}/$                                                                                                    |
|                 |                                                                                                    | or                                                                                                    |
|                 |                                                                                                    | SELECT c1+1 FROM t1 GROUP BY c1 /* the column is on the GROUP BY list */                                                                                                    |
| 2812            | Error converting from character string string to Oracle date                                                    | Could not convert the specified CHAR string to an Oracle DATE.                                                                                                    |

| Error<br>number | Error or warning message                                                                                                    | Details                                                                                                    |
|-----------------|----------------------------------------------------------------------------------------------------|----------------------------------------------------------------------------------------------------|
| 2813            | Error converting from character string string to Oracle timestamp                                                           | Could not convert the specified CHAR string to an Oracle TIMESTAMP. Check the string type and make sure that the result type does not result in an overflow or underflow.                                                                                                    |
| 2814            | Trim character value should be a single character                                                                           | You specified more than one trim characters. Try the operation again with only one character specified for the TRIM function.                                                                                                    |
| 2815            | Invalid number of arguments for function <i>function_name</i>                                                               | Too many arguments were specified for the function indicated. Try the operation again with fewer function arguments.                                                                                                    |
| 2816            | Given or computed year <i>year</i> is out of range                                                                          | The year specified is out of range.                                                                                                    |
| 2817            | Invalid data type type for argument argument_name for function function_name                                                | An invalid data type was specified for the indicated argument and function. See the <i>Oracle TimesTen In-Memory Database SQL Reference</i> for a description of the valid syntax for this function.                                                                                     |
| 2818            | Unknown function  function_name. If this is a  PLSQL function, note such functions are not yet supported in SQL statements. | The specified function is not supported in TimesTen. See the <i>Oracle TimesTen In-Memory Database SQL Reference</i> for a description of supported functions.                                                                                                    |
| 2819            | Invalid value 'value' for argument number of procedure procedure_name. The valid values are values.                         | You have passed an invalid value for a parameter in the position indicated in when calling a built-in procedure. The position of the invalid parameter, the invalid value and a list of valid values are displayed. Call the built-in procedure passing a valid value for the parameter. |
| 2820            | Invalid USERENV parameter                                                                                                   | The user supplied an invalid option to the function SYS_CONTEXT. For more information, see "SYS_CONTEXT" in the <i>Oracle TimesTen In-Memory Database SQL Reference</i> .                                                                                                    |
| 2821            | <pre><dateformatmodel> is not a valid date format model for date function</dateformatmodel></pre>                           | You specified an invalid date format model for you date function. Check the date format model and re-execute your query.                                                                                                    |
| 2822            | Index type was changed                                                                                                    | The primary key index type was changed while replication was using the index. TimesTen will attempt to retry using the new index.                                                                                                    |
| 2860            | Invalid zero-length parameter value                                                                                         | The application provided a parameter of the incorrect length.                                                                                                    |
| 2861            | Incorrect parameter value length                                                                                            | The application provided a parameter of the incorrect length.                                                                                                    |
| 2862            | Parameter length exceeds<br>maximum                                                                                         | The application provided a parameter of the is greater than the maximum allowed length. Provide a parameter with a shorter length and try your operation again.                                                                                                    |

| Error<br>number | Error or warning message                                 | Details                                                                                                    |
|-----------------|----------------------------------------------------------|----------------------------------------------------------------------------------------------------|
| 2863            | Char parameter length exceeds maximum length             | The application provided a CHAR parameter value that exceeds the maximum parameter length. Provide a CHAR parameter with a shorter length and try your operation again.                                                  |
| 2864            | Output parameter value truncated                         | The value of an output parameter is too large for the buffer provided by the application. The value was truncated. This is a warning.                                                                                    |
| 2865            | Output parameter buffer is too small                     | The value of an output parameter is too large for the buffer provided by the application. The value was truncated. This is a warning.                                                                                    |
| 2866            | Parameter value too large for 2-byte included-length     | The length of an output parameter is larger than the maximum value that can be expressed with a 2-byte included length.                                                                                                  |
| 2867            | Length of number value exceeds maximum                   | The length of a NUMBER parameter value exceeds the maximum length of a NUMBER value. Provide a NUMBER parameter with a shorter length and try your operation again.                                                      |
| 2868            | String contains an invalid hexadecimal character         | Conversion of a character string to binary failed because the string contained an invalid hexadecimal character. Valid hexadecimal characters are 0-9, A-F and a-f. Provide a valid string and try your operation again. |
| 2869            | String is not a valid numeric literal                    | Conversion of a character string to a numeric value failed because the string does not contain a valid numeric literal value. Provide a valid numeric literal value and try your operation again.                        |
| 2870            | String contains an invalid date-time character           | Conversion of a character string to a date-time value failed because the string contains an invalid character. Provide a valid character string and try your operation again.                                            |
| 2871            | Truncation occurred during conversion to date-time value | Conversion to TIMESTAMP resulted in truncation of the fractional seconds because the source value specified more digits of fractional seconds than the destination value can accept.                                     |
| 2872            | Error converting to date-time value                      | Conversion to a date-time value failed either because the source value was not a valid date-time value or because one or more values were out of range.                                                                  |
| 2873            | Invalid statement handle                                 | An invalid statement handle was bound to a ref cursor parameter.                                                                                                    |
| 2874            | Statement handle for ref cursor is in an invalid state   | A statement handle bound to a ref cursor was in an invalid state. A statement handle bound to an out ref cursor must not have an open result set.                                                                        |

| Error<br>number | Error or warning message                                                                | Details                                                                                                    |
|-----------------|-----------------------------------------------------------------------------------------|----------------------------------------------------------------------------------------------------|
| 2875            | Ref cursor statement handle<br>must be from same connection as<br>base statement handle | A statement handle bound to a ref cursor was allocated from a different connection handle than the base statement handle. The two statement handles must be allocated from the same connection handle.                                              |
| 2876            | Value <i>number</i> out of range; specify 0 or 1.                                       | The built-in procedure parameter accepts values 0 or 1. Specify a value of 0 (indicating FALSE or NO) or 1 (indicating TRUE or YES).                                                                                                    |
| 2877            | Output parameter conversion resulted in an incomplete character                         | An output parameter buffer was too small, causing the output value to end with a partial multi-byte character. Bind an output buffer that is large enough for the entire result value.                                                              |
| 2878            | Output parameter conversion error (code= <code>)</code>                                 | An internal error occurred while performing character set conversion for an output parameter.                                                                                                    |
| 2879            | Non-positive timestamps not allowed for function                                        | You specified a timestamp value with a year less than or equal to 0. TimesTen does not support negative years because timestamp arithmetic involving negative years could result in timestamps falling in year 0. TimesTen does not support year 0. |
|                 |                                                                                         | Respecify the function using positive timestamp values.                                                                                                    |
| 2903            | Illegal character character                                                             | A SQL statement contains a character not acceptable in SQL outside of a string constant. See the <i>Oracle TimesTen In-Memory Database SQL Reference</i> .                                                                                          |
| 2904            | Invalid element <i>element</i> in number format                                         | An invalid element was found in the format of a TO_CHAR function. See the <i>Oracle TimesTen In-Memory Database SQL Reference</i> .                                                                                                    |
| 2905            | Invalid element <i>element</i> in date format                                           | An invalid element was found in the format of a TO_CHAR or TO_DATE function. See the <i>Oracle TimesTen In-Memory Database SQL Reference</i> .                                                                                                    |
| 2906            | Bad number format                                                                       | The format of TO_CHAR function is invalid. See the <i>Oracle TimesTen In-Memory Database SQL Reference</i> .                                                                                                    |
| 2907            | Bad date format                                                                         | The format of TO_CHAR or TO_DATE function is invalid. See the <i>Oracle TimesTen In-Memory Database SQL Reference</i> .                                                                                                    |
| 2908            | Error converting decimal to character string                                            | Error in converting a DECIMAL to CHAR for TO_CHAR function See the <i>Oracle TimesTen In-Memory Database SQL Reference</i> .                                                                                                    |
| 2909            | Error converting numeric to character string                                            | Error in converting an INTEGER or FLOAT to CHAR for TO_CHAR function. See the <i>Oracle TimesTen In-Memory Database SQL Reference</i> .                                                                                                    |

| Error<br>number | Error or warning message                                        | Details                                                                                                    |
|-----------------|-----------------------------------------------------------------|----------------------------------------------------------------------------------------------------|
| 2910            | Float overflow for TO_CHAR function                             | The absolute FLOAT value of a TO_CHAR function is greater than 1e+126. See the Oracle TimesTen In-Memory Database SQL Reference.                                                       |
| 2911            | Float underflow for TO_CHAR function                            | The absolute FLOAT value of a TO_CHAR function is less than 1e-126. See the <i>Oracle TimesTen In-Memory Database SQL Reference</i> .                                                  |
| 2912            | Invalid Unicode escape "\ustring\"                              | TimesTen detected an improperly formed Unicode escape sequence. See the <i>Oracle TimesTen In-Memory Database SQL Reference</i> for a description of Unicode escape sequences.         |
| 2913            | Invalid argument  argument_string  for NUMTODSINTERVAL function | The second argument of NUMTODSINTERVAL is not one of: 'DAY', 'HOUR', 'SECOND' or 'MINUTE'.                                                                                             |
| 2914            | Invalid argument  argument_string  for NUMTOYMINTERVAL function | The second argument of NUMTODSINTERVAL is not one of: 'YEAR' or 'MONTH'.                                                                                                    |
| 2915            | Too many values in the subquery of the set clause               | In the SET clause of a join update, the subquery specifies more values than the updated column list.                                                                                   |
| 2916            | Not enough values in the subquery of the set clause             | In the set clause of a join update, the subquery specifies fewer values than the updated column list.                                                                                  |
| 2917            | Invalid extract field for extract source                        | An attempt was made to extract an incompatible field from a value, for example extracting a YEAR field from an interval DAY to SECOND.                                                 |
| 2918            | Precision of number type is out of range [1,38]                 | The NUMBER type precision can be between 1 and 38. It is currently out of range. Check the string type and make sure that the result type does not result in an overflow or underflow. |
| 2919            | Scale of number type is out of range [-84,127]                  | The NUMBER type scale can be between -84 and 127. It is currently out of range. Check the string type and make sure that the result type does not result in an overflow or underflow.  |
| 2920            | Number type arithmetic overflow                                 | The result of the arithmetic operation was too large for the result type, based on the precision and scale of the NUMBER.                                                              |
| 2921            | Number type arithmetic underflow                                | This is a warning. The result of the arithmetic operation was too small for the result type, based on the precision and scale of the NUMBER. The result was rounded to 0.              |
| 2922            | Invalid number type value                                       | An operand to an arithmetic operation was not a valid number. Specify a valid number type.                                                                                             |
| 2923            | Number type value overflow                                      | The value of a NUMBER was too large for the type of the variable.                                                                                                    |

| Error<br>number | Error or warning message                   | Details                                                                                                    |
|-----------------|--------------------------------------------|----------------------------------------------------------------------------------------------------|
| 2924            | Number type value underflow                | This is a warning. The value of a NUMBER was too small for the type of the variable. The result value was rounded to zero.                                     |
| 2925            | Overflow converting number to char         | A NUMBER parameter to the TO_CHAR function was too large to be converted.                                                                                      |
| 2926            | Underflow converting number to char        | This is a warning. A NUMBER parameter to the TO_CHAR function was too small to be converted. The result value was rounded to zero.                             |
| 2927            | Error converting Number to<br>Char         | The NUMBER could not be converted to a character type. Check the string type and make sure that the result type does not result in an overflow or underflow.   |
| 2928            | Error converting Char to<br>Number         | The character string could not be converted to a NUMBER. Check the string type and make sure that the result type does not result in an overflow or underflow. |
| 2929            | Error converting Number to<br>Double       | A NUMBER value could not be converted to a DOUBLE. Check the string type and make sure that the result type does not result in an overflow or underflow.       |
| 2930            | Error converting Number to Float           | Check the string type and make sure that the result type does not result in an overflow or underflow.                                                          |
| 2931            | Overflow converting Number to<br>TinyInt   | A NUMBER value was too large to be converted to a TINYINT.                                                                                                    |
| 2932            | Underflow converting Number to<br>TinyInt  | A NUMBER value was too small to be converted to a TINYINT. This is a warning. The result value was rounded to zero.                                            |
| 2933            | Error converting Number to<br>TinyInt      | A NUMBER value was too small to be converted to a TINYINT.                                                                                                    |
| 2934            | Overflow converting Number to SmallInt     | A NUMBER value was too large to be converted to a SMALLINT.                                                                                                    |
| 2935            | Underflow converting Number to<br>SmallInt | A NUMBER value was too small to be converted to a SMALLINT. This is a warning. The result value was rounded to zero.                                           |
| 2936            | Error converting Number to SmallInt        | A NUMBER value was too small to be converted to a SMALLINT.                                                                                                    |
| 2937            | Overflow converting Number to<br>Int       | A NUMBER value was too large to be converted to an INT.                                                                                                    |
| 2938            | Underflow converting Number to<br>Int      | A NUMBER value was too small to be converted to a INT. This is a warning. The result value was rounded to zero.                                                |
| 2939            | Error converting Number to Int             | A NUMBER value was too small to be converted to a INT.                                                                                                    |
| 2940            | Overflow converting Number to BigInt       | A NUMBER value was too large to be converted to a BIGINT.                                                                                                    |

| Error<br>number | Error or warning message                                                                                   | Details                                                                                                    |
|-----------------|----------------------------------------------------------------------------------------------------|----------------------------------------------------------------------------------------------------|
| 2941            | Underflow converting Number to<br>BigInt                                                                   | A NUMBER value was too small to be converted to a BIGINT. This is a warning. The result value was rounded to zero.                                                                                                    |
| 2942            | Error converting Number to<br>BigInt                                                                       | A NUMBER value was too small to be converted to a BIGINT.                                                                                                    |
| 2943            | Error truncating a date                                                                                    | This is a warning. The date could not be truncated.                                                                                                    |
| 2944            | Invalid number format model                                                                                | The format string does not represent a valid NUMBER. Specify a valid NUMBER format.                                                                                                    |
| 2945            | Truncation occurred during Number conversion                                                               | This is a warning. The number could not be truncated.                                                                                                    |
| 2946            | Truncation occurred converting<br>Number to Char                                                           | This is a warning. Truncation occurred when converting from NUMBER to CHAR, and some fractional data (i.e., numeric data to the right of the decimal point) could not be converted because the supplied CHAR buffer was not big enough. |
| 2947            | Buffer too small for number to char conversion                                                             | The NUMBER to CHAR conversion requires more bytes than the size of the buffer provided for the conversion. The application can fix this problem by passing in a larger buffer.                                                          |
| 2948            | Bad format string `string'                                                                                 | Specify a valid string format.                                                                                                    |
| 2949            | Error occurred during Number conversion                                                                    | This is a warning. The number could not be converted.                                                                                                    |
| 2950            | Merge may not update a row more than once, but the row at rowid <i>ID</i> matched at least two source rows | More than one row in the source table matches the same row in the target table. But the target table row cannot be updated more than once in one MERGE operation.                                                                       |
| 2951            | The table being merged into cannot be used for insert values                                               | You cannot insert values from target table columns.                                                                                                    |
| 2952            | Source table table_name cannot be updated                                                                  | MERGE update columns cannot be used in the ON clause.                                                                                                    |
| 2953            | Columns referenced in the ON<br>Clause cannot be updated                                                   | MERGE update WHERE clause can refer to both source and target table, but only a target table can be updated.                                                                                                    |
| 2954            | Columns referenced in update<br>WHERE clause is not in either<br>source or target table                    | The MERGE statement contains a column reference in the UPDATE WHERE clause that cannot be resolved. Check to make sure the column exists in either the source or the target table of the MERGE.                                         |
| 2955            | Column in insert whereclause is cannot refer to target table                                               | The MERGE statement contains a column reference to the target table in its insert clause. This is not allowed.                                                                                                    |

| Error<br>number | Error or warning message                                                                                                   | Details                                                                                                    |
|-----------------|----------------------------------------------------------------------------------------------------|----------------------------------------------------------------------------------------------------|
| 2956            | Column in insert whereclause is not in source table                                                                        | The MERGE statement contains a column reference in the UPDATE WHERE clause that cannot be resolved. Check to make sure the column exists in the source table of the MERGE.                                                                                                    |
| 2957            | Bad insert value                                                                                                    | If the application inserts a value such as COUNT(*) and TimesTen does not know to which table it refers, the MERGE operation fails. Avoid using an aggregate function as an INSERT value.                                                                                        |
| 2958            | Source table table_name with set operators such as UNION, INTERSECT, and MINUS is not supported in merge statements        | You have specified SET operator in a MERGE statement that are not supported in TimesTen.                                                                                                    |
| 2960            | Scale of timestamp type is out of range [0,9]                                                                              | A TIMESTAMP can only have a scale in the range 09. Any other specified scale value is out of range.                                                                                                    |
| 2961            | Inconsistent datatypes: cannot convert datatype_A to datatype_B in expression (expression)                                 | Cannot convert data type A to data type B.                                                                                                    |
| 2962            | Inconsistent datatypes: expected datatype_A got datatype_B in expression (expression)                                      | Expected data type A , but instead received the unexpected data type B.                                                                                                    |
| 2963            | Inconsistent datatypes: (datatype_A, datatype_B) are not compatible in expression (expression)                             | Data type A is not compatible with data type B in this expression.                                                                                                    |
| 2970            | Decode syntax error: not enough operands                                                                                   | A DECODE operation must have at least 3 arguments.                                                                                                    |
| 2971            | Coalesce syntax error: need at least two operands                                                                          | A COALESCE operation must have at least 2 arguments.                                                                                                    |
| 2972            | Invalid relational operator: all group of values in the value list must have the same number of values as the left operand | This problem occurs when the relational operator ANY or IN is specified with more than one value in the left operand and the right operand is a list of constant sets where some set has a different number of value than the number of values in the left operand. For example: |
|                 |                                                                                                    | SELECT * FROM t1 WHERE (x1,y1) IN ((1,1),(2));                                                                                                    |
|                 |                                                                                                    | In this example, the error is returned because the second set of values in the IN list contains only one entry instead of the correct number of 2.                                                                                                    |
|                 |                                                                                                    | The remedy is to add the missing value.                                                                                                    |

| Error<br>number | Error or warning message                                                                                     | Details                                                                                                    |
|-----------------|----------------------------------------------------------------------------------------------------|----------------------------------------------------------------------------------------------------|
| 2973            | Invalid relation operator: subquery does not project same number of columns as specified in the left operand | This problem occurs when the relational operator ANY or IN is specified where the right operand is a subquery and the select list of this subquery specifies fewer or more values than the left operands. For example: |
|                 |                                                                                                    | SELECT * FROM t1 WHERE (x1,y1) IN (SELECT x2 FROM t2);                                                                                                    |
|                 |                                                                                                    | In this example, the error is returned because the second set of values in the IN list contains only one entry instead of the correct number of 2.                                                                     |
|                 |                                                                                                    | The remedy is to add the missing value.                                                                                                    |
| 2974            | Using rownum to restrict number of rows returned cannnot be combined with first N or rows M to N             | ROWNUM cannot be used in the same query as either FIRST N or ROWS M to N operators.                                                                                                    |
| 2975            | Number divide by zero                                                                                        | Performing an arithmetic operation with numbers resulted in a divide-by-zero error.                                                                                                    |
| 2976            | Parallel value must be greater than one                                                                      | Specify a parallel value that is greater than one and retry the operation                                                                                                    |
| 2977            | Only DAY lifetime unit is allowed with a TT_DATE column                                                      | DAY is the only unit supported for the lifetime unit of a TT_DATE column.                                                                                                    |
| 2978            | Transparent load value must be between 0 and 2                                                               | An invalid value has been supplied for the TransparentLoad attribute. Use 0, 1 or 2.                                                                                                    |
| 2979            | Invalid relational operator                                                                                  | During parsing, an invalid relational operation was found.                                                                                                    |
| 2980            | Cannot add aging policy to a table with an existing aging policy. Have to drop the old aging policy first.   | Only one aging policy can be defined on a table at any time.                                                                                                    |
| 2981            | Non existent column column_name specified for time-based aging                                               | The column specified in the AGING USE clause of a CREATE TABLE statement does not exist.                                                                                                    |
| 2982            | Column column_name specified for time-based aging is not a timestamp column                                  | The column specified in the AGING USE clause of a CREATE TABLE statement must be of the type TIMESTAMP.                                                                                                    |
| 2983            | Cannot drop aging or change aging attribute of a table with no aging policy                                  | An attempt was made to drop or change aging on a table that does not have an aging policy defined.                                                                                                    |
| 2984            | LRU aging does not have the specified attribute                                                              | LRU aging must specify one of LowUsageThreshold, HighUsageThreshold or Aging cycle attributes.                                                                                                    |
| 2985            | Cannot add aging policy to a materialized view table                                                         | Aging policy is not supported on a materialized view or its detail tables.                                                                                                    |
| 2986            | Cannot add aging policy to a detail table of materialized view table                                         | Aging policy is not supported on a materialized view or its detail tables.                                                                                                    |

| Error<br>number | Error or warning message                                                                                       | Details                                                                                                    |
|-----------------|----------------------------------------------------------------------------------------------------|----------------------------------------------------------------------------------------------------|
| 2987            | A temporary table cannot have an aging policy                                                                  | Aging policy is not supported on temporary tables.                                                                                                    |
| 2988            | Cannot add aging policy to a non-root table of a cache group                                                   | LRU and time based aging cannot be specified on any non-root table in the cache group. Aging can only be specified on the root table.                                                                                                    |
| 2989            | LRU aging policy is not allowed with autorefresh cache group                                                   | An LRU aging policy is not allowed with autorefresh cache group. Specify either time-based aging or no aging policy.                                                                                                    |
| 2990            | Cannot change aging attributes or add/drop aging policy of autorefresh cache group while cache agent is active | To solve this problem, stop the cache agent, alter aging and then restart the cache agent.                                                                                                    |
| 2991            | Cannot combine aging duration with other aging policy                                                          | The application has specified the duration aging and either time-based or LRU aging. DURATION is deprecated in this release and is only available for backward compatibility. Specify either time-based or LRU aging for this cache group.   |
| 2992            | Cannot drop aging column                                                                                       | To drop a column used by time-based aging, you must first drop the aging policy.                                                                                                    |
| 2993            | Aging column cannot be nullable                                                                                | A column used by time-based aging are required to be specified as NOT NULL.                                                                                                    |
| 2994            | Parent parent_table of table child_name has different agining policy: aging_policy                             | The parent and children tables involved in an aging definition must have the same policy.                                                                                                    |
| 2995            | Child child_table of table parent_table has differnt aging policy: aging_policy                                | The parent and children tables involved in an aging definition must have the same policy.                                                                                                    |
| 2996            | Cannot start aging on table without aging policy                                                               | To use aging, the table must be created with an aging policy.                                                                                                    |
| 2997            | Transparent load cannot be used with passthrough 3                                                             | Transparent load is not supported with the passthrough policy specified as 3. You can prepare the statement with a passthrough value other than 3.                                                                                           |
| 2998            | Named constraint not found in table                                                                            | An attempt was made to drop a foreign key that was not defined.                                                                                                    |
| 2999            | Illegal format for rowid type                                                                                  | The second parameter of TO_CHAR is specified and the data type of the first parameter is a ROWID data type. Alternatively, make sure that if the first parameter of the TO_CHAR function is a ROWID expression the second parameter is NULL. |

## Errors 3000 -3999

| Error<br>Number | Error or warning message                                                                                                    | Details                                                                                                    |
|-----------------|----------------------------------------------------------------------------------------------------|----------------------------------------------------------------------------------------------------|
| 3000            | There is no unique index on the referenced columns for foreign key defined on table table_name                                                                                                    | A foreign key cannot reference any of the columns contained in the foreign key itself.                                                                                  |
| 3001            | Foreign key violation  index_name parent key not found in table table_name; (or) Foreign key violation [Index_name]: the row at Rowid rowid in child table table_name has no key in the parent table table_name | The INSERT, DELETE or UPDATE statement caused a foreign key constraint violation. See "SQL Statements" in the <i>Oracle TimesTen In-Memory Database SQL Reference</i> . |
| 3003            | Table/Index is in use by a foreign key                                                                                                    | The table or index cannot be dropped or modified because it is referenced by a foreign key constraint.                                                                  |
| 3004            | Foreign key column type mismatch                                                                                                    | The foreign key columns do not match the primary key columns in number, type, length, precision or scale.                                                               |
| 3005            | There is no unique index on the referenced columns for foreign key defined on table table_name                                                                                                    | The foreign key constraint requires a primary or unique index on the referenced columns of the referenced table.                                                        |
| 3006            | System/Cached tables cannot<br>be referenced by a foreign<br>key                                                                                                    | Cannot create a foreign key on any system or cache tables or referencing any system tables.                                                                             |
| 3007            | Both foreign key function arguments are nulls                                                                                                    | Internal error. Contact TimesTen Technical Support.                                                                                                    |
| 3008            | Scalar subquery returned more than one row                                                                                                    | A scalar subquery may return at most one row. Refer to the <i>Oracle TimesTen In-Memory Database SQL Reference</i> for an explanation of scalar subqueries.             |
| 3009            | Dropping an index used to enforce unique column constraint is not allowed                                                                                                    | A DROP INDEX statement was used to drop an index used to force a unique constraint.  Use ALTER TABLE MODIFY to drop the unique constraint instead.                      |
| 3011            | Duplicate columns in foreign key specification                                                                                                    | When defining a foreign key, duplicate column names were used. To avoid receiving this error, do not construct foreign key columns with duplicate names.                |
| 3014            | Cascade and non-cascade foreign keys cannot be mixed on a table                                                                                                    | For consistency, all foreign key constraint paths in a table or leading to a table must be specified as cascaded or not cascaded in a CREATE TABLE statement.           |
| 3015            | Cascade and non-cascade foreign keys cannot be mixed on paths leading to a table                                                                                                    | For consistency, all foreign key constraint paths in a table or leading to a table must be specified as cascaded or not cascaded in a CREATE TABLE statement.           |

| Error<br>Number | Error or warning message                                                                                                    | Details                                                                                                    |
|-----------------|----------------------------------------------------------------------------------------------------|----------------------------------------------------------------------------------------------------|
| 3016            | Cannot add a foreign key that makes two paths for a parent-child pair have different cascade delete action                           | For consistency, all foreign key constraint paths in a table or leading to a table must be specified as cascaded or not cascaded in a ALTER TABLE statement.                                                                                                    |
| 3017            | Child table table_name of a cascade delete foreign key is not replicated while its parent table table_name is replicated             | When a primary key table is included in a replication scheme, its corresponding foreign key table must included in the replication scheme, as well. This error is returned when an ON DELETE CASCADE operation is attempted on a foreign key table in a replication scheme, but the primary key table is not included in the replication scheme. |
| 3018            | Child table table_name of a foreign key is not replicated while its parent table table_name is replicated                            | A foreign key table in a primary key/foreign key relationship is not being replicated. Make sure both or neither of the tables is in the replication scheme.                                                                                                    |
| 3019            | Parent table table_name of<br>a cascade delete foreign key<br>is not replicated while its<br>child table table_name is<br>replicated | When a primary key table is included in a replication scheme, its corresponding foreign key table must included in the replication scheme, as well. This error is returned when an ON DELETE CASCADE operation is attempted on a primary key table in a replication scheme, but the foreign key table is not included in the replication scheme. |
| 3020            | Parent table table_name of a foreign key is not replicated while its child table table_name is replicated                            | A primary key table in a primary key/foreign key relationship is not being replicated. Make sure both or neither of the tables is in the replication scheme.                                                                                                    |
| 3021            | LRU aging policy for a readonly cache group is allowed only if the cache group is dynamic                                            | You have specified an LRU aging policy on a explicitly loaded cache group.                                                                                                    |
| 3022            | REFRESH CACHE GROUP with a WHERE clause is only allowed only if the cache group is not dynamic                                       | You cannot execute the REFRESH CACHE GROUP command with a WHERE clause for dynamic cache groups.                                                                                                    |

| Error<br>Number | Error or warning message                                                                       | Details                                                                                                    |
|-----------------|------------------------------------------------------------------------------------------------|----------------------------------------------------------------------------------------------------|
| 3023            | Aging column must be in the                                                                    | Type of Message: Error                                                                                                    |
|                 | initial partition; column column_name was added by ALTER TABLE                                 | Cause: When you use the ALTER TABLE statement to add a column, the newly added column is located in a secondary partition. You cannot add a time-based aging policy on a column that is in the secondary partition.                                                                                                    |
|                 |                                                                                                | Impact: You cannot specify a time-based aging policy on the specified column because it is in a secondary partition.                                                                                                    |
|                 |                                                                                                | User Action: Use ttmigrate -r -relaxedUpgrade to condense the secondary partition into a single partition. Once you condense the partitions, you can then set a time-based aging policy on the column.                                                                                                    |
|                 |                                                                                                | For more information about partitions, see "ALTER TABLE" in the <i>Oracle TimesTen In-Memory Database SQL Reference</i>                                                                                                    |
| 3025            | Missing ORDER BY expression in the window specification                                        | You attempted to specify a window specification without including the ORDER BY clause for an analytic function. Respecify your function including the ORDER BY clause.                                                                                                    |
| 3026            | ORDER BY is not allowed with analytic aggregation with distinct                                | You attempted to specify both the DISTINCT qualifier and the ORDER BY clause for your analytic aggregate function. Respecify your function omitting either the DISTINCT qualifier or the ORDER BY clause.                                                                                                    |
| 3027            | Windowing clause is not<br>allowed with<br>RANK/DENSE_RANK/ROW_NUMBER<br>analytic<br>functions | You attempted to use the windowing clause for the RANK or DENSE_RANK or ROW_NUMBER analytic functions. Respecify the function omitting the windowing clause.                                                                                                    |
| 3028            | Invalid analytic window argument                                                               | You did not correctly specify the start point or end point of your windowing clause in the analytic function. The start point and end point must evaluate to a positive numeric value and the start point value must be less than the end point value. Check your start point and end point specifications and redefine your analytic function using the correct windowing clause specification. |
| 3029            | Invalid use of analytic function function_name                                                 | You did not specify the analytic function in the SELECT list of a query. Respecify the analytic function making sure to include the function in the SELECT list of your query.                                                                                                    |
| 3030            | Missing window specification for this function                                                 | You attempted to specify an analytic function without the windowing clause. Respecify the function with the windowing clause.                                                                                                    |

| Error<br>Number | Error or warning message                                                                                         | Details                                                                                                    |
|-----------------|----------------------------------------------------------------------------------------------------|----------------------------------------------------------------------------------------------------|
| 3039            | The first argument of NULLIF cannot be NULL literal                                                              | You specified NULL as the first argument to the NULLIF function. Invoke your function again without specifying NULL as the first argument.                                                                  |
| 3040            | GROUPING function only supported with GROUP BY                                                                   | You specified a grouping function such as GROUP_ID, GROUPING, or GROUPING_ID that was not within the GROUP BY clause. Modify your query by specifying the grouping function as part of the GROUP BY clause. |
| 3041            | Number of groupings exceed the maximum (2147483648)                                                              | Your specified number of groupings in the GROUP BY clause exceeds the maximum limit of 2147483648. Reduce the number of groupings.                                                                          |
| 3050            | Subquery is not allowed in the RETURNING clause                                                                  | You specified a subquery in a RETURNING clause. Modify your query.                                                                                                    |
| 3051            | Number of returning expressions (num) should match the number of arguments in the INTO clause (clause_arguments) | The number of expressions and arguments in the INTO clause do not match. You must modify your query.                                                                                                    |
| 3052            | Rownm is not allowed in the RETURNING clause                                                                     | You have specified rownum in a RETURNING clause. This is not supported. You must rewrite your query.                                                                                                    |
| 3053            | Sequence references are not allowed in the RETURNING clause                                                      | You have specified a sequence reference in a RETURNING clause. This is not supported. You must rewrite your query.                                                                                          |
| 3054            | Outparameter (:parameter) in the INTO clause is referenced more than once in the SQL statement                   | The specified parameter is referenced more than once in the INTO clause. You must remove one of the references.                                                                                             |
| 3055            | Error in handling the output parameters in the INTO clause: (error_message)                                      | There is an error when processing the output values in the specified INTO clause. The details are in the error message.                                                                                     |
| 3056            | Aggregate functions are not allowed in the RETURNING clause                                                      | You have specified an aggregate function in a RETURNING clause. This is not supported. You must remove the aggregate function from the clause.                                                              |
| 3070            | Cannot create a synonym with same name as object                                                                 | This error appears when users create a synonym that points to an object of the same name.                                                                                                    |
| 3071            | Synonym <synonym> does not exist</synonym>                                                                       | This error appears when users drop a non-existing private synonym. The private synonym may have been previously dropped or may have never existed.                                                          |
| 3072            | Public synonym <synonym> does not exist</synonym>                                                                | This error appears when users drop a non-existing public synonym. The public synonym may have been previously dropped or may have never existed.                                                            |
| 3073            | Public synonym cannot have a schema name                                                                         | This error appears when users create a public synonym name with a schema name.                                                                                                    |

| Error<br>Number | Error or warning message                                                               | Details                                                                                                    |
|-----------------|----------------------------------------------------------------------------------------|----------------------------------------------------------------------------------------------------|
| 3074            | Looping chain of synonyms                                                              | A synonym can be created to point to another synonym. If two or more synonyms are created to point to each other, this synonym chain can form a loop. Whenever a loop forms, this error is thrown when using any synonyms in the loop.                                      |
| 3076            | Using synonyms in this statement is not implemented                                    | Synonyms are not supported in certain statement types. This error is thrown when using a synonym in a statement where synonyms are not allowed.                                                                                                    |
| 3077            | Cannot resolve synonym string to any existing object                                   | This error appears when users use an synonym that points to an non-existing object.                                                                                                    |
| 3078            | Circular view definition encountered                                                   | This error appears when users create an view that uses a synonym inside its SELECT statement, which points to the view itself.                                                                                                    |
| 3079            | Creating synonyms in schema string is not allowed                                      | This error is thrown when users create synonyms in restricted schemas, such as SYS, GRID, and TTREP.                                                                                                    |
| 3080            | Cannot create a public synonym with the same name as TimesTen built-in procedure       | You attempted to create a public synonym with the same name as a TimesTen built-in procedure.                                                                                                    |
|                 | procedure_name                                                                         | Recreate your synonym with a name that is not the same name as a TimesTen built-in procedure.                                                                                                    |
| 3096            | Object object_name not found                                                           | The database object does not exist.                                                                                                    |
| 3097            | A <i>object</i> with this name ( <i>name</i> ) already exists                          | An object with this name is already in use in the database.                                                                                                    |
| 3098            | User username does not exist.                                                          | The user tried to create a database object for a schema that does not exist.                                                                                                    |
| 3100            | Outer join operator (+) not allowed in operand of OR or IN                             | The OUTER JOIN operator (+) was either used in a OR'd condition (for example: $x1(+)=1$ OR $x1(+)$ FROM) or in an IN condition (for example: $x1(+)$ IN $(1,2,3)$ ). Neither of these uses are supported.                                                                   |
| 3101            | Outer join operator (+) not<br>allowed in select list, order<br>by, or group by clause | The OUTER JOIN operator (+) was illegally used in a SELECT list (for example: SELECT $\times 1$ (+) FROM) or in an ORDER BY clause (for example: ORDER BY $\times 1$ (+)) or in a group BY clause (for example: GROUP BY $\times 1$ (+)). None of these uses are supported. |
| 3102            | A table may be outer joined with at most one outer table                               | A table was outer joined with more than one table. For example: T1 . X1 (+) = T2 . X2+T3 . X3 OR T1 . Y1 (+) = T3 . Y3.  Table T1 was outer joined with both T1 and T2. This is not supported.                                                                              |

| Error<br>Number | Error or warning message                                                                    | Details                                                                                                    |
|-----------------|---------------------------------------------------------------------------------------------|----------------------------------------------------------------------------------------------------|
| 3103            | Two tables cannot be outer joined together                                                  | A cycle of OUTER JOIN was found where each table is both an inner and an outer table. For example: T1.X1(+) = T2.X2 AND T3.X3(+)=T1.X1. This is not supported                                                                                       |
| 3104            | A predicate may reference only one outer-joined table                                       | An OUTER JOIN condition illegally refers to more than one inner table. For example: $\mathtt{T1.X1(+)} + \mathtt{T2.X2(+)} = \mathtt{T3.X3}$ . In this case, both tables $\mathtt{T1}$ and $\mathtt{T2}$ are inner tables. This is not supported    |
| 3105            | In the First or Rows Clause the number must be greater than 0                               | The value passed for the FIRST N clause was negative or zero. You must use a positive value                                                                                                    |
| 3106            | FIRST keyword cannot be used in subquery                                                    | The FIRST keyword can only be used in the main query. TimesTen does not support the FIRST keyword in subqueries.                                                                                                    |
| 3108            | Outer join operator (+) cannot be used in query that specifies joined table                 | Joined table and outer join specification using operator (+) cannot be both specified in the same query.                                                                                                    |
| 3110            | Expression expression has no name                                                           | Supply an expression name and run the statement again. A name was not specified for a column in the select list of a CREATE VIEW statement.                                                                                                    |
| 3111            | Column name column specified more than once                                                 | Each column in a table must have a unique name. Rename the column.                                                                                                    |
| 3112            | Cannot drop view table table_name; use DROP VIEW instead                                    | The specified table is a view. Use the DROP VIEW statement to drop this table.                                                                                                    |
| 3113            | Cannot drop tables with defined materialized views: the view view_name refers to table_name | The detail table that you are attempting to drop has an associated view. You cannot drop a detail table without first dropping the view. See "Working with materialized views" in the <i>Oracle TimesTen In-Memory Database Operations Guide</i> .  |
| 3114            | Cannot alter view tables                                                                    | To alter a view, you must drop the table, using the DROP VIEW statement and then create a new view, using the CREATE MATERIALIZED VIEW statement. See "Working with materialized views" in the Oracle TimesTen In-Memory Database Operations Guide. |
| 3115            | Cannot drop columns<br>referenced in materialized<br>views                                  | The specified column is referenced in a view. As long as the view exists, you cannot drop this column. See "Working with materialized views" in the <i>Oracle TimesTen In-Memory Database Operations Guide</i> .                                    |
| 3117            | View SQL must be less than number bytes long                                                | The view's select text is bigger than the maximum size of 400*1024 bytes.                                                                                                    |
| 3118            | View <i>view_name</i> already exists                                                        | A CREATE MATERIALIZED VIEW statement specified an existing view.                                                                                                    |
| 3119            | More than <i>number</i> views reference table <i>table_name</i>                             | A CREATE MATERIALIZED VIEW statement specified a detail table that already has 100 views referencing it.                                                                                                    |

| Error<br>Number | Error or warning message                                                                                                    | Details                                                                                                    |
|-----------------|----------------------------------------------------------------------------------------------------|----------------------------------------------------------------------------------------------------|
| 3120            | View view_name does not exist                                                                                                | A DROP VIEW statement specified a non-existent view.                                                                                                    |
| 3121            | A cache group table table_name cannot be referenced in a materialized view                                                   | A CREATE MATERIALIZED VIEW statement specified a cache group table as a detail table. This is not supported.                                                                               |
| 3123            | Foreign keys on view tables are not allowed                                                                                  | Foreign keys are not allowed to be defined on materialized views, only tables.                                                                                                    |
| 3124            | Cannot create a view that references a system table                                                                          | A CREATE MATERIALIZED VIEW statement specified a system table as a detail table. This is not supported.                                                                                    |
| 3125            | View definition was too long. Could not store the definition in the system tables                                            | An error occurred while creating a materialized view because some filed was too long.                                                                                                    |
| 3128            | Invalid size of column name list                                                                                             | A column name list was specified for a derived table or non-materialized view but its size does not match the number of projected columns.                                                 |
| 3129            | Invalid column name for view                                                                                                 | Names in the column name list of a derived table or view cannot have table name specification.                                                                                             |
| 3130            | Derived table name  table_name is not unique  among all  based/viewed/derived table  names                                   | A derived table name must be unique among the names of all derived tables, base tables and views referenced in the same query.                                                             |
| 3131            | View view_name is not a materialized view; use DROP VIEW instead                                                             | DROP MATERIALIZE VIEW statement was used to drop a nonmaterialized view. See DROP VIEW in <i>Oracle TimesTen In-Memory Database SQL Reference</i> .                                        |
| 3132            | A materialized view cannot reference a regular view                                                                          | A non-materialized view was referenced in<br>the definition of a materialized view. See<br>"DROP MATERIALIZED VIEW" in <i>Oracle</i><br><i>TimesTen In-Memory Database SQL Reference</i> . |
| 3133            | Cannot truncate tables with defined materialized views:                                                                      | You attempted to truncate a table and the table has a materialized view defined on it.                                                                                                    |
|                 | the view view refers to table                                                                                                | User Action: Either drop the materialized view or do not use the TRUNCATE statement. You can consider using the DELETE statement.                                                          |
| 3134            | Cannot truncate materialized view: view name                                                                                 | You attempted to truncate a materialized view. This is not a supported operation.                                                                                                    |
|                 |                                                                                                    | User Action: Do not use the TRUNCATE statement to delete rows. Consider using the DELETE statement to delete the rows from the table.                                                      |
| 3135            | Cannot truncate table:  parent_table; child table:  child_table is not empty.  Please execute truncate on  child table first | You attempted to truncate a parent table and the child table was not empty. Consider truncating the child table first and then truncate the parent table.                                  |

| Error<br>Number | Error or warning message                                                                                       | Details                                                                                                    |
|-----------------|----------------------------------------------------------------------------------------------------|----------------------------------------------------------------------------------------------------|
| 3136            | Cannot truncate temp table: temp_table; Please use delete                                                      | You attempted to truncate a global temporary table. This is not a supported operation. If you wish to remove rows from the table, use the DELETE statement.                                                                                                    |
| 3137            | Cannot insert into a truncated table in an uncommitted transaction                                             | An in-progress transaction is attempting to insert rows into a table that has already been truncated. Consider committing the transaction with the truncate statement and then execute the insert operation.                                                                                                    |
| 3138            | Cannot delete from a truncated table in an uncommitted transaction                                             | An in-progress transaction is attempting to delete rows from a table that has already been truncated. To avoid this problem, commit the truncate transaction and then execute the delete operation.                                                                                                    |
| 3139            | Cannot update from a truncated table in an uncommitted transaction                                             | An in-progress transaction is attempting to update rows from a table that has already been truncated. To avoid this problem, commit the truncate transaction and then execute the update operation.                                                                                                    |
| 3140            | Cannot alter to change hash page a truncated table in an uncommitted transaction                               | An in-progress transaction is attempting to alter the hash pages on a table that has already been truncated. To avoid this problem, commit the truncate transaction and then execute the ALTER operation.                                                                                                    |
| 3141            | Cannot alter to add/drop column on a truncated table in an uncommitted transaction                             | An in-progress transaction is attempting to add or drop a column on a table that has already been truncated. To avoid this problem, commit the truncate transaction and then execute the DROP or ADD the column.                                                                                                    |
| 3143            | Cannot drop Materialized View Log table table_name with Drop Table. Use Drop Materialized View Log On view_log | To drop a materialized view log table, you must use the DROP MATERIALIZED VIEW LOG SQL statement.                                                                                                    |
| 3144            | Cannot drop table  table_name with defined  Materialized View Log. First  drop materialized view log.          | You must drop the materialized view log before dropping the table. Use the DROP MATERIALIZED VIEW LOG SQL statement.                                                                                                    |
| 3145            | view_name is not an<br>Asynchronous Materialized View                                                          | The name that you provided in the REFRESH MATERIALIZED VIEW statement is not an asynchronous materialized view. Verify the name and try again.                                                                                                    |
| 3146            | Column owner.name not found in the Materialized View Log                                                       | The CREATE MATERIALIZED VIEW with REFRESH FAST statement specifies a column that is not in the materialized view log. Drop the materialized view log, then re-create the materialized view log with all the desired columns. If there are any asynchronous materialized views that depend on this materialized view log, first drop all those materialized views, then drop the materialized view log. |

| Error<br>Number | Error or warning message                                                                                    | Details                                                                                                    |
|-----------------|----------------------------------------------------------------------------------------------------|----------------------------------------------------------------------------------------------------|
| 3147            | Key Column or rowid owner.column_name not found in the selectlist or it is part of an expression.           | The CREATE MATERIALIZED VIEW with REFRESH FAST statement must include all the primary key columns or ROWIDs of all the detail tables. If the primary key column is an argument to a function such as UPPER, it does not satisfy this rule.                      |
| 3148            | No Primary Key in the detail table table_name. Specify ROWID option for the Materialized View Log           | The CREATE MATERIALIZED VIEW LOG statement has the primary key clause (either explicitly coded or by default). However, the detail table does not have a primary key. In this case use the ROWID clause in the CREATE MATERIALIZED VIEW LOG statement.          |
| 3149            | Insert/delete/update/<br>truncate operations not<br>allowed in a Materialized<br>View Log Table             | You cannot perform SQL operations on a materialized view log table that change the data in the table.                                                                                                    |
| 3150            | Refresh <i>name</i> is not accepted. System is busy. Try again                                              | Only one refresh request can be processed at any given time. Retry the operation again.                                                                                                    |
| 3151            | Asyncmv Thread encountered error while refreshing the view view_name. Check the Daemon Log                  | An error was encountered by the asynchronous materialized view daemon thread while refreshing the materialized view. The refresh failed.                                                                                                    |
|                 |                                                                                                    | The correction to this problem depends on<br>the error message on the daemon log. For<br>example, if the error is due to a lock conflict,<br>you can retry the refresh statement. If it due<br>some other internal error, contact TimesTen<br>Customer Support. |
| 3152            | Refresh interval of 0 is not<br>allowed for Asynchronous<br>Materialized View with<br>refresh mode Complete | The refresh interval value must be a positive integer.                                                                                                    |
| 3153            | There is no materialized view log on table table_name                                                       | You issued a DROP MATERIALIZED VIEW LOG statement on the indicated table. However, there is not materialized view log on that table.                                                                                                    |
| 3154            | A materialized view log already exists on table table_name                                                  | You issued a CREATE MATERIALIZED VIEW LOG statement on the indicated table. However, there is already a materialized view log on that table.                                                                                                    |
| 3155            | Cannot drop column  column_name that is  included in the corresponding  materialized view log               | You attempted to drop the specified column.<br>You cannot drop a column from a detail<br>table if the column is in the corresponding<br>materialized view log.                                                                                                  |
| 3156            | Cannot create a materialized view on a materialized view log.                                               | You have made an attempt to create a materialized view on a materialized view log table. This operation is not supported. The materialized view was not created.                                                                                                |
|                 |                                                                                                    | Check the FROM list of the CREATE MATERIALIZED VIEW statement to ensure that no materialized log views are listed, then retry the operation.                                                                                                    |

| Error<br>Number | Error or warning message                                                                                                    | Details                                                                                                    |
|-----------------|----------------------------------------------------------------------------------------------------|----------------------------------------------------------------------------------------------------|
| 3157            | Cannot drop Materialized View Log on a detail table with defined Asynchronous Materialized View. View materialized_view refers to the detail table. | Materialized view log was not dropped.  First drop the dependent asynchronous materialized view. Then, drop the materialized view log.                                                                                                    |
| 3158            | Cannot create a materialized view log on a system table                                                                                             | Error thrown when user executes CREATE MATERIALIZED VIEW LOG ON system_table. Cannot create a materialized view log on a system table. The materialized view log is not created.                                                                                                    |
| 3159            | SELECT not allowed on invalid materialized view string                                                                                              | When a materialized view is invalid, the owner of the view does not have SELECT privileges on every detail table referenced by that view. To fix an invalid materialized view, re-grant SELECT privileges on every detail table to the view owner (or grant higher-level privileges such as SELECT ANY TABLE or ADMIN). Once the privileges are granted, drop the materialized view and then re-create it. |
| 3160            | REFRESH not allowed on invalid materialized view string                                                                                             | When a materialized view is invalid, the owner of the view does not have SELECT privileges on every detail table referenced by that view. To fix an invalid materialized view, re-grant SELECT privileges on every detail table to the view owner (or grant higher-level privileges such as SELECT ANY TABLE or ADMIN). Once the privileges are granted, drop the materialized view and then re-create it. |
| 3200            | Sequence increment by value cannot be 0                                                                                                    | The sequence increment option that is specified must be greater than 0.                                                                                                    |
| 3201            | Sequence cache has not been allocated                                                                                                    | This is an internal error. Contact TimesTen Technical Support.                                                                                                    |
| 3202            | <pre>Illegal max value. Possible reasons: maximum/ minimum limit, or max &lt; min</pre>                                                             | The maximum value input is not valid in a CREATE SEQUENCE statement. Make sure that the maximum value does not exceed the maximum limit, or that the specified maximum is not less than the minimum value.                                                                                                    |
| 3204            | Sequence sequence_name is not found                                                                                                    | The sequence object specified is not found. Use CREATE SEQUENCE to create one.                                                                                                    |
| 3205            | A table or sequence with this name already exists                                                                                                   | The sequence object has a name conflict with an existing table name or vice versa. The sequence object name has to be unique in the sequence and table name spaces.                                                                                                    |
| 3206            | CURRVAL or NEXTVAL not allowed in select with distinct, aggregate function, group by or order by                                                    | When a SELECT query has a DISTINCT, GROUP BY or ORDER BY clause specified, CURRVAL and NEXTVAL references are not allowed.                                                                                                    |
| 3207            | CURRVAL or NEXTVAL not<br>allowed in subquery of<br>update, delete or select                                                                        | References to CURRVAL and NEXTVAL are allowed in main query statements but not in the subquery of an UPDATE, CREATE VIEW or SELECT statement.                                                                                                    |

| Error<br>Number | Error or warning message                                                      | Details                                                                                                    |
|-----------------|-------------------------------------------------------------------------------|----------------------------------------------------------------------------------------------------|
| 3208            | CURRVAL or NEXTVAL not allowed in where clause                                | The WHERE clause in the SELECT, UPDATE or CREATE VIEW SQL statements cannot have sequence reference. However, CURRVAL is allowed only in the SELECT WHERE clause.                                                                                                    |
| 3209            | CURRVAL or NEXTVAL is not supported in views                                  | References to CURRVAL and NEXTVAL are not supported in a VIEW statement.                                                                                                    |
| 3210            | Sequence max/min limit has been reached.                                      | The value in the sequence has already reached its maximum or minimum limit. This occurs when the CYCLE option is not turned on for the sequence, and the minimum or maximum has been reached.                                                                                                    |
| 3211            | CURRVAL may not be referenced before NEXTVAL in this session                  | In a single session, the application should reference NEXTVAL prior to referencing CURRVAL, so that the CURRVAL can be posted to this session.                                                                                                    |
| 3212            | Failed to get the NEXTVAL                                                     | Unable to obtain a NEXTVAL. Possible reasons are: Application is unable to get the next value of the sequence from the cache because of an update problem or lock timeout; there is a problem in posting the NEXTVAL in the environment due to a memory allocation problem, or The application is adding the NEXTVAL to the session context. |
| 3213            | Load sequence to cache failed                                                 | An internal error occurred while loading the sequence into the cache.                                                                                                    |
| 3214            | An error occurred while adding sequence value info to context                 | An internal error occurred while trying to add a sequence value into the context, possibly because of a memory allocation failure. Contact TimesTen Technical Support.                                                                                                    |
| 3215            | An error occurred while cleaning up sequence cache during rollback            | When a rollback is performed, TimesTen clears up the cached sequences appropriately. An error is reported when the cleanup is not successful.                                                                                                    |
| 3221            | Invalid statistics information: error_number                                  | The statistics information passed to the ttOptSetColIntvlStats built-in procedure was invalid or incorrectly formatted. The error_number describes the specific problem. See "ttOptSetColIntvlStats" in Oracle TimesTen In-Memory Database Reference for a description of the correct format.                                                |
| 3222            | Estimate statistics on schema.table_name failed due to concurrent operations; | The ttOptEstimateStats built-in procedure may throw this error when there are concurrent transactions, which makes it difficult to estimate statistics.                                                                                                    |
|                 | try again.                                                                    | This error happens when there are a large number of rows deleted in a concurrent transaction.                                                                                                    |
|                 |                                                                               | The table listed is the one on which the statistics are being updated.                                                                                                    |

| Error<br>Number | Error or warning message                                                  | Details                                                                                                    |
|-----------------|---------------------------------------------------------------------------|----------------------------------------------------------------------------------------------------|
| 3300            | <pre>type_name is not a valid type name; instead use type_name</pre>      | An attempt was made to use a type name that is not valid in the current type mode. Use the suggested name instead.                                                                                                    |
| 3301            | Type mode must be set to Oracle to use this feature                       | Only databases that have the TypeMode attribute set to Oracle type (TypeMode=0; the default) can contain cache groups. The TypeMode of the database cannot be changed after creation. To use cache groups, recreate the database with Oracle type mode. |
| 3304            | Foreign key definition is<br>not allowed for CREATE TABLE<br>AS SELECT    | A foreign key clause cannot be specified in a CREATE TABLE AS SELECT statement.                                                                                                    |
| 3305            | Invalid number of column names specified                                  | You have specified too many column names.<br>Attempt the operation again with fewer<br>column names.                                                                                                    |
| 3306            | No column name specified when creating table with hash index              | A column name is required when creating a table with a hash index.                                                                                                    |
| 3307            | Need to specify the datatype for the column                               | When creating a column in this statement, you must specify a data type for that column. Retry the operation, specifying a data type for the column.                                                                                                    |
| 3308            | May not specify column<br>datatypes in this CREATE<br>TABLE               | The statement does not allow the specification of a data type for the column. Retry the operation, without specifying a data type for the column.                                                                                                    |
| 3309            | No column name specified when creating table with aging                   | When creating a table, each column in a table must have a name.                                                                                                    |
| 3315            | Only dynamic AWT cache group<br>can be defined as a global<br>cache group | The CREATE CACHE GROUP statement cannot include the GLOBAL keyword for a cache group that is not an asynchronous writethrough (AWT) cache group.                                                                                                    |
| 3316            | Cache group definition mismatch among the members of the grid             | Global cache groups on the same set of Oracle tables cannot have different definitions among the members of the grid. Redefine one or more of the global cache groups.                                                                                  |
| 3317            | Cache group cache_group does not exist in grid member member              | A message was sent to a grid member that specifies a non-existent cache group. It is possible that the cache group was dropped from that member.                                                                                                    |
| 3318            | Cache group group is not a global AWT cache group in grid member member   | An operation related to a global cache group encountered a local cache group. It is possible that the global cache group was dropped and replaced by a local cache group.                                                                               |
| 3319            | This operation needs the database to attach to the grid first             | A member must be attached to the grid before performing any DML on a global cache group table. Use the ttGridAttach built-in procedure to attach the member to the grid.                                                                                |

| Error<br>Number | Error or warning message                                                                                                    | Details                                                                                                    |
|-----------------|----------------------------------------------------------------------------------------------------|----------------------------------------------------------------------------------------------------|
| 3320            | Node ID table table_name is not found on Oracle                                                                                                    | An Oracle table that stores information about the node ID of all grid members has been dropped.                                                                                                   |
| 3321            | Node ID table table_name has no row                                                                                                    | The row on an Oracle table that stores information about the node ID of all grid members has been deleted.                                                                                        |
| 3322            | Node information table table_name is not found on Oracle                                                                                                    | An Oracle table that stores information about the node ID of all grid members has been dropped.                                                                                                   |
| 3323            | Cache group definition table table_name is not found on Oracle                                                                                                    | Table on Oracle to store information about global cache groups of a grid has been dropped.                                                                                                    |
| 3324            | Cache grid cannot be destroyed when there are attached members                                                                                                    | Before destroying a cache grid, you must detach all members of the group. Use the ttGridDetach built-in procedure to detach the member to the grid.                                               |
| 3325            | Cache grid cannot be destroyed when there are global cache groups or local cache groups in cache grid enabled mode                                                          | Before destroying a cache grid, you must drop all global and local cache groups. TimesTen cannot destroy a grid if there are global cache group or local cache groups when cache grid is enabled. |
| 3326            | Cannot create a cache grid or change cache grid while attached or attaching to the grid                                                                                     | Before creating a cache grid, you must detach from the grid. Use the ttGridDetach built-in procedure to detach from the grid.                                                                     |
| 3327            | Only one uncommitted create/destroy grid statement is allowed. Please commit the previous one before starting a new one.                                                    | A statement to destroy or create cache grid must be executed in its own transaction.                                                                                                    |
| 3328            | Have to commit grid create/destroy statement before attaching                                                                                                    | You have to commit the current transaction before you can attach the grid.                                                                                                    |
| 3329            | Have to detach from grid before destroying a grid                                                                                                    | Before destroying a cache grid, you must detach from the grid. Use the ttGridDetach built-in procedure to detach from the grid.                                                                   |
| 3330            | Grid grid_name with adminID ID does not exist                                                                                                    | Cannot find the specified grid under the specified admin ID.                                                                                                    |
| 3331            | Fail to send a message to member member_name                                                                                                    | There may be a network problem or the member has exited and TimesTen cannot communicate with that member.                                                                                         |
| 3332            | Failed to open a connection member member_name from member member_name.  Check if this node is still alive and detach it if it is dead and/or set its standby state to fail | There may be a network problem or the member has exited and TimesTen cannot connect with that member.                                                                                             |

| Error<br>Number | Error or warning message                                                                                           | Details                                                                                                    |
|-----------------|----------------------------------------------------------------------------------------------------|----------------------------------------------------------------------------------------------------|
| 3333            | Time out waiting for a response from member member_name                                                            | TimesTen could not get a response from a remote member within the specified time. Either the member has exited or there was a network problem.                                                          |
| 3334            | Specified IP address and port number combination have been used                                                    | The IP address and port number of each node in a cache grid must be unique.                                                                                                    |
| 3336            | Cache gride name must be set<br>for this database before<br>performing this operation                              | Before a database can attach to a cache grid, it must name the cache grid to which it would like to attach.                                                                                             |
| 3337            | Cannot stop the cache agent when the cache grid is attached. Detach the cache grid first                           | A cache grid requires that the cache agent be running. Before stopping the cache agent, you must first detach the cache grid. Use the ttGridDetach built-in procedure to detach the member to the grid. |
| 3338            | The instance has been deleted and has not been propagated to Oracle. Please make sure replication agent is up.     | A cache instance has been deleted and this delete is being propagated to Oracle. No operations are allowed on this instance.                                                                            |
| 3339            | Active or standby node of an active standby pair must be in active or standby state before it can attach to a grid | Put the master of the active standby pair in the ACTIVE or STANDBY state and attempt to attach to the grid again.                                                                                       |
| 3340            | Passthrough delete/update/insert /truncate of cache grid tables are not allowed                                    | You cannot passthrough DELETE, UPDATE, INSERT or TRUNCATE statements to Oracle tables that are defined in a global cache group.                                                                         |
| 3341            | Cache grid can only work with active standby pair or standalone node                                               | When using replication in a cache grid, active standby pair is the only supported configuration.                                                                                                    |
| 3342            | Inserted key already exists on Oracle or remote node                                                               | Duplicate keys were inserted.                                                                                                    |
| 3343            | Key was not found in current owner member member_name                                                              | Key was not found in the member that owns the instance. This is an internal member communication error and it is not reported to the application level.                                                 |
| 3344            | Error creating grid threads: thread_names                                                                          | Some threads needed to support cache grid operation could not be created.                                                                                                    |
| 3345            | Grid platform platform_name and node platform platform_name are different                                          | Cache grid configurations must be set up on similar (homogenous) platforms.                                                                                                    |
| 3346            | Grid release release_number and node release release_number are different                                          | All members of a grid must run the same major release of TimesTen.                                                                                                    |
| 3347            | Both active and standby have<br>to attach to the grid before<br>loading can be done                                | Attach both the active and standby before attempting to load data into the global cache group.                                                                                                    |

| Error<br>Number | Error or warning message                                                                                                    | Details                                                                                                    |
|-----------------|----------------------------------------------------------------------------------------------------|----------------------------------------------------------------------------------------------------|
| 3348            | Missing communication address for standby node. Need to detach and re-attach the grid with this information                  | If a database is part of an active standby pair scheme, both the active and standby communication addresses must be identified at attach time.                                                               |
| 3349            | Member member_name is not in active state to receive message destined to active node                                         | The active state of a master of an active standby pair has changed. An old message was routed to a wrong node. The grid software retries one time. If the message still fails, you can retry the operation.  |
| 3350            | Member member_name is not in standby state to receive message destined to standby node                                       | The standby state of a master of an active standby pair has changed. An old message was routed to a wrong node. The grid software retries one time. If the message still files, you can retry the operation. |
| 3351            | P2PTest failure at line line_number, number of message sent message_number: message                                          | Internal error used for testing communication problem.                                                                                                    |
| 3352            | Key was not found in standby member member_name                                                                              | A key was not found in a standby node of a cache grid member. Replication may be behind and the instance has not been replicated. Retry the operation.                                                       |
| 3353            | Key is being loaded in remote member member_name                                                                             | The instance needed by a member is being loaded by another member of the grid. Wait and retry the operation.                                                                                                 |
| 3354            | Grid thread died before committing ownership change to Oracle                                                                | A thread died while loading data. The change is being rolled back.                                                                                                    |
| 3355            | Member member_name timed out waitng for updates to be propagated to Oracle                                                   | Instance loading failed because it took too long for a change on the instance to be propagated to Oracle.                                                                                                    |
| 3356            | Error loading cache instance from member member_name; some instance is already owned by some member                          | Bulk load of a global cache group can succeed only if no other members own any loaded instance.                                                                                                    |
| 3357            | Failed to detach remote member member_name. Member was not attached or standby is still attached and force was not specified | Detaching a remote node member failed because this node member is not attached.                                                                                                    |
| 3358            | Failed to detach remote member member_name. Member is still alive                                                            | Cannot detach a remote member that is still alive. That member must detach itself.                                                                                                    |
| 3359            | Grid receiver thread received obsolete message Id                                                                            | Internal communication error. An old message was received.                                                                                                    |
| 3360            | Grid already exists                                                                                                    | Each cache grid must have a unique name.<br>The name you chose is already assigned to a<br>cache grid.                                                                                                    |
| 3361            | Failed to check if inserted key is unique in Oracle. Reason inserted_key                                                     | The statement checks whether a newly inserted instance that already exists in Oracle fails. The failure reason is provided in the error message. The insert will fail.                                       |

| Error<br>Number | Error or warning message                                                                                                    | Details                                                                                                    |
|-----------------|----------------------------------------------------------------------------------------------------|----------------------------------------------------------------------------------------------------|
| 3362            | Node already attached to a grid                                                                                                    | You have attempted to attach a node to a grid, but the node is already attached to a grid.                                                                                     |
| 3363            | Node is not attached to a grid                                                                                                    | Cannot detach a member from the grid because it is not attached to the grid.                                                                                                   |
| 3364            | Grid attached operation failed. details                                                                                                    | A member failed to attach to the grid. The message contains the details of this error.                                                                                         |
| 3365            | Failed to get root table primary key for transparent load. Reason details                                                                    | A transparent load that specifies the primary or foreign key of a child table failed to select the primary key of the root table. The reason is provided in the error message. |
| 3366            | ttGridNameSet cannot be called from the standby of an active standby pair. Call it from the active instead                                   | You cannot call the ttGridNameSet utility from the standby of an active standby pair grid member. Call it from the active.                                                     |
| 3369            | Cannot detach from cache grid when there are number outstanding transparent load and/or unloading                                            | A member cannot detach from a cache grid when there are a number of outstanding transparent loads or unloads.                                                                  |
| 3370            | Member is in grid detach or failed during last detach. If the last detach failed, please complete the detach and re-attach the member first. | Last detach failed and the member is still in detaching state. Re-execute the detach to complete it.                                                                           |
| 3371            | Grid control table  table_name on Oracle was  corrupted                                                                                      | Some Oracle tables containing control information for the cache grid were corrupted.                                                                                           |
| 3372            | Timed out waiting seconds seconds for change to be propagated to Oracle                                                                      | A timeout occurred while waiting for a change on an instance to be propagated to Oracle before loading the instance to another member.                                         |
| 3373            | Cache instance does not meet aging requirement                                                                                               | An instance in an old owner does not meet the aging requirement of the new owner.                                                                                              |
| 3374            | Member may contain stale global cache group table data. Attach to the grid to clean up the data.                                             | Attach to the grid to clean up the data.                                                                                                    |
| 3375            | Oracle table/procedures needed for global cache group are missing. Perform manual install to create them.                                    | A global cache group was created without creating all Oracle control tables due to a lack of the required privileges. Perform a manual install to create these tables.         |
| 3377            | Failed to acquire grid info. Grid information on Oracle may be stale. Reason cause                                                           | This error occurred while executing a built-in procedure to get information about cache grids. The detailed error is included in in the message                                |
| 3378            | Cannot drop ownership table of global cache group. Drop the cache group instead.                                                             | Tables used to store ownership information cannot be dropped using the DROP TABLE statement. Drop the associated global cache group instead.                                   |

| Error<br>Number | Error or warning message                                                                                                    | Details                                                                                                    |
|-----------------|----------------------------------------------------------------------------------------------------|----------------------------------------------------------------------------------------------------|
| 3380            | This operation is invalid with ownership table table.                                                                                                | The SELECT statement is the only statement that is allowed on tables used to store ownership information of global cache groups.                                                                                                    |
| 3381            | Timed out waiting number seconds for response from remote nodes name to add or remove node.                                                          | A remote member did not respond within the specified time during an attach or detach operation.                                                                                                    |
| 3382            | Timed out waiting <i>number</i> seconds for response from remote nodes.                                                                              | A remote member did not respond within the specified time during the current operation.                                                                                                    |
| 3383            | Cache group string.string failed ownership checking: string.                                                                                         | Internal error while executing an internal built-in.                                                                                                    |
| 3384            | Transparent load failed because both primary and backup ownership nodes are down.                                                                    | Both primary and backup nodes that contain ownership information needed for a transparent load are still down, even after three retries.                                                                                                    |
| 3385            | Invalid char found in member name string string.                                                                                                    | The argument string of the ttGridDetachList built-in procedure that specifies a list of member names to be remotely detached contains some unrecognized characters.                                                                                                    |
| 3387            | Conflict owner information was found during load. Old configuration owner owner, new configuration owner owner.                                      | Conflict ownership information was found while a transparent load was executed concurrently with a member attach or detach. This error is not expected to occur.                                                                                                    |
| 3390            | Create/drop global cache group is disallowed during a grid member configuration change.                                                              | During a member attach, detach or fail over, global cache group creation and dropping are disallowed.                                                                                                    |
| 3391            | Operation failed because cache agent for remote member member was restarted and information was lost.                                                | Internal communication error during ownership maintenance. The operation will automatically be retried.                                                                                                    |
| 3392            | Operation failed because remote member string(number) was invalidated.                                                                               | A remote member was invalidated during<br>an ownership maintenance. Retry will be<br>attempted if the member is recovered right<br>away. Otherwise, the command will fail                                                                                                    |
| 3398            | Mismatched cache group type in grid member grid_member                                                                                               | An attach failed because the current node did not define some of the global cache groups or mismatch global cache group definition. Define and fix the cache group definition and retry the attach.                                                                                                    |
| 3399            | The recorded information indicates that there are or were number attached members of the grid but this member failed to communicate with any of them | During an attach, the attaching node cannot contact any other members even though the grid information indicates that there are some attached members. This could happen because some members exit before detaching from the grid. All these members must be detached from the grid to clear up the grid. |

| Error<br>Number | Error or warning message                                                                                                    | Details                                                                                                    |
|-----------------|----------------------------------------------------------------------------------------------------|----------------------------------------------------------------------------------------------------|
| 3400            | The following members members are not responding. Check if they are still alive and detach them if they are dead.                                                       | The cache grid was not able to communicate to the members specified. The operation that must communicate with these members will fail. Check if these members are still operational. If they are not operational, use the ttGridDetach command to detach them from the grid.                        |
| 3401            | P2P error: string                                                                                                    | This error is issued when a problem occurs with the peer-to-peer communication layer of cache grid. The provided string provides details for the problem.                                                                                                    |
| 3402            | Cannot drop an active standby pair when the cache grid is attached. Detach the cache grid first.                                                                        | The active standby pair cannot be dropped from a member that is being attached to the grid. You must detach the member from the grid and retry the command.                                                                                                    |
| 3403            | This node was attached as part of an active standby pair and the other node of the active standby pair is still attached. Detach the other node first and retry.        | A node of an active standby pair was converted to a stand-alone node and an attempt was made to attach this node to the grid. The operation failed because the previous standby of this node is still attached to the grid. Detach the standby node first and then retry the command.               |
| 3404            | Cannot drop AWT cache group with unpropagated deletes                                                                                                    | Wait until all deletes of a dynamic asynchronous writethrough cache group are propagated to Oracle before trying to drop the cache group. Ensure the replication agent is up. Wait until the replication agent completes propagating before retrying the drop.                                      |
| 3405            | Cannot do blocking checkpoint until all commited deletes of AWT cache groups have been propagated to Oracle                                                             | A non-fuzzy checkpoint cannot complete until all committed deletes of all dynamic asynchronous writethrough cache groups have been propagated to Oracle. Ensure that the replication agent is up. Wait until the replication agent finishes propagating all changes before retrying the checkpoint. |
| 3406            | Unique constraint (constraint) violated at Rowid <rowid> due to unpropagated delete</rowid>                                                                             | Internal error. Contact TimesTen Technical Support.                                                                                                    |
| 3407            | Cannot allocate space to store ownership information for global cache groups because temporary data partition free space is below the minimum threshold of number bytes | Free up space within the temporary data partition before continuing.                                                                                                    |
| 3408            | Global statement needs the database to attach to the grid first                                                                                                    | A member must attach to the grid first before executing any global statements.                                                                                                    |
| 3409            | Combination of global processing option and <option_name> option is not supported</option_name>                                                                         | Global statement optimizer hint cannot combine with passthrough hint.                                                                                                    |

| Error<br>Number | Error or warning message                                                                                                    | Details                                                                                                    |
|-----------------|----------------------------------------------------------------------------------------------------|----------------------------------------------------------------------------------------------------|
| 3410            | Grid sender queue is too full                                                                                                    | Internal error. Grid sending queue is too full.                                                                                                    |
| 3411            | Global select failed because temporary data partition free space is below the minimum threshold of <number> bytes</number>                                                                  | Global select failed because temporary data partition free space is below the minimum threshold of the specified number of bytes.                                                                                              |
| 3412            | Detach is disallowed on transaction with uncommitted grid work                                                                                                    | A transaction with uncommitted statements that involves global cache group ownership change is not allowed to execute detach command. You must commit the transaction first.                                                   |
| 3413            | Internal error: conflict ownership acquisition of threads of same member.                                                                                                    | Internal error. Contact TimesTen Technical Support.                                                                                                    |
| 3414            | Member failed to attach as an active during the last fail-over. Please re-execute attach before performing this operation.                                                                  | The last failover that turned this node into an active node has failed to complete grid failover. Execute the attach command before performing operations on any global cache group tables.                                    |
| 3415            | Internal error: instance was found but not qualified.                                                                                                    | Internal error. Contact TimesTen Technical Support.                                                                                                    |
| 3416            | Member is doing failover and not in grid active state yet.                                                                                                    | Grid fail-over is still in progress, so operations on global cache group tables are not allowed.                                                                                                    |
| 3417            | Internal error: Propagation thread is executing on active node.                                                                                                    | Internal error. Contact TimesTen Technical Support.                                                                                                    |
| 3418            | Load/unload are disabled because there may be some unpropagated update before the last failover/restart. Please check if the standby is up and set its state to fail if it is not up.       | Operations on global cache group tables are not allowed, since there may still be some un-propagated changes since last fail-over or restart. If the standby is not active, set its state to fail so propagation can progress. |
| 3419            | Cannot detach standby node. Either detach active node first, or stop replication agent on standby and use ttRepStateSave to set its replication state to 'FAILED' before detaching standby. | Cannot detach the standby node that is not in failed state before detaching the active node. Either detach the active node first or set the standby state to failed from the active node before detaching the standby.         |
| 3420            | Cannot detach from cache grid when there are pending transaction on global cache groups.                                                                                                    | All pending transactions on global cache group table must commit and changes must be propagated to Oracle before a node can detach.                                                                                            |
| 3421            | Grid Configuration was changed                                                                                                    | A grid member was added or removed after a global query was compiled.                                                                                                    |
|                 |                                                                                                    | User Action: Recompile the query.                                                                                                    |

| Error<br>Number | Error or warning message                                                                                                    | Details                                                                                                    |
|-----------------|----------------------------------------------------------------------------------------------------|----------------------------------------------------------------------------------------------------|
| 3422            | The instance has been updated and unloaded and the update has not been propagated to Oracle. Please make sure                                             | A cache group instance has been updated and unloaded and the update has not been propagated to Oracle. As a result, the instance cannot be reloaded.                                                                         |
|                 | replication agent is up                                                                                                    | User Action: Check to see if the replication agent is up. If not, start the replication agent.                                                                                                    |
| 3423            | The instance has been unloaded<br>by the same transaction and<br>cannot be reloaded. Please<br>commit the transaction first<br>and retry the operation    | A cache group instance has been unloaded<br>by a transaction and the transaction has not<br>been committed. The instance cannot be<br>reloaded until the transaction is committed<br>and the update is propagated to Oracle. |
|                 |                                                                                                    | User Action: Commit the transaction and make sure replication agent is up.                                                                                                    |
| 3427            | Global cache group is not                                                                                                    | Type of Message: Error                                                                                                    |
|                 | supported on Windows                                                                                                    | Cause: The global cache group feature is not supported on Windows.                                                                                                    |
|                 |                                                                                                    | Impact: You cannot specify a global cache group on Windows.                                                                                                    |
|                 |                                                                                                    | User Action: You cannot specify a global cache group on Windows.                                                                                                    |
| 3428            | Dynamic load is not allowed with multiple cache groups when dynamicloadEnable connection attribute is set to                                              | When the DynamicLoadEnable connection attribute is set to 1, a dynamic load is not allowed if your query references multiple cache groups.                                                                                   |
|                 | 1. Set it to 2 instead and retry the query                                                                                                    | User Action: Set DynamicLoadEnable to 2 and retry your query.                                                                                                    |
| 3429            | Dynamic load is not allowed with cache group table in subquery when dynamicloadEnable connection attribute is set to 1. Set it to 2 instead and retry the | When the DynamicLoadEnable connection attribute is set to 1, a dynamic load is not allowed if your query references any cache group in the subquery.                                                                         |
|                 |                                                                                                    | User Action: Set DynamicLoadEnable to 2 and retry the query.                                                                                                    |
|                 | query                                                                                                    | Note: With DynamicLoadEnable set to 2, a dynamic load is not performed if your cache group is referenced in the subquery. However, a dynamic load is performed if your cache group is referenced in the main query.          |
| 3430            | Grid name can not be changed when there are global cache groups or local cache groups in cache grid enabled mode                                          | You attempted to change the grid name by executing the built-in procedure ttGridNameSet when one of the following conditions was true:                                                                                       |
|                 |                                                                                                    | 1. Your database had global cache groups.                                                                                                    |
|                 |                                                                                                    | 2. Grid is enabled and your database had local AWT cache groups.                                                                                                    |

## Errors 4000 -4999

| Error<br>number | Error or warning message                                    | Details                                                                                                    |
|-----------------|-------------------------------------------------------------|----------------------------------------------------------------------------------------------------|
| 4053            | Internal error. error_number                                | Internal error. Contact TimesTen Technical Support.                                                                                                    |
| 4054            | Internal warning: detailed_warning                          | This message warns that TimesTen adjusted either the heap page sizes or number of heap pages during a heap validity check. These values may have required readjusting because they had been overwritten. |
| 4501            | Data store cannot<br>checkpoint to a network file<br>system | Database files cannot be located on a network file system. Move the checkpoints to a local file system and retry the operation.                                                                          |
| 4502            | Data store cannot log to a network file system              | Database files cannot be located on a network file system. Move the checkpoints to a local file system and retry the operation.                                                                          |
| 4600            | Argument error and error                                    | Bad Argument Generic error message                                                                                                    |
| 4601            | Argument error message                                      | Bad argument generic error message                                                                                                    |

## Errors 5000 -5999

| Error or warning message                                                          | Details                                                                                                    |
|-----------------------------------------------------------------------------------|----------------------------------------------------------------------------------------------------|
| Unable to connect to the cache agent for data_store_path_name; check agent status | Cannot connect to Oracle for the named database. Check the status of the cache agent.                                                                                                    |
| Defining SQL string exceeds maximum allowed length                                | The sum of the "Column Mapping," "Primary Key" and "SQL Piece" specifications in the configuration file exceeds the maximum allowed length.                                                                                                    |
| Cache agent error                                                                 | There was a communication failure between the TimesTen cache agent and the client process.                                                                                                    |
| No OracleNetServiceName specified in DSN                                          | An attempt was made to start a TimesTen cache agent for a DSN that does not have the OracleNetServiceName attribute specified.                                                                                                    |
| Oracle (OCI8) call failed                                                         | The TimesTen cache agent got an error on an Oracle (OCI8) call. For more details, look at the user error log entries.                                                                                                    |
| Oracle login failed                                                               | The TimesTen cache agent could not connect to the Oracle database with the given username and/or password.                                                                                                    |
| Operation requires cache connection                                               | The TimesTen cache agent could not execute the operation because it was not able to connect to TimesTen and/or Oracle. Ensure that the user name, password and Oracle ID are correct.                                                              |
|                                                                                   | Unable to connect to the cache agent for data_store_path_name; check agent status  Defining SQL string exceeds maximum allowed length  Cache agent error  No OracleNetServiceName specified in DSN  Oracle (OCI8) call failed  Oracle login failed |

| Error<br>number | Error or warning message                                                                          | Details                                                                                                    |
|-----------------|---------------------------------------------------------------------------------------------------|----------------------------------------------------------------------------------------------------|
| 5014            | Could not execute defining SQL                                                                    | The SQL specified for defining the cached table could not be executed against the Oracle database. Check the column names and table names.                                                                                                    |
| 5015            | Mismatch in number of columns extracted and number of columns in cached table                     | Internal error. Contact TimesTen Technical Support.                                                                                                    |
| 5016            | Cache agent has too many existing connections                                                     | The number of active connections to this TimesTen cache agent exceeds the maximum allowed limit.                                                                                                    |
| 5019            | Bad table name specification                                                                      | The "Cached Table" specification in the configuration file has an invalid table name.                                                                                                    |
| 5020            | Warning(s) during population of cache. See the user error log for details. detailed_error_message | A warning was given during table population. View the user error log for more details.                                                                                                    |
| 5021            | Could not get meta data from Oracle:  detailed_error_message                                      | The Cache Administrator could not get the requested metadata from Oracle.                                                                                                    |
| 5022            | Could not open output file for writing Oracle meta data                                           | The Cache Administrator was not able to write the Oracle metadata to the output file because it was not able to open the output file.                                                                                                    |
| 5025            | Commit failure in Oracle.<br>Transaction must be rolled<br>back in TimesTen.                      | Commit failed in Oracle. The TimesTen transaction must be explicitly rolled back.                                                                                                    |
| 5026            | Cannot alter cached tables                                                                        | Cached tables cannot be altered. To modify a cached table and execute the new CREATE CACHE GROUP statement.                                                                                                    |
| 5029            | "Warning(s) while populating the cache. detailed_warning_message(s)                               | A warning was generated while populating the cached table. The details are attached to the message.                                                                                                    |
| 5030            | Communication buffer overflow. The cache group definition is too large to perform this operation  | The TimesTen cache agent communication buffer overflowed. The operation failed. The most likely cause of this error is that the cache group contains several tables and/or each table contains several columns and the total length of these tables and columns has exceeded the communication buffer |
| 5034            | The operation must be executed within its own transaction                                         | Each cache group operation must be executed within its own transaction. A commit must be done both before and after executing a cache group operation.                                                                                                    |
| 5035            | A cache group may not have a negative number of tables                                            | Internal error. Contact TimesTen Technical Support.                                                                                                    |
| 5036            | Warning(s) while populating the cache.  detailed_warning_messasge(s)                              | Some SQL warnings were generated while loading or refreshing the cached table. Detail warning messages are appended to the end.                                                                                                    |
| 5037            | An error occurred while loading cache_group_name: detailed_warning_message                        | An error occurred while loading or refreshing the cached table. The detailed error follows this error message.                                                                                                    |

| Error<br>number | Error or warning message                                                                                                    | Details                                                                                                    |
|-----------------|----------------------------------------------------------------------------------------------------|----------------------------------------------------------------------------------------------------|
| 5038            | Warning(s) while populating the cache.  detailed_warning_message                                                                | Some SQL warnings were generated during the population stage of the MERGE operation. The detailed error follows this error message.                                                                                                    |
| 5039            | An error occurred while refreshing the cache_group_name detailed_error_message                                                  | An error occurred while refreshing the cached table. A detailed error follows this error message.                                                                                                    |
| 5045            | Cache group operations may not use data store level locking                                                                     | Cache group operations require row-level locking to allow the TimesTen cache agent to get simultaneous access to the database.                                                                                                    |
| 5046            | Commit/rollback required after Cache operation                                                                                  | An error occurred after executing a LOAD, UNLOAD or REFRESH command. This error occurs when the user does not immediately commit or rollback the transaction after executing a LOAD, UNLOAD or REFRESH command. These cache group commands are required to be the only operation in the transaction. To fix this error, commit or rollback right after these cache group operations.           |
| 5047            | This operation is not allowed on cached tables                                                                                  | An index from a cached table cannot be dropped.                                                                                                    |
| 5048            | Feature, feature_name, not supported                                                                                            | The feature entered is invalid or not supported.                                                                                                    |
| 5050            | Cache group definition was too long. Current system limit on field_name is size bytes. Specified definition requires size bytes | Either the cache group WHERE clause is too long or the cache group has too many long column names or too many tables. The maximum allowed length of the cache group WHERE clause is 4096 characters.                                                                                                    |
| 5051            | Commit message to cache agent failed. Cache agent must be restarted                                                             | Failed to notify the cache agent of the transaction commit. Check if cache agent has been shut down. If so, restart the cache agent.                                                                                                    |
| 5052            | Cache group name required with install_flag value 1                                                                             | No cache_group_name parameter was provided for the ttCacheSqlGet built-in procedure call. The cache_group_name parameter cannot be NULL or empty when the install_flag parameter is set to 1.                                                                                                    |
| 5053            | Add/Drop foreign keys are not allowed on cached tables                                                                          | Adding or dropping foreign keys to cached tables is not supported in TimesTen.                                                                                                    |
| 5054            | Detect loss of Oracle<br>Connection (error_number)<br>during rollback. Oracle<br>rollback will be implicit                      | The Oracle connection terminated during a transaction rollback. The pending Oracle transaction was (or will be) rolled back by the Oracle server. The <code>error_number</code> is either an <code>ORA-xxxxx</code> message, an Oracle error code that was returned by Oracle during rollback, or "no error code," which means the connection was broken prior to the Oracle rollback request. |

| Error<br>number | Error or warning message                                                                                            | Details                                                                                                    |
|-----------------|----------------------------------------------------------------------------------------------------|----------------------------------------------------------------------------------------------------|
| 5058            | The cache operation received a warning: warning_type=type, warning_code=code, warning_message: message              | This warning message is generated by the cache agent. The specific warning is indicated at the end of message.                                                                                                    |
| 5061            | Oracle and TimesTen in inconsistent state. Invalidating the data store. Must refresh the affected cache groups      | An error was encountered when propagating to Oracle. The rollback on Oracle also failed. TimesTen and Oracle data are in a transactionally inconsistent state. One way to make the cache groups consistent with Oracle is to unload and reload all affected cache groups. |
| 5064            | The Oracle client version version_number is not compatible with Oracle server version version number.               | An Oracle Client Oracle client version is 10.2 or higher and it is not compatible with the Oracle Server version. This error can be encountered by the application during any operation that requires a connection to Oracle.                                             |
|                 | Upgrade Oracle serve to version_number or higher.                                                                   | Fix is to use compatible Oracle client/server version according to our docs.                                                                                                    |
| 5067            | Name <i>name</i> is already used by an existing object                                                              | The name specified is already in use. Specify a unique name for the indicated object.                                                                                                    |
| 5068            | Argument argument_name ignored                                                                                      | An Oracle In-Memory Database Cache built-in procedure was called with an argument that was not needed. The argument was ignored and the built-in was executed without the argument.                                                                                       |
| 5069            | Argument argument_name error_message                                                                                | An Oracle In-Memory Database Cache built-in procedure was called with an invalid argument. The error message indicates the invalid argument.                                                                                                    |
| 5070            | Error compiling PL/SQL<br>block. Check that<br>user_name has<br>privilege_type on table_name                        | There was an error compiling an Oracle PL/SQL block because the application user does not have the correct privileges on Oracle. Check the privileges indicated in the message.                                                                                           |
| 5071            | Name string reused within statement. Use different names.                                                           | The cache group name is being used by another TimesTen object. Use a different name.                                                                                                    |
| 5101            | An error occurred while generating the name of the backend database shared library for database type: database_type | Oracle is the only supported backend database for cache group operations and passthrough.                                                                                                    |

| Error<br>number | Error or warning message                                                                                        | Details                                                                                                    |
|-----------------|----------------------------------------------------------------------------------------------------|----------------------------------------------------------------------------------------------------|
| 5102            | Cannot load backend library library_name for Cache                                                              | The library used by IMDB Cache could not be loaded. This can happen if:                                                                                                    |
|                 | Connect. OS error message error_details.                                                                        | <ul> <li>The library was not installed or is named<br/>differently than the Oracle OCI</li> </ul>                                                                                                    |
|                 |                                                                                                    | <ul> <li>The library was not found</li> </ul>                                                                                                    |
|                 |                                                                                                    | ■ The library search path does not contain<br>the TimesTen library directory. The<br>search path is defined by the PATH<br>environment variable on Windows NT<br>systems or the LD_LIBRARY_PATH<br>environment variable on UNIX systems. |
|                 |                                                                                                    | <ul> <li>The Oracle library bits do not match the<br/>TimesTen bits.</li> </ul>                                                                                                    |
|                 |                                                                                                    | Some platforms use something other than LD_LIBRARY_PATH. See the "Shared library path environment variable" in the <i>Oracle TimesTen In-Memory Database Installation Guide</i> for details.                                             |
| 5103            | The cache group operation could not unload the backend database shared library.  library_name                   | The OS had some problem unloading the backend database library.                                                                                                    |
| 5104            | Could not initialize the function pointers backend database api. Function function_name was not in the library. | This usually indicates that an older version of<br>the backend library was loaded. Check the<br>library search path to verify that it is pointing<br>to the correct library directory.                                                   |
| 5105            | OCI initialization failed: description.                                                                         | Oracle OCI could not be initialized. This is a necessary component for IMDB Cache. This usually occurs when there is not enough memory on the client machine.                                                                            |
| 5106            | Could not allocate handle_name handle                                                                           | This is usually occurs when there is very little memory left on the client machine.                                                                                                    |
| 5107            | Oracle(OCI) Oracle_error_id in OCI_call: Oracle_error_number                                                    | The operation that was being performed has failed because of an error that occurred while executing an Oracle OCI function. Details on the error are specified within the error message.                                                 |
| 5109            | Cache Connect general error: Oracle_operation                                                                   | Oracle In-Memory Database Cache failed in<br>the identified Oracle operation. This error is<br>usually accompanied by a more specific error<br>message. If not, contact TimesTen Technical<br>Support.                                   |
| 5110            | Table does not exist in Oracle: table_name                                                                      | The cache group table does not exist on Oracle.                                                                                                    |
| 5111            | Could not find matching unique index for cache table table_name                                                 | The primary key defined on TimesTen must match the primary key or unique NOT NULL key on Oracle.                                                                                                    |

| Error<br>number | Error or warning message                                                                                                    | Details                                                                                                    |
|-----------------|----------------------------------------------------------------------------------------------------|----------------------------------------------------------------------------------------------------|
| 5112            | Cache table table_name contains VARCHAR column(s). Oracle VARCHAR comparison rule is different.                                                                             | This is a warning. The comparison rule for Oracle VARCHAR differs from the TimesTen comparison rule. This may cause a primary key constraint violation on TimesTen while loading Oracle rows. The problem may happen when there are trailing spaces in the Oracle data. TimesTen generates this warning whenever there is a VARCHAR column in a cache table. |
| 5113            | Cache table table_name contains REAL/DOUBLE/ FLOAT column(s). Cached value may have a different precision.                                                                  | This is a warning. Oracle and TimesTen have different implementations of floating point data types and the precisions are different. As a result, the cached value may be slightly different than the value in Oracle. TimesTen generates this warning when you try to create a table with a REAL, FLOAT or DOUBLE type.                                     |
| 5114            | Unsupported type mapping for key column column_name                                                                                                    | The data type mapping rules were violated on a key field. See "Data type support" in the <i>Oracle In-Memory Database Cache User's Guide</i> for more information.                                                                                                    |
| 5115            | Unsupported type mapping for column column_name                                                                                                    | The data type mapping rules were violated on a non-key field. See "Data type support" in the <i>Oracle In-Memory Database Cache User's Guide</i> for more information.                                                                                                    |
| 5116            | Column column_name does not exist in Oracle                                                                                                    | Verify that you have correctly spelled the column name or provide a new name.                                                                                                    |
| 5117            | Illegal WHERE clause for cache table table_name                                                                                                    | The WHERE clauses specified in the CREATE CACHE GROUP statement do not work on Oracle.                                                                                                    |
| 5118            | Column column_name has different precision/ scale in Oracle                                                                                                    | This is a warning. Oracle and TimesTen have different implementations of floating point data types and the precisions are different. TimesTen issues this warning when a TimesTen DECIMAL type is mapped to an Oracle NUMBER type.                                                                                                    |
| 5119            | Column column_name has different nullability setting in Oracle                                                                                                    | This is a warning. The nullability setting of a column on TimesTen differs from that of the column on Oracle.                                                                                                    |
| 5120            | No matching unique index with not null columns, unique key constraint with not null columns, or primary key constraint on table table_name, cache operations are restricted | The cache group operations are restricted to full cache group LOAD CACHE GROUP, UNLOAD CACHE GROUP and MERGE operations because TimesTen cannot find a primary key or a unique NOT NULL index on Oracle to match the cache table's primary key.                                                                                                    |
| 5121            | Non-standard type mapping for column column_name, cache operations are restricted                                                                                           | The cache group operations are restricted to full cache group LOAD CACHE GROUP, UNLOAD CACHE GROUP and MERGE operations because non-standard type mapping was used.                                                                                                    |
| 5123            | Operation not allowed on restricted cache group cache_group                                                                                                    | The specified operation is not allowed on a restricted cache group. A cache group is restricted if it has a non-standard data type mapping in one of its columns or if there is no matching primary key on Oracle.                                                                                                    |

| Error<br>number | Error or warning message                                                                                                    | Details                                                                                                    |
|-----------------|----------------------------------------------------------------------------------------------------|----------------------------------------------------------------------------------------------------|
| 5124            | Autorefresh/propagate are not allowed on restricted cache group                                                                                     | AUTOREFRESH and PROPAGATE are not allowed on a restricted cache group. A cache group is restricted if it has a non-standard data type mapping in one of its columns or if there is no matching primary key on Oracle.                   |
| 5125            | Caching of Timestamp column(s): fractional seconds may be truncated                                                                                 | The scale of the TimesTen TIMESTAMP type is always 6. Mapping of Oracle TIMESTAMP COLUMNS with a scale other than 6 to a TimesTen TIMESTAMP column may cause silent truncation of the column value at runtime.                          |
| 5126            | A system managed cache<br>group cannot contain non-<br>standard column type mapping                                                                 | See "Data type support" in the <i>Oracle In-Memory Database Cache User's Guide</i> for a list of supported data type mappings.                                                                                                    |
| 5127            | Backend connection invalid. error_details                                                                                                    | An error occurred while trying to connect to Oracle or an invalid backend database was specified in the connection.                                                                                                    |
| 5128            | handle_name handle is invalid. The Oracle connection may have been lost. Retry your operation.                                                      | IMDB Cache handle has been invalidated. In most cases, this occurs when the connection to Oracle has been lost. Check if the Oracle instance is up and retry the operation.                                                             |
| 5129            | SQL command is no longer valid. handle_name handle has been invalidated. The Oracle connection may have been lost after the statement was prepared. | IMDB Cache handle has been invalidated. In most cases, this occurs when the connection to Oracle has been lost. Check if the Oracle instance is up and retry the operation. The prepared statement must be re-prepared.                 |
| 5130            | Error executing the following statement on Oracle: query                                                                                            | The execution of <i>query</i> failed on Oracle. Examine the query and verify the Oracle schema has not changed during IMDB Cache operations.                                                                                            |
| 5131            | Cannot connect to backend database: OracleNetServiceName = Oracle_service_name, uid = user_id, pwd is hidden,TNS_ADMIN =                            | Common causes of connection failures are incorrect Oracle Service Name, user id or password, TNS_ADMIN or location of the Oracle installation. It is also possible the Oracle user password (the ORACLEPWD) attribute is not specified. |
|                 | tns_admin , ORACLE_HOME= Oracle_home                                                                                                    | You may also find the Oracle error number in other messages on the error stack. Check the Oracle error message documentation for the corresponding Oracle error.                                                                        |
| 5132            | SQL command is no longer valid. type handle has been invalidated. The Oracle connection may have been lost after the statement was prepared.        | The Oracle SQL statement used by IMDB Cache is no longer valid.                                                                                                    |
| 5133            | Could not re-install SIGINT signal handler                                                                                                    | IMDB Cache failed to re-install the SIGINT signal handler. The handler was changed by Oracle. Contact TimesTen Technical Support.                                                                                                    |
| 5134            | Could not determine Oracle server version                                                                                                    | IMDB Cache failed to determine the version of the Oracle server. Contact TimesTen Technical Support.                                                                                                    |

| Error<br>number | Error or warning message                                                                                                   | Details                                                                                                    |
|-----------------|----------------------------------------------------------------------------------------------------|----------------------------------------------------------------------------------------------------|
| 5142            | Autorefresh is not allowed on cache groups with Oracle synonyms                                                            | You cannot set AUTOREFRESH for a cache group that uses Oracle synonyms.                                                                                                    |
| 5144            | The cache group contains a Oracle materialized view, cache operations are restricted.                                      | You cannot create a restricted cache group on an Oracle materialized view.                                                                                                    |
| 5146            | <pre>owner.name is a public synonym which is not supported</pre>                                                           | Public synonyms are not supported in cache groups. One reason for this is because the owner and object name on Oracle must be the same on TimesTen. Since you cannot create an object owned by PUBLIC, this functionality is not supported in cache groups.                             |
| 5150            | The statement handle is in an invalid state for the operation: operation_name                                              | Internal error. Contact TimesTen Technical Support.                                                                                                    |
| 5151            | Passthrough is not supported                                                                                               | Type of Message: Error                                                                                                    |
|                 | for error_condition                                                                                                    | Cause: Attempted to passthrough an unsupported SQL statement or large output parameter values from TimesTen to Oracle.                                                                                                    |
|                 |                                                                                                    | Impact: Statement execution stopped.                                                                                                    |
|                 |                                                                                                    | User Action: Use a SQL statement that is supported for passthrough. Also, make sure that the SQL statement does not contain large output parameter values. For more information, see the description for the PassThrough attribute in the Oracle TimesTen In-Memory Database Reference. |
| 5152            | Could not determine what type of Oracle statement that is being prepared. Maybe a possible syntax error.                   | OCI was not able to identify the type of statement being passed through. Check the syntax.                                                                                                    |
| 5153            | operation is not allowed for this type of Oracle statement                                                                 | A fetch was called on a non-SELECT PASSTHROUGH statement.                                                                                                    |
| 5155            | Wrong number of parameters                                                                                                 | The number of input parameters does not match the number of parameters set by the user.                                                                                                    |
| 5156            | Too many parameters.  Maximum number of parameters allowed is maximum_number                                               | For passthrough operations, the number of input parameters exceeds the maximum allowed.                                                                                                    |
| 5158            | Oracle compilation error: error                                                                                            | The IMDB Cache operation encountered an Oracle compilation error. Contact TimesTen Technical Support.                                                                                                    |
| 5159            | Index owner.name was converted to a non-unique index because table owner.name is a member of an autorefreshed cache group. | This is a warning. Any unique index created on a table in an autorefresh cache group is automatically converted to a non-unique index.                                                                                                    |

| Error<br>number | Error or warning message                                                                                                    | Details                                                                                                    |
|-----------------|----------------------------------------------------------------------------------------------------|----------------------------------------------------------------------------------------------------|
| 5160            | Failed to prepare Oracle objects for datastore duplication: details                                                                                                    | Can occur during database duplication. Some Oracle objects are missing or are in use by another application. Additional details may be displayed.                                                                                                    |
| 5161            | Conflicting concurrent updates to bipropagated rows                                                                                                    | See "PROPAGATE cache table attribute" in Oracle In-Memory Database Cache User's Guide.                                                                                                    |
| 5162            | Could not register Oracle failover callback function                                                                                                    | A callback function to handle Oracle RAC failures was not registered. You must manually reconnect to Oracle after a connection failure.                                                                                                    |
| 5163            | Oracle failover failed with event event_ID. Retried for number minutes                                                                                                    | TimesTen was not able to re-establish a connection to Oracle. TimesTen retries the connection for the indicated number of minutes.                                                                                                    |
| 5164            | No matching foreign key with cascade action for table table_name on Oracle                                                                                                    | To specify a CASCADE DELETE foreign key on a cache table that is specified as PROPAGATE, or belongs to a cache group that is specified as AWT or SWT, there must be a matching CASCADE DELETE foreign key defined on the corresponding Oracle table. You must either remove the CASCADE DELETE foreign key on the cache table or add one on the Oracle table. |
| 5165            | Autorefresh state state for cache_group is incompatible with replication scheme. Autorefresh state should be state.                                                                            | The AUTOREFRESH state indicated in the messages for the specified cache group is incompatible with the associated replication scheme. You must either ALTER or CREATE the cache group with the compatible state indicated in the message.                                                                                                    |
| 5166            | Autorefresh state state for store is incompatible with replication store state state. Autorefresh state should be state.                                                                       | The AUTOREFRESH state indicated in the messages for the specified cache group is incompatible with the associated replication store state. You must either alter or create the cache group with the compatible state indicated in the message.                                                                                                    |
| 5167            | Deprecated type mapping for column column_name                                                                                                    | The type mapping is not supported. You must change the type of the indicated column.                                                                                                    |
| 5168            | Restricted cache groups are deprecated                                                                                                    | Restricted cache groups are supported in this release for backward compatibility.                                                                                                    |
| 5169            | The data store must be in Oracle data type mode (TypeMode=0) in order to use any of the Cache Connect features.                                                                                | Oracle type mode is required for the database that contains the cache group.                                                                                                    |
| 5170            | Duplicate completed successfully but the cache metadata will be updated after the cache and replication agents have been started on the destination store becuase of the reasons stated below. | Metadata stored on Oracle for cache groups is updated by the cache and replication agents after they are started and they are able to connect to Oracle. Ensure that the cache and replication agents are started on the destination database.                                                                                                    |

| Error<br>number | Error or warning message                                                                                                    | Details                                                                                                    |
|-----------------|----------------------------------------------------------------------------------------------------|----------------------------------------------------------------------------------------------------|
| 5171            | Lookup for username user_name failed on Oracle.                                                                                                    | The cache operation requires the specified user name, but not such user is found on Oracle.                                                                                                    |
| 5181            | Oracle column maximum byte length is restricted to 4000 bytes for column column_name                                                                         | You have specified a column length on the specified table that is greater than the maximum allowed length of 4000 bytes.                                                                                                    |
| 5182            | IMDB Cache is supported only with Oracle server release 10.2 and later.                                                                                      | Version of the Oracle RDBMS Server is not supported. The Oracle Server must be release 10.2 or later.                                                                                                    |
| 5183            | Function <function_name> was not in the library. The function will not be called.</function_name>                                                            | Discover that a function is not a part of the library during the first cache connect operation within an application or during the startup of the replication agent. No action necessary, as the function will not be called by cache connect. Check that the OCI client library version is 11.1 or later. |
| 5184            | <pre><owner>.<name> cannot be cached. The Oracle synonym is owned by another user and cannot be cached by</name></owner></pre>                               | Tried to create a cache group on an Oracle synonym that is owned by another user in Oracle. Resolve by performing one of the following:                                                                                                    |
|                 | the current session user.                                                                                                    | ■ The owner of the synonym creates the cache group.                                                                                                    |
|                 |                                                                                                    | <ul> <li>Create another synonym to point to the<br/>other owner's synonym. The cache group<br/>then references the new synonym.</li> </ul>                                                                                                    |
| 5185            | Cache admin user <cache_admin_user_id> does not have <privilege> Oracle privileges on <schema>.<object>.</object></schema></privilege></cache_admin_user_id> | This is either an error or warning depending on the privilege that the cache administrator lacks and the type of cache group that is being created.                                                                                                    |
|                 |                                                                                                    | The user should grant the appropriate Oracle privileges to the cache admin user.                                                                                                    |
| 5186            | The OCI client library in use does not contain required routines to support caching LOBs from Oracle.                                                        | The application is linked with an OCI library that was not shipped with TimesTen.                                                                                                    |
| 5187            | Caching LOBs from Oracle requires using an OCI client library provided by the TimesTen installation, or other versions of OCI client supported by TimesTen.  | The application is linked with an OCI library that was not shipped with TimesTen.                                                                                                    |
| 5201            | Operations for Cache Agent<br>are not allowed for<br>temporary data stores                                                                                   | Oracle data can be cached only in a permanent TimesTen database.                                                                                                    |
| 5202            | Environment variable ORACLE_HOME must be set to perform this operation                                                                                       | Set the ORACLE_HOME environment variable to point to the location of your Oracle installation.                                                                                                    |
| 5203            | Could not find library library_name                                                                                                    | On UNIX only, Oracle client library libcIntsh.sl or libcIntsh.so cannot be found under \$ORACLE_HOME/lib or \$ORACLE_HOME/lib32. Check your \$ORACLE_HOME environment variable.                                                                                                    |

| Error<br>number | Error or warning message                                                                                                    | Details                                                                                                    |
|-----------------|----------------------------------------------------------------------------------------------------|----------------------------------------------------------------------------------------------------|
| 5204            | Environment variable PATH not set                                                                                             | To cache Oracle data, you must specify the location of the OCI.DDL in the PATH environment variable.                                                                                                    |
| 5205            | OCI.DLL must be in PATH to perform this operation                                                                             | To cache Oracle data, you must specify the location of the OCI.DDL in the PATH environment variable.                                                                                                    |
| 5206            | Environment variable ORACLE_HOME must not be more than 256 characters long                                                    | TimesTen limits the value of \$ORACLE_HOME to 256 characters.                                                                                                    |
| 5207            | The cache admin UID cannot be changed while there are any cache groups in the datastore. Drop all cache groups and try again. | The cache administrator UID/PWD cannot be set if there are any AWT or autorefresh cache groups with state ON or PAUSED. Drop or alter the cache group and reset the UID/PWD.                                                                                                    |
| 5208            | There are existing cache groups under the Cache Admin's schema on Oracle. schema_name                                         | When TimesTen starts to track DDL changes on Oracle, there are already existing cache groups in the database. Since the corresponding Oracle tables may have been altered before the tracking started, there may be an inconsistency between the cache schema and the Oracle schema. Verify that the TimesTen and Oracle schema still match. |
| 5209            | Cannot start cache agent because TNS_ADMIN not specified during install. Use ttModInstall -tns_admin to fix.                  | The user did not specify a value for TNS_ADMIN during the installation of TimesTen. You cannot start a cache agent without specifying the TNS_ADMIN variable.                                                                                                    |
| 5210            | Oracle unique constraint violation error/warning in OCI_function: Oracle_error_number                                         | Unique constraint violation occurred on Oracle in the named Oracle OCI function.                                                                                                    |
| 5211            | Oracle out of resource error/warning in OCI_function: Oracle_error_number                                                     | Out of resource error occurred on Oracle in the named Oracle OCI function.                                                                                                    |
| 5212            | No longer connected to Oracle error/warning in OCI_function: Oracle_error_number                                              | Connection lost to Oracle.                                                                                                    |
| 5213            | Bad Oracle login error/ warning in OCI_function: Oracle_error_number                                                          | Oracle login error                                                                                                    |
| 5214            | Not connected to Oracle error/warning in OCI_function: Oracle_error_number                                                    | No connection to Oracle.                                                                                                    |
| 5215            | Oracle resource timeout error/warning in OCI_function: Oracle_error_number                                                    | Oracle resource timeout occurred on Oracle in the named Oracle OCI function.                                                                                                    |

| Error<br>number | Error or warning message                                                                               | Details                                                                                    |
|-----------------|----------------------------------------------------------------------------------------------------|--------------------------------------------------------------------------------------------|
| 5216            | Oracle resource busy error/warning in OCI_function: Oracle_error_number                                | Oracle resource busy.                                                                      |
| 5217            | Oracle deadlock error/ warning in OCI_function: Oracle_error_number                                    | Oracle deadlock occurred on Oracle during the named Oracle OCI function.                   |
| 5218            | Bad parameter to Oracle error/warning in OCI_function: Oracle_error_number                             | Bad parameter specified for the named Oracle OCI function.                                 |
| 5219            | Temporary Oracle connection failure error/warning in OCI_function: Oracle_error_number                 | Temporary IMDB Cache failure occurred on Oracle during the named Oracle OCI function.      |
| 5220            | Permanent Oracle connection failure error/warning in OCI_function: Oracle_error_number                 | Permanent IMDB Cache failure occurred on Oracle during the named Oracle OCI function.      |
| 5221            | Oracle syntax error/warning in OCI_function: Oracle_error_number                                       | Oracle syntax error occurred on Oracle in the named Oracle OCI function.                   |
| 5222            | Oracle constraint violation error/warning in OCI_function: Oracle_error_number                         | Constraint violation occurred on Oracle in the named Oracle OCI function.                  |
| 5223            | Oracle orphan violation error/warning in OCI_function: Oracle_error_number                             | Orphan violation occurred on Oracle in the named Oracle OCI function.                      |
| 5224            | Oracle foreign key violation error/warning in OCI_function: Oracle_error_number                        | Foreign key violation occurred on Oracle in the named Oracle OCI function.                 |
| 5225            | Oracle recovery in progress error/warning in OCI_function: Oracle_error_number                         | Recovery in progress error occurred on Oracle in the named Oracle OCI function.            |
| 5226            | Oracle data truncation error/warning in OCI_function: Oracle_error_number                              | Data truncation error occurred on Oracle in the named Oracle OCI function.                 |
| 5227            | Insufficient privileges name occurred while performing an Oracle operation in function: error_message. | The user has insufficient privileges. Grant the user the appropriate privileges and retry. |

| Error<br>number | Error or warning message                                                                                                    | Details                                                                                                    |
|-----------------|----------------------------------------------------------------------------------------------------|----------------------------------------------------------------------------------------------------|
| 5228            | A transient mode occurred while performing an operation in function: error_message.                                                                                                    | There was a temporary error while executing the indicated function. The transaction must be rolled back. The details are in the error message. The mode is set to error.                                               |
| 5229            | An Oracle savepoint error occurred: error_message                                                                                                    | This cache operation requires TimesTen to set a savepoint on Oracle. The setting failed. The details are in the error message.                                                                                         |
| 5230            | A transient mode occurred while performing an Oracle operation in function: error_message.                                                                                                    | There was a temporary loss of connection to<br>the Oracle server while executing the<br>indicated function. The transaction must be<br>rolled back. The details are in the error<br>message. The mode is set to error. |
| 5243            | The operation cannot be executed if the Replication Agent is not running. Check the status of the agent.                                                                                             | Check the status of the replication agent and restart the agent if it is not running.                                                                                                    |
| 5244            | Asynchronous WriteThrough will not be enabled until the Replication Agent for this datastore has been started.                                                                                       | Asynchronous writethrough cache groups require the replication agent to be running. The replication agent appears to be stopped. Restart the replication agent if it is not running.                                   |
| 5245            | The operation cannot be executed while the Replication Agent for this datastore is running.                                                                                                    | Stop the replication agent.                                                                                                    |
| 5246            | The Replication Agent for this datastore is currently running.                                                                                                    | Informational message.                                                                                                    |
| 5247            | The operation cannot be executed while the cache agent for this data store is running.                                                                                                    | Stop the cache agent.                                                                                                    |
| 5249            | Awt Initialization Failure: detailed_error_number                                                                                                    | An error occurred while initializing the asynchronous writethrough thread in the replication agent.                                                                                                    |
| 5250            | Awt Initialization Failure. Could not compile meta data SQL.                                                                                                    | TimesTen attempted to get metadata from Oracle. One of TimesTen SQL statements did not compile.                                                                                                    |
| 5251            | Cache admin uid and pwd must be set since there are awt cache groups in this datastore. Shutdown the replication agent and the cache agent, set the cache admin uid and pwd, and restart the agents. | Asynchronous writethrough cache group must have the cache administration user ID and password set.                                                                                                    |
|                 |                                                                                                    | 1. Stop the replication agent and the cache agent.                                                                                                    |
|                 |                                                                                                    | 2. Set the cache administration user ID and password by using either the ttCacheUidPwdSet procedure or ttAdmin -cacheUidPwdSet -cacheUid -cachePwd.                                                                    |
|                 |                                                                                                    | 3. Restart the agents.                                                                                                    |

| Error<br>number | Error or warning message                                                                                                    | Details                                                                                                    |
|-----------------|----------------------------------------------------------------------------------------------------|----------------------------------------------------------------------------------------------------|
| 5252            | Could not retrieve the cache admin user and password                                                                                               | Failed to retrieve the cache administration user ID and password for asynchronous writethrough cache groups.                                                                                                    |
| 5254            | Operation failed. Could not find AWT cache group information.                                                                                      | This error can occur during execution of ttAdmin -duplicate. Information about an asynchronous writethrough cache group could not be found in the TimesTen schema.                                                                                                    |
| 5256            | Could not find runtime data for AWT.                                                                                                    | This error can occur during the creation of an asynchronous writethrough cache group. The replication information for the cache group could not be found. Try creating the cache group again. See "Permanent Oracle errors reported by TimesTen" in the Oracle TimesTen In-Memory Database Troubleshooting Guide. |
| 5257            | Cache admin user and/or password could not be found. Changes via AWT cannot be applied without them.                                               | The cache administration user ID or password is not set or could not be found during startup of an asynchronous writethrough cache group. Use ttCacheUidPwdSet to set the cache administration user ID and password and restart the replication agent.                                                            |
| 5258            | An update operation tried to update a row that does not exist on Oracle.  Expecting number updates and number rows were affected.                  | The transaction was rolled back because there were update operations on rows that are not in the Oracle tables.                                                                                                    |
| 5259            | Failed to store AWT runtime information for data store data_store_name on Oracle                                                                   | TimesTen could not store the state information for AWT. Check the state of the Oracle server if the error persists.                                                                                                    |
| 5260            | Failed to store AWT runtime information for data store data_store_name on Oracle. Wrong number of rows updated. Should be 1 but value were updated | The state information for AWT is corrupt. If the problem persists, contact TimesTen Technical Support.                                                                                                    |
| 5261            | Failed to read AWT runtime information for data store data_store_name on Oracle                                                                    | TimesTen could not read the state information for AWT. Check the state of the Oracle server if the error persists.                                                                                                    |
| 5262            | Could not store the autorefresh bookmarks because the autorefresh state should be state but instead was state                                      | The system is trying to store bookmarks for AUTOREFRESH when the AUTOREFRESH state is not appropriate. If the problem persists, contact TimesTen Technical Support.                                                                                                    |
| 5263            | owner.table is not an autorefresh cache group                                                                                                    | The cache or replication agent tried to store AUTOREFRESH bookmarks on a non-AUTOREFRESH cache group. If the problem persists, contact TimesTen Technical Support.                                                                                                    |
| 5264            | Master data store state not active or standby. State is state.                                                                                     | You must specify the ACTIVE or STANDBY state for the database.                                                                                                    |
| 5265            | Internal error: error_details                                                                                                    | Internal error. Contact TimesTen Technical Support.                                                                                                    |

| Error<br>number | Error or warning message                                                                                       | Details                                                                                                    |
|-----------------|----------------------------------------------------------------------------------------------------|----------------------------------------------------------------------------------------------------|
| 5266            | Cache ddl lock request denied because of time-out\Owner info: message                                          | This is a cache DDL lock timeout information. The lock owner information is specified in message.                                                                                                    |
| 5267            | The operation failed because the data store is marked dead and name option is set to value                     | The autorefresh cache groups must be recovered before the operation can be performed. Refer to the <i>Oracle In-Memory Database Cache User's Guide</i> for details on recovering the autorefresh cache groups. |
| 5268            | Changing the recovery method to none has caused recovering cache groups to be marked dead for all data stores  | All cache groups that were being recovered are marked dead since the recovery method has been changed to none.                                                                                                 |
| 5269            | <pre>owner.name is not an incrementally autorefreshed cache group</pre>                                        | The status can only be shown on incrementally autorefreshed cache group. The indicated table is not an incrementally autorefreshed cache group.                                                                |
| 5275            | Asynchronous writethrough metadata not found error in object: object                                           | Contact TimesTen Technical Support.                                                                                                    |
| 5276            | Asynchronous writethrough role or state change occurred error in object: object                                | Contact TimesTen Technical Support.                                                                                                    |
| 5277            | Timeout while updating active standby metadata on Oracle error in object: object                               | Contact TimesTen Technical Support.                                                                                                    |
| 5278            | Statement over 4000 bytes: statement                                                                           | Statement is over accepted limit of 4000 bytes.                                                                                                    |
| 5279            | statement is not allowed when transaction isolation level is set to serializable.                              | The CREATE, DROP and ALTER CACHE GROUP statements are not allowed with the serializable isolation level. Reset the transaction isolation level to read-committed isolation and re-execute the statement.       |
| 5280            | Autorefresh state of string.string is string; autorefresh state must be string.                                | The specified cache group is in the incorrect autorefresh state for the operation you are attempting. Use the ALTER CACHE GROUP SET AUTOREFRESH STATE command to set the autorefresh state as indicated.       |
| 5281            | Autorefresh of specified cache group is already in progress.                                                   | A new autorefresh operation cannot be initiated while a current autorefresh operation is in progress. Wait for the current autorefresh operation to complete and try again.                                    |
| 5282            | ttCacheAutorefresh cannot<br>be called from the standby<br>of an A/S pair. Call it<br>from the active instead. | The ttCacheAutorefresh built-in procedure cannot be called from the standby node of an active/standby pair. Call it from the active node instead.                                                              |

| Error<br>number | Error or warning message                                                                                                    | Details                                                                                                    |
|-----------------|----------------------------------------------------------------------------------------------------|----------------------------------------------------------------------------------------------------|
| 5283            | Autorefresh did not<br>complete within 24 hours                                                                                                    | When called with SYNCHRONOUS >1, the ttCacheAutorefresh built-in procedure waits for the autorefresh operation to complete. In this case, the autorefresh operation did not complete within 24 hours. Check the daemon log for issues.                                                                                                    |
| 5284            | Error launching autorefresh, see daemon log                                                                                                    | The ttCacheAutorefresh built-in procedure encountered an unexpected error while initiating the autorefresh operation. Check the daemon log for issues.                                                                                                    |
| 5285            | Autorefresh failed, see daemon log                                                                                                    | The autorefresh operation initiated by the ttCacheAutorefresh built-in procedure failed. See the daemon log for details.                                                                                                    |
| 5286            | Autorefesh activity has occurred so rapidly that the history of the requested autorefresh has been overwritten by subsequent autorefreshes before it could be retrieved. There is not necessarily any problem. Check the daemon log for the status of the requested refresh. | The TimesTen cache agent keeps a history of the 10 most recent autorefresh operations. The autorefresh operation that you initiated with the ttCacheAutorefresh built-in has completed. Before its status could be read from the autorefresh history, it was displaced by another autorefresh operation that occurred at an unusually high rate. This is not necessarily a problem. The autorefresh operation you initiated may have completed successfully. Check the daemon log for the status of your autorefresh operation. |
| 5287            | Unexpected status returned by autorefresh, see daemon log                                                                                                    | The ttCacheAutorefresh built-in procedure encountered an unexpected status return value from the autorefresh operation. Check the daemon log for issues.                                                                                                    |
| 5288            | Autorefresh failed due to<br>contact lost with Oracle<br>(dead cache group)                                                                                                    | The autorefresh operation failed because contact with the Oracle RDMBS server has been lost. Check the status of the Oracle server.                                                                                                    |
| 5289            | Operation failed because user lacks Oracle RDBMS privilege privilege. Action_statement.                                                                                                    | Grant the user the appropriate privilege within the Oracle database.                                                                                                    |

| Error<br>number | Error or warning message                                                                                                    | Details                                                                                                    |
|-----------------|----------------------------------------------------------------------------------------------------|----------------------------------------------------------------------------------------------------|
| 5291            | The following Oracle indexes                                                                                                    | During Create Cache Group:                                                                                                    |
|                 | and constraints on table owner.table contain cached columns that do not have corresponding unique indexes                                                                                                    | In order to use Parallel AWT, all unique constraints and indexes on a cached Oracle table must also have a corresponding unique index on TimesTen.                                                                                        |
|                 | on TimesTen: <list indexes="" of="" or<="" oracle="" td="" unique=""><td><b>During Replication Agent Start:</b></td></list>                                                                                      | <b>During Replication Agent Start:</b>                                                                                                    |
|                 | constraints>                                                                                                    | The replication agent could not be started because Parallel AWT requires that all unique constraints and indexes on a cached Oracle table must also have a corresponding unique index on TimesTen.                                        |
|                 |                                                                                                    | To resolve these errors do one of the following:                                                                                                    |
|                 |                                                                                                    | 1. Create the appropriate unique indexes on the AWT table                                                                                                    |
|                 |                                                                                                    | 2. Disable Parallel AWT                                                                                                    |
|                 |                                                                                                    | 3. Do not cache the columns that have missing unique indexes                                                                                                    |
| 5292            | Any unique indexes and constraints on Oracle tables that are cached in an AWT cache group that has enabled parallel propagation contain cached columns that do not have corresponding unique indexes on TimesTen | In order to use parallel propagation for AWT cache groups, a unique constraint or unique index on an Oracle table that is cached in an AWT cache group must have a corresponding unique index on the cached table in the AWT cache group. |
|                 |                                                                                                    | Do one of the following:                                                                                                    |
|                 |                                                                                                    | 1. Create the appropriate unique indexes on the AWT table                                                                                                    |
|                 |                                                                                                    | 2. Disable Parallel AWT                                                                                                    |
|                 |                                                                                                    | 3. Do not cache the columns that have missing unique indexes                                                                                                    |

| Error<br>number | Error or warning message                                               | Details                                                                                                    |
|-----------------|------------------------------------------------------------------------|----------------------------------------------------------------------------------------------------|
| 5300            | Parameter bindings are not allowed in the select statement             | Type of Message: Error                                                                                                    |
|                 |                                                                        | Cause: The Oracle select query you specified for the built-in procedure or command contains parameter bindings. Parameter bindings are not supported by the ttTableSchemaFromOraQueryGet built-in, the ttLoadFromOracle built-in, and the createAndLoadfromOraQuery command.                                                                                                    |
|                 |                                                                        | Impact: The execution of the built-in procedure or command failed.                                                                                                    |
|                 |                                                                        | User Action: Remove the parameter bindings from the Oracle select query and rerun the built-in procedure or command.                                                                                                    |
|                 |                                                                        | For more information about the ttTableSchemaFromOraQueryGet built-in, see "ttTableSchemaFromOraQueryGet" in the Oracle TimesTen In-Memory Database Reference. For more information about the ttLoadFromOracle built-in, see "ttLoadFromOracle" in the Oracle TimesTen In-Memory Database Reference. For more information about the createAndLoadfromOraQuery command, see "ttIsql" in the Oracle TimesTen In-Memory Database Reference. |
| 5301            | The Load From Oracle feature cannot be used to load cache group tables | Type of Message: Error                                                                                                    |
|                 |                                                                        | Cause: The TimesTen table you specified for the built-in procedure or command is part of a cache group. Loading into TimesTen cache group tables is not supported by the ttTableSchemaFromOraQueryGet built-in, the ttLoadFromOracle built-in, and the createAndLoadfromOraQuery command.                                                                                                    |
|                 |                                                                        | Impact: The execution of the built-in procedure or command failed.                                                                                                    |
|                 |                                                                        | User Action: Specify a table that is not part of a cache group and rerun the built-in procedure or command.                                                                                                    |
|                 |                                                                        | For more information about the ttTableSchemaFromOraQueryGet built-in, see "ttTableSchemaFromOraQueryGet" in the Oracle TimesTen In-Memory Database Reference. For more information about the ttLoadFromOracle built-in, see "ttLoadFromOracle" in the Oracle TimesTen In-Memory Database Reference. For more information about the createAndLoadfromOraQuery command, see "ttIsql" in the Oracle TimesTen In-Memory Database Reference. |

| Error<br>number | Error or warning message                                             | Details                                                                                                    |
|-----------------|----------------------------------------------------------------------|----------------------------------------------------------------------------------------------------|
| 5302            | The Load From Oracle feature cannot be used with passthrough level 3 | Type of Message: Error                                                                                                    |
|                 |                                                                      | Cause: The PassThrough attribute of the Oracle In-Memory Database Cache is set to 3.                                                                                                    |
|                 |                                                                      | Impact: The execution of the built-in procedure or command failed.                                                                                                    |
|                 |                                                                      | User Action: Do not specify a PassThrough level of 3 for the Oracle In-Memory Database Cache and rerun the built-in procedure or command. For more information on PassThrough levels, see "PassThrough" in the Oracle TimesTen In-Memory Database Reference.                                                                                                    |
|                 |                                                                      | For more information about the ttTableSchemaFromOraQueryGet built-in, see "ttTableSchemaFromOraQueryGet" in the Oracle TimesTen In-Memory Database Reference. For more information about the ttLoadFromOracle built-in, see "ttLoadFromOracle" in the Oracle TimesTen In-Memory Database Reference. For more information about the createAndLoadfromOraQuery command, see "ttlsql" in the Oracle TimesTen In-Memory Database Reference. |
| 5303            | Create table statement                                               | Type of Message: Error                                                                                                    |
|                 | generated is too long                                                | Cause: The built-in procedure or command generated a CREATE TABLE statement that exceeds 409,600 characters, the maximum length for a SQL statement. The CREATE TABLE statement was generated by the ttTableSchemaFromOraQueryGet built-in, or the ttLoadFromOracle built-in, or the createAndLoadfromOraQuery command.                                                                                                    |
|                 |                                                                      | Impact: The generated CREATE TABLE statement cannot be run.                                                                                                    |
|                 |                                                                      | User Action: Modify the Oracle SQL statement to shorten the length of the generated CREATE TABLE statement and rerun the built-in procedure or command. For more information on system limits, see "System limits and defaults" in the Oracle TimesTen In-Memory Database Reference.                                                                                                    |
|                 |                                                                      | For more information about the ttTableSchemaFromOraQueryGet built-in, see "ttTableSchemaFromOraQueryGet" in the Oracle TimesTen In-Memory Database Reference. For more information about the ttLoadFromOracle built-in, see "ttLoadFromOracle" in the Oracle TimesTen In-Memory Database Reference. For more information about the createAndLoadfromOraQuery command, see "ttlsql" in the Oracle TimesTen In-Memory Database Reference. |

| Error<br>number | Error or warning message                                                                                                    | Details                                                                                                    |
|-----------------|----------------------------------------------------------------------------------------------------|----------------------------------------------------------------------------------------------------|
| 5304            | The Load From Oracle feature cannot be used to load LOB columns                                                                                                    | Type of Message: Error                                                                                                    |
|                 |                                                                                                    | Cause: The TimesTen table you specified for the built-in procedure or command contains LOB data types. TimesTen tables that contain LOB data types are not supported by the ttTableSchemaFromOraQueryGet built-in, the ttLoadFromOracle built-in, and the createAndLoadfromOraQuery command.                                                                                                    |
|                 |                                                                                                    | Impact: The execution of the built-in procedure or command failed.                                                                                                    |
|                 |                                                                                                    | User Action: Remove or change the LOB data types to a supported type and rerun the built-in procedure or command.                                                                                                    |
|                 |                                                                                                    | For more information about the ttTableSchemaFromOraQueryGet built-in, see "ttTableSchemaFromOraQueryGet" in the Oracle TimesTen In-Memory Database Reference. For more information about the ttLoadFromOracle built-in, see "ttLoadFromOracle" in the Oracle TimesTen In-Memory Database Reference. For more information about the createAndLoadfromOraQuery command, see "ttlsql" in the Oracle TimesTen In-Memory Database Reference. |
| 5305            | Oracle query does not match TimesTen table schema. Mismatched number of columns between the TimesTen table (num_tt_column columns) and Oracle query (num_ora_column columns) | Type of Message: Error                                                                                                    |
| 5305            |                                                                                                    | Cause: The number of columns in the TimesTen table does not match the number in the Oracle query result set. The mismatch was detected when you executed the ttTableSchemaFromOraQueryGet built-in, or the ttLoadFromOracle built-in, or the createAndLoadfromOraQuery command.                                                                                                    |
|                 |                                                                                                    | Impact: The execution of the built-in procedure or command failed.                                                                                                    |
|                 |                                                                                                    | User Action: Examine the TimesTen table and the Oracle query to resolve the mismatch. Then rerun the built-in procedure or command.                                                                                                    |
|                 |                                                                                                    | For more information about the ttTableSchemaFromOraQueryGet built-in, see "ttTableSchemaFromOraQueryGet" in the Oracle TimesTen In-Memory Database Reference. For more information about the ttLoadFromOracle built-in, see "ttLoadFromOracle" in the Oracle TimesTen In-Memory Database Reference. For more information about the createAndLoadfromOraQuery command, see "ttlsql" in the Oracle TimesTen In-Memory Database Reference. |

| Error<br>number | Error or warning message                                                  | Details                                                                                                    |
|-----------------|---------------------------------------------------------------------------|----------------------------------------------------------------------------------------------------|
| 5306            | The Oracle statement must be a valid select query.                        | Type of Message: Error                                                                                                    |
|                 |                                                                           | Cause: The Oracle statement you provided is not a valid select query. The Oracle statement must be a valid select query to use the ttTableSchemaFromOraQueryGet built-in, or the ttLoadFromOracle built-in, or the createAndLoadfromOraQuery command.                                                                                                    |
|                 |                                                                           | Impact: The execution of the built-in procedure or command failed.                                                                                                    |
|                 |                                                                           | User Action: Make sure the Oracle statement is a valid select query and rerun the built-in procedure or command.                                                                                                    |
|                 |                                                                           | For more information about the ttTableSchemaFromOraQueryGet built-in, see "ttTableSchemaFromOraQueryGet" in the Oracle TimesTen In-Memory Database Reference. For more information about the ttLoadFromOracle built-in, see "ttLoadFromOracle" in the Oracle TimesTen In-Memory Database Reference. For more information about the createAndLoadfromOraQuery command, see "ttlsql" in the Oracle TimesTen In-Memory Database Reference. |
| 5307            | The Load From Oracle feature                                              | Type of Message: Error                                                                                                    |
| 3307            | cannot be used to load materialized view tables or detail tables of views | Cause: You attempted to load data into a TimesTen materialized view or a detailed view using the built-in or command. Loading data into TimesTen materialized views and detailed views is not supported by the ttTableSchemaFromOraQueryGet built-in, the ttLoadFromOracle built-in, and the createAndLoadfromOraQuery command.                                                                                                    |
|                 |                                                                           | Impact: The execution of the built-in procedure or command failed.                                                                                                    |
|                 |                                                                           | User Action: Loading data into TimesTen materialized views and detailed views is not supported by the ttTableSchemaFromOraQueryGet built-in, or the ttLoadFromOracle built-in, or the createAndLoadfromOraQuery command.                                                                                                    |
|                 |                                                                           | For more information about the ttTableSchemaFromOraQueryGet built-in, see "ttTableSchemaFromOraQueryGet" in the Oracle TimesTen In-Memory Database Reference. For more information about the ttLoadFromOracle built-in, see "ttLoadFromOracle" in the Oracle TimesTen In-Memory Database Reference. For more information about the createAndLoadfromOraQuery command, see "ttlsql" in the Oracle TimesTen In-Memory Database Reference. |

| Error<br>number | Error or warning message                                             | Details                                                                                                    |
|-----------------|----------------------------------------------------------------------|----------------------------------------------------------------------------------------------------|
| 5308            | The Load From Oracle feature cannot be used to load temporary tables | Type of Message: Error                                                                                                    |
|                 |                                                                      | Cause: You attempted to load data into a TimesTen temporary table using the built-in or command. Loading data into TimesTen temporary tables is not supported by the ttTableSchemaFromOraQueryGet built-in, the ttLoadFromOracle built-in, and the createAndLoadfromOraQuery command.                                                                                                    |
|                 |                                                                      | Impact: The execution of the built-in procedure or command failed.                                                                                                    |
|                 |                                                                      | User Action: Loading data into TimesTen temporary tables is not supported by the ttTableSchemaFromOraQueryGet built-in, or the ttLoadFromOracle built-in, or the createAndLoadfromOraQuery command.                                                                                                    |
|                 |                                                                      | For more information about the ttTableSchemaFromOraQueryGet built-in, see "ttTableSchemaFromOraQueryGet" in the Oracle TimesTen In-Memory Database Reference. For more information about the ttLoadFromOracle built-in, see "ttLoadFromOracle" in the Oracle TimesTen In-Memory Database Reference. For more information about the createAndLoadfromOraQuery command, see "ttIsql" in the Oracle TimesTen In-Memory Database Reference. |

| Error<br>number | Error or warning message                                                                    | Details                                                                                                    |
|-----------------|---------------------------------------------------------------------------------------------|----------------------------------------------------------------------------------------------------|
| 5309            | The Load From Oracle feature                                                                | Type of Message: Error                                                                                                    |
|                 | cannot be used to load dictionary tables                                                    | Cause: You attempted to load data into a TimesTen dictionary table. Loading data into TimesTen dictionary tables is not supported by the ttTableSchemaFromOraQueryGet built-in, the ttLoadFromOracle built-in, and the createAndLoadfromOraQuery command.                                                                                                    |
|                 |                                                                                             | Impact: The execution of the built-in procedure or command failed.                                                                                                    |
|                 |                                                                                             | User Action: Loading data into TimesTen dictionary tables is not supported by the ttTableSchemaFromOraQueryGet built-in, or the ttLoadFromOracle built-in, or the createAndLoadfromOraQuery command. For more information about dictionary tables, see "In-memory columnar compression of tables" in the Oracle TimesTen In-Memory Database SQL Reference.                                                                              |
|                 |                                                                                             | For more information about the ttTableSchemaFromOraQueryGet built-in, see "ttTableSchemaFromOraQueryGet" in the Oracle TimesTen In-Memory Database Reference. For more information about the ttLoadFromOracle built-in, see "ttLoadFromOracle" in the Oracle TimesTen In-Memory Database Reference. For more information about the createAndLoadfromOraQuery command, see "ttIsql" in the Oracle TimesTen In-Memory Database Reference. |
| 5800            | Could not allocate a statement handle                                                       | The TimesTen cache agent was not able to allocate either an Oracle or TimesTen statement handle. See the user error log for more details.                                                                                                    |
| 5801            | Could not get a column attribute.                                                           | The TimesTen cache agent was not able to get information about the columns in a table. The operation that the agent was performing failed. See the user error log for more details.                                                                                                    |
| 5900            | Could not get the start and end of auto-refresh log                                         | This error occurs when the TimesTen cache agent is not able to access the log table or the log table is corrupt. When this happens the agent tries to access the log table a few times. If all attempts fail, the agent stops incrementally auto-refreshing the cache group.                                                                                                    |
| 5901            | The Oracle refresh log table, log_table_name, for base table, owner.table, cannot be found. | The log table <code>log_table_name</code> for autorefresh of the table <code>owner.table</code> cannot be found. It may be that the cache administrator user does not have sufficient privileges to read the log table.                                                                                                    |

| Error<br>number | Error or warning message                                                                                                    | Details                                                                                                    |
|-----------------|----------------------------------------------------------------------------------------------------|----------------------------------------------------------------------------------------------------|
| 5902            | Internal error: The length of<br>the name of the Oracle object<br>has exceeded the expected<br>length.                                                                                                 | Type of Message: Error                                                                                                    |
|                 |                                                                                                    | Cause: You encountered an internal error. The length of the name of the Oracle object has exceeded the expected length.                                        |
|                 |                                                                                                    | Impact: The severity of the impact is unknown and requires additional diagnosis.                                                                               |
|                 |                                                                                                    | User Action: For help in troubleshooting this error, contact TimesTen Technical Support.                                                                       |
| 5903            | Autorefresh log table was                                                                                                    | Type of Message: Error                                                                                                    |
|                 | truncated during incremental refresh. Full refresh will                                                                                                    | Cause: Rows in the autorefresh log table were deleted during an incremental refresh.                                                                           |
|                 | take place.                                                                                                    | Impact: TimesTen is performing a full refresh to recover the autorefresh log table.                                                                            |
|                 |                                                                                                    | User Action: Do not delete rows from the TimesTen internal tables TT_XX_YYYY, where XX is the two digit version number and YYYY is the assigned TimesTen name. |
| 5904            | A cache admin uid was not set before starting the cache agent.                                                                                                    | If you are incrementally refreshing a cache group, the cache administrator user ID is required.                                                                |
|                 |                                                                                                    | 1. Stop the agent.                                                                                                    |
|                 |                                                                                                    | 2. Set the cache administration user ID and password by using either the ttCacheUidPwdSet procedure or ttAdmin-cacheUidPwdSet -cacheUid-cachePwd.              |
|                 |                                                                                                    | 3. Restart the agent.                                                                                                    |
| 5905            | A cache admin pwd was not set before starting the cache agent. The Oracle objects required for incremental autorefresh must be created manually.                                                       | 1. Stop the agent.                                                                                                    |
| 3303            |                                                                                                    | 2. Set the cache administration user ID and password by using either the ttCacheUidPwdSet procedure or ttAdmin -cacheUidPwdSet -cacheUid -cachePwd.            |
|                 |                                                                                                    | 3. Restart the agent.                                                                                                    |
| 5907            | The cache admin uid was not set before performing the operation. Set the cache admin user id and password either through the built-in procedure ttCacheUidPwdSet or the utility ttAdmin and try again. | Set the cache administration user ID and password by using either the ttCacheUidPwdSet procedure or the ttAdmin utility and retry the operation.               |
| 5908            | The cache admin pwd was not set before performing the operation. Set the cache admin user id and password either through the built-in procedure ttCacheUidPwdSet or the utility ttAdmin and try again. | Set the cache administration user ID and password by using either the ttCacheUidPwdSet procedure or the ttAdmin utility and retry the operation.               |

| Error<br>number | Error or warning message                                                                                                    | Details                                                                                                    |
|-----------------|----------------------------------------------------------------------------------------------------|----------------------------------------------------------------------------------------------------|
| 5909            | The cache admin user id was not set before starting the agent. Set the cache admin user ID and password either                  | The TimesTen cache agent must be started with the cache administration user ID and password for autorefresh and AWT cache groups.                                                                                                    |
|                 | through the built-in                                                                                                    | 1. Stop the agent.                                                                                                    |
|                 | <pre>procedure ttCacheUidPwdSet or the utility ttAdmin and try again.</pre>                                                     | 2. Set the cache administration user ID and password by using either the ttCacheUidPwdSet procedure or ttAdmin -cacheUidPwdSet -cacheUid -cachePwd.                                                                                                    |
|                 |                                                                                                    | 3. Restart the agent.                                                                                                    |
| 5911            | Could not login into Oracle using the cache admin user id and password.                                                         | The TimesTen cache agent was not able to login into Oracle using the cache administration user ID and password that were provided. Check if the cache administration user ID and password are valid on the Oracle SID that you specified for the DSN.                                                                                                  |
| 5912            | Cache admin uid is not a user on the Oracle instance.                                                                           | Invalid cache administration user ID provided for the cache agent. Check if the cache administrator user ID that was provided is a user on the Oracle SID for the DSN.                                                                                                    |
| 5913            | Table parameter should be NULL                                                                                                  | The table_name parameter for the ttCacheSqlGet built-in procedure should be NULL.                                                                                                    |
| 5914            | table not found in Oracle.                                                                                                    | The TimesTen Cache Agent could not find the Oracle table to be cached. Check if the table exists on Oracle. Also verify that the cache administration user ID has the privilege to access the table.                                                                                                    |
| 5917            | Object id <i>ID</i> not found or the user <i>user</i> does not have sufficient privilege to view the object                     | Indicates that either the Oracle table that was cached has been dropped in Oracle or, if this error is returned in response to a CREATE CACHE GROUP statement, the specified Cache Agent account does not have the appropriate privileges. See "Grant privileges to the Oracle users" in the Oracle In-Memory Database Cache User's Guide for details. |
| 5918            | Log table table_name not found or the user user does not have sufficient privilege to view the log table                        | The autorefresh log table could not be found on Oracle, or the specified cache agent account does not have the appropriate privileges.                                                                                                    |
| 5919            | The description is different from when the cache was created or no longer exists. The cache group definition is no longer valid | Verify that a cache group exists with the original attributes.                                                                                                    |

| Error<br>number | Error or warning message                                                                                                    | Details                                                                                                    |
|-----------------|----------------------------------------------------------------------------------------------------|----------------------------------------------------------------------------------------------------|
| 5920            | Oracle object id objectID or log table table_name for cache group cache_group_name not found on Oracle                                                                   | TimesTen cannot find the Oracle object with ID <code>objectID</code> or the TimesTen installed table <code>table_name</code> for AUTOREFRESH. Check that the table has not been dropped or altered under AUTOREFRESH. Also, check that no changes have been made to the schema on Oracle. |
| 5921            | Could not connect to Oracle. Check the status of the Oracle instance.                                                                                                    | Verify that the Oracle instance exists.                                                                                                    |
| 5922            | The minimum stop timeout value is min_value which will be used instead of specified_value                                                                                | The timeout value specified for the ttCacheStop procedure is too small. The default value is used. Autorefresh does not start until able to connect. Check the user error log for any errors.                                                                                             |
| 5923            | Cache agent has deferred<br>the create/alter cache group<br>request because it is not<br>connect to Oracle yet.                                                          | The CREATE, ALTER or DROP CACHE GROUP statement cannot be completed because the cache agent is still waiting to connect to Oracle. Verify the Oracle instance is running and the network connection is also available. Check the user error log for any errors.                           |
| 5925            | Cache admin user does not have privilege to create trigger_name trigger. Grant CREATE ANY TRIGGER privilege or use ttCacheSqlGet built-in to manually create the trigger | The cache administrator does not have Oracle CREATE TRIGGER privileges, so the operation failed. Either grant the privilege to the cache administrator UID or use the ttCacheSqlGet built-in procedure to manually execute the SQL statement.                                             |
| 5935            | Could not validate Oracle login: uid = Oracle_UID, pwd = HIDDEN, OracleNetServiceName = Oracle_Service_Name, TNS_ ADMIN = "tns_admin" , ORACLE_HOME= "Oracle_home"       | <pre>IMDB Cache failed to verify the Oracle login for named user ID.The common causes of this errors are:  The specified UID/PWD is incorrect  The OracleNetServiceName setting is incorrect  The Oracle listener is down  The Oracle server is down</pre>                                |
| 5936            | Need to specify both cache<br>admin uid and pwd or neither<br>of them when starting the<br>cache agent.                                                                  | The cache administration user ID or password was omitted when calling the deprecated built-in procedure ttOracleAgentStart.                                                                                                    |
| 5937            | Need to specify both cache admin uid and pwd to start the cache agent since there are cache groups specified with autorefresh or there are asynchronous cache groups.    | The cache administration user ID and password must be set prior to the start of the cache agent if there are autorefresh or asynchronous writethrough cache groups. Use the ttCacheUidPwdSet procedure to set the User ID and password and restart the cache agent.                       |

| Error<br>number | Error or warning message                                                                                                    | Details                                                                                                    |
|-----------------|----------------------------------------------------------------------------------------------------|----------------------------------------------------------------------------------------------------|
| 5938            | owner.name or owner.name table does not exist on Oracle. Oracle objects related to cache groups may not get cleaned up.                                             | The specified objects created by TimesTen on Oracle are missing. Drop and recreate the cache groups in TimesTen.                                                                                                    |
| 5940            | The operation failed because the cache admin uid could not be verified. Reconnect and try again.                                                                    | The cache group operation requires that the cache agent be first started with the assigned cacheUid and cachePwd. Restart the cache agent with the correct cache administration user ID and password and reconnect the application. |
| 5941            | Cache admin uid has been changed from cacheUid to cacheUid. Switching over to the new uid.                                                                          | The cache administration user ID has been changed by the user. Verify that the cache agent is started with a new cacheUid.                                                                                                    |
| 5942            | The specified cache admin uid cacheUid and pwd (hidden) does not match the stored ones. Use ttCacheUidPwdSet() to change the stored ones.                           | The cache administration user ID and password do not match the stored cache administration user ID and password. Change the stored cache administration user ID and password with the ttCacheUidPwdSet procedure.                   |
| 5943            | The source datastore cache admin uid cacheUid is different from the destination datastore cache admin uid cacheUid.                                                 | The cache administration user ID must be the same on the source database and the destination database.                                                                                                    |
| 5947            | Cache admin UID and PWD need to be specified for datastore duplication because there are AUTOREFRESH or ASYNCHRONOUS WRITETHROUGH cache groups                      | The cache administration user ID and password are required to duplicate autorefresh or AWT cache groups.                                                                                                    |
| 5948            | Subscribing stores in<br>Active Standy schemes must<br>specify -noKeepCg                                                                                            | When duplicating databases that contain Active Standby schemes, cache group tables cannot be maintained as cache group tables. You must specify the -noKeepCG option with ttRepAdmin -duplicate.                                    |
| 5949            | Cache agent uid <i>UID</i> is different from the data store cache uid UID                                                                                           | Internal error. Contact TimesTen Technical Support.                                                                                                    |
| 5950            | Lack Oracle privileges to create metadata objects on Oracle. Either grant appropriate privileges to cache admin user and try again or install the objects manually. | You must have the appropriate privileges on the Oracle database to create the requested objects. Either obtain the appropriate privileges or install the objects manually.                                                          |

| Error<br>number | Error or warning message                                                                                                    | Details                                                                                                    |
|-----------------|----------------------------------------------------------------------------------------------------|----------------------------------------------------------------------------------------------------|
| 5951            | Lack Oracle privileges to create metadata objects on Oracle. Either grant appropriate privileges to cache admin user and try again or install the objects manually.                                                                    | You must have the appropriate privileges on the Oracle database to create the requested objects. Either obtain the appropriate privileges or install the objects manually.                                                                                                    |
| 5952            | Metadata objects on Oracle are missing. Either grant appropriate privileges to cache admin user to create the objects and reexecute ttCacheUidPwdSet or install the objects manually                                                   | The cache admin user does not have the appropriate Oracle RDBMS privileges to create and store metadata information on the Oracle RDBMS server. Either grant the appropriate privileges to the cache admin user on the Oracle RDBMS server or install the metadata objects manually.                                                                               |
| 5953            | The string string is different from when the cache was created or could not be found. Check if you have SELECT privileges to the table on Oracle Database. If you have privileges, then the cache group definition is no longer valid. | If the user has SELECT privileges to the table on the Oracle RDBMS server, then the cache group is no longer valid. You will need to recreate the cache group.                                                                                                    |
| 5992            | Metadata objects on Oracle are missing. Either grant appropriate privileges to cache admin user to create the objects and re-execute ttCacheUidPwdSet or install the objects manually.                                                 | You must have the appropriate privileges on the Oracle database to create the requested objects. Either obtain the appropriate privileges and re-execute the ttCacheidPwdSet procedure or install the objects manually.                                                                                                    |
| 5990            | A fatal error occurred in the cache agent.                                                                                                    | Cache agent reports a fatal error during autorefresh. Contact TimesTen Technical Support and send TimesTen the latest daemon/sys log.                                                                                                    |
| 5991            | The refresh operation failed. The agent will try again to refresh the cache group                                                                                                    | A nonfatal error, such as a lock timeout, occurred during autorefresh. The cache agent retries the autorefresh.                                                                                                    |
| 5992            | Unable to cleanup orphaned Oracle objects because it could not lock the appropriate tables                                                                                                    | When the cache agent starts, the agent removes any orphaned Oracle objects that were used in a previous autorefresh process. Before dropping the orphaned object, the agent locks the FT_USER_COUNT table so that no other agent can create new or drop old Oracle objects. This warning is triggered when the agent was not able to lock the FT_USER_COUNT table. |

| Error<br>number | Error or warning message                                                                                                    | Details                                                                                                    |
|-----------------|----------------------------------------------------------------------------------------------------|----------------------------------------------------------------------------------------------------|
| 5994            | Existing tt_xx_user_count table is not compatible. Use TimesTen built in procedure ttCacheSqlGet to generate SQL to cleanup all autorefresh objects under user user_name | The USER_COUNT table on Oracle is not compatible with this version of Oracle In-Memory Database Cache. Uninstall and reinstall the Oracle objects for autorefresh manually. See the <i>Oracle In-Memory Database Cache User's Guide</i> for details. |
| 5995            | Cache agent is shutting down                                                                                                    | Informational message                                                                                                    |

## Errors 6000 - 6999

| Error<br>number | Error or warning message                                                                  | Details                                                                                                    |
|-----------------|-------------------------------------------------------------------------------------------|----------------------------------------------------------------------------------------------------|
| 6000            | Bad locking level<br>for data store<br>connection                                         | Only row-level and database-level locking is allowed. Reset LockLevel attribute.                                                                                                    |
| 6001            | Lock request denied because of conflict on conditional request Details: error_description | Lock request denied because of conflict on conditional request. This error only appears in the TimesTen user error log. For information on lock resources and modes indicated in this message, see "ttXactAdmin" in Oracle TimesTen In-Memory Database Reference.                                                                                                    |
| 6002            | Lock request denied because of deadlock Details: error_description                        | Unable to grant lock request because granting it would cause a deadlock situation. The application must rollback and re-start the whole transaction. For information on lock resources and modes indicated in this message, see "ttXactAdmin" in Oracle TimesTen In-Memory Database Reference.                                                                                                    |
| 6003            | Lock request denied because of time-out Details: error_description                        | Unable to grant lock request because the lock is not immediately available or a timeout occurred waiting for the lock to be released. (If the lockwait interval is set to 0-2 seconds, this error may also result from a deadlock, as the deadlock detector runs only every 2 seconds.) Retry the lock request. If denied, rollback and restart the operation. For information on lock resources and modes indicated in this message, see "ttXactAdmin" in Oracle TimesTen In-Memory Database Reference. |
| 6004            | Bad transaction isolation level                                                           | An ODBC application can never get this message.                                                                                                    |
| 6005            | Lock request denied because of not enough temp space available: error_description         | The lock manager has run out of memory in the temporary segment. Compact the database, or increase the size of the temporary segment.                                                                                                    |
| 6006            | Lock-wait interval<br>must be between 0 and<br>1,000,000                                  | The lock-wait interval is out of range. Use the ttLockWait built-in procedure to set the lock-wait interval.                                                                                                    |

| Error<br>number | Error or warning message                                               | Details                                                                                                    |
|-----------------|------------------------------------------------------------------------|----------------------------------------------------------------------------------------------------|
| 6009            | Active connection has conflicting isolation level                      | The non-blocking delete isolation level cannot be used concurrently with other isolation levels. If a connection has an open transaction using any other isolation level, then no transaction using non-blocking delete isolation can be started. Similarly, if a connection has an open transaction using non-blocking delete isolation, then no transaction using any other isolation can be started. The conflicting transactions must be committed or rolled back. A lock is used to wait for access, but it may time out if the conflicting transactions do not complete in the timeout interval. |
| 6010            | Lock request denied (db is invalid: data_store_name)                   | The database is not valid. See the description of error 994 for more information.                                                                                                    |
| 6011            | lock request denied (locksleep error error)                            | Internal error. Contact TimesTen Technical Support.                                                                                                    |
| 6013            | Bad value for check<br>Override parameter,<br>should be 0 or 1         | Provide the appropriate attribute value. Legal values are 0 or 1.                                                                                                    |
| 6014            | Row list maintenance<br>error. To avoid this<br>use prefetchcount of 1 | A row list that was thought to be wide enough for storing rowids was not wide enough. The system underestimated the required memory size. The fetch failed. No invalidation should have occurred. Use a prefetch count of 1 and try to force the system not use these lists. Alternatively, use cursor stability isolation mode.                                                                                                    |
| 6015            | Transaction priority value must be between 0 and 65535                 | Internal error. Contact TimesTen Technical Support.                                                                                                    |
| 6101            | Attempting operation beyond end of cursor                              | Application is trying to fetch rows beyond the end of cursor. This typically happens when the application does not check for end-of-cursor indication and attempts to seek beyond.                                                                                                    |
| 6102            | Cursor is not updatable                                                | Application attempts to open cursor for updating on a non-updatable SELECT.                                                                                                    |
| 6103            | Cursor has no current row defined                                      | Cannot perform the delete or update operation because the operation is being done on CURRENT of cursor before the first FETCH.                                                                                                    |
| 6104            | Column is not updatable via this cursor                                | The column cannot be updated by the cursor because the column is not a simple column or it does not exist.                                                                                                    |
| 6105            | Update conflict<br>caused by open index<br>cursor(s) on table          | There is an open index scan on the table and the application attempts to delete a row from the table or the application attempts to insert a row into the table, thereby attempting the deletion or insertion of a key into one or more indexes.                                                                                                    |
| 6106            | Operation conflicts with open table cursor(s)                          | The operation is not permitted when a cursor is open on the table. Close any cursor on the table and retry the operation.                                                                                                    |

| Error<br>number | Error or warning message                                                                                                    | Details                                                                                                    |
|-----------------|----------------------------------------------------------------------------------------------------|----------------------------------------------------------------------------------------------------|
| 6107            | Invalid cursor                                                                                                    | The cursor is invalid because it has not been opened or the structure of the table or index on which the cursor is defined has changed.                                                                                                    |
| 6108            | Cursor state made "unpositioned" by updates in the same transaction                                                                  | Within the same transaction, an operation has deleted the page of the row that the cursor was positioned on. This error can occur when the following conditions are met:                                                                                                    |
|                 |                                                                                                    | - Logging is turned off, and- A searched CREATE VIEW (DELETE FROM WHERE) is issued on a table on which this transaction also has an open cursor, and                                                                                                    |
|                 |                                                                                                    | - The transaction does the next fetch on the cursor and tries to fetch the rows it deleted with the searched delete.                                                                                                    |
| 6109            | Cannot open cursor until updates are committed                                                                                       | There is an open index scan on the table, and the application attempts to delete CURRENT of cursor, or the application attempts to update CURRENT of cursor. One (or more) of the columns being updated is also the key for the index being used in the index scan.                               |
| 6110            | Cursor update<br>disallowed due to<br>conflict with index                                                                            | Cannot use a cursor to delete from or update an index.                                                                                                    |
| 6111            | SQL statement has reached its timeout limit and has been terminated                                                                  | This statement has exceeded the maximum time allowed by the SQL_QUERY_TIMEOUT option. TimesTen has stopped its execution and removed its effects, if any.                                                                                                    |
| 6112            | Ref cursor binds are<br>not allowed in SQL<br>statements executed<br>from PL/SQL                                                     | This error is thrown whenever refcursor bindings are found in any SQL statements from PLSQL.                                                                                                    |
| 6113            | SQL statement has been canceled                                                                                                    | The currently executing SQL statement was canceled by user request.                                                                                                    |
| 6200            | New value for<br>permanent data<br>partition size                                                                                    | Warning: Connect PermSize is ignored if it is smaller than or only slightly greater than the current permanent data partition size.                                                                                                    |
|                 | <pre>ignored since smaller than current value of megabyte_count megabytes</pre>                                                      | To avoid this warning, increase the value of the PermSize attribute or set PermSize=0 to leave the permanent partition size unchanged.                                                                                                    |
| 6203            | Overflow in converting data store or log file size from megabytes to bytes, or in converting log buffer size from kilobytes to bytes | The attribute Size, MaxSize and LogFileSize are expressed in megabytes. Overflow occurred when converting them to bytes.                                                                                                    |
| 6206            | Heap is full                                                                                                    | This error indicates that the database's allocation structures are full. Try freeing any items possible and/or compacting the database. See "ttCkptBlocking" in <i>Oracle TimesTen In-Memory Database Reference</i> . Disconnecting all connections and reconnecting may also free up some space. |

| Error<br>number | Error or warning message                                                                                                    | Details                                                                                                    |
|-----------------|----------------------------------------------------------------------------------------------------|----------------------------------------------------------------------------------------------------|
| 6212            | MemoryLock<br>connection attribute<br>not supported on this<br>platform                                                                                   | The MemoryLock connection attribute is supported only on select platforms.                                                                                                    |
| 6220            | Permanent data partition free space insufficient to allocate byte_count bytes of memory                                                                   | This error is pushed following error 802 and indicates the partition in which memory has been exhausted.                                                                                                    |
| 6221            | Temporary data partition free space insufficient to allocate byte_count bytes of memory                                                                   | This error is pushed following error 802 and indicates the partition in which memory has been exhausted.                                                                                                    |
| 6222            | Permanent data partition in use size has exceeded PermWarnThreshold                                                                                       | This warning is returned when a memory allocation in the permanent data partition causes the threshold to be exceeded, and memory threshold warnings have been enabled by the ttWarnOnLowMemory built-in procedure.                                                                                                   |
| 6223            | Temporary data partition in use size has exceeded TempWarnThreshold                                                                                       | This warning is returned when a memory allocation in the temporary data partition causes the threshold to be exceeded, and memory threshold warnings have been enabled by the ttWarnOnLowMemory built-in procedure.                                                                                                   |
| 6226            | Ignoring value requested for first connection attribute 'attribute_name' value currently in use: used_value, requested_value                              | If you enter more than one value for a First<br>Connection attribute in the same connection string,<br>or if you attempt to connect to a database with a<br>different value than that given in the first connection<br>to the database, TimesTen ignores the second value<br>and returns this warning.                |
| 6228            | Invalid value (specified_value) for attribute_name connection attribute value must be correct_value(s)                                                    | The value specified for the named connection attribute is invalid. Use the correct value, as indicated. The TYPEMODE connection attribute cannot be modified once a database has been created. To change the type mode of a database, you are required to destroy and recreate the database with a changed type mode. |
| 6229            | Fatal error: cannot rollback transaction because out-of-space condition prevents re-inserting old values into index(es). Reconnect with a larger PermSize | Internal error. Contact TimesTen Technical Support.  Note: This error typically coincides with an out-of-perm-space error. If that's the case, after the invalidation, you can try to reconnect to the database with a larger PermSize.                                                                               |

| Error  | Error or warning                                                                                                    |                                                                                                    |
|--------|----------------------------------------------------------------------------------------------------|----------------------------------------------------------------------------------------------------|
| number | message                                                                                                    | Details                                                                                                    |
| 6230   | Cannot perform DML such as update and DDL such as create index or alter table in same transaction when using DDLCommitBehavior=1 | This error is returned when using DDLCommitBehavior=1. If DDLCommitBehavior=1, TimesTen allows multiple DML and DDL statements in the same transaction. However, some mixes of DML and DDL in the same transaction while using DDLCommitBehavior=1 are no longer allowed. For example, you will see this error when updating rows in a table and then creating an index on that same table (or updating rows in a table and then resizing that table's hash index with ALTER TABLE PAGES = <n>).</n> |
|        |                                                                                                    | To prevent this error, do not mix DML and DDL in the same transaction.                                                                                                    |
|        |                                                                                                    | User Action: Make sure the DDL operation is in its own transaction.                                                                                                    |

## Errors 7000 - 7999

| Error<br>number | Error or warning message                                        | Details                                                                                                    |
|-----------------|-----------------------------------------------------------------|----------------------------------------------------------------------------------------------------|
| 7000            | SQL statement exceed the limit of <i>limit</i> table references | The number of tables referenced in the SQL statement has exceeded the allowed maximum.                                                                                                    |
| 7001            | User authentication failed                                      | Authentication using the user and password information supplied has failed. Check the user and password information and retry.                                                                                         |
| 7002            | No current user to use as default user_name                     | Cannot find current user name from the operating system.                                                                                                    |
| 7003            | Value is not a valid<br>float                                   | Floating-point values provided for FLOAT columns can only contain an optional sign (+ or -), followed by the digits 0-9 and an optional decimal point or exponential notation character between the digits.            |
| 7004            | Value is not a valid<br>double                                  | Floating-point values provided for DOUBLE PRECISION columns can only contain an optional sign (+ or -), followed by the digits 0-9 and an optional decimal point or exponential notation character between the digits. |
| 7005            | Procedure  procedure_name not  found                            | Attempted to call an ODBC procedure that does not exist.                                                                                                    |
| 7006            | Bad argument supplied                                           | Argument value is not valid. Check the description of the relevant procedure in the manual and retry.                                                                                                    |
| 7007            | Required argument omitted                                       | In the call to the TimesTen built-in procedure, a required parameter was not being passed. See "Built-In Procedures" in <i>Oracle TimesTen In-Memory Database Reference</i> .                                          |
| 7008            | Statement forbidden<br>for read-only<br>connections             | This operation is not permitted on a read-only table.                                                                                                    |

| Error<br>number | Error or warning message                                                                                                    | Details                                                                                                    |
|-----------------|----------------------------------------------------------------------------------------------------|----------------------------------------------------------------------------------------------------|
| 7009            | Too many parameters for procedure procedure_name                                                                                 | In the call to the TimesTen built-in procedure, more parameters were passed than was expected.                                                                                                    |
| 7011            | Procedure procedure_name failed                                                                                                  | The procedure failed. Additional errors are returned indicating the reason for this failure.                                                                                                    |
| 7012            | Illegal attempt to update system table table_name                                                                                | Cannot destroy, insert into, delete from or update a system catalog table or index.                                                                                                    |
| 7013            | Error while scanning SQL statement: statement                                                                                    | On a Windows or Linux system, the scanner detected an error in the SQL statement. The text of the error found is included in the message. An "input buffer overflow" error text indicates that the length of a string literal has exceeded a platform-dependent internal buffer limit. Any other error text indicates an unexpected internal error condition. |
| 7014            | Fixed size of command argument too large                                                                                         | The length of the input argument row descriptor has exceeded the maximum of 8,400. Command should use fewer (or shorter) arguments.                                                                                                    |
| 7015            | System table cannot<br>be used in index<br>creation                                                                              | This error occurs when an attempt has been made to use the CREATE INDEX statement with system tables. The CREATE INDEX statement cannot be used with system tables.                                                                                                    |
| 7017            | Unknown optimizer<br>flag <i>flag_name</i>                                                                                       | The name of the flag provided to the optimizer is invalid. See ttoptSetFlag for the complete list of flags.                                                                                                    |
| 7018            | Creation of user<br>objects in system-user<br>schemas is not allowed                                                             | Cannot explicitly create a table with the owner SYS, which is used for TimesTen system tables.                                                                                                    |
| 7019            | Index owner must match table owner owner_name                                                                                    | An attempt is made to create an index whose owner is different from that of its underlying table.                                                                                                    |
| 7022            | Recovery must increase size of permanent data partition; specify a permanent partition size of at least megabyte_count megabytes | The redo log indicates that a grow operation took place subsequent to the most recent checkpoint.                                                                                                    |
| 7023            | Unable to rebuild nonpersistent structures during redo (error at step number)                                                    | Internal error. Contact TimesTen Technical Support.                                                                                                    |
| 7024            | Bad sample string<br>(`string'). Format is<br>'int ROWS' or<br>'float PERCENT'                                                   | The sample string specified does not have the correct format.                                                                                                    |

| Error<br>number | Error or warning message                                              | Details                                                                                                    |
|-----------------|-----------------------------------------------------------------------|----------------------------------------------------------------------------------------------------|
| 7025            | Illegal use of reserved keyword keyword                               | Application used a keyword that is reserved by TimesTen. For a list of reserved words, see "Reserved Words" in the <i>Oracle TimesTen In-Memory Database SQL Reference</i> .                                                             |
| 7026            | Illegal attempt to alter system table 'table_name'                    | Applications cannot modify TimesTen system tables. System tables are identified by the owner SYS or TTREP. If you are attempting to alter a table that has a name similar to a TimesTen system table, explicitly specify the owner name. |
| 7027            | Unable to evaluate<br>index key due to<br>multiple warnings           | If possible, rewrite the expression to avoid warnings, so that the value can be inserted into the index successfully.                                                                                                    |
| 7028            | Table names must<br>contain at least one<br>character                 | The name of a table must have a least one character. Rename the table and retry the operation.                                                                                                    |
| 7029            | Index names must<br>contain at least one<br>character                 | The name of an index must have at least one character. Rename the index and retry the operation.                                                                                                    |
| 7030            | Expression provided as argument for parameter_name paremeter message  | An expression cannot be provided as an argument for a <i>parameter_name</i> .                                                                                                    |
| 7050            | Undefined trace<br>component<br>'component_name'                      | Specified a trace component that is not defined.                                                                                                    |
| 7051            | Error in setting-up<br>TimesTen traces:<br>'trace_names'              | Invalid trace command or function, or unable to create trace output file.                                                                                                    |
| 7052            | Cannot disable thread<br>support after it has<br>already been enabled | Application tried to disable multithreading support even though it had already turned multithreading support on.                                                                                                    |
| 7053            | Cannot enable thread<br>support after it has<br>already been disabled | Application tried to enable multithreading support even though it had already turned multithreading support off.                                                                                                    |

## Errors 8000 -8999

| Error<br>number | Error or warning message                                                                               | Details                                                                                                    |
|-----------------|----------------------------------------------------------------------------------------------------|----------------------------------------------------------------------------------------------------|
| 8000            | No primary or unique index<br>on non-nullable column<br>found for replicated table<br>owner.table_name | To be replicated, a table must have a unique index over non-nullable columns. See "Table requirements and restrictions for replication schemes" in the <i>Oracle TimesTen In-Memory Database Replication Guide</i> for details. |
| 8001            | Attempt to read invalid<br>LSN log record                                                              | The LSN provided does not exist.See "About XLA bookmarks" in the <i>Oracle TimesTen In-Memory Database C Developer's Guide</i> for information on bookmarks.                                                                    |

| Error<br>number | Error or warning message                                                                                                    | Details                                                                                                    |
|-----------------|----------------------------------------------------------------------------------------------------|----------------------------------------------------------------------------------------------------|
| 8002            | Cannot drop replicated table, index, or sequence                                                                                                    | TimesTen Replication prevents tables, indexes, and sequences from being dropped when they are being used for replication. To drop such a table, index, or sequence, stop the replication agent, drop the replication scheme with the DROP REPLICATION statement. Then drop the table, index, or sequence. |
| 8003            | Update older than TimeStamp of existing row                                                                                                    | The timestamp of update is older than that of<br>the row in the database. The update was<br>rejected.                                                                                                    |
| 8004            | Column  owner.table.column  cannot be used for  replication timestamp  checking if in an index or  added by ALTER TABLE; and  must be binary(8) with NULL  values allowed | The Timestamp column type must be BINARY (8) NULL, cannot be in the index and must be in the original unaltered table.                                                                                                    |
| 8005            | Invalid update rule for timestamp-based conflict checking                                                                                                    | Invalid flag value used by a replication stored procedure.                                                                                                    |
| 8006            | Application must set<br>timestamp column with<br>'UPDATE BY USER'                                                                                                    | The application has not set the timestamp column. The insert or update is rejected. Set timestamp or allow TimesTen to automatically set timestamp.                                                                                                    |
| 8007            | Cannot change aging<br>attributes or add/drop<br>aging policy of replicated<br>tables while replication<br>Agent is running                                               | The replication agent must be stopped before attempting to perform changing aging policies or attributes on replication tables.                                                                                                    |
| 8009            | Transaction Log API Buffer<br>size too small or too large                                                                                                    | The transaction log API buffer size is too small or too large for the platform. Choose a different buffer size. See "Managing the transaction log on a replicated database" in the Oracle TimesTen In-Memory Database Replication Guide for details.                                                      |
| 8010            | Unable to attach to XLA segment                                                                                                    | Unable to attach to the shared memory segment used to store the transaction log updates.                                                                                                    |
| 8011            | Unable to re-configure active XLA segment                                                                                                    | The transaction log buffer size cannot be changed in an active transaction.                                                                                                    |
| 8012            | Table with given ID not found                                                                                                    | Table with the user-specified ID does not exist in the database.                                                                                                    |
| 8013            | Attempt to specify illegal version                                                                                                    | The version specified is not a valid TimesTen release version.                                                                                                    |
| 8016            | No replication buffer configured                                                                                                    | The transaction log buffer has not been configured to store updates.                                                                                                    |
| 8017            | Foreign table has number columns while local table has number columns                                                                                                    | The tables being compared differ in the number of columns.                                                                                                    |
| 8018            | Foreign table indexed on different columns                                                                                                    | The tables being compared have indexes on different sets of columns.                                                                                                    |

| Error<br>number | Error or warning message                                                                                                    | Details                                                                                                    |
|-----------------|----------------------------------------------------------------------------------------------------|----------------------------------------------------------------------------------------------------|
| 8019            | Foreign and local table differ on column <i>type</i> type                                                                                                    | The tables being compared do not match on the column types.                                                                                                    |
| 8020            | Inconsistent row in update description                                                                                                    | Bad row format in transaction log update.                                                                                                    |
| 8021            | System table ID invalid                                                                                                    | User specified system table ID does not exist.                                                                                                    |
| 8023            | Table row does not have expected value                                                                                                    | The contents of the row do not match the expected values in the transaction log update.                                                                                                    |
| 8024            | Illegal XLA record type                                                                                                    | The XLA record is invalid or unsupported.                                                                                                    |
| 8025            | Replication log threshold limit reached at master. The replication state for this subscriber data store is now set to FAILED. This store is not in sync with the master | The replication state for this database has been set to FAILED state by a replication peer. This happens when the amount of log that the peer is holding for the database exceeds a user configurable threshold. See "Setting the log failure threshold" and "Subscriber failures" in Oracle TimesTen In-Memory Database Replication Guide for further details. |
| 8027            | Network load of data store<br>not allowed because<br>connection was reset                                                                                               | Network error occurred while running a ttRepAdmin -duplicate operation. Check your network connections. Make sure that the remote replication agent is still running. If not, restart the replication agent.                                                                                                    |
| 8028            | Network load of data store timed out                                                                                                    | Network timed out while running a ttRepAdmin -duplicate operation. Check your network connections. Make sure that the remote replication agent is still running. if not, restart the replication agent.                                                                                                    |
| 8029            | Persistent transaction log<br>API bookmark already in use                                                                                                    | Only one persistent transaction log API connection can use a persistent transaction log API bookmark. Close the connection using the bookmark or set up a new bookmark.                                                                                                    |
| 8031            | Persistent transaction log<br>API log sequence number is<br>invalid                                                                                                    | The transaction log API log sequence number is not a valid one. It is either not provided by the API or it is in the range already acknowledged by the connection.                                                                                                    |
| 8032            | Stale post handle                                                                                                    | The replication transmitter accessed a synchronization object, used for return service processing, that no longer applies to this particular service request. This is an internal condition that is externalized only as a part of the user error log warning "Attempt to awaken connection <i>connection_id</i> failed."                                       |
| 8033            | Invalid post handle                                                                                                    | The replication transmitter accessed a synchronization object, used for return service processing, that was no longer a valid synchronization object. This is an internal condition that is externalized only as a part of the user error log warning "Attempt to awaken connection <i>connection_id</i> failed."                                               |
| 8034            | Record cannot be expressed in SQL                                                                                                    | This error is returned when an XLA record presented to ttXlaGenerateSQL does not translate into SQL.                                                                                                    |
| 8036            | Parameter <i>parameter</i> value not in valid range                                                                                                    | The parameter is not in the valid range.<br>Change the parameter.                                                                                                    |

| Error<br>number | Error or warning message                                                                                                    | Details                                                                                                    |
|-----------------|----------------------------------------------------------------------------------------------------|----------------------------------------------------------------------------------------------------|
| 8037            | Table definition of record<br>differs from the table<br>definition in the data store                                                                                                    | The table definition of the record at the time of its creation differs from the table definition of the record in the data s tore. Since the definitions do not match, the record cannot be interpreted by the database.                                                                           |
| 8038            | Operation not permitted on system table                                                                                                    | You cannot perform the attempted operation on a SYS table. The operation is only permitted on a user-defined table.                                                                                                    |
| 8039            | Attempt to drop replication timestamp column from table table_name                                                                                                    | The timestamp column is used by TimesTen to resolve conflicts. This column cannot be dropped.                                                                                                    |
| 8040            | No free slots in replCTNArr                                                                                                    | Internal error. Contact TimesTen Technical Support.                                                                                                    |
| 8041            | Invalid replCTNArr slot                                                                                                    | Internal error. Contact TimesTen Technical Support.                                                                                                    |
| 8042            | ReplCTNArr slot is not allocated                                                                                                    | Internal error. Contact TimesTen Technical Support.                                                                                                    |
| 8043            | Materialized views cannot<br>be defined in a replication<br>scheme                                                                                                    | An attempt was made to replicate a materialized view. Only detail tables can be replicated. See "Views and materialized views in a replicated database" in the <i>Oracle TimesTen In-Memory Database Replication Guide</i> for more information.                                                   |
| 8044            | To avoid data inconsistency, copy the data store from a replication subscriber using 'ttRepAdmin - duplicate'. Use ForceConnect=1 in the connection string to override this restriction | When RETURN RECEIPT replication is used with the TRANSMIT NONDURABLE option, a failed master database is allowed to recover only by restoring its state from a subscriber database using the -duplicate option of ttRepAdmin command. Use the ForceConnect attribute to override this restriction. |
| 8046            | The input old value row does not match the data store row                                                                                                    | The old value row of the XLA update being applied does not match the value of the row in the database.                                                                                                    |
| 8047            | Connection is currently dedicated to XLA exclusively                                                                                                    | The connection is in use by XLA. No direct ODBC calls may be made on this connection until the XLA connection is closed.                                                                                                    |
| 8049            | Commit ticket number will wrap around                                                                                                    | The commit ticket number for replication wraps around with this operation.                                                                                                    |
| 8051            | The alter table operation on a replicated table cannot be in a two safe by request transaction                                                                                          | Cannot use ALTER TABLE to alter replicated tables in a RETURN TWOSAFE BY REQUEST transaction. Rollback the transaction.                                                                                                    |
| 8052            | Cannot commit transaction<br>that involves commit to<br>Oracle and TWOSAFE<br>replication handling                                                                                      | Cannot commit RETURN TWOSAFE transactions on tables in a TimesTen cache group.                                                                                                    |
| 8056            | Temporary tables cannot be defined in a replication scheme                                                                                                    | A temporary table was used in a replication scheme. Temporary tables cannot be used in a replication scheme.                                                                                                    |

| Error<br>number | Error or warning message                                                                                                    | Details                                                                                                    |
|-----------------|----------------------------------------------------------------------------------------------------|----------------------------------------------------------------------------------------------------|
| 8059            | All DDLs on a replicated table need to be in a transaction of their own                                                                | This error is returned when DDL operations on a replicated table are not present exclusively in a transaction of their own.                                                                                                    |
| 8060            | Cannot specify replication timestamp column on a cached table                                                                          | The user is not allowed to configure timestamp-based conflict resolution for replication on cached tables.                                                                                                    |
| 8061            | Operation not permitted when the connection attribute ForceConnect is set to 1                                                         | The connection attribute ForceConnect must be set to 0 on any connections that attempt these replication operations.                                                                                                    |
| 8062            | Local store not in ACTIVE state                                                                                                    | The state of the local database is not in the ACTIVE state for a database that is part of an active standby replication scheme.                                                                                                    |
| 8063            | Local store not completely quiesced                                                                                                    | This error is returned when an active database in an active standby replication scheme has pending updates that have not yet been replicated. Turn off local application updates and ensure that replication has sent all pending updates to the standby database to avoid this error. |
| 8064            | Table is already subscribed                                                                                                    | A subscription attempt for the same table is being attempted twice.                                                                                                    |
| 8065            | Table is not subscribed                                                                                                    | The table is already unsubscribed from the XLA bookmark. There is no need to perform an unsubscribe operation.                                                                                                    |
| 8066            | Canot alter subscription                                                                                                    | The XLA bookmark must be closed before this operation can be performed.                                                                                                    |
| 8067            | Inconsistency detected in the COLUMN_HISTORY system table                                                                              | The contents of the system table, COLUMN_HISTORY seem to be corrupted.                                                                                                    |
| 8068            | Cannot drop a table or view that is subscribed by an XLA bookmark.                                                                     | The table must be unsubscribed from every XLA bookmark to avoid this error.                                                                                                    |
| 8069            | Operation only supported when the character set of the data store in which the record is generated matches that of the connected store | The operation is only supported when the character set of the source and destination database match.                                                                                                    |
| 8070            | The specified XLA bookmark does not exist                                                                                              | The XLA bookmark does not exist. You can create a bookmark using the ttXlaBookmarkCreate built-in procedure.                                                                                                    |
| 8071            | A replicated bookmark can<br>only be created on a store<br>with active standby pair<br>replication.                                    | Enforcement of this restriction.                                                                                                    |
| 8072            | Operation only permitted on an ACTIVE store.                                                                                           | User attempted an XLA operation that is only permitted on a database when in the ACTIVE state.                                                                                                    |

| Error<br>number | Error or warning message                                                                        | Details                                                                                                    |
|-----------------|-------------------------------------------------------------------------------------------------|----------------------------------------------------------------------------------------------------|
| 8073            | Failed to update XLA bookmark:                                                                  | The replication agent on the standby database ran into a problem updating the XLA bookmark. The agent will keep trying until the condition that caused the error is alleviated. Standby updates to XLA bookmarks will fail every time this error is returned. Possible causes may be an unhealthy standby database or locks held on XLA tables on the standby database. |
| 8074            | Maximum number of bookmarks exceeded.                                                           | User attempted to create more than the maximum number of replicated bookmarks per database.                                                                                                    |
| 8075            | Error loading bookmark<br>list.                                                                 | The replication agent ran into an error reading the set of replicated bookmarks from the database. Agent will keep trying until the condition that caused the error is alleviated. Possible causes may be an unhealthy standby database or locks held on XLA tables on the standby database.                                                                            |
| 8076            | Bookmark reset due to state change at store.                                                    | The state of the database was recently changed. All the bookmarks that were open at the time of the state change need to be reset since their state may be stale. The bookmarks are reset and users can use them to read XLA updates.                                                                                                    |
| 8077            | Error moving bookmark on the standby store.                                                     | The replication agent on the standby database ran into a problem updating the XLA bookmark. Agent will keep trying until the condition that caused the error is alleviated. Standby updates to XLA bookmarks will fail every time this error is returned. Possible causes may be an unhealthy standby database or locks held on XLA tables on the standby database.     |
| 8078            | The deletion of replicated XLA bookmarks is not allowed while the replication agent is running. | Replicated bookmarks can only be removed when the local replication agent is not running.                                                                                                    |
| 8079            | Cache group ownership table cannot be defined in a replication scheme.                          | An attempt was made to replicate a table used to store ownership table of a global cache group. Only cache group tables can be replicated.                                                                                                    |
| 8093            | The local replication agent needs to be running for this operation                              | The local replication agent must be started.                                                                                                    |
| 8094            | Mutiple concurrent executions of this built-in are not permitted                                | Only one execution of the built-in is allowed at any time. Once the previous call returns, a new call may be made.                                                                                                    |
| 8095            | Truncate table not permitted when ttRepTransmitSet(0) has been invoked on the connection        | The replication agent attempted to truncate a table when replication has been disabled on this connection. To allow table truncation, invoke the built-in procedure ttRepTransmitSet with argument 1.                                                                                                    |

| Error<br>number | Error or warning message                                                                                                    | Details                                                                                                    |
|-----------------|----------------------------------------------------------------------------------------------------|----------------------------------------------------------------------------------------------------|
| 8096            | Alter table not permitted when ttRepTransmitSet(0) has been invoked on the connection                                                                                                    | The replication agent attempted to alter a table when replication has been disabled on this connection. To alter a table, you must invoke the built-in procedure ttRepTransmitSet with argument 1.                                                                                       |
| 8097            | Error getting parent table during autorefresh bookmark lookup                                                                                                    | This is a run-time error that indicates that a table that is part of an autorefreshed cache group is missing.                                                                                                    |
| 8098            | This built-in is not permitted in an active standby pair scheme                                                                                                    | The built-in procedure is not permitted in an active standby scheme.                                                                                                    |
| 8099            | 2-safe operation not<br>permitted with<br>AutoCommit = 1.                                                                                                    | RETURN TWOSAFE transactions are not permitted when AutoCommit=1.                                                                                                    |
| 8100            | Invalid parameter value passed in                                                                                                    | Check the validity of all parameters passed into the built-in procedure                                                                                                    |
| 8101            | ELEMENT element_name specified more than once, being ALTER'ed or DROP'ed with ADD, already exists, or its owner (MASTER or PROPAGATOR) is already the owner for another ELEMENT with the same data store object. | Element names must be unique within a replication scheme. Also, one database cannot be a MASTER or PROPAGATOR more than once for any elements with the same underlying database object. See "Defining replication elements" in the Oracle TimesTen In-Memory Database Replication Guide. |
| 8102            | STORE store_name specified more than once                                                                                                    | A database can be specified at most once in a STORE clause of a CREATE REPLICATION or ALTER REPLICATION statement. See "Setting STORE attributes" in the Oracle TimesTen In-Memory Database Replication Guide.                                                                           |
| 8103            | attribute specified more than once or already defined for STORE store_name                                                                                                    | A store attribute can be specified at most once in a STORE clause of a CREATE REPLICATION or ALTER REPLICATION statement. See "Setting STORE attributes" in the Oracle TimesTen In-Memory Database Replication Guide.                                                                    |
| 8104            | ALTER or DROP ELEMENT for element following DROP                                                                                                    | An ALTER ELEMENT clause cannot follow a DROP ELEMENT clause for the same element in an ALTER REPLICATION statement. See the Oracle TimesTen In-Memory Database Replication Guide.                                                                                                    |
| 8105            | STORE store_name does not<br>have a MASTER, PROPAGATOR,<br>or SUBSCRIBER role for any<br>ELEMENT                                                                                                    | It is permissible to define a STORE to a replication scheme without assigning it a replication role. However, doing this evokes this warning.                                                                                                    |
| 8106            | STORE store_name specified as both owner and SUBSCRIBER for replication ELEMENT element                                                                                                    | A database cannot subscribe to the same element for which it is either the MASTER or PROPAGATOR. See the <i>Oracle TimesTen</i> In-Memory Database Replication Guide.                                                                                                    |

| Error<br>number | Error or warning message                                                                                                    | Details                                                                                                    |
|-----------------|----------------------------------------------------------------------------------------------------|----------------------------------------------------------------------------------------------------|
| 8107            | Cannot specify both ELEMENT DATASTORE and ELEMENT TABLE or SEQUENCE since the former already covers all objects in the data store                                                                                                 | When you specify ELEMENT DATASTORE, all tables are included in the statement. To only specify a particular table or sequence, remove the ELEMENT DATASTORE clause and use the ELEMENT TABLE or ELEMENT SEQUENCE clause. See "Defining replication elements" in the Oracle TimesTen In-Memory Database Replication Guide. |
| 8108            | For TRANSMIT NONDURABLE, must use the ELEMENT element_name DATASTORE clause                                                                                                    | Nondurable transmits require an ELEMENT DATASTORE clauses. See "Setting transmit durability on data store elements" in the <i>Oracle TimesTen In-Memory Database Replication Guide</i> .                                                                                                    |
| 8109            | Element element_name will not have any subscribers                                                                                                    | No subscriber specified for the element in the replication scheme. A replicated element must always have at least one subscriber. Either remove the element from the scheme or specify a subscriber for the element.                                                                                                    |
| 8110            | Connection not permitted.<br>This store requires Master<br>Catchup.                                                                                                    | Master catchup is required for the database.<br>New connections are disallowed until master<br>catchup is complete.                                                                                                    |
| 8111            | Connection not permitted.  Master Catchup in progress.                                                                                                    | Master catchup in progress. New connections not allowed until catchup is complete.                                                                                                    |
| 8112            | Operation not permitted. Master Catchup not complete.                                                                                                    | An update, insert, delete or alter to a replicated table is not permitted until master catchup is complete.                                                                                                    |
| 8113            | Operation not permitted since replication DDL was performed in the transaction. Commit/rollback the transaction.                                                                                                    | Replication DDL should be in a transaction of its own. If an operation that is disallowed in the same transaction as replication DDL is attempted, this error is returned.                                                                                                    |
| 8114            | Duplicate not permitted. Reason reason. Duplicate is only permitted from the ACTIVE store to the STANDBY store, from the STANDBY store to a SUBSCRIBER, or from the ACTIVE store to a SUBSCRIBER if the STANDBY store has failed. | It occurs when you are trying to perform a duplicate operation from a node in an active standby database to another and the source node is not in the correct state. The duplicate operation fails. Try duplicating from the correct database, or setting the state of the source database.                              |
| 8118            | Column column_name of table owner.table_name is longer than the maximum column size of num bytes when used with replication.                                                                                                    | The specified column violates the max size limit for replicated columns. The message indicates the maximum limit.                                                                                                    |
| 8119            | Set name operation skipped as the new name for the element (element_name) matches the current name.                                                                                                    | The new name matches the existing name for<br>the element. If you are attempting to change<br>the element name, supply a unique name to<br>the set operation.                                                                                                    |
| 8120            | The TRANSMIT NONDURABLE clause can only be used with a DATASTORE element                                                                                                    | This database attribute can only be specified for database replication elements.                                                                                                    |

| Error<br>number | Error or warning message                                                                             | Details                                                                                                    |
|-----------------|----------------------------------------------------------------------------------------------------|----------------------------------------------------------------------------------------------------|
| 8121            | localhost, 127.0.0.1, ::1 or 0:0:0:0:0:0:0:0:1 cannot be used as a host identifier.                  | The IP address 'localhost' or any of its aliases cannot be used as a host identifier.                                                                                                    |
| 8122            | The replication scheme cannot begin with '_'                                                         | An attempt was made to create a replication scheme which begins with `_'.                                                                                                    |
| 8123            | An ACTIVE STANDBY PAIR scheme does not exist                                                         | ALTER ACTIVE STANDBY PAIR or DROP ACTIVE STANDBY PAIR was attempted for an active standby pair that does not exist.                                                                                                    |
| 8124            | Store <i>DSN</i> has been specified as an ACTIVE STANDBY PAIR node and a SUBSCRIBER                  | CREATE ACTIVE STANDBY PAIR designates a specific database as both a master database and a subscriber database. For example: CREATE ACTIVE STANDBY PAIR rep1, rep2 SUBSCRIBER rep1                                                          |
| 8125            | The store cannot be<br>dropped from the ACTIVE<br>STANDBY PAIR scheme because<br>it is a master node | An attempt was made to drop a master database that is part of an active standby pair.                                                                                                    |
| 8126            | An ACTIVE STANDBY PAIR scheme already exists and must be the only replication scheme for the store.  | A database cannot be in two active standby pairs. An attempt was made to create an active standby pair using a database that is already in an active standby pair.                                                                         |
| 8127            | Cannot create ACTIVE<br>STANDBY PAIR scheme because<br>another replication scheme<br>already exists. | An attempt was made to create an active standby pair, but a replication scheme already exists.                                                                                                    |
| 8128            | Store DSN is already in the ACTIVE STANDBY PAIR scheme.                                              | ALTER ACTIVE STANDBY PAIR attempts to add a database that is already in the active standby pair.                                                                                                    |
| 8129            | Store DSN: The "attribute_name" attribute cannot be set for DSN in an ACTIVE STANDBY PAIR scheme.    | Only the PORT and TIMEOUT attributes can be set for subscribers.                                                                                                    |
| 8130            | CREATE ACTIVE STANDBY PAIR must only be run on one of the MASTER nodes.                              | The CREATE ACTIVE STANDBY PAIR statement must be run from one of the nodes on which a master database resides. For example, CREATE ACTIVE STANDBY PAIR rep1, rep2 SUBSCRIBER rep3 must be run from the node on which rep1 or rep2 resides. |
| 8131            | Table owner.name is already part of the replication scheme, or is in the process of being included   | An attempt is made to add a table to a replication scheme, but the table is already part of the replication scheme or is already in the process of being added to the replication scheme.                                                  |

| Error<br>number | Error or warning message                                                                                                    | Details                                                                                                    |
|-----------------|----------------------------------------------------------------------------------------------------|----------------------------------------------------------------------------------------------------|
| 8132            | {INCLUDE EXCLUDE} element_name cannot be used on TABLE element element_name. The operation is for DATASTORE level elements only | An attempt was made to include or exclude a table-level element.                                                                                                    |
| 8133            | You cannot {include exclude} table owner.name because it is part of a cache group. Use {INCLUDE EXCLUDE} CACHE GROUP instead.   | An attempt was made to include or exclude a cache group table.                                                                                                    |
| 8134            | Store DSN is not a MASTER for any element.                                                                                      | The ALTER ELEMENT statement did not find a matching element name in the database.                                                                                                    |
| 8135            | Object_type owner.name is not part of DATASTORE element element_name, or is in the process of being excluded                    | An attempt was made to exclude a table or sequence that is not in the replication scheme or that is already in the process of being excluded.                                              |
| 8136            | All tables or cache groups cannot be excluded from element element_name. Use DROP ELEMENT instead.                              | An attempt was made to exclude all tables or cache groups from an element. There must be at least one object in an element.                                                                |
| 8137            | Cannot exclude object_type owner.name because it is not in the Active Standby scheme.                                           | An attempt was made to exclude a table or sequence from the databases by using an ALTER ACTIVE STANDBY PAIREXCLUDE statement, but the table or sequence is not in the active standby pair. |
| 8138            | All tables or cache groups<br>cannot be excluded from the<br>ACTIVE STANDBY PAIR scheme                                         | An attempt was made to exclude all tables and cache groups from the databases in an ALTER ACTIVE STANDBY PAIREXCLUDE statement.                                                            |
| 8139            | The specified peer store is not in the standby state                                                                            | An operation was attempted for a database that was not in a standby state. The operation is only permitted on databases that are in the standby state.                                     |
| 8140            | Scheme does not exist or inconsistency detected in the local ACTIVE STANDBY PAIR scheme                                         | Error returned for an database with an inconsistent or corrupted active standby replication scheme.                                                                                        |
| 8141            | Local store not eligible to be set to the active state                                                                          | Local database that is part of an active standby pair is not eligible to be set to the active state.                                                                                       |
| 8142            | Error checking on store header attributes                                                                                       | An error occurred while reading the database header for attributes related to the active standby replication scheme.                                                                       |
| 8143            | The standby can only be duplicated from the active                                                                              | A database that is in the standby state for an active standby pair can be duplicated only from the active database.                                                                        |

| Error<br>number | Error or warning message                                                                                                    | Details                                                                                                    |
|-----------------|----------------------------------------------------------------------------------------------------|----------------------------------------------------------------------------------------------------|
| 8144            | Duplicate only allowed from a standby store or from an active when the standby has failed                                                            | Subscriber databases in a active standby pair can be duplicated only from the standby database or from the active database when the standby database is in a failed state.                                                                           |
| 8145            | The local store needs to be in the active state for this operation.                                                                                  | A database that is part of an active standby pair must be in the active state.                                                                                                    |
| 8146            | There can be only one INCLUDE or EXCLUDE clause for object_type.                                                                                     | There can be only one INCLUDE or EXCLUDE clause for an object type (cache group or table). For example, the following is invalid: ALTER ACTIVE STANDBY PAIR INCLUDE TABLE t EXCLUDE table u.                                                         |
| 8147            | INCLUDE and EXCLUDE can only be used on DATASTORE level elements.                                                                                    | An attempt was made to use an INCLUDE or EXCLUDE clause with a table element definition in a CREATE TABLE or CREATE ACTIVE STANDBY PAIR statement.                                                                                                   |
| 8148            | Host name exceeds limit of num characters                                                                                                    | The size exceeds the maximum permitted limit. The message indicates the maximum limit.                                                                                                    |
| 8149            | Data store name exceeds limit of max_num characters                                                                                                  | The size exceeds the maximum permitted limit. The message indicates the maximum limit.                                                                                                    |
| 8150            | This change is not allowed while the replication agent for data store data_store_name is running. Stop the replication agent to perform this change. | Most replication scheme changes are not allowed while the replication agent is in the start state. For a list of supported scheme changes, see "Altering Replication" in the Oracle TimesTen In-Memory Database Replication Guide.                   |
| 8151            | owner.name's replication role disallows the requested operation                                                                                      | Replication denies write access to a database object underlying a replication element for which it is a subscriber or propagator, provided that the local database is not the master for any other element with the same underlying database object. |
| 8152            | No ODBC type for column owner.name.column                                                                                                    | The type for a column in a replicated table could not be mapped to a known ODBC data type. See "Data Types" in the <i>Oracle TimesTen In-Memory Database SQL Reference</i> .                                                                         |
| 8153            | Store store_name already<br>owns (is MASTER or<br>PROPAGATOR of) specified<br>ELEMENT(s)                                                             | It is permissible to use ALTER REPLICATION ALTER ELEMENT SET OWNER to reassign an element to its current owner (MASTER or PROPAGATOR). However, doing this evokes this warning                                                                       |
| 8154            | REPLICATION scheme owner.name already exists                                                                                                    | The CREATE REPLICATION statement requires that each new replication scheme specified to a database have a different owner.name from any replication scheme already defined there.                                                                    |
| 8155            | ELEMENT element_name<br>already has<br>SUBSCRIBERsubscriber_name                                                                                     | A database can subscribe to a replication element only once. See "Defining replication elements" in the <i>Oracle TimesTen In-Memory Database Replication Guide</i> .                                                                                |

| Error<br>number | Error or warning message                                                                                  | Details                                                                                                    |
|-----------------|----------------------------------------------------------------------------------------------------|----------------------------------------------------------------------------------------------------|
| 8156            | Internal error: Column column_name for ELEMENT element_name already defined for SUBSCRIBERsubscriber_name | Replication caught itself trying to re-add column information for a replicated table. This is an internal error. Contact TimesTen Technical Support.                                                                                    |
| 8157            | No elements element_name found for REPLICATION owner.name                                                 | A replication element could not be found for the requested operation. This is a warning when the request is for an indefinite number of elements (* IN store_name). It is an error when the statement specifies one particular element. |
| 8158            | Failed to retrieve LSN<br>data for initializing PEER                                                      | A MASTER or PROPAGATOR database could not get its local LSN to initialize a (subscribing) peer database.                                                                                                    |
| 8159            | No SUBSCRIBER PEER information found for REPLICATION owner.name for MASTER or PROPAGATOR store store_name | It is permissible for there to be no peers to delete for a DROP REPLICATION request. However, doing this evokes this warning.                                                                                                    |
| 8160            | REPLICATION owner.name<br>not found                                                                       | The local database does not know about the replication scheme specified in an ALTER REPLICATION or DROP REPLICATION request. (It is not registered in the TTREP.REPLICATIONS table.)                                                    |
| 8161            | No STORE store_name found<br>for REPLICATION<br>owner.name                                                | Database was not found for the STORE specified in an ALTER REPLICATION ALTER STORE OF DROP REPLICATION request.                                                                                                    |
| 8162            | No subscriptions found for ELEMENT element_name in REPLICATION owner.name                                 | No subscriptions could be found for an element in an ALTER REPLICATION DROP ELEMENT, ALTER REPLICATION ALTER ELEMENT DROP SUBSCRIPTION, ALTER REPLICATION ALTER ELEMENT SET OWNER OF DROP REPLICATION request.                          |
| 8163            | Failed to retrieve table or column descriptor for table <i>owner</i> .name                                | While trying to create a replication element for CREATE REPLICATION or ALTER REPLICATION ADD ELEMENT, this information about the underlying table could not be retrieved.                                                               |
| 8165            | Replication schema is inconsistent                                                                        | Replication has noticed an inconsistency in its schema. This is an internal error. Contact TimesTen Technical Support                                                                                                    |
| 8166            | Log not writable or transaction not initiated by system                                                   | Replication DDL requests require that transaction logging be enabled for transaction rollback. This error is returned if logging is disabled.                                                                                           |
| 8167            | Cannot determine system table attributes (e.g. REPACCESS) for table from replication role                 | Internal error. Contact TimesTen Technical Support.                                                                                                    |
| 8168            | Cannot set system table attributes (e.g. REPACCESS) for table from replication role                       | Internal error. Contact TimesTen Technical Support.                                                                                                    |

| Error<br>number | Error or warning message                                                                                                    | Details                                                                                                    |
|-----------------|----------------------------------------------------------------------------------------------------|----------------------------------------------------------------------------------------------------|
| 8169            | Store transmitting_store ON ransmitting_host already transmits to store receiving_store ON receiving_host; at most one path allowed from one store to another | An attempt was made to configure a replication scheme with an element that has the same master or propagator and subscriber as an element in another replication scheme. Two such elements must reside in the same replication scheme. See "Defining replication elements" in the <i>Oracle TimesTen In-Memory Database Replication Guide</i> .                                                                                       |
| 8170            | Receipt or commit acknowledgement not returned in the specified timeout interval for transaction_ID                                                           | A subscriber with RETURN RECEIPT or RETURN TWOSAFE service did not receive a commit acknowledgement within the current connection time limit. This can occur when the subscriber Replication Agent is not running or f the standby replication state is set to STOPPED. For an active standby pair, this can occur when the standby replication agent is not running and the standby has not been declared as "failed" on the active. |
|                 |                                                                                                    | You can adjust the connection time limit with a call to ttRepSyncGet, as described in "Managing return service timeout errors and replication state changes" in the <i>Oracle TimesTen In-Memory Database Replication Guide</i> .                                                                                                    |
| 8171            | Illegal to replicate a system table system_table_name                                                                                                    | At attempt was made to specify as a replicated object one of the SYS.* or TTREP.* tables that the system creates and maintains. These tables cannot be replicated.                                                                                                    |
| 8172            | The store store_name ON host_name_1 is already specified with an equivalent host name as store_name on host_name_2                                            | Two different forms of host name were used to refer to one particular database in a replication scheme. The same form of host name must be consistently used to refer to any one database.                                                                                                    |
| 8173            | Replication may not be<br>configured while XA<br>transactions are active                                                                                      | TimesTen Replication is not supported with XA transactions.                                                                                                    |
| 8174            | attribute specified more than once                                                                                                    | You have specified more than one value for an attribute. Remove one of the instances of the attribute specification.                                                                                                    |
| 8175            | Report file name report_name cannot be resolved                                                                                                    | An attempt to configure a conflict resolution report file to a non existent directory failed. Use a valid path to the report file                                                                                                    |
| 8176            | Conflict checking configuration conflict between elements element_name and element_name with the same underlying table                                        | TimesTen cannot configure a partial database replication because a replication scheme already exists that covers the entire database. Use DROP REPLICATION to drop the existing replication scheme and CREATE REPLICATION to create a new replication scheme.                                                                                                    |
| 8177            | Executing store (store_name) not permitted to operation_name                                                                                                  | TimesTen cannot drop the replicating element because the specified replication scheme covers the entire database and the TRANSMIT NONDURABLE option is set. If needed, drop the replication scheme and use a CREATE REPLICATION statement to create a new replication scheme.                                                                                                    |

| Error<br>number | Error or warning message                                                                                   | Details                                                                                                    |
|-----------------|----------------------------------------------------------------------------------------------------|----------------------------------------------------------------------------------------------------|
| 8178            | Cannot set a subscriber to state code <i>code_number</i>                                                   | TimesTen cannot specify the TRANSMIT NONDURABLE option for the replication scheme because the scheme does not cover the entire database. The NONDURABLE option must apply to the entire database. If needed, drop the replication scheme and use a CREATE REPLICATION statement to create a new replication scheme, using the ELEMENT DATASTORE clause with the TRANSMIT NONDURABLE option. See "Setting transmit durability on data store elements" in the Oracle TimesTen In-Memory Database Replication Guide. |
| 8179            | Cannot create dupicate store: store already exists                                                         | This error message indicates that the user is attempting to overwrite an existing database during an operation to duplicate databases.                                                                                                    |
| 8180            | Full versus partial replication conflict with an existing replication scheme on data store data_store_name | When a DATASTORE element is used on a particular database for replication, no other element type can be used either in the same scheme or in any other scheme. See "Defining the DATASTORE element" in the Oracle TimesTen In-Memory Database Replication Guide.                                                                                                    |
| 8182            | Cannot configure conflict<br>checking on DATASTORE<br>element                                              | To configure conflict resolution for replication DATASTORE elements cannot not be used. Replication must to be configured for each individual table. See "Resolving Replication Conflicts" in the Oracle TimesTen In-Memory Database Replication Guide.                                                                                                    |
| 8183            | Cannot alter element because it is owned and managed by the system                                         | ALTER REPLICATION cannot be run on elements created as part of the DATASTORE element configuration. ALTER REPLICATION must be run on the DATASTORE element itself.                                                                                                    |
| 8184            | Attempt to configure replication_type replication for a store with no permanent objects                    | An attempt was made to configure database-level replication or active standby replication with an empty database.                                                                                                    |
| 8185            | Attempt to exceed limit for return receipt receivers                                                       | Number of subscribers to receive RETURN RECEIPT replication updates exceeds the system specified limit.                                                                                                    |
| 8186            | Replication agent not<br>responding to Return<br>Receipt transactions                                      | The replication agent is not processing return receipt replication updates.                                                                                                    |
| 8187            | A Return receipt<br>transaction has not been<br>executed on this connection                                | A transaction with return receipt replication updates has not been run on the connection.                                                                                                    |
| 8188            | Transaction handle not valid                                                                               | The handle for examining the status of a transaction with RETURN RECEIPT replication is not valid.                                                                                                    |
| 8189            | Transaction token subscriber information not available                                                     | The replication subscriber cannot be found in the replication scheme.                                                                                                    |

| Error<br>number | Error or warning message                                                                                                    | Details                                                                                                    |
|-----------------|----------------------------------------------------------------------------------------------------|----------------------------------------------------------------------------------------------------|
| 8190            | Host name <i>host</i> could not be resolved                                                                                                    | The host name specified cannot be resolved on this host. Check the host name for correctness or make changes to the network host name lookup. See "Configuring host IP addresses" in the Oracle TimesTen In-Memory Database Replication Guide.                                                                                                    |
| 8191            | This store store_name on host_name not involved in a replication scheme                                                                                                    | The replication agent does not start if the database does not participate in any replication scheme. Either no replication scheme is defined on this database or the database is not part of any replication scheme.                                                                                                    |
|                 |                                                                                                    | If a replication scheme is defined, verify that the name of each database involved in replication matches the names specified in the DataStore attribute in their respective DSN definitions. This name may be different from the names specified for the Data Source Name attribute in the DSNs.                                                                                                    |
|                 |                                                                                                    | This error might also occur if the replication agent cannot determine that the current running host is involved in the specified replication scheme. Confirm that you have correctly identified your database hosts, as described in "Configuring host IP addresses" in the Oracle TimesTen In-Memory Database Replication Guide.                                                                                        |
| 8192            | Dropping/adding a foreign key that references a replicated table is not allowed while the replication agent for data store store_name is running. Stop the replication agent to perform this operation | You cannot add or drop a foreign key in a table that references a replicated table. Stop the replication agents, add or drop the foreign key in the table that references the replicated table, and restart the replication agents. See "Starting and stopping the replication agents" in the <i>Oracle TimesTen In-Memory Database Replication Guide</i> for details on how to stop and restart the replication agents. |
| 8193            | The TWOSAFE subscriber attribute is only permitted on a DATASTORE element.                                                                                                    | Attempt to configure RETURN TWOSAFE with a table element. Change the ELEMENT type to DATASTORE or remove RETURN TWOSAFE from the replication scheme. For more information, see "Return twosafe replication" in the Oracle TimesTen In-Memory Database Replication Guide.                                                                                                    |
| 8194            | The TWOSAFE subscriber attribute is not permitted on a propagator element.                                                                                                    | Attempt to configure RETURN TWOSAFE for a propagator database. The RETURN TWOSAFE service can't be used in a propagation scheme. See "Return twosafe replication" in the Oracle TimesTen In-Memory Database Replication Guide for details.                                                                                                    |
| 8195            | The TWOSAFE subscriber attribute requires an exclusive bi-directional configuration.                                                                                                    | Attempt to configure RETURN TWOSAFE in an invalid replication scheme. RETURN TWOSAFE can only be used in a bi-directional scheme between a master and a single subscriber database. See "Return twosafe replication" in the Oracle TimesTen In-Memory Database Replication Guide for details.                                                                                                    |

| Error<br>number | Error or warning message                                                                            | Details                                                                                                    |
|-----------------|----------------------------------------------------------------------------------------------------|----------------------------------------------------------------------------------------------------|
| 8196            | Remote application of the transaction ran into error : error_description. Rollback the transaction. | The RETURN TWOSAFE transaction ran into an error when it was applied on the subscriber. The transaction was not applied to the subscriber and must be rolled back on the master.                                                                                                    |
| 8197            | Operation not permitted once commit processing has begun                                            | A commit call has already been issued for this RETURN TWOSAFE transaction. Therefore the operation is not permitted.                                                                                                    |
| 8198            | A 2-safe transaction has<br>not been executed on this<br>connection                                 | Attempt to get the replication status of a RETURN TWOSAFE transaction when none has been executed.                                                                                                    |
| 8199            | A 2-safe or return receipt<br>transaction has not been<br>executed on this connection               | The above is usually returned when attempting to get the replication status of a RETURN TWOSAFE or RETURN RECEIPT transaction when none has been executed.                                                                                                    |
| 8200            | Attempt to drop all columns in table                                                                | An application cannot drop all columns in a table. Consider using DROP TABLE to drop the table instead.                                                                                                    |
| 8201            | Column is part of the table's primary key                                                           | An application cannot drop a column that is part of a primary key. Consider dropping and recreating the table.                                                                                                    |
| 8202            | Column is part of a foreign key                                                                     | An application cannot drop a column that is part of a foreign key. Consider dropping and recreating the table.                                                                                                    |
| 8203            | Attempt to drop indexed column                                                                      | Application attempted to drop an indexed column in a table. Consider dropping the index and then dropping the column.                                                                                                    |
| 8204            | Columns have been added to table too many times                                                     | The operation is not permitted because the table would have more than the maximum number of partitions. As described in <i>Oracle TimesTen In-Memory Database SQL Reference</i> , the maximum number of partitions for a table cannot exceed 255. Consider rebuilding the table, either using INSERT SELECT or by using the ttBulkCp utility. |
| 8206            | Invalid parameter value STANDBY passed in. The command failed.                                      | Indicates that an invalid input parameter has been passed in to an active standby pair.                                                                                                    |
| 8207            | Illegal to replicate a system sequence (owner.sequence)                                             | Objects owned by SYS and TTREP are system objects. Users cannot perform operations on these items, including involving them in a replication scheme. Remove the sequence from your replication scheme.                                                                                                    |
| 8210            | Table reference of table_name is ambiguous                                                          | More than one table with a matching foreign key constraint was found. Qualify all references to other tables with an owner name.                                                                                                    |
| 8211            | Table table_name is not a member of the cache group                                                 | No tables external to the cache group may be referenced by a foreign key constraint from within the cache group. See "Cache groups and cache tables" in the <i>Oracle In-Memory Database Cache User's Guide</i> .                                                                                                    |

| Error<br>number | Error or warning message                                                            | Details                                                                                                    |
|-----------------|-------------------------------------------------------------------------------------|----------------------------------------------------------------------------------------------------|
| 8212            | Multiple foreign keys<br>defined for table <i>table_name</i>                        | Foreign keys for a cache group table have been found to refer to more than one table. All foreign keys for a cache group table may only refer to a single table within the same cache group. See "Cache groups and cache tables" in the Oracle In-Memory Database Cache User's Guide.                                    |
| 8213            | Cache group tables must have a primary key                                          | All tables within a cache group must have a primary key. See "Cache groups and cache tables" in the <i>Oracle In-Memory Database Cache User's Guide</i> .                                                                                                    |
| 8214            | Cache source cache_name is not supported                                            | Cache group tables currently work only with Oracle data sources.                                                                                                    |
| 8217            | Invalid duration value                                                              | A cache group duration must be a positive integer.                                                                                                    |
| 8220            | Table table_name is both read only and propagated                                   | Cache group tables may not be simultaneously marked as both READONLY and PROPAGATE. See "PROPAGATE cache table attribute" in the <i>Oracle In-Memory Database Cache User's Guide</i> .                                                                                                    |
| 8221            | No parent table found                                                               | No table in the cache group was found to be a root table. Only one table in a cache group may have any foreign key constraints. All other tables in a cache group must refer to a single table within the same cache group. See "Cache groups and cache tables" in the Oracle In-Memory Database Cache User's Guide.     |
| 8222            | Multiple parent tables found                                                        | Multiple potential root tables were found within the cache group. Only one table in a cache group may have foreign key constraints. All other tables in a cache group must refer to a single table within the same cache group. See "Cache groups and cache tables" in the Oracle In-Memory Database Cache User's Guide. |
| 8223            | A referenced primary key is not found in the associated parent table                | The referenced primary key was not found in the cache group. See "Cache groups and cache tables" in the <i>Oracle In-Memory Database Cache User's Guide</i> .                                                                                                    |
| 8224            | Cache group cache_name already exists                                               | Attempting to create a cache group which already exists.                                                                                                    |
| 8225            | Table table_name is read only                                                       | Tables within a cache group which are marked as READONLY may not be updated.                                                                                                    |
| 8226            | Column column_name is read only                                                     | Internal error. Contact TimesTen Technical Support.                                                                                                    |
| 8227            | Cache group cache_name not found                                                    | The referenced cache group does not exist.                                                                                                    |
| 8228            | Cannot drop cache group<br>table table_name; pleaes<br>use DROP CACHE GROUP instead | Tables within a cache group may not be explicitly dropped using the DROP TABLE statement.                                                                                                    |
| 8229            | Memory threshold value must be between 0 and 100                                    | The cache group aging memory threshold must be a percentage value between zero and 100.                                                                                                    |

| Error<br>number | Error or warning message                                                                                         | Details                                                                                                    |
|-----------------|----------------------------------------------------------------------------------------------------|----------------------------------------------------------------------------------------------------|
| 8230            | Aging interval value must be greater than zero                                                                   | The cache group aging interval must be a value greater than zero.                                                                                                    |
| 8231            | Cache groups are not supported on this platform                                                                  | Cache groups are not supported in this version of the product. For a list of supported platforms see the <i>Oracle In-Memory Database Cache User's Guide</i> .                                                                                                    |
| 8232            | Oracle PassThrough not supported on this platform. PassThrough value must be set to 0                            | The PassThrough attribute is not supported on this platform. For a list of supported platforms see the <i>Oracle In-Memory Database Cache User's Guide</i> .                                                                                                    |
| 8233            | PassThrough value must be between 0 and 5                                                                        | Incorrect value for the PassThrough attribute. Reset to a value between 0 and 5, as described in "Setting a passthrough level" in the Oracle In-Memory Database Cache User's Guide.                                                                                                    |
| 8234            | PassThrough command is no longer valid. One possible cause is creation of a new table on the TimesTen data store | After creating a table in TimesTen, including a cache group table, all prepared passthrough statements are invalidated, until reprepared. This error indicates that the application is trying to use an invalidated statement. The application must prepare the passthrough statement after creating a table or cache group. |
| 8235            | Number of WITH ID keys values does not match the primary key columns for cache group cache_name                  | The number of values given in the WITH ID clause does not match the number of primary key columns defined on the root table of the cache group.                                                                                                    |
| 8236            | Invalid commit value                                                                                             | A commit interval for a LOAD CACHE GROUP or MERGE statement on a cache group must be a positive integer value.                                                                                                    |
| 8237            | Cache group WHERE clauses must be less than number bytes long                                                    | Each WHERE clause of a cache group may not exceed the maximum byte length specified in the error message.                                                                                                    |
| 8238            | Cannot truncate cache group table <i>table_name</i> ; Use DROP/REFRESH/ UNLOAD CACHE GROUP instead.              | A TRUNCATE statement is not allowed on a cache group table.                                                                                                    |
| 8239            | PROPAGATE syntax can only<br>be used once in statement                                                           | This is a syntax error for the CREATE CACHE GROUP statement. You specified a PROPAGATE or NOT PROPAGATE clause on a cache table that already has been specified as either PROPAGATE or NOT PROPAGATE. Check the syntax and remove the redundant or contradictory PROPAGATE or NOT PROPAGATE clause.                          |
| 8240            | READONLY syntax can only be used once in statement                                                               | This is a syntax error for the CREATE CACHE GROUP statement. You specified the READONLY keyword twice for the same cached table. Remove one of the instances of READONLY.                                                                                                    |
| 8242            | Index on name column not supported                                                                               | You cannot create an index on column <i>name</i> because it is a system-created column.                                                                                                    |
| 8243            | Invalid AUTOREFRESH interval value                                                                               | The specified AUTOREFRESH INTERVAL is invalid. It must be a positive integer.                                                                                                    |
|                 |                                                                                                    |                                                                                                    |

| Error<br>number | Error or warning message                                                                                   | Details                                                                                                    |
|-----------------|----------------------------------------------------------------------------------------------------|----------------------------------------------------------------------------------------------------|
| 8244            | Cannot alter AUTOREFRESH status of a cache group which was not initially created with AUTOREFRESH          | For a cache group's AUTOREFRESH setting to be altered, it must be created with the AUTOREFRESH clause. For example, you cannot create a cache group without an AUTOREFRESH clause and later try to modify it to AUTOREFRESH STATE ON.                                                                                                    |
| 8247            | The ttCGGenSQL built-in procedure requires that the cache group was initially created with AUTOREFRESH     | The ttCacheSqlGet built-in procedure cannot be called on a cache group that was created without an AUTOREFRESH clause                                                                                                    |
| 8248            | Cache group  cache_group_name is not  currently being  autorefreshed                                       | Either AUTOREFRESH state is off or AUTOREFRESH has been stopped because of a fatal error during refresh. Check user error log to find cause for refresh failure.                                                                                                    |
| 8249            | Cache agent is shutting down autorefresh for cache group cache_group_name. Please try again                | When AUTOREFRESH is deactivated either by dropping the cache group or by altering the state to off, the TimesTen cache agent takes some time before the AUTOREFRESH is completely shutdown. An application may not be able to reactivate (create the same cache group or alter the state to ON/PAUSE) that cache group while it is being shut down. The application must wait for AUTOREFRESH to completely shut down before it can be reactivated. |
| 8252            | Table table_name is both read only and not propagated                                                      | The cache group table, table_name, cannot be specified as both READONLY and NOT PROPAGATE. This error can occur if you try to create a READONLY cache group that contains a table that is specified as NOT PROPAGATE.                                                                                                    |
| 8253            | Table table_name cannot have same name as an existing cache group or the cache group containing this table | Cache groups and tables cannot have the same name. You see this error when you try to create a cache group or a table that has the same name as another table or cache group. To correct the error, use a different name in the CREATE CACHE GROUP/TABLE statement.                                                                                                    |
| 8254            | Flush fails; all tables are either propagated or read only                                                 | This error occurs if you use FLUSH CACHE GROUP on a cache group where all of its tables are configured with PROPAGATE or READONLY and therefore not flushable. You can flush a table that is marked PROPAGATE by using the ttCachePropagateFlagSet built-in procedure.                                                                                                    |

| Error<br>number | Error or warning message                                                         | Details                                                                                                    |
|-----------------|----------------------------------------------------------------------------------|----------------------------------------------------------------------------------------------------|
| 8255            | Attempt to bi-directionally propagate multiple copies of cache group cache_group | You can create any number of cache groups that are bi-directionally propagated as long as the names of the cache groups are different and no bi-directionally propagated table appears in more than one cache group. Oracle In-Memory Database Cache has this restriction to avoid update conflict anomalies. To correct the error, choose a different name for one of the cache group. In very rare instances, Oracle In-Memory Database Cache falsely reports this error. The most likely cause is that there are some residual Oracle objects that were created by IMDB Cache but were not dropped when the cache group was dropped or the cache agent was shutdown. For more information about the Oracle objects created by Oracle In-Memory Database Cache, see "Managing a caching environment with Oracle objects" in the Oracle In-Memory Database Cache User's Guide. |
| 8256            | Illegal subquery used in<br>create cache group table<br>WHERE clause             | Sub-queries are not allowed in the WHERE clause of the CREATE CACHE GROUP statement. To correct the error, remove the sub-query. For more information, see "Using a WHERE clause" in the <i>Oracle In-Memory Database Cache User's Guide</i> .                                                                                                    |
| 8257            | Parameters are not<br>supported in Oracle WHERE<br>clauses                       | Parameter binding ("?") is not allowed in the WHERE clause of LOAD CACHE GROUP and MERGE statements. Use SQL literals instead. For more information, see "Using a WHERE clause" in the Oracle In-Memory Database Cache User's Guide.                                                                                                    |
| 8259            | WHERE clause does not match                                                      | You must specify identical WHERE clauses in cache group definitions for replicating cache groups. You must: stop replication, delete the replication definitions, drop the cache groups, recreate the cache group definitions with the same WHERE clauses, recreate replication definitions and restart replication.                                                                                                    |
|                 |                                                                                  | For more information, see "Cache groups and replication" in the <i>Oracle TimesTen In-Memory Database Replication Guide</i> .                                                                                                    |
| 8260            | Join predicate does not match                                                    | The root/child tables in one cache group aren't joined in the same manner as the root/child tables in that cache group's replicated counterpart. You must specify identical JOIN predicates in the cache group definitions for replicating cache groups. You must: stop replication, delete the replication definitions, drop the cache groups, recreate the cache group definitions, recreate replication definitions and restart replication.                                                                                                    |
|                 |                                                                                  | See "Cache groups and replication" of the Oracle TimesTen In-Memory Database Replication Guide.                                                                                                    |

| Error<br>number | Error or warning message                                                                                                    | Details                                                                                                    |
|-----------------|----------------------------------------------------------------------------------------------------|----------------------------------------------------------------------------------------------------|
| 8261            | Cache groups operations<br>may not be performed while<br>XA transactions are alive                                                           | There is an active XA transaction. No cache operations are allowed when there is an XA transaction accessing the database. These two TimesTen features cannot be used at the same time.                                                                                                    |
|                 |                                                                                                    | The XA and JTA APIs described in the TimesTen developer guides are not supported in cache groups. See "Summary of compatibility issues" in <i>Oracle In-Memory Database Cache User's Guide</i> .                                                                                                    |
| 8262            | A READONLY or WRITETHROUGH<br>cache group can only<br>replicate to a cache group<br>of the same type                                         | Attempted to replicate a readonly or writethrough cache group to a database with another type of cache group. When replicating between cache groups, only one cache group can be specified as AUTOREFRESH. In addition, the other cache groups must be marked READONLY.                                                                                                    |
|                 |                                                                                                    | See Oracle In-Memory Database Cache User's Guide.                                                                                                    |
| 8263            | If a replicating cache group has AUTOREFRESH specified than the remote cache group must also specify AUTOREFRESH                             | Replicated cache groups must both have AUTOREFRESH set, though the subscriber must have the AUTOREFRESH STATE OFF.                                                                                                    |
|                 |                                                                                                    | See "Cache groups and replication" in the <i>Oracle TimesTen In-Memory Database Replication Guide</i> .                                                                                                    |
| 8264            | Transaction commit/rollback succeeded on Oracle but failed on TimesTen                                                                       | Updates were successfully propagated to Oracle but failed on TimesTen. If a commit or rollback succeeds on Oracle but fails on TimesTen, the data in the TimesTen cache group may no longer be synchronized with the data in Oracle. After clearing up the cause of the TimesTen failure, it may be necessary to re-apply the failing transaction in TimesTen.                            |
|                 |                                                                                                    | See the discussion on PROPAGATE in the <i>Oracle In-Memory Database Cache User's Guide</i> .                                                                                                    |
| 8265            | To use AUTOREFRESH, all of<br>the tables in the cache<br>group must be READONLY or<br>all the tables in the cache<br>group must be PROPAGATE | You cannot specify AUTOREFRESH with propagation disabled (NOT PROPAGATE). A cache group that is using AUTOREFRESH must be marked either PROPAGATE or READONLY. By default, cache tables are marked NOT PROPAGATE. If the cache group is not READONLY, you must explicitly mark each table either PROPAGATE or READONLY. This is to avoid overwriting changes during the next C operation. |
|                 |                                                                                                    | See the discussions on AUTOREFRESH and PROPAGATE in the <i>Oracle In-Memory Database Cache User's Guide</i> .                                                                                                    |

| Error<br>number | Error or warning message                                                                                                    | Details                                                                                                    |
|-----------------|----------------------------------------------------------------------------------------------------|----------------------------------------------------------------------------------------------------|
| 8268            | Asynchronous or<br>Synchronous Writethrough<br>cache group cannot have a<br>WHERE clause                                                       | The CREATE SYNCHRONOUS WRITETHROUGH CACHE GROUP statement or the CREATE ASYNCHRONOUS WRITETHROUGH CACHE GROUP specifies a WHERE clause on at least one of its tables, which is not allowed. This is a compile time error message.                                                                                                    |
|                 |                                                                                                    | See "Cache group types" in the <i>Oracle In-Memory Database Cache User's Guide</i> for a description of asynchronous writethrough cache groups and synchronous writethrough cache groups.                                                                                                    |
| 8270            | Table level READONLY/NOT<br>PROPAGATE/PROPAGATE flags<br>are not allowed in a System                                                           | The table-level READONLY and PROPAGATE attributes cannot be used in system-managed cache groups. This is a compile time error.                                                                                                    |
|                 | Managed cache group                                                                                                    | See "Cache group types" in the <i>Oracle In-Memory Database Cache User's Guide.</i>                                                                                                    |
| 8271            | Manual LOAD/UNLOAD/REFRESH/FLUSH operations are not allowed on cache group cache_name because it is system managed                             | The LOAD CACHE GROUP, UNLOAD CACHE GROUP, MERGE, and FLUSH CACHE GROUP statements cannot be used on system-managed cache groups. This is a runtime error.                                                                                                    |
|                 | , ,                                                                                                    | See "Cache group types" in the <i>Oracle In-Memory Database Cache User's Guide</i> .                                                                                                    |
| 8273            | At least one of the local<br>or remote cache groups must<br>set autorefresh STATE to<br>OFF or PAUSED                                          | When replicating to a cache group, the AUTOREFRESH state of the cache group must be set to OFF.                                                                                                    |
| 8274            | If a replicating cache group has both AUTOREFRESH and PROPAGATE then the remote cache group must set autorefresh STATE to OFF                  | When replicating from a user managed cache group that is specified as both AUTOREFRESH and PROPAGATE, to another cache group that is specified with AUTOREFRESH only, the second cache group must have the AUTOREFRESH STATE set to OFF. To enable replication, you must first set ALTER CACHE GROUP and set AUTOREFRESH STATE OFF on the cache group that currently has AUTOREFRESH on or paused. |
|                 |                                                                                                    | See "Cache groups and replication" in the <i>Oracle TimesTen In-Memory Database Replication Guide.</i>                                                                                                    |
| 8275            | Manual LOAD/UNLOAD/REFRESH/FLUSH operations are not allowed on cache group cache_group_name because it uses AUTOREFRESH                        | The manual LOAD CACHE GROUP, UNLOAD CACHE GROUP or FLUSH CACHE GROUP statement failed because the cache group is specified with AUTOREFRESH. This is not allowed.                                                                                                    |
| 8277            | If a cache group on the receiver has AUTOREFRESH specified then the corresponding cache group on the transmitter must also specify AUTOREFRESH | When replicating to a subscriber cache group with AUTOREFRESH STATE OFF, the master cache group must specify the AUTOREFRESH attribute with either the STATE ON or OFF. See "Cache groups and replication" in the Oracle TimesTen In-Memory Database Replication Guide.                                                                                                    |

| Error<br>number | Error or warning message                                                                                                    | Details                                                                                                    |
|-----------------|----------------------------------------------------------------------------------------------------|----------------------------------------------------------------------------------------------------|
| 8278            | Cache groups with AUTOREFRESH and PROPAGATE can only be replicated if both the transmitter and receiver cache groups have autorefresh STATE set to OFF | The subscriber cache group must have AUTOREFRESH STATE OFF. See "Cache groups and replication" in the <i>Oracle TimesTen In-Memory Database Replication Guide</i> .                                                                                                    |
| 8279            | If a transmitting cache group has AUTOREFRESH and the receiving cache group has PROPAGATE then transmitting cache group must also have PROPAGATE       | Attempt to replicate from a cache group with AUTOREFRESH specified but PROPAGATE not specified to a cache group with PROPAGATE specified. For details on how to replicate cache groups, "Replicating cache tables" in the Oracle In-Memory Database Cache User's Guide and "Cache groups and replication" in the Oracle TimesTen In-Memory Database Replication Guide. |
| 8287            | Manual LOAD/REFRESH operations with WHERE or WITHID clauses are not allowed on cache group cache_group_name because it is specified as AUTOREFRESH     | Issued during a LOAD or REFRESH cache group operation on an autorefresh cache group. A LOAD or REFRESH operation cannot have a WHERE clause or WITH ID clause for an autorefresh cache group.                                                                                                    |
| 8288            | Manual LOAD of cache group cache_group_name is not allowed because it is specified as AUTOREFRESH and it is not empty                                  | This error is issued during a LOAD CACHE GROUP operation on an AUTOREFRESH cache group. A LOAD CACHE GROUP operation cannot be performed on a non-empty AUTOREFRESH cache group. REFRESH cache group can be used instead.                                                                                                    |
| 8289            | Manual LOAD/REFRESH of cache group requires AUTOREFRESH STATE to be PAUSED, but the STATE of cache_group_name is state. The LOAD is not allowed.       | This error is issued during a LOAD or REFRESH CACHE GROUP operation on an AUTOREFRESH cache group. AUTOREFRESH STATE must be PAUSED when issuing LOAD or REFRESH cache group statements.                                                                                                    |
| 8290            | Manual LOAD/REFRESH must<br>have COMMIT EVERY N ROWS<br>clause                                                                                         | This error is issued during a LOAD or REFRESH CACHE GROUP operation. To solve this problem, specify a COMMIT EVERY N ROWS clause in the statement.                                                                                                    |
| 8291            | Manual LOAD/REFRESH WITH ID statement cannot have the COMMIT EVERY N ROWS clause                                                                       | This error is issued during a LOAD or REFRESH CACHE GROUP operation. A COMMIT EVERY N ROWS clause cannot be specified when a WHERE or WITH ID clause is used.                                                                                                    |
| 8292            | The cache group where clause contains a subquery. Changes of the subquery result may not be tracked by INCREMENTAL AUTOREFRESH                         | An autorefresh cache group has a subquery in the WHERE clause. Incremental AUTOREFRESH does not track any changes of the subquery result list. Accordingly, IMDB Cache may not cache the result rows as specified by the cache group WHERE clause.                                                                                                    |
| 8293            | Autorefresh interval should be at least <i>num</i> milliseconds                                                                                        | The AUTOREFRESH interval should be at least num milliseconds. Currently the minimum number of milliseconds allowed for the AUTOREFRESH interval is 10.                                                                                                    |

| Error<br>number | Error or warning message                                                                                                    | Details                                                                                                    |
|-----------------|----------------------------------------------------------------------------------------------------|----------------------------------------------------------------------------------------------------|
| 8294            | Replication not allowed<br>from a non-cache group<br>table to a READONLY cache<br>group table                                          | You cannot replicate from a non-cache table to a table in a READONLY cache group.                                                                                                    |
| 8295            | To use NCHAR/NVARCHAR values through Cache Connect, Oracle Database national character set must                                        | To use NCHAR/NVARCHAR2 types in a a cache group table column or a passthrough statement, the Oracle database national character set must be AL16UTF16.                                                                                          |
|                 | be AL16UTF16                                                                                                    | You can use SQL*Plus to connect to the Oracle database and issue the following query to check the database national character set:                                                                                                    |
|                 |                                                                                                    | SELECT VALUE FROM v\$nls_parameters WHERE PARAMETER = 'NLS_NCHAR_ CHARACTERSET';                                                                                                    |
| 8296            | TimesTen and Oracle database character sets do not match. TimesTen: database_character_set, Oracle: database_character_ set            | TimesTen databases that use cache groups or provide passthrough must have the same database character set as the Oracle database. The DatabaseCharacterSet of the database cannot be changed after creation.                                    |
| 8297            | The session parameter parameter cannot be altered through a PassThrough statement                                                      | TimesTen does not support passthrough execution of the indicated parameter in a SQL ALTER SESSION SET statement.                                                                                                    |
| 8298            | Table in autorefresh cache group cannot have more than num columns                                                                     | The maximum number of columns in an autorefresh cache group table is 999. Generally TimesTen supports tables that contain up to 1000 columns.                                                                                                   |
| 8299            | Cache Connect database<br>character set cannot be<br>TimesTen8                                                                         | The TIMESTEN8 database character set cannot be specified for databases that are used with cache groups.                                                                                                    |
| 8302            | Autorefresh state of cahe group cache_group_name is off                                                                                | The AUTOREFRESH state for the cache group is OFF. To perform AUTOREFRESH operations, set the state to ON.                                                                                                    |
| 8303            | Sequence number must be non-negative and end sequence must be greater than or equal to start sequence                                  | A sequence number must be positive and must be greater than or equal to the first number in the sequence.                                                                                                    |
| 8304            | Manual REFRESH operation with WHERE clause is not allowed on cache group cahegroup_name because it is specified as dynamic AUTOREFRESH | Refresh operations are automated on the dynamic autorefresh cache group. You have attempted to perform a manual refresh operation. It is not supported.                                                                                         |
| 8305            | Manual LOAD/REFRESH on cache group failed because dynamic counter update failed.                                                       | Manual load or refresh of a dynamic cache group failed because of the failure in updating the internal dynamic counter. This could be because of another operation holding a lock on the row for this cache group in the SYS.CACHE_GROUP table. |

| Error<br>number | Error or warning message                                                                                                    | Details                                                                                                    |
|-----------------|----------------------------------------------------------------------------------------------------|----------------------------------------------------------------------------------------------------|
| 8306            | A cache group cannot be<br>created as dynamic if it is<br>defined as both autorefresh<br>and propagate                      | A dynamic user managed cache group cannot use both the autorefresh cache group attribute and the PROPAGATE cache table attribute.                                                                                                    |
| 8307            | Autorefresh interval cannot exceed 99 days                                                                                  | Create the cache group with an AUTOREFRESH interval less than or equal to 99 days.                                                                                                    |
| 8308            | All replicated autorefresh cache groups should have autorefresh state PAUSED before calling ttRepDeactivate.                | This error can occur when a user calls the built-in ttRepDeactivate. The error is triggered when there are some replicated autorefresh cache groups where state is ON and the cache agent is running.                                                                  |
|                 | -                                                                                                    | Alter the replicated autorefresh cache groups on the active node (to be deactivated) to the PAUSED state.                                                                                                    |
| 8309            | Manual REFRESH with PARALLEL clause is not allowed for dynamic readonly cache groups.                                       | You attempted to use the REFRESH CACHE GROUP statement with the PARALLEL clause for a dynamic read-only cache group. This is not allowed.                                                                                                    |
| 8311            | To set the number of parallel AWT applier threads, ReplicationParallelism must be set to > 0                                | You cannot configure CacheAwtParallelism to be greater than 1 if ReplicationParallelism is 0.                                                                                                    |
| 8312            | CacheAWTParallelism value of cache_value must be greater than or equal to ReplicationParallelism value of replication_value | CacheAwtParallelism must always be greater than or equal to ReplicationParallelism.                                                                                                    |
| 8313            | Cannot use parallel replication or parallel AWT with SMPOptLevel=0                                                          | Parallel Replication or Parallel AWT cannot be configured for a database with SMPOptLevel set to 0.                                                                                                    |
| 8314            | ReplicationParallelism<br>cannot be greater than 1<br>with<br>ReplicationApplyOrdering set<br>to 0                          | You cannot set ReplicationParallelism to a greater than 1 value when ReplicationApplyOrdering is set to $0$ .                                                                                                    |
| 8315            | Timeout in commit wait for parallel AWT thread                                                                              | The parallel AWT applier thread timed out waiting for a dependent AWT applier to commit.                                                                                                    |
| 8316            | Creation of AWT cache groups is disabled with ReplicationApplyOrdering set to 1                                             | You attempted to create an AWT cache group when ReplicationApplyOrdering is set to 1. This is not supported.                                                                                                    |
| 8400            | System catalog creation failed: failure_message                                                                             | When a TimesTen database is created, a number of predefined tables and views are defined in the new database. An error occurred in the process of defining these objects. Review the included message, make suggested corrections and attempt database creation again. |

| Error<br>number | Error or warning message                                        | Details                                                                                                    |
|-----------------|-----------------------------------------------------------------|----------------------------------------------------------------------------------------------------|
| 8500            | PL/SQL feature not installed in this TimesTen instance          | You have attempted to use a PL/SQL feature, but PL/SQL was not enabled for TimesTen at install time. PL/SQL features not supported unless PL/SQL was enabled for the TimesTen instance. To use PL/SQL, it is necessary to re-install TimesTen and enable PL/SQL at install time.                                                                                  |
| 8501            | PL/SQL feature not installed in this TimesTen database          | You have attempted to use a PL/SQL feature, but PL/SQL was not enabled for TimesTen at install time. PL/SQL features not supported unless PL/SQL was enabled for the TimesTen instance. To use PL/SQL, it is necessary to re-install TimesTen and enable PL/SQL at install time.                                                                                  |
| 8502            | Error Error_number<br>initializing PLSQL_MEMORY<br>string       | Internal error. Contact TimesTen Technical Support.                                                                                                    |
| 8503            | Error_text                                                      | An error occurred while the PL/SQL compiler was compiling an anonymous block. The text of the error message references an ORA error number from the Oracle error documentation. In general, diagnosis is the same for PL/SQL in TimesTen and for PL/SQL in Oracle, though there are known differences between PL/SQL in these two environments.                   |
| 8504            | PL/SQL object_type object created with compilation warnings     | This is a warning. A PL/SQL block specified in a CREATE or REPLACE procedure, function or package statement cannot be compiled due to a syntax problem or other problem.                                                                                                    |
| 8505            | PL/SQL object_type<br>object created with<br>compilation errors | This is an error. A PL/SQL block specified in a CREATE or REPLACE procedure, function or package statement cannot be compiled due to a syntax problem or other problems.                                                                                                    |
| 8506            | error_text                                                      | You have received this error for one of the following reasons:                                                                                                    |
|                 |                                                                 | <ul> <li>An attempted operation, such as COMMIT,<br/>ROLLBACK, or other DDL statement,<br/>cannot proceed because of a conflict with<br/>an existing PL/SQL object.</li> </ul>                                                                                                    |
|                 |                                                                 | <ul> <li>An unexpected error occurred while<br/>attempting to manage memory or locks in<br/>the PLSQL_memory area.</li> </ul>                                                                                                    |
| 8507            | error_text                                                      | An error occurred while a PL/SQL subprogram is executing or while invoking the PL/SQL compiler. The text of the error message references an ORA error number from the Oracle error documentation. In general, diagnosis is the same for PL/SQL in TimesTen and for PL/SQL in Oracle, though there are known differences between PL/SQL in these two environments. |

| Error<br>number | Error or warning message                                                                      | Details                                                                                                    |
|-----------------|-----------------------------------------------------------------------------------------------|----------------------------------------------------------------------------------------------------|
| 8508            | Question mark parameter<br>markers are not allowed in<br>PL/SQL blocks                        | You provided a question mark parameter in a PL/SQL block. Parameter marker names beginning with _QMARK_ are reserved for system use. This is not supported.                                                                                                    |
|                 |                                                                                               | This error generally signifies either that an attempted operation (such as commit, rollback, or some DDL statement) cannot proceed because of a conflict with an existing PL/SQL object or because some unexpected error occurred while attempting to manage memory or locks in the PLSQL_memory area. |
| 8509            | PL/SQL execution<br>terminated; PLSQL_TIMEOUT<br>exceeded                                     | A PL/SQL block executed for longer than the value specified for the PLSQL_TIMEOUT attribute.                                                                                                    |
| 8510            | Error loading PL/SQL system package file file_name: error_message                             | When a TimesTen database is created, a number of predefined PL/SQL packages are defined in the new database. Any error encountered during this process is returned in this message.                                                                                                    |
| 8511            | PL/SQL can only be enabled<br>during database creation or<br>at first connect                 | You attempted to enable PL/SQL on an existing database. You can only enable PL/SQL at the time that you create a database.                                                                                                    |
| 8512            | PL/SQL is not supported with exclusive mode data store access                                 | PL/SQL is not supported with databases that are created with exclusive access. Exclusive access is a deprecated feature.                                                                                                    |
| 8513            | PL/SQL is not supported in non-thread-safe mode                                               | PL/SQL is not supported with databases that are created without thread safety. Non thread-safe mode is a deprecated feature.                                                                                                    |
| 8514            | Invalid PL/SQL compiler parameter parameter_name                                              | Only persistent parameters are allowed. The PL/SQL persistent parameters are PLSQL_OPTIMIZE_LEVEL, PLSQL_CODE_TYPE, PLSQL_DEBUG, PLSQL_WARNINGS, PLSQL_CCFLAGS and NLS_LENGTH_SEMANTICS. You supplied a parameter other than one of these.                                                             |
| 8515            | Duplicate setting for PL/SQL compiler parameter parameter_name                                | You can specify each parameter only once in each statement. See the Oracle Database documentation for complete compiler parameters clause information.                                                                                                    |
| 8517            | Cannot attach PL/SQL<br>shared memory;<br>PLSQL_MEMORY_ADDRESS<br>not valid or already in use | The virtual memory address specified by PLSQL_MEMORY_ADDRESS is in use. Specify a virtual address that is free in all processes that can connect to the database.                                                                                                    |
| 8518            | The preceding error occurred during the execution of an internal SQL statement                | Warning message:                                                                                                    |
| 8519            | Invalid<br>PLSQL_MEMORY_ADDRESS<br>specified                                                  | An illegal value (for example, 0) was specified for PLSQL_MEMORY_ADDRESS.                                                                                                    |

| Error<br>number | Error or warning message                                                                                  | Details                                                                                                    |
|-----------------|----------------------------------------------------------------------------------------------------|----------------------------------------------------------------------------------------------------|
| 8521            | Cannot attached PL/SQL shared memory; virtual memory at PLSQL_MEMORY_ ADDRESS already in use by TimesTen. | Your application has connected to two different TimesTen databases that use the same PLSQL_MEMORY_ADDRESS value. Specify a different PLSQL_MEMORY_ADDRESS value for one of the databases. |
|                 |                                                                                                    | See PLSQL_MEMORY_ADDRESS for details.                                                                                                    |
| 8522            | PLSQL_MEMORY_SIZE too small.                                                                              | See PLSQL_MEMORY_SIZE for the appropriate memory size for your operating system.                                                                                                    |
| 8523            | No data found.                                                                                            | No rows were found when the user executed a SELECT statement inside PL/SQL.                                                                                                    |

## Errors 9000 -9999

| Error<br>number | Error warning message                                                         | Details                                                                                                    |
|-----------------|-------------------------------------------------------------------------------|----------------------------------------------------------------------------------------------------|
| 9990            | Unkown error from TimesTen daemon                                             | An internal error occurred in the TimesTen subdaemon during a connection attempt. Contact TimesTen Technical Support                                                                                                    |
| 9991            | Invalidation of data store in progress                                        | An application attempted to connect to a database while it was being invalidated. Wait and retry the operation.                                                                                                    |
| 9992            | Daemon reports error error_details                                            | The TimesTen daemon encountered a problem when executing an administrative request, such as starting or stopping the cache agent or the replication agent. The details are contained in the error message.                                                                                                    |
| 9993            | Final checkpoint of data<br>store from RAM onto disk in<br>progress           | Unloading the database from RAM or in the middle of final checkpoint. The amount of time this takes depends on the number of changed pages in the database.                                                                                                    |
| 9994            | Loading data store from disk into RAM in progress                             | Loading the database from disk into RAM. The amount of time this takes depends on the size of the database and the number of inserts, updates and/or view creations that have occurred since the last checkpoint.                                                                                                    |
| 9995            | Process recovery in progress: rolling back transaction of failed process      | Process recovery running on this database. Rolling back transactions. The amount of time this takes depends on the number of inserts, updates and/or view creations caused by the failing transaction.                                                                                                    |
| 9996            | Process recovery in progress: examing health of in-RAM data store             | Process recovery running on this database. Checking the state of the database. This can take anywhere from several seconds to 15 minutes, depending on the precise state of the database when the application failed or terminated. In general, you can expect it to take between 5-6 minutes to recover a database. |
| 9998            | Cannot perform requested operation because TimesTen service is being quiesced | An attempt was made to connect to or destroy a database while the TimesTen daemon was shutting down. Wait for the TimesTen daemon to start again.                                                                                                    |

| Error<br>number | Error warning message         | Details                                                                                                    |
|-----------------|-------------------------------|----------------------------------------------------------------------------------------------------|
| 9999            | Subdaemon exited unexpectedly | An internal error occurred in the TimesTen subdaemon during a connection attempt. Contact TimesTen Technical Support. |

## Errors 10000 - 10999

| Error<br>number | Error or warning message                                                                             | Details                                                                                                    |
|-----------------|----------------------------------------------------------------------------------------------------|----------------------------------------------------------------------------------------------------|
| 10002           | No record of a data store located in 'location'                                                      | Warning: When creating a database, the daemon found files whose names look like names of checkpoint or transaction log files for the database. Since it is a new database, the TimesTen daemon renames the files so they have a tilde (~) at the end. This can happen if checkpoint files get moved manually instead of using the proper utilities, or if database files from a previous version of TimesTen exist where the TimesTen daemon is attempting to put the new files. |
| 10003           | Unexpected data store file exists for new data store: description.                                   | When connecting to a database, checkpoint and/or transaction log files exist which are incompatible or should not exist. The <i>description</i> field gives more information. You can destroy the existing database and replace it with a new one by specifying Overwrite=1 in your connect string. For example:                                                                                                    |
|                 |                                                                                                    | <pre>ttisql -connStr "dsn=myDSN; overwrite=1"</pre>                                                                                                    |
| 10004           | Unable to connect to daemon: error_details                                                           | When a process is initiating communication with the TimesTen daemon, a communication protocol error has occurred. This is most likely due to some process other than a TimesTen daemon running on the TimesTen daemon port. Use ttStatus to check whether the TimesTen daemon is running, and on which port.                                                                                                    |
| 10006           | Busy with another policy request                                                                     | An attempt to make a request, such as changing the RAM policy, starting the replication agent, or holding a database in RAM, has timed out because some other related policy request is running.                                                                                                    |
| 10007           | Could not wait for not-in-flux                                                                       | Internal error. Contact TimesTen Technical Support.                                                                                                    |
| 10008           | Data store was deleted while daemon was waiting for completion of changing the state of the database | While processing an attempt to make a request such as changing the RAM policy, starting the replication agent, or loading a database into RAM, the database has been deleted.                                                                                                    |

| Error<br>number | Error or warning message                                             | Details                                                                                                    |
|-----------------|----------------------------------------------------------------------|----------------------------------------------------------------------------------------------------|
| 10009           | RAM load ignored due to ramPolicy setting                            | A process has attempted to load a database into RAM, but the RAM policy for the database is not "manual." Use ttAdmin -ramPolicy to change the RAM policy to "manual" before attempting a RAM load or unload.                                                                                                    |
| 10010           | RAM unload ignored due to ramPolicy setting                          | A process has attempted to unload a database into RAM, but the RAM policy for the database is not "manual." Use ttAdmin -ramPolicy to change the RAM policy to "manual" before attempting a RAM load or unload.                                                                                                    |
| 10011           | Data store is currently not                                          | Type of Message: Error                                                                                                    |
|                 | being managed                                                        | There are two possible causes for this error message.                                                                                                    |
|                 |                                                                      | Cause 1: A process has attempted to unload a database from RAM, but there is no TimesTen subdaemon currently managing the database.                                                                                                    |
|                 |                                                                      | Impact 1: You cannot run ttAdmin -ramUnload on a database that is not loaded.                                                                                                    |
|                 |                                                                      | User Action 1: Do not run ttAdmin -ramUnload on a database that is not loaded. For more information, see "ttAdmin" in the Oracle TimesTen In-Memory Database Reference.                                                                                                    |
|                 |                                                                      | Cause 2: You are attempting to perform an operation on a database that is not loaded. The operation you are trying to perform requires authentication and you are not connecting as the instance administrator.                                                                                                    |
|                 |                                                                      | Impact 2: Your user information cannot be verified because no subdaemon is connected to the database.                                                                                                    |
|                 |                                                                      | User Action 2: Connect as the instance administrator or load the database and then connect as another user.                                                                                                    |
| 10012           | Replication Agent was not<br>started due to repPolicy<br>setting     | An attempt has been made to start a replication agent for a database, but the replication policy for the database is "always," which means the TimesTen daemon automatically starts or restarts the replication agent. Use ttAdmin -repPolicy to change the replication policy to "manual" to manually control whether the replication agent is active. See "Starting and stopping the replication agents" in the Oracle TimesTen In-Memory Database Replication Guide for details. |
| 10013           | Could not start Replication<br>Agent for the requested data<br>store | A replication agent failed during its initialization. More information is available in the user error log.                                                                                                    |

| Error<br>number | Error or warning message                                                                                        | Details                                                                                                    |
|-----------------|----------------------------------------------------------------------------------------------------|----------------------------------------------------------------------------------------------------|
| 10014           | Could not spawn Replication Agent for the requested data store. Refer to user error log for further information | The TimesTen daemon could not spawn a replication agent. Make sure you are not out of memory or process table space.                                                                                                    |
| 10015           | Could not stop Replication Agent for the requested data store. Refer to user error log for further information  | An attempt to stop the replication agent failed. Make sure the database still exists and the replication agent is still running.                                                                                                    |
| 10016           | Replication Agent was not<br>stopped due to repPolicy<br>setting                                                | An attempt has been made to stop a replication agent for a database, but the replication policy is set to "always." See "Starting and stopping the replication agents" in the <i>Oracle TimesTen In-Memory Database Replication Guide</i> for information on setting the replication policy.                                                                                                    |
| 10017           | OracleNetServiceName not set                                                                                    | An attempt was made to start the cache agent for a database, but the OracleNetServiceName connection string value was not set. Make sure OracleNetServiceName attribute is correctly defined in the DSN                                                                                                    |
| 10018           | ORACLE_HOME not set                                                                                             | An attempt was made to start the cache agent for a database, but ORACLE_HOME was not set in the user environment. Make sure the ORACLE_HOME environment variable is set properly, as described in "Environment variables" in the Oracle TimesTen In-Memory Database Installation Guide.                                                                                                    |
| 10019           | ORACLE_HOME path too long                                                                                       | The value of the ORACLE_HOME environment variable is too long. Make sure it is set correctly, and use symbolic links if necessary. See "Environment variables" in the Oracle TimesTen In-Memory Database Installation Guide.                                                                                                    |
| 10020           | Could not stop cache agent for the requested data store. Refer to user error log for further information        | An attempt to stop the cache agent failed. Use ttStatus to make sure the database still exists and the cache agent is still running.                                                                                                    |
| 10021           | Cache agent was not stopped due to cache agent policy setting                                                   | An attempt has been made to stop an Cache Agent for a database, but the Cache Agent policy for the database is "always," which means the TimesTen daemon automatically starts or restarts the Cache Agent. Use ttAdmin-oraAgentPolicy to change the Cache Agent policy to "manual" to manually control whether the Cache Agent is active. See "Setting a cache agent start policy" in the Oracle In-Memory Database Cache User's Guide for details. |

| Error<br>number | Error or warning message                                                                                                    | Details                                                                                                    |
|-----------------|----------------------------------------------------------------------------------------------------|----------------------------------------------------------------------------------------------------|
| 10022           | Failed to set ORACLE_HOME                                                                                                    | The TimesTen daemon was unable to set the ORACLE_HOME environment variable. Make sure you are not out of memory. See "Environment variables" in the <i>Oracle TimesTen In-Memory Database Installation Guide</i> for information on setting ORACLE_HOME.                            |
| 10023           | Failed to set LD_LIBRARY_PATH                                                                                                    | The TimesTen daemon was unable to set the LD_LIBRARY_PATH environment variable. Make sure you are not out of memory. See "Shared library path environment variable" in the <i>Oracle TimesTen In-Memory Database Installation Guide</i> for information on setting LD_LIBRARY_PATH. |
| 10024           | Could not start Cache Agent for the requested data store                                                                                                 | A Cache Agent failed during its initialization.<br>More information is available in the user<br>error log.                                                                                                    |
| 10025           | Could not spawn Cache Agent for the requested data store                                                                                                 | The TimesTen daemon could not spawn an Cache Agent. Make sure you are not out of memory or process table space.                                                                                                    |
| 10026           | Some cache groups that hold triggers and other objects in Oracle may exist in the data store, drop all the cache groups before destroying the data store | A ttDestroy operation may not destroy the database if it contains cache groups that hold triggers and other objects on the Oracle database. Drop the cache groups and attempt the destroy operation again.                                                                          |
| 10028           | Attempted stop of TimesTen daemon while being managed by Clusterware                                                                                     | If a TimesTen installation is managed by Oracle Clusterware and the user attempts to gracefully stop the daemon directly using ttDaemonAdmin -stop, the daemon refuses to stop.                                                                                                    |
|                 |                                                                                                    | The user can only stop the daemon if the Cluster agent and the daemon monitor are first stopped with ttCWAdmin -shutdown -hosts localhost.                                                                                                    |

# Errors 11000 - 11999

| Error<br>number | Error or warning message        | Details                                                                                                    |
|-----------------|---------------------------------|----------------------------------------------------------------------------------------------------|
| 11000           | XA internal error               | An unexpected XA-specific internal error has occurred. Contact TimesTen Technical Support.                                                                                          |
| 11002           | XA asynchronous operation error | An asynchronous XA operation was attempted. TimesTen does not support asynchronous XA calls.                                                                                        |
| 11003           | XA Resource Manager error       | A TimesTen error has occurred resulting in the failure of an XA operation. Typically, this error is accompanied by another TimesTen error that indicates the nature of the problem. |

| Error<br>number | Error or warning message                                                     | Details                                                                                                    |
|-----------------|------------------------------------------------------------------------------|----------------------------------------------------------------------------------------------------|
| 11004           | XA invalid XID                                                               | The XID specified for an XA operation cannot be found in the list of currently active XA transactions.                                                                                                    |
| 11005           | XA invalid argument                                                          | An invalid argument was passed to an XA function. Refer to the XA specification for a description of the valid arguments supported for each XA function.                                                                                       |
| 11006           | XA protocol error                                                            | An XA function was called out of sequence.<br>Refer to the XA specification for a<br>description of the valid function transition<br>states.                                                                                                   |
| 11007           | XA Resource Manager failure                                                  | A TimesTen error has occurred resulting in the invalidation of the database. All applications must reconnect.                                                                                                    |
| 11008           | XA duplicate XID                                                             | The XID specified for a new XA transaction is already associated with another XA transaction.                                                                                                    |
| 11009           | XA Resource Manager doing<br>work outside a global<br>transaction            | A local transaction must be committed before starting work on an XA transaction.                                                                                                    |
| 11013           | Transaction committed since no log records were generated                    | A "prepare to commit" request for an XA transaction resulted in the transaction being committed. The transaction made no persistent changes to the database.                                                                                   |
| 11014           | Request ignored due to blocking condition                                    | An XA request was denied to a temporary resource conflict. The operation can be retried.                                                                                                    |
| 11016           | Transaction has been heuristically rolled back                               | An XA transaction was rolled back outside the control of a transaction manager.                                                                                                    |
| 11017           | Transaction has been heuristically committed                                 | An XA transaction was committed outside the control of a transaction manager.                                                                                                    |
| 11020           | Transation has been marked rollback-only                                     | Due to an internal condition, TimesTen has marked the XA transaction rollback-only. The application must request a rollback of the transaction.                                                                                                |
| 11030           | Autocommit must be turned off when working on global (XA) transactions       | Autocommit is not supported with XA transactions. See "Distributed Transaction Processing: XA" in the <i>Oracle TimesTen In-Memory Database C Developer's Guide</i> .                                                                          |
| 11031           | Illegal combination of local transaction and global (XA) transaction         | Use of SQLTransact to commit an XA transaction is not allowed. XA transactions may only be committed through the use of xa_commit. See "Distributed Transaction Processing: XA" in the Oracle TimesTen In-Memory Database C Developer's Guide. |
| 11035           | In-doubt transactions awaiting resolution in recovery must be resolved first | Due to recovery of in-doubt transactions, normal operation of the database has been suspended. Normal operation resumes once the in-doubt transactions have been resolved by the transaction manager.                                          |

| Error<br>number | Error or warning message                                                              | Details                                                                                                    |
|-----------------|---------------------------------------------------------------------------------------|----------------------------------------------------------------------------------------------------|
| 11036           | XA transactions may not be<br>started while replication is<br>configured              | TimesTen Replication is not supported with XA transactions.                                                                                                |
| 11037           | XA transactions may not be<br>started while the cache agent<br>is running             | Oracle In-Memory Database Cache is not supported with XA transactions.                                                                                     |
| 11038           | XA transaction cannot be constructed because record record_number not found           | A transaction log record needed to recover an XA transaction could not be found in the existing transaction log files. Contact TimesTen Technical Support. |
| 11039           | XA reconstruct of xcb record failed                                                   | Recovery of an XA transaction failed due to an Internal error. Contact TimesTen Technical Support.                                                         |
| 11040           | DDL statementes are not allowed in XA transactions when DDLCommitBehavior is set to 0 | XA transactions require explicit commits after DDL statements. Set the DDLCommitBehavior attribute to 1, if your application uses XA. (                    |

# Errors 12000 - 13999

| Error<br>number | Error or warning message                                   | Details                                                                                                    |
|-----------------|------------------------------------------------------------|----------------------------------------------------------------------------------------------------|
| 12001           | Specified DSN is NULL or of 0-length                       | The DSN argument is either NULL or an empty string. You must specify a valid DSN name.                                                                  |
| 12002           | User and system odbc.ini file not found                    | UNIX only. TimesTen could not locate the user or system ODBC . INI file. The search order for locating an ODBC . INI file is:                           |
|                 |                                                            | <ul> <li>the file pointed to by the ODBCINI<br/>environment variable, if set</li> </ul>                                                                 |
|                 |                                                            | ■ \$HOME/.odbc.ini                                                                                                    |
|                 |                                                            | <ul> <li>the ODBC.INI file located in the user's<br/>home directory</li> </ul>                                                                          |
|                 |                                                            | the file pointed to by the SYSODBCINI environment variable, if set                                                                                      |
|                 |                                                            | <pre>/var/TimesTen/instance/<br/>sys.odbc.ini</pre>                                                                                                    |
|                 |                                                            | See "ODBCINI environment variable" in the<br>Oracle TimesTen In-Memory Database<br>Installation Guide for more information.                             |
| 12003           | Cannot open user/system odbc.ini file                      | UNIX only. TimesTen could not open either the user or system ODBC . INI file.                                                                           |
| 12004           | Syntax error in odbc.ini file                              | UNIX only. TimesTen encountered a syntax error while parsing the user or system ODBC.INI file.                                                          |
| 12005           | Environment variable specified in the attribute is not set | UNIX only. In either the user or system ODBC . INI file, you have specified an attribute of the DSN with an environment variable that has not been set. |

| Error<br>number | Error or warning message                                                                         | Details                                                                                                    |
|-----------------|--------------------------------------------------------------------------------------------------|----------------------------------------------------------------------------------------------------|
| 12006           | Invalid attribute name                                                                           | The specified DSN attribute name is NULL, an empty string or not a valid attribute for a Times Ten data manager DSN. This error is also returned if the user or system ODBC.INI file contains an invalid attribute_name=value pair. |
| 12007           | The value of the attribute in the ini file is empty. It should not be empty                      | UNIX only. TimesTen DSN attributes are defined in the user or system ODBC. INI file using a attribute_name=value pair. The value specified is either an empty string or white space.                                                |
| 12008           | The length of the value-string in the ini file is too long for this attribute                    | UNIX only. TimesTen DSN attributes are defined in the user or system ODBC. INI file using a attribute_name=value pair. The length of the value specified exceeds the maximum length allowed for the attribute.                      |
| 12009           | Specified DSN is not found in user and system odbc.ini files (or registry)                       | On Windows, the DSN has not been defined as a user or system DSN using the ODBC Data Source Administrator. On UNIX, the DSN is not defined as a user or system DSN in a ODBC.INI file.                                              |
| 12010           | Specified buffer is NULL or of 0-length                                                          | The buffer specified for returning a value is either NULL or the length of the buffer is 0.                                                                                                    |
| 12011           | Specified buffer length is not big enough to hold the value for this attribute. Value truncated. | The specified buffer length is less than the length of the requested DSN attribute value. TimesTen returns a truncated value.                                                                                                    |
| 12012           | malloc() failed                                                                                  | Unable to allocate memory for TimesTen internal data structures.                                                                                                    |
| 12013           | Specified data store name is<br>NULL or of zero length, or a<br>client DSN was used              | The specified database name is either NULL or an empty string. You must specify a valid database name.                                                                                                    |
| 12014           | Internal error in TimesTen<br>utility library. Could not<br>get current context                  | Internal error. Contact TimesTen Technical Support.                                                                                                    |
| 12015           | Internal error in TimesTen utility library. Could not set current context                        | Internal error. Contact TimesTen Technical Support.                                                                                                    |
| 12016           | The number of seconds must be > 0                                                                | The number of seconds for the RAM Grace Period must be greater than 0 seconds.                                                                                                    |
| 12017           | Failed to allocate environment handle                                                            | A call to the ODBC SQLAllocEnv function failed.                                                                                                    |
| 12018           | Failed to allocate connection handle                                                             | A call to the ODBC SQLAllocConnect function failed.                                                                                                    |
| 12019           | Failed to locate data store files                                                                | TimesTen cannot determine the path and names of the database files for the specified database.                                                                                                    |
| 12020           | Failed to connect to data store                                                                  | A call to the ODBC SQLDriverConnect function failed to connect to the database using the specified connection string.                                                                                                    |

| Error<br>number | Error or warning message                                                                                                    | Details                                                                                                    |
|-----------------|----------------------------------------------------------------------------------------------------|----------------------------------------------------------------------------------------------------|
| 12021           | Failed to disconnect from data store                                                                                                    | A call to the ODBC SQLDisconnect function failed.                                                                    |
| 12022           | Failed to free connection handle                                                                                                    | A call to the ODBC SQLFreeConnect function failed.                                                                   |
| 12023           | Failed to free environment handle                                                                                                    | A call to the ODBC SQLFreeEnv function failed.                                                                       |
| 12024           | Data store already loaded into RAM and being managed                                                                                                    | A request to load a database into RAM failed because the database has already been loaded into RAM.                  |
| 12025           | Data store already manually unloaded from RAM                                                                                                    | A request to unload a database from RAM failed because the database has already been unloaded from RAM.              |
| 12026           | The agent is already running for the data store                                                                                                    | The specified agent has already been started by the TimesTen daemon.                                                 |
| 12027           | The agent is already stopped for the data store                                                                                                    | The specified agent has already been stopped by the TimesTen daemon.                                                 |
| 12028           | No record of a data store in<br>the location specified by the<br>DataStore attribute of the<br>DSN. Specified DSN may be a<br>temporary data store                                                                                       | The database does not exist in the location specified by the DataStore attribute of the DSN.                         |
| 12030           | Data store is in use                                                                                                    | The TimesTen daemon cannot perform the requested operation because another application is connected to the database. |
| 12032           | Invalid RamPolicy specified                                                                                                    | The valid RAM Policy values are:                                                                                     |
|                 |                                                                                                    | TT_RAMPOL_MANUAL                                                                                                    |
|                 |                                                                                                    | TT_RAMPOL_ALWAYS                                                                                                    |
|                 |                                                                                                    | TT_RAMPOL_INUSE                                                                                                    |
| 12034           | RamPolicy cannot be set for temporary data stores                                                                                                    | RAM Policy can only be set for permanent databases.                                                                  |
| 12035           | Could not initialize winsock                                                                                                    | Windows only. A call to WSAStartup failed.                                                                           |
| 12036           | No winsock.dll (that supports version 1.1.) found                                                                                                    | Windows only. A call to WSAStartup could not locate a winsock.dll that supports version 1.1.                         |
| 12037           | Could not terminate winsock                                                                                                    | Windows only. A call to WSACleanup failed.                                                                           |
| 12038           | Could not connect to TimesTen daemon on remote host host_name                                                                                                    | Make sure that the TimesTen daemon is running on the remote host.                                                    |
| 12039           | Could not get port number of TimesTen replication agent on remote host. The replication agent may have either not been started or may have just been started and have not had time to communicate its port number to the TimesTen daemon | Make sure that the TimesTen replication agent for the specified database is running on the remote host.              |

| Error<br>number | Error or warning message                                             | Details                                                                                                    |
|-----------------|----------------------------------------------------------------------|----------------------------------------------------------------------------------------------------|
| 12040           | Could not connect to<br>TimesTen replication agent on<br>remote host | Internal error. Contact TimesTen Technical Support.                                                                                                    |
| 12041           | Host not found                                                       | TimesTen failed to determine the IP addresses associated with the specified host name in the system's /etc/hosts file. Verify that you have correctly identified the host name, as described in "Configuring host IP addresses" in the Oracle TimesTen In-Memory Database Replication Guide. |
| 12042           | Cannot start transaction to perform this operation                   | Internal error. Contact TimesTen Technical Support.                                                                                                    |
| 12043           | Unable to create temporary file name                                 | Internal error. Contact TimesTen Technical Support.                                                                                                    |
| 12044           | Transmission failure sending                                         | TimesTen failed to transmit data to the remote TimesTen replication agent.                                                                                                    |
| 12045           | Cannot create temporary file                                         | Internal error. Contact TimesTen Technical Support.                                                                                                    |
| 12046           | Transmission failure receiving                                       | TimesTen failed to receive data from the remote TimesTen replication agent.                                                                                                    |
| 12047           | Data transmitted corrupt                                             | The type of response received from the remote TimesTen replication agent does not match the expected response type.                                                                                                    |
| 12048           | Error performing backup at source                                    | This error can occur during a ttRepDuplicateEx operation when the backup operation on the source database fails. See the verbose user error log on the source database for additional diagnostic information.                                                                                |
| 12049           | Cannot write to temporary file                                       | Internal error. Contact TimesTen Technical Support.                                                                                                    |
| 12050           | Transaction commit for the swap operation failed                     | Internal error. Contact TimesTen Technical Support.                                                                                                    |
| 12052           | Replication scheme name too long                                     | Maximum length is 30 characters.                                                                                                    |
| 12053           | Replication scheme owner too long                                    | Maximum length is 30 characters.                                                                                                    |
| 12054           | Internal Error: Cannot determine userid                              | Internal error. Contact TimesTen Technical Support.                                                                                                    |
| 12055           | No changes needed to upgrade the replication schema                  | During upgrade, if the replication schema version of the old database is same as the current installation, no upgrade is required.                                                                                                    |
| 12056           | Size values of local store must match that of the remote store       | The PermSize, TempSize and LogBuffSize attributes of the local database do not match those of the remote database.                                                                                                    |
| 12057           | Error creating temporary data store                                  | Failed to create a local database.                                                                                                    |
| 12058           | Failed to read replication backup CTN                                | Failed to read replication backup Commit Ticket Number.                                                                                                    |

| Error<br>number | Error or warning message                                                                              | Details                                                                                       |
|-----------------|----------------------------------------------------------------------------------------------------|-----------------------------------------------------------------------------------------------|
| 12059           | Deadlock/Timeout                                                                                      | Either the operation caused a deadlock or the operation timed out.                            |
| 12060           | Invalid remote host specified                                                                         | A call to gethostbyname with the specified remote host name failed.                           |
| 12061           | Invalid local host specified                                                                          | A call to gethostbyname with the specified local host name failed.                            |
| 12062           | Failed to upgrade from unsupported version                                                            | Upgrade from this previous replication schema version is not supported.                       |
| 12063           | Cannot read from temporary file                                                                       | Internal error. Contact TimesTen Technical Support.                                           |
| 12064           | Failed to execute SQL command during update                                                           | Internal error. Contact TimesTen Technical Support.                                           |
| 12065           | Multiple records of replication schema version                                                        | Internal error. Contact TimesTen Technical Support.                                           |
| 12066           | Failed to compile command                                                                             | Internal error. Contact TimesTen Technical Support.                                           |
| 12067           | Failed to open cursor                                                                                 | Internal error. Contact TimesTen Technical Support.                                           |
| 12068           | Failed to get next row                                                                                | Internal error. Contact TimesTen Technical Support.                                           |
| 12069           | Failed to get format handle of the SQL command                                                        | Internal error. Contact TimesTen Technical Support.                                           |
| 12070           | Failed to get column information                                                                      | Internal error. Contact TimesTen Technical Support.                                           |
| 12071           | Failed to get column value                                                                            | Internal error. Contact TimesTen Technical Support.                                           |
| 12072           | Multiple definitions of replication store id for the specified data store                             | Internal error. Contact TimesTen Technical Support.                                           |
| 12073           | Cannot determine my own store name                                                                    | Internal error. Contact TimesTen Technical Support.                                           |
| 12074           | Cannot determine my own hostname                                                                      | Internal error. Contact TimesTen Technical Support.                                           |
| 12075           | Replication tables are from an earlier version. Consider using 'ttRepAdmin -self -upgrade' to upgrade | The specified operation is not allowed on replication schemes for older versions of TimesTen. |
| 12076           | Replication schema is later<br>than TimesTen utility library                                          | The specified operation is not allowed on replication schemes for new versions of TimesTen.   |
| 12077           | Hostname is not set on this machine                                                                   | Internal error. Contact TimesTen Technical Support.                                           |
| 12078           | Failed to rest is_local_store                                                                         | Internal error. Contact TimesTen Technical Support.                                           |
| 12079           | Failed to set is_local_store                                                                          | Internal error. Contact TimesTen Technical Support.                                           |

| Error<br>number | Error or warning message                                                                          | Details                                                     |
|-----------------|---------------------------------------------------------------------------------------------------|-------------------------------------------------------------|
| 12080           | No receiver found to swap with                                                                    | Internal error. Contact TimesTen Technical Support.         |
| 12081           | Unsupported column type in upgrade                                                                | Internal error. Contact TimesTen Technical Support.         |
| 12082           | Failed to reset receiver CTN                                                                      | TimesTen failed to reset receiver Commit Ticket Number.     |
| 12083           | Found no source store ID in TTREP.REPLICATIONS                                                    | Internal error. Contact TimesTen Technical Support.         |
| 12084           | Call to gethostname() failed                                                                      | Internal error. Contact TimesTen Technical Support.         |
| 12085           | No table found for table id                                                                       | Internal error. Contact TimesTen Technical Support.         |
| 12086           | Cannot get information on table                                                                   | Internal error. Contact TimesTen Technical Support.         |
| 12087           | Cannot get format of table                                                                        | Internal error. Contact TimesTen Technical Support.         |
| 12088           | Multiple definitions of source store id                                                           | Internal error. Contact TimesTen Technical Support.         |
| 12089           | Cannot get column information of table                                                            | Internal error. Contact TimesTen Technical Support.         |
| 12090           | Cannot get type mapping for column                                                                | Internal error. Contact TimesTen Technical Support.         |
| 12091           | Cannot determine if version 2 replication tables exist                                            | Internal error. Contact TimesTen Technical Support.         |
| 12092           | Replication schema is not empty; cannot upgrade                                                   | Replication schema must be empty for the upgrade operation. |
| 12093           | No count information<br>returned from upgrade's scan<br>of TTREP.TABLES                           | Internal error. Contact TimesTen Technical Support.         |
| 12094           | Cannot get count information from TTREP.TABLES                                                    | Internal error. Contact TimesTen Technical Support.         |
| 12095           | Cannot update object id                                                                           | Internal error. Contact TimesTen Technical Support.         |
| 12096           | Cannot set object id                                                                              | Internal error. Contact TimesTen Technical Support.         |
| 12097           | Cannot get column values from TTREP.PEER                                                          | Internal error. Contact TimesTen Technical Support.         |
| 12098           | Failed to determine correct write LSN for TTREP.REPPEERS.SENDLSN                                  | Internal error. Contact TimesTen Technical Support.         |
| 12099           | Multiple schemes found. Must<br>specify -scheme to identify<br>which replication scheme to<br>use | Multiple replication schemes found.                         |
| 12100           | Cannot create replication table definition                                                        | Internal error. Contact TimesTen Technical Support.         |

| Error<br>number | Error or warning message                                                                                                    | Details                                                                                                    |
|-----------------|----------------------------------------------------------------------------------------------------|----------------------------------------------------------------------------------------------------|
| 12101           | Cannot start transaction to check replication schema version                                                                           | Internal error. Contact TimesTen Technical Support.                                                                                                    |
| 12102           | Failed to commit transaction for checking replication schema version                                                                   | Internal error. Contact TimesTen Technical Support.                                                                                                    |
| 12103           | Cannot get column value from TTREP.REPELEMENTS table                                                                                   | Internal error. Contact TimesTen Technical Support.                                                                                                    |
| 12104           | Cannot find write LSN                                                                                                    | Internal error. Contact TimesTen Technical Support.                                                                                                    |
| 12105           | Failed to update LSN                                                                                                    | Internal error. Contact TimesTen Technical Support.                                                                                                    |
| 12106           | Cannot set new replication hold LSN                                                                                                    | Internal error. Contact TimesTen Technical Support.                                                                                                    |
| 12107           | Deleting table definition info failed                                                                                                  | Internal error. Contact TimesTen Technical Support.                                                                                                    |
| 12108           | Invalid policy 'invalid_policy' specified. Must be valid_policy_list                                                                   | The policy value supplied to the built-in procedure must be of the values in the valid policy_list. Refer to the documentation on each specific built-in procedure for a description of its valid policy values. See "Built-In Procedures" in Oracle TimesTen In-Memory Database Reference. |
| 12109           | Syntax error in connection string                                                                                                    | There is a syntax error in the specified connection string. Correct the connection string and try connecting again.                                                                                                    |
| 12110           | Neither DSN= nor DRIVER=<br>attributes are present in the<br>connection string                                                         | The connection string must contain either a DSN or DRIVER attribute.                                                                                                    |
| 12111           | Signal signal_name received                                                                                                    | The application received a signal and terminated.                                                                                                    |
| 12114           | Version mismatch between the backup files and restore. Backed-up files are version version_number; ttRestore is version version_number | The restore operation failed because the backup files were created by a different version of TimesTen than the ttRestore utility used.                                                                                                    |
| 12116           | Cannot create database for restore                                                                                                    | Internal error. Contact TimesTen Technical Support.                                                                                                    |
| 12117           | Disconnect from newly created database failed                                                                                          | Internal error. Contact TimesTen Technical Support.                                                                                                    |
| 12119           | Cannot open destination file                                                                                                    | Failed to open database file while restoring from stream input.                                                                                                    |
| 12120           | Insufficient bytes read from input stream                                                                                              | Internal error. Contact TimesTen Technical Support.                                                                                                    |
| 12125           | Bad data store file header read from input stream                                                                                      | Verify that the stream input is valid.                                                                                                    |
| 12132           | Error forming basename of data store                                                                                                   | Failed to create a file name from the DataStore attribute of the DSN.                                                                                                    |

| Error<br>number | Error or warning message                                              | Details                                                                                                    |
|-----------------|-----------------------------------------------------------------------|----------------------------------------------------------------------------------------------------|
| 12133           | Data store file already exists                                        | A database file with the same name as indicated by the DataStore attribute of the DSN already exists.                                                     |
| 12134           | Log file(s) already exist                                             | Log file(s) with the same name as indicated by the DataStore attribute of the DSN already exists.                                                         |
| 12135           | Failed to delete data store files; OS-detected error: error_number    | Internal error. Contact TimesTen Technical Support.                                                                                                    |
| 12136           | Error while deleting log files                                        | Internal error. Contact TimesTen Technical Support.                                                                                                    |
| 12148           | Specified connection string is NULL or of 0-length                    | The connection string argument passed is either NULL or an empty string. You must specify a valid connection string argument.                             |
| 12150           | Cannot start transaction to update receiver CTN in TTREP.REPPEERS     | Internal error. Contact TimesTen Technical Support.                                                                                                    |
| 12151           | Failed to commit TimesTen<br>transaction for updating<br>receiver CTN | Internal error. Contact TimesTen Technical Support.                                                                                                    |
| 12152           | Cannot set timestamp column for table                                 | Internal error. Contact TimesTen Technical Support.                                                                                                    |
| 12153           | Cannot get DS_OBJ_ID value from TTREP.REPELEMENTS                     | Internal error. Contact TimesTen Technical Support.                                                                                                    |
| 12154           | Cannot get TBLID value from SYS.TABLES                                | Internal error. Contact TimesTen Technical Support.                                                                                                    |
| 12155           | Cannot get row id for row in TTREP.REPELEMENTS                        | Internal error. Contact TimesTen Technical Support.                                                                                                    |
| 12156           | Too many tables found on second pass                                  | Internal error. Contact TimesTen Technical Support.                                                                                                    |
| 12157           | Failed to update the table IDs from the mapping we've created         | Internal error. Contact TimesTen Technical Support.                                                                                                    |
| 12158           | Cannot set replication fields in SYS.TABLES                           | Internal error. Contact TimesTen Technical Support.                                                                                                    |
| 12159           | NULL passed for a pointer argument                                    | The pointer argument must be a non-NULL value.                                                                                                    |
| 12160           | Timeout - the agent is still starting                                 | Under some conditions, you may receive this error when trying to stop the cache agent for a database while the agent is starting up. Retry the operation. |
| 12161           | Cannot backup temporary data stores                                   | Backup is not allowed for temporary databases.                                                                                                    |
| 12164           | RamGrace cannot be set for temporary data stores                      | ttAdmin -ramGrace can only be set on a permanent database.                                                                                                |

| Error<br>number | Error or warning message                                            | Details                                                                                                    |
|-----------------|---------------------------------------------------------------------|----------------------------------------------------------------------------------------------------|
| 12166           | Failed to start Backup                                              | The replication agent ran into an error while running the ttBackup utility on the subscriber database or when running ttRepAdmin -duplicate concurrently on more than one database. Run the ttBackup utility on the subscriber with replication disabled, or avoid running two duplicate operations concurrently. |
| 12184           | Could not initialize connection to TimesTen daemon                  | Internal error. Contact TimesTen Technical Support.                                                                                                    |
| 12185           | No definitions of replication store id for the specified data store | Internal error. Contact TimesTen Technical Support.                                                                                                    |
| 12186           | fstat() system call failed for user/system odbc.ini fle             | Internal error. Contact TimesTen Technical Support.                                                                                                    |
| 12187           | read() system call failed for user/system odbc.ini file             | Internal error. Contact TimesTen Technical Support.                                                                                                    |
| 12188           | <pre>close() system call failed for user/system odbc.ini file</pre> | Internal error. Contact TimesTen Technical Support.                                                                                                    |
| 12189           | Scan stopped for user/system odbc.ini file                          | Internal error. Contact TimesTen Technical Support.                                                                                                    |
| 12190           | Attribute name is too long                                          | Maximum length of attribute names is 30 characters.                                                                                                    |
| 12191           | Invalid length for connection string                                | The value specified for the length of the connection string to the SQLDriverConnect ODBC call is less than 0 and not equal to SQL_NTS.                                                                                                    |
| 12192           | Invalid backup type                                                 | An invalid value was passed as the type parameter of the ttBackup utility library function. See "ttBackup" in the Oracle TimesTen In-Memory Database C Developer's Guide.                                                                                                    |
| 12193           | No backup directory specified                                       | A null pointer or empty string was passed as the backupDir parameter of the ttBackup utility library function. See "ttBackup" in the Oracle TimesTen In-Memory Database C Developer's Guide.                                                                                                    |
| 12194           | Failed to retrieve data store information                           | Internal error. Contact TimesTen Technical Support.                                                                                                    |
| 12195           | Basename contains invalid characters                                | An invalid value was passed as the baseName parameter of the ttBackup utility library function. See "ttBackup" in the Oracle TimesTen In-Memory Database C Developer's Guide.                                                                                                    |
| 12196           | Backup status file not found                                        | No backup status file was found for the given backup directory and/or base name. See "ttBackup" in the Oracle TimesTen In-Memory Database C Developer's Guide.                                                                                                    |

| Error<br>number | Error or warning message                                            | Details                                                                                                    |
|-----------------|---------------------------------------------------------------------|----------------------------------------------------------------------------------------------------|
| 12197           | Existing backup files do not match data store                       | The backup files indicated by the given backup directory and/or base name are not from the database that is being backed up.Causes for the mismatch include:                                                                                                    |
|                 |                                                                     | These backup files can be overwritten by specifying a non-atomic backup. See "ttBackup" in the <i>Oracle TimesTen In-Memory Database C Developer's Guide</i> .                                                                                                    |
|                 |                                                                     | <ul> <li>The database that is stored in the backup<br/>files has a different database path name<br/>than the database that is being backed<br/>up.</li> </ul>                                                                                                    |
|                 |                                                                     | ■ The database being backed up has the same database path name as the database that is stored in the backup files, but the two databases do not have the same creation time. This can happen if the backed up database was destroyed and a new database was created with the same database path name. |
| 12198           | One or more files missing from backup directory                     | One or more backup files are missing from the backup indicated by the given backup directory and/or base name. See "ttBackup" in the Oracle TimesTen In-Memory Database C Developer's Guide.                                                                                                    |
| 12199           | Cannot read directory contents; OS-detected error: error_number     | The contents of the backup directory could not be read due to an operating system error. See "ttBackup" in the <i>Oracle TimesTen In-Memory Database C Developer's Guide</i> .                                                                                                    |
| 12200           | Failed to open backup status file: OS-detected error: error_number  | The backup status file for the backup indicated by the backup directory and/or base name could not be opened due to an operating system error. See "ttBackup" in the Oracle TimesTen In-Memory Database C Developer's Guide.                                                                          |
| 12201           | Failed to read backup status file: OS-detected error: error_number  | The backup status file for the backup indicated by the backup directory and/or base name could not be read due to an operating system error. See "ttBackup" in the Oracle TimesTen In-Memory Database C Developer's Guide.                                                                            |
| 12202           | Failed to write backup status file: OS-detected error: error_number | The backup status file for the backup indicated by the backup directory and/or base name could not be written due to an operating system error. See "ttBackup" in the Oracle TimesTen In-Memory Database C Developer's Guide.                                                                         |
| 12203           | Failed to close backup status file: OS-detected error: error_number | The backup status file for the backup indicated by the backup directory and/or base name could not be closed due to an operating system error. See "ttBackup" in the Oracle TimesTen In-Memory Database C Developer's Guide.                                                                          |

| Error<br>number | Error or warning message                                                                             | Details                                                                                                    |
|-----------------|----------------------------------------------------------------------------------------------------|----------------------------------------------------------------------------------------------------|
| 12204           | Invalid or corrupted backup status file                                                              | The backup status file for the backup indicated by the backup directory and/or base name is invalid or corrupt. See "ttBackup" in the Oracle TimesTen In-Memory Database C Developer's Guide.                                                      |
| 12205           | Backup is incomplete                                                                                 | The backup status file for the backup indicated by the backup directory and/or base name is incomplete. See "ttBackup" in the Oracle TimesTen In-Memory Database C Developer's Guide.                                                              |
| 12206           | Backup control information<br>corrupted or incomplete (may<br>indicate TimesTen version<br>mismatch) | The backup status information for the backup indicated by the backup directory and/or base name is corrupted or incomplete. See "ttBackup" in the Oracle TimesTen In-Memory Database C Developer's Guide.                                          |
| 12207           | Failed to write backup status record; OS-detected error: error_number                                | Backup status information for the backup indicated by the given backup directory and/or base name could not be written due to an operating system error. See "ttBackup" in the Oracle TimesTen In-Memory Database C Developer's Guide.             |
| 12208           | Failed to retrieve file information; OS-detected error: error_number                                 | An attempt to retrieve information about one or more of the backup files indicated by the backup directory and/or base name failed due to an operating system error. See "ttBackup" in the Oracle TimesTen In-Memory Database C Developer's Guide. |
| 12209           | Failed to open file file_name; OS-detected error: error_number                                       | One or more of the backup files indicated by the backup directory and/or base name could not be opened due to an operating system error. See "ttBackup" in the Oracle TimesTen In-Memory Database C Developer's Guide.                             |
| 12210           | Failed to read backup file; OS-detected error: error_number                                          | One or more of the backup files indicated by the backup directory and/or base name could not be read due to an operating system error. See "ttBackup" in the Oracle TimesTen In-Memory Database C Developer's Guide.                               |
| 12211           | Backup file is shorter than expected                                                                 | One or more of the backup files indicated by the given backup directory and/or base name have been truncated. See "ttBackup" in the Oracle TimesTen In-Memory Database C Developer's Guide.                                                        |
| 12212           | Failed to write backup file;<br>OS-detected error:<br>error_number                                   | One or more of the backup files indicated by the backup directory and/or base name could not be written due to an operating system error. See "ttBackup" in the Oracle TimesTen In-Memory Database C Developer's Guide.                            |
| 12213           | Failed to close backup file;<br>OS-detected error:<br>error_number                                   | One or more of the backup files indicated by the backup directory and/or base name could not be closed due to an operating system error. See "ttBackup" in the Oracle TimesTen In-Memory Database C Developer's Guide.                             |

| Error<br>number | Error or warning message                                                                                                    | Details                                                                                                    |
|-----------------|----------------------------------------------------------------------------------------------------|----------------------------------------------------------------------------------------------------|
| 12214           | Failed to rename backup file; OS-detected error: error_number                                                               | One or more of the backup files indicated by the backup directory and/or base name could not be renamed due to an operating system error. See "ttBackup" in the Oracle TimesTen In-Memory Database C Developer's Guide.                                                                                                    |
| 12215           | Backkup terminated because data store connection invalidated                                                                | The requested backup operation was terminated because the database connection was terminated. See "ttBackup" in the <i>Oracle TimesTen In-Memory Database C Developer's Guide</i> .                                                                                                    |
| 12216           | Invalid restore type                                                                                                    | An invalid value was passed as the type parameter of the ttRestore utility library function. See "ttRestore" in the Oracle TimesTen In-Memory Database C Developer's Guide.                                                                                                    |
| 12217           | Cannot restore into a temporary data store                                                                                  | A temporary database cannot be the target of a database restore operation. See "ttRestore" in the Oracle TimesTen In-Memory Database C Developer's Guide.                                                                                                    |
| 12218           | Could not get port number of TimesTen Server. Make sure that it is running                                                  | Generally, the TimesTen Server is automatically started by the TimesTen daemon. Upon start up, the TimesTen Server lets the daemon know the port number that the Server is listening on. This error indicates that there was a problem starting the TimesTen Server. Hence, the daemon does not know the port number of the TimesTen Server. Refer to the daemon/server log for further details. |
| 12219           | Failed to connect to TimesTen Server. Refer to user error log for further details                                           | A socket connection to the TimesTen Server failed. Refer to the daemon/server log for further details.                                                                                                    |
| 12220           | Failed to send request to<br>TimesTen Server                                                                                | A socket send call failed. Normally, this is accompanied with a description of the OS error.                                                                                                    |
| 12221           | Platform mismatch between backed-up files and ttRestore. Backed-up files are backup_platform; ttRestore is restore_platform | Files can only be restored on the same platform type where they were backed up.                                                                                                    |
| 12222           | Backed-up files appear to be from a TimesTen release prior to TimesTen 5.0                                                  | Files that were backed up using a TimesTen release prior to 5.0 cannot be restored using this TimesTen release's utilities.                                                                                                    |
| 12231           | Failed to truncate tables                                                                                                   | A problem occurred during the execution of the ttRepAdmin -duplicate utility with the-truncate option.                                                                                                    |
| 12232           | Failed to drop objects                                                                                                    | A problem occurred during the execution of ttRepAdmin -duplicate utility with the -drop option                                                                                                    |
| 12233           | Failed to truncate table                                                                                                    | Specifies the table that had the problem referred to in error 12231.                                                                                                    |

| Error<br>number | Error or warning message                                                                         | Details                                                                                                    |
|-----------------|--------------------------------------------------------------------------------------------------|----------------------------------------------------------------------------------------------------|
| 12234           | Failed to drop table                                                                             | Specifies a table that was referred to in error 12232.                                                                                                    |
| 12235           | There are identifiers supplied for the drop option which are also quoted for the truncate option | The ttRepAdmin -duplicate utility tries to drop and truncate the same table or tables with the -drop and -truncate options.                                                                                                    |
| 12236           | There are duplicate identifiers specified in the drop option                                     | The same table is listed twice for the -drop option of ttRepAdmin -duplicate.                                                                                                    |
| 12237           | There are duplicate identifiers specified in the truncate option.                                | The same table is listed twice for the -truncate option of ttRepAdmin -duplicate.                                                                                                    |
| 12238           | For -truncate or -drop you can specify \"ALL\" or a list of tables, not both.                    | For the -truncate or -drop options of the ttRepAdmin -duplicate utility, you can specify "ALL" or a list of tables, but you cannot specify both in the same statement.                                                                                                    |
| 12245           | No definitions of replication store id for the data store <i>DSN</i> on host_name                | Arguments passed during database duplication are not consistent with database definitions on the source database.                                                                                                    |
| 12246           | DSN DSN_name exceeds the maximum length of length                                                | A database name cannot exceed 32 characters.                                                                                                    |
| 12247           | A sequence cannot be truncated                                                                   | Occurs when the name of a sequence is supplied to the -truncate option of ttRepAdmin-duplicate or to ttRepDuplicateEx.                                                                                                    |
| 12248           | RamGrace cannot be specified with always or manual RAM policy                                    | When setting the RAM residence policy for a database, a grace period can be used only with the inUse policy.                                                                                                    |
| 12249           | The remoteDaemonPort can only be 0 or between 1024 and 65535                                     | Reset the value of the ttRepAdmin -duplicate -remoteDaemonPort option to a value specified in the error message.                                                                                                    |
| 12250           | The duplicate verbosity level must be 0, 1, or 2                                                 | Acceptable values for the ttRepAdmin -duplicate -verbosity option are 0, 1 or 2.                                                                                                    |
| 12251           | The duplicate verbosity level must be 0, 1, or 2                                                 | Acceptable values for the ttRepAdmin -duplicate -verbosity option are 0, 1 or 2.                                                                                                    |
| 12252           | Could not check Oracle DB                                                                        | An additional error message from the cache layer accompanies this message. Review that message to determine the problem and fix.                                                                                                    |
| 12253           | The Active Standby Oracle Database is the same as the DR Oracle database                         | When the ttRepAdmin -duplicate -initCacheDR option is used the DR Oracle database cannot be the same database as the active standby Oracle subscribing database. The check has identified a tt_03_ reppeers entry which is from one of the Active Standby master databases to the DR Oracle Database. Reconfigure the data recovery to resolve this conflict. |

| Error<br>number | Error or warning message                                                                         | Details                                                                                                    |
|-----------------|--------------------------------------------------------------------------------------------------|----------------------------------------------------------------------------------------------------|
| 12254           | Remote peer does not support parallel replication.                                               | There is a mismatch in the parallel replication configuration between two databases involved in a replication scheme, where one database is enabled for parallel replication and the other is not.                                                                                  |
| 12255           | A/S pairs cannot be created when parallel mode replication configured.                           | Active Standby Pair replication schemes are not configured while the database has been created with parallel replication attributes, with the ReplicationApplyOrdering attribute configured greater than 0.                                                                         |
| 12257           | Error creating bookmarks for the parallel tracks.                                                | Internal error. Tried to create entries in TTREP.REPPEERS for parallel replication tracks. When parallel replication is enabled, there are more than one TTREP.REPPEERS entry for master->subscriber. The number of entries is dependent upon the ReplicationParallelism parameter. |
| 12258           | Return Receipt or Return TwoSafe cannot be used when parallel mode replication is configured.    | Return Receipt and Return Twosafe cannot be used for a return service when the database has been created with parallel replication attributes, where the ReplicationApplyOrdering attribute is greater than 0.                                                                      |
| 12259           | A store cannot be defined as a PROPAGATOR when parallel mode replication is configured.          | Propagator databases are not supported when the database has been created with parallel replication attributes, where the ReplicationApplyOrdering attribute is greater than 0.                                                                                                    |
| 12260           | Create cache group is not permitted when parallel mode replication is configured.                | Cache groups are not supported when the database has been created with parallel replication attributes, where the ReplicationApplyOrdering attribute is greater than 0.                                                                                                    |
| 12261           | ALTER TABLE is not permitted on a replicated table when parallel mode replication is configured. | ALTER TABLE is not allowed when the database has been created with parallel replication attributes, where the ReplicationApplyOrdering attribute is greater than 0. This error is raised at application time.                                                                       |
| 12262           | Error setting track for connection.                                                              | Internal Error. The replication agent cannot use a specific track for its database connection.                                                                                                    |
| 12263           | Aging is not permitted on a replicated table when parallel mode replication is configured.       | In 11.2.1.6.0, aging on tables was allowed when ReplicationApplyOrdering was set to 1. Currently, we disable aging when ReplicationApplyOrdering is set to 1. When a database with ReplicationApplyOrdering set to 1 is upgraded from 11.2.1.6.0, aging will be disabled            |
| 12264           | ALTER TABLE cannot be replicated to a store with parallel mode replication enabled.              | This error occurs if the replication agent detects ALTER TABLE when parallel mode replication is enabled.                                                                                                    |

| Error<br>number | Error or warning message                                                                       | Details                                                                                                    |
|-----------------|------------------------------------------------------------------------------------------------|----------------------------------------------------------------------------------------------------|
| 12274           | Failed to read track entries for peer.                                                         | This is an internal error that is returned if the transmitter could not read metadata from ttrep.reppeers. Contact TimesTen Technical Support.                                                                         |
| 12275           | Failed to convert replicated<br>XLA bookmarks to<br>non-replicated for read only<br>subscriber | This error is returned after ttRepAdmin -duplicate processing. When a read-only subscriber is created with the -duplicate qualifier, TimesTen modifies replicated bookmarks to non-replicated.                         |
|                 |                                                                                                | This error is returned if there is a problem modifying the bookmarks.                                                                                                    |
| 12276           | RamPolicyAutoReload value must be 0 or 1.                                                      | You specified an incorrect value for the parameter of the ttRamPolicyAutoReloadSet built-in procedure. The valid values are 0 or 1.                                                                                    |
|                 |                                                                                                | User Action: Call the built-in procedure ttRamPolicyAutoReloadSet passing either 0 or 1 as a parameter.                                                                                                    |
| 12325           | Specifed local IP address could not be looked up                                               | Type of Message: Error                                                                                                    |
|                 |                                                                                                | Cause: The IP address you specified with the ttRepAdmin -duplicate -localIPAddress option could not be resolved by the target host.                                                                                    |
|                 |                                                                                                | Impact: ttRepAdmin -duplicate failed because a connection from the local network interface device to the target host could not be established.                                                                         |
|                 |                                                                                                | User Action: Make sure that the alias or IP address you specified for the local network interface device is correct. Also, make sure the local network interface device you specified has access to the target host.   |
| 12326           | Specifed remote IP address                                                                     | Type of Message: Error                                                                                                    |
|                 | could not be looked up                                                                         | Cause: The IP address you specified with the ttRepAdmin -duplicate -remoteIPAddress option could not be resolved by the target host.                                                                                   |
|                 |                                                                                                | Impact: ttRepAdmin -duplicate failed because a connection from the remote network interface device to the target host could not be established.                                                                        |
|                 |                                                                                                | User Action: Make sure that the alias or IP address you specified for the remote network interface device is correct. Also, make sure the remote network interface device you specified has access to the target host. |

| Error<br>number | Error or warning message                                                                                                    | Details                                                                                                    |
|-----------------|----------------------------------------------------------------------------------------------------|----------------------------------------------------------------------------------------------------|
| 12327           | Could not connect to the                                                                                                    | Type of Message: Error                                                                                                    |
|                 | remote replication agent by binding to the specified local address                                                                               | Cause: The ttRepAdmin utility could not bind to the local address you specified in order to connect to the remote replication agent.                                                                                                    |
|                 |                                                                                                    | Impact: ttRepAdmin -duplicate failed because the utility could not bind to the local address you specified.                                                                                                    |
|                 |                                                                                                    | User Action: Make sure that the alias or network address you specified is correct. Also, make sure the remote replication agent you specified has access to the local network interface device.                                                                                                    |
| 12700           | NLSRTL environment could not be initialized                                                                                                    | The NLS data files could not be located. The installation directory may have been corrupted or become unreadable.                                                                                                    |
| 12701           | DatabaseCharacterSet attribute required for data store creation. Refer to the TimesTen documention for information on selecting a character set. | You must specify a value for the DatabaseCharacterSet attribute when creating a database. The database character set cannot be changed after database creation. For more details on selecting a database character set, see "Choosing a database character set" in the Oracle TimesTen In-Memory Database Operations Guide. |
| 12702           | Unable to load NLS data data from NLS_data_item                                                                                                  | A particular NLS data file could not be located. The installation directory may have been corrupted or become unreadable. <i>NLS_data_item</i> could be a character set name or a sort name.                                                                                                    |
| 12705           | Invalid session parameter                                                                                                    | The session parameter is unknown or unsupported by TimesTen. For example:                                                                                                    |
|                 |                                                                                                    | ALTER SESSION SET NLS_BOGUS = 'french';                                                                                                    |
|                 |                                                                                                    | returns                                                                                                    |
|                 |                                                                                                    | 12705: Invalid NLS session parameter                                                                                                    |
| 12706           | Invalid session parameter value.                                                                                                    | The value supplied for the session parameter is unknown or unsupported by TimesTen. or example:                                                                                                    |
|                 |                                                                                                    | ALTER SESSION SET NLS_SORT='bogus';                                                                                                    |
|                 |                                                                                                    | returns                                                                                                    |
|                 |                                                                                                    | 12706: Invalid NLS session parameter value                                                                                                    |
| 12707           | Linguistic index maximum key value length limit exceeded                                                                                         | The value computed for the linguistic index key exceeds the maximum length allowed for that index. There is a 64k upper limit for linguistic index key values.                                                                                                    |
| 12708           | Conversion of TIMESTEN8 character set data is not allowed                                                                                        | An operation either explicitly or implicitly tried to convert TIMESTEN8 data to another character set. Conversion of TIMESTEN8 character data is undefined and therefore not allowed.                                                                                                    |

| Error<br>number | Error or warning message                                                     | Details                                                                                                    |
|-----------------|------------------------------------------------------------------------------|----------------------------------------------------------------------------------------------------|
| 12713           | Character data loss in NCHAR/CHAR conversion                                 | NLS_NCHAR_CONV_EXCP was set to TRUE and a conversion was attempted for an NCHAR character having no corresponding mapping in the database character set.                                                                                                    |
| 12714           | NLSSORT computation failed due to invalid characters in string               | The string passed to the NLSSORT function contained invalid characters for the given character set. A meaningful NLSSORT result value could not be computed. Character data containing invalid characters is of dubious usefulness and should be eliminated from the database.                              |
| 12715           | NLS_SORT value must be<br>BINARY when database<br>character set is TIMESTEN8 | When the database character set is TIMESTEN8, the only setting allowed for NLS_SORT is BINARY. Non-binary comparison rules for TIMESTEN8 data are undefined.                                                                                                    |
| 12716           | '\' must be followed by four hexadecimal characters or another '\'           | The UNISTR function argument allows the back-slash character only as an escape for a hexadecimal Unicode character or itself. For example:                                                                                                    |
|                 |                                                                              | UNISTR('\0041') UNISTR('abc\\nop')                                                                                                    |
| 12717           | Character data loss in character set conversion                              | This is a warning. During character set conversion of data, a character was encountered for which no valid conversion exists. Times Ten substituted a replacement character in its place. You should change your connection character set to one that is compatible with the database character set in use. |
| 12718           | Error setting default<br>date/timestamp format<br>format_string              | Contact TimesTen Technical Support.                                                                                                    |
| 12719           | Error in conversion of NCHAR to ASCII                                        | If you attempt to convert the NCHAR type to either the DATE type or numeric type, TimesTen first converts the NCHAR type to ASCII. There was an error when TimesTen attempted to convert NCHAR TO ASCII. Check the data for your NCHAR type.                                                                |
| 13000           | License file file_name does not exist.                                       | TimesTen cannot locate the evaluation license file.                                                                                                    |
| 13001           | License file file_name unreadable.                                           | TimesTen cannot read the evaluation license file.                                                                                                    |
| 13002           | License key in file_name is invalid.                                         | Invalid evaluation license.                                                                                                    |

# Errors 14000 - 14999

| Error<br>number | Error or warning message                     | Details                                             |
|-----------------|----------------------------------------------|-----------------------------------------------------|
| 14000           | TimesTen daemon internal error: error_number | Internal error. Contact TimesTen Technical Support. |

| Error<br>number | Error or warning message                                                                      | Details                                                                                                    |
|-----------------|-----------------------------------------------------------------------------------------------|----------------------------------------------------------------------------------------------------|
| 14001           | TimesTen daemon out of memory allocated_size                                                  | The TimesTen daemon has run out of swap space.                                                                                                    |
| 14002           | TimesTen daemon port in use port_number                                                       | The TimesTen daemon cannot listen on its specified port because the port is already in use.                                                             |
| 14003           | TimesTen daemon thread creation failed: thread_name                                           | TimesTen daemon thread creation failed.                                                                                                    |
| 14004           | TimesTen daemon creation failed: reason_for_failure                                           | TimesTen daemon could not create database for specified reason.                                                                                         |
| 14005           | TimesTen daemon connection failed: reason_for_failure                                         | TimesTen daemon could not make new database connection for specified reason.                                                                            |
| 14006           | TimesTen daemon disconnect failed: reason_for_failure                                         | TimesTen daemon could not do database disconnect for specified reason.                                                                                  |
| 14007           | TimesTen daemon destroy failed: reason_for_failure                                            | TimesTen daemon could not destroy the database for specified reason.                                                                                    |
| 14008           | TimesTen daemon association table full (number_of_connections entries)                        | Too many simultaneous connections have been made.                                                                                                    |
| 14009           | TimesTen daemon startup failed: reason_for_failure                                            | Startup of TimesTen daemon failed for the specified reason.                                                                                             |
| 14010           | TimesTen daemon spawn failed: process_name                                                    | TimesTen daemon could not spawn a subprocess.                                                                                                    |
| 14011           | TimesTen daemon operation failed due to invalidation: reason_for_failure                      | Specified operation failed due to a database invalidation.                                                                                              |
| 14012           | TimesTen daemon subdaemon failed: reason_for_failure                                          | A TimesTen subdaemon failed to perform the requested operation.                                                                                         |
| 14013           | TimesTen daemon out of subdaemons: reason_for_ failure                                        | The TimesTen daemon could not spawn a subdaemon to perform some operation, such as managing a database or rolling back transactions for a dead process. |
| 14014           | TimesTen daemon policy request failed: reason_for_ failure                                    | A ttAdmin request failed for the specified reason.                                                                                                    |
| 14015           | User user_name, not instance admin admin_name, trying to start TimesTen daemon as setuid root | A user other than the instance administrator attempted to start the main TimesTen daemon.                                                               |

# Errors 15000 - 15999

| Error<br>number | Error or warning message              | Details                                                |
|-----------------|---------------------------------------|--------------------------------------------------------|
| 15000           | Password is incorrect                 | Incorrect password given.                              |
| 15001           | User lacks privilege privilege_needed | The users lacks the privilege for the given operation. |

| Error<br>number | Error or warning message                                                                                                    | Details                                                                                                    |
|-----------------|----------------------------------------------------------------------------------------------------|----------------------------------------------------------------------------------------------------|
| 15002           | No such user                                                                                                    | Attempt to modify or remove a user which does not exist.                                                                                                    |
| 15003           | Number of users specified at daemon startup exceeded                                                                                                    | Attempt to add another user when the limit has been reached. The daemon should be restarted with a new -maxusers option specified in the ttendaemon.options file.                                   |
| 15004           | User user already exists                                                                                                    | Attempt to add a user whose name already exists.                                                                                                    |
| 15006           | Cannot delete the instance administrator user                                                                                                    | Attempt to remove the instance administrator user.                                                                                                    |
| 15007           | Access control not enabled                                                                                                    | Attempt to perform authorization functions when access control has not been enabled.                                                                                                    |
| 15008           | User name exceeds limit of 30 characters                                                                                                    | Specified user name is too long. Must be 30 characters or less.                                                                                                    |
| 15009           | Password required for username                                                                                                    | A PWD or PWDCrypt attribute must be specified for the given user name.                                                                                                    |
| 15010           | Cannot convert user from 'identified externally' to internal or vice versa.                                                                             | Cannot give a password to a user defined as IDENTIFIED EXTERNALLY, or remove a password for a user defined as an internal TimesTen user.                                                            |
| 15011           | Password exceeds limit of number characters                                                                                                    | PWD attribute is too long.                                                                                                    |
| 15012           | Encrypted password must have exactly <i>number</i> characters                                                                                           | PWDCrypt attribute is not the correct length.                                                                                                    |
| 15013           | Cannot alter privileges for the instance administrator user                                                                                             | Must be logged into administrator account to alter administrator privileges.                                                                                                    |
| 15014           | Only the instance<br>administrator user can<br>perform this command                                                                                     | Insufficient privileges to execute command restricted to the administrator.                                                                                                    |
| 15015           | Cannot alter password for predefined users                                                                                                    | Insufficient privileges to alter administrator password.                                                                                                    |
| 15016           | Unsupported use of an internal system-user acccount                                                                                                    | One of the predefined users ('PUBLIC', 'SYS', 'TTREP') is being used in an unsupported operation.                                                                                                   |
| 15017           | ADMIN privilege required to alter attribute_name attribute                                                                                              | When Access Control is in use, changing first-connection attributes from their previous values requires the ADMIN privilege.                                                                        |
| 15018           | Password is illegal. Either it is empty, has leading or trailing white space characters, or contains carriage-return, newline or semi-colon characters. | Due to limitations in the ODBC connection string and .ini file syntax, passwords having any of the listed restrictions cannot be correctly recognized and are disallowed at password creation time. |

| Error<br>number | Error or warning message                                                                                                    | Details                                                                                                    |
|-----------------|----------------------------------------------------------------------------------------------------|----------------------------------------------------------------------------------------------------|
| 15019           | Only the instance admin may alter the attribute attribute.                                                                                                    | The current user is attempting to connect to<br>the database using the specified first<br>connection attribute with a value different<br>from the existing database value. Only the<br>instance administrator user may change that<br>attribute.                                         |
|                 |                                                                                                    | The user can either connect as instance administrator to change the attribute value, or connect without changing the value.                                                                                                    |
| 15020           | UID not specified                                                                                                    | The UID was not specified when executing a ttRepAdmin -duplicate operation. The user must provide the UID and rerun the ttRepAdmin -duplicate operation.                                                                                                    |
| 15021           | PWD or PWDCrypt not specified                                                                                                    | The PWD or PWDCrypt were not specified when executing a ttRepAdmin -duplicate operation. The user must provide a password or a value for the PWDCrypt attribute and rerun the ttRepAdmin -duplicate operation.                                                                           |
| 15022           | OraclePwd connection                                                                                                    | Types of Message: Error                                                                                                    |
|                 | attribute needs to be specified and has to be                                                                                                    | Cause: The OraclePWD connection attribute is not specified.                                                                                                    |
|                 | In-Memory I do not specific connection at about Times I Group Opera Database Cach.  User Action: connection at connection at con | Impact: Your application cannot use Oracle In-Memory Database Cache features if you do not specify a value for the OraclePWD connection attribute. For more information about TimesTen Cache features, see "Cache Group Operations" in the Oracle In-Memory Database Cache User's Guide. |
|                 |                                                                                                    | User Action: Specify the OraclePWD connection attribute for the TimesTen connection. Also, make sure your OraclePWD is non-empty. For more information about specifying the OraclePWD connection attribute, see "OraclePWD" in the Oracle TimesTen In-Memory Database Reference.         |
| 15100           | User user_name lacks<br>privilege privilege_name                                                                                                    | The specified user must have the indicated privilege to perform the attempted operation.                                                                                                    |
| 15102           | Statement compilation failed. During privilege checking for statement, could not allocate num bytes on the compilation heap                                                                                                    | Internal error. Contact TimesTen Customer Support.                                                                                                    |
| 15103           | System-defined users and roles cannot be dropped                                                                                                    | You cannot drop users and roles from TimesTen system tables.                                                                                                    |
| 15104           | Only the instance<br>administrator can destroy a<br>database                                                                                                    | You must be the instance administrator to create or destroy a database.                                                                                                    |

| Error<br>number | Error or warning message                                                                                                    | Details                                                                                                    |
|-----------------|----------------------------------------------------------------------------------------------------|----------------------------------------------------------------------------------------------------|
| 15105           | User username requesting database creation is not the instance administrator. Only the instance administrator can create a database | You must be the instance administrator to create or destroy a database.                                                                                                    |
| 15106           | Database users cannot invoke internal built-in procedures                                                                           | You attempted to execute a TimesTen built-in procedure that is reserved for internal use only.                                                                                                    |
| 15107           | User lacks CREATE SESSION privilege; logon denied                                                                                   | To perform operations on a TimesTen database, you must have the CONNECT or CREATE SESSION privilege in addition to any other privileges required for the specific operation.                                     |
| 15109           | The system privilege SYSDBA is not supported. The system privilege ADMIN can be used for most administrative tasks.                 | SYSDBA is not a valid privilege. Use the ADMIN privilege.                                                                                                    |
| 15110           | object does not exist                                                                                                    | This message displays in cases where the lack of existence should have been caught prior to privilege computation.                                                                                               |
| 15111           | Invalid privilege: privilege. Roles are not supported.                                                                              | Check the name or spelling of this privilege. The name supplied is not supported.                                                                                                    |
| 15140           | GRANT failed: User user_name already has object privilege privilege_ name                                                           | The specified user already has the privilege that you attempted to GRANT. No action is required.                                                                                                    |
| 15141           | GRANT failed: User user_name already has system privilege privilege_name                                                            | The specified user already has the privilege that you attempted to GRANT. No action is required.                                                                                                    |
| 15142           | REVOKE failed: User  user_name does not have  system privilege  privilege_name                                                      | The specified user does not have the privilege that you attempted to revoke. No action is required.                                                                                                    |
| 15143           | REVOKE failed: User  user_name does not have object privilege privilege_name                                                        | The specified user does not have the privilege that you attempted to revoke. No action is required.                                                                                                    |
| 15144           | REVOKE failed: Cannot revoke system-granted object privilege privilege_name on object from PUBLIC                                   | This error is generated when the user tries to revoke one of the privileges that were granted to PUBLIC as part of database creation. Any other privileges that a user grants to PUBLIC can be revoked as usual. |
| 15150           | operation failed:<br>(internal error)<br>error_message                                                                              | The specified operation failed for the reason indicated in the error message.                                                                                                    |

| Error<br>number | Error or warning message                                                                                         | Details                                                                                                    |
|-----------------|----------------------------------------------------------------------------------------------------|----------------------------------------------------------------------------------------------------|
| 15151           | operation failed: User user_name does not exist                                                                  | The specified operation failed because the indicated user does not exist on the database.                                                                                                    |
| 15152           | operation failed: Object object_name does not exist                                                              | The specified operation failed because the indicated object does not exist on the database.                                                                                                    |
| 15154           | <pre>operation failed: Invalid privilege privilege_name for object object_name type type_name</pre>              | The operation failed because there is a mismatch between the specific privilege and the object.                                                                                                    |
| 15155           | operation failed: You do not have the rights to grant or revoke privilege privilege_name                         | You do not have adequate privileges necessary to grant or revoke the specified privilege.                                                                                                    |
| 15156           | operation failed: You do<br>not have the rights to grant<br>or revoke privilege<br>privilege_name on object_name | You do not have adequate privileges necessary to grant or revoke requested privilege on the specified object.                                                                                                    |
| 15157           | operation failed: User user_name is the owner of object_name                                                     | User attempted to grant or revoke privileges for the indicated object to the current owner. An object's owner always has all privileges for that object. Additional privileges cannot be granted, and none of these privileges can be revoked. If necessary attempt the operation again after correcting the user name or object name.       |
| 15158           | operation failed: Cannot grant or revoke privilege from instance admin user_name                                 | You do not have adequate privileges to grant or revoke privileges to/from the instance administrator.                                                                                                    |
| 15159           | operation failed: privilege_name listed more than once in privilege list.                                        | You must indicate a privilege only once in the SQL statement when attempting to grant or revoke it.                                                                                                    |
| 15160           | operation failed: privilege_name on object_name is listed more than once in privilege list                       | You must indicate a privilege only once for a specific object in the SQL statement when attempting to GRANT or REVOKE it.                                                                                                    |
| 15161           | operation failed: keyword is redundant with ALL                                                                  | You issued a GRANT ALL or REVOKE ALL statement, while attempting to grant or revoke other specific privileges. Adding additional privileges to the GRANT ALL (or REVOKE ALL) statement is redundant. Attempt the operation again and specify either ALL or the specific privileges that you wish to GRANT or REVOKE.                         |
| 15162           | operation failed: keyword is redundant with ALL on object_name                                                   | You issued a GRANT ALL or REVOKE ALL statement on the indicated object, while attempting to grant or revoke other specific privileges. Adding additional privileges to the GRANT ALL (or REVOKE ALL) statement is redundant. Attempt the operation again and specify either ALL or the specific privileges that you wish to GRANT or REVOKE. |

| Error<br>number | Error or warning message                                                                | Details                                                                                                    |
|-----------------|-----------------------------------------------------------------------------------------|----------------------------------------------------------------------------------------------------|
| 15163           | operation failed: user_name is listed more than once in user list.                      | You must list the user name only once in a SQL statement.                                                                                                    |
| 15164           | operation failed: Cannot grant or revoke privileges from internal system-user user_name | The operation failed because you attempted to GRANT or REVOKE a privilege to/from an internal TimesTen user, such as sys. or ttrep.                                                                                                    |
| 15165           | Invalid system privilege sys_privilege.                                                 | The user specified an invalid privilege in a GRANT or REVOKE statement when a system privilege was expected. See the documentation for the list of valid system privileges and the appropriate syntax for specifying them.                                                                 |
| 15166           | Invalid object privilege object_privilege.                                              | The user specified an invalid privilege in a GRANT or REVOKE statement when an object privilege was expected. See the documentation for the list of valid object privileges and the appropriate syntax for specifying them.                                                                |
| 15167           | Cannot drop a user that is currently connected.                                         | An attempt was made to drop a user that is currently connected to the database. That user must disconnect first, then the DROP USER command can be retried.                                                                                                    |
| 15168           | Cannot drop a user that owns database objects (string string).                          | An attempt was made to drop a user that owns objects in the database. The existing object triggering the error is listed in the error message text, though there may be additional objects not listed. Drop all the objects owned by the user first, and then retry the DROP USER command. |

# Errors 16000 - 16999

| Error<br>Number | Error or warning message                                                       | Details                                                                |
|-----------------|--------------------------------------------------------------------------------|------------------------------------------------------------------------|
| 16001           | TimesTen Replication Agent (version version_number) started                    | Informational message. No action required.                             |
| 16002           | TimesTen Replication Agent termination begun                                   | Informational message. No action required.                             |
| 16003           | Replication Agent will not be restarted automatically                          | Informational message. No action required.                             |
| 16004           | Failed to connect to datastore 'data_store_name' for 'thread_name' thread      | The specified thread was unable to connect to the named database.      |
| 16005           | Failed to disconnect from datastore 'data_store_name' for 'thread_name' thread | The specified thread was unable to disconnect from the named database. |

| Error<br>Number | Error or warning message                                                                                                    | Details                                                                                                    |
|-----------------|----------------------------------------------------------------------------------------------------|----------------------------------------------------------------------------------------------------|
| 16006           | Failed to create DB context for 'thread_name' thread                                                                                                    | Creation of the structure that maintains status information for a specific thread failed.                                                                                                    |
| 16007           | Failed to set DB context<br>for 'thread_name' thread                                                                                                    | The internal request to create the structure that maintains status information for a specific thread failed.                                                                                                    |
| 16008           | Failed to retrieve<br>datastore info                                                                                                    | Fetching the database information block failed.                                                                                                    |
| 16009           | Failed to determine diskless status of the data store                                                                                                    | Replication agent failed to determine the diskless status of the database.                                                                                                    |
| 16010           | Failed to update diskless<br>status of the data store                                                                                                    | Replication agent failed to set the diskless status of the database.                                                                                                    |
| 16011           | To avoid data inconsistency, copy the data store from a replication subscriber using 'ttRepAdmin -duplicate'. Use ForceConnect=1 in the connection string to override this restriction | Attempt to reconnect to the master database without first performing the duplicate operation. Set the ForceConnect attribute as described in "Recovering nondurable databases" in the Oracle TimesTen In-Memory Database Replication Guide for more information. |
| 16012           | Data store is invalid. Replication Agent exiting but may be restarted by TimesTen daemon (depending on restart policy)                                                                 | The replication agent considers the database to be invalid.                                                                                                    |
| 16014           | Current replication schema version is schema_version_number; we require schema_version_number                                                                                          | The version of the SQL schema that contains the replication schema is incompatible with the version of TimesTen that is currently operating.                                                                                                    |
| 16015           | Failed to determine replication schema version                                                                                                    | The replication agent was unable to determine the version of the SQL schema that contains the replication schema.                                                                                                    |
| 16016           | Internal Error. Error from TimesTen daemon: daemon_name                                                                                                    | A request to the TimesTen daemon failed with the specified error message.                                                                                                    |
| 16017           | Failed to initialize socket_name socket due to malloc failure                                                                                                    | The replication agent was unable to allocate a data structure for communicating with the TimesTen daemon. This is a memory allocation failure.                                                                                                    |
| 16018           | Failed to connect to TimesTen daemon for socket_name socket; port: port_number; id: replication_agent_subdaemon_ id_number                                                             | The replication agent was unable to initiate a connection to the TimesTen daemon.                                                                                                    |
| 16019           | Error reading from deadman socket. System Error: error_message                                                                                                    | A network or out-of-memory problem prevented a thread in the replication agent from opening a socket to the TimesTen daemon to perform a read.                                                                                                    |

| Error<br>Number | Error or warning message                                                                                                    | Details                                                                                                    |
|-----------------|----------------------------------------------------------------------------------------------------|----------------------------------------------------------------------------------------------------|
| 16020           | Fatal Error. Data received on deadman socket                                                                                                    | A thread in the replication agent opened a socket to the TimesTen daemon to perform a read. The read returned information, which means that the TimesTen daemon failed. |
| 16021           | TimesTen daemon appears to<br>be vanished. Terminating<br>Replication Agent                                                                                                    | TimesTen daemon appears to have terminated. Terminating replication agent.                                                                                              |
| 16022           | Received a command_name command                                                                                                    | Informational message. No action required.                                                                                                    |
| 16023           | Failed to create thread_name thread                                                                                                    | Creation of a thread failed. This can occur because of an operating system failure or a memory resource shortage.                                                       |
| 16024           | Not enough memory to start thread_name thread                                                                                                    | A memory allocation failed for a TimesTen data structure that is used to manage threads.                                                                                |
| 16025           | Thread thread_name (context pointer_to_context_structure) starting                                                                                                    | Informational message. No action required.                                                                                                    |
| 16026           | Thread 'thread_name' (context pointer_to_context_structure; return code return_code_name) exiting                                                                                                    | Informational message. No action required.                                                                                                    |
| 16027           | All replication service threads have finished                                                                                                    | Informational message. No action required.                                                                                                    |
| 16028           | Number_of_threads<br>replication service threads<br>did not finish                                                                                                    | The replication agent is exiting, but some of the threads are not properly terminated.                                                                                  |
| 16029           | Waiting for thread_name' thread to finish                                                                                                    | Informational message. No action required.                                                                                                    |
| 16030           | *** CANNOT PERFORM ANY REPLICATION WORK *** The replication schema has no information about the local store. The schema may be empty or incomplete, or the local store incorrectly represented. Monitoring the schema for changes | Informational message. No action required.                                                                                                    |
| 16031           | Failed to allocate number_of_bytes bytes                                                                                                    | Memory allocation failure                                                                                                    |
| 16032           | Call to function_name() failed. System Error: error_number                                                                                                    | The specified operating system call failed with the error that is displayed.                                                                                            |
| 16033           | Waiting for resolution of in-doubt transaction                                                                                                    | XA transaction has been prepared but not committed.                                                                                                    |
|                 |                                                                                                    | Informational message. No action required.                                                                                                    |

| Error<br>Number | Error or warning message                                                                                | Details                                                                                                    |
|-----------------|----------------------------------------------------------------------------------------------------|----------------------------------------------------------------------------------------------------|
| 16034           | Invalid special purpose debug options entry in debug.options file                                       | An unrecognized debug option was specified.                                                                                                    |
| 16035           | Special Purpose. Repagent enabled for check debugging_option                                            | Informational message. No action required.                                                                                                    |
| 16036           | A transmitter thread already exist for peer 'dsname' on 'host_name'                                     | Internal error. Two master threads are started for the same subscriber.                                                                                                 |
| 16037           | <pre>Internal Error. Nested transaction started by function_name()</pre>                                | Unexpected nested internal query                                                                                                    |
| 16038           | Failed to begin transaction for caller: function_name()                                                 | The replication agent was unable to start a transaction.                                                                                                    |
| 16039           | Failed to commit transaction for caller: function_name()                                                | The replication agent was unable to commit a transaction.                                                                                                    |
| 16040           | Failed to rollback transaction for caller: function_name()                                              | Replication agent requested that a completed transaction be rolled back, but the request failed.                                                                        |
| 16041           | Failed to compute a new replication hold LSN in function_name()                                         | The replication agent was unable to set the HOLD log sequence number. The hold log is the oldest record held in the log for possible transmission to a subscriber.      |
|                 |                                                                                                    | This error usually occurs due to a locking issue that is caused by either a long commit on the receiving side or an application blocking the replication agent.         |
|                 |                                                                                                    | When this error is encountered, TimesTen will retry in 10 seconds.                                                                                                    |
|                 |                                                                                                    | Check to make sure you do not directly access the TTREP tables especially if you are using serializable isolation. Also, make sure your transactions are not too large. |
| 16042           | Failed to awaken log readers (TRANSMITTER threads)                                                      | A keep-alive message to a replication master failed.                                                                                                    |
| 16043           | Failed to retrieve replication LSN from data store                                                      | Reading the log sequence number failed.                                                                                                    |
| 16044           | Failed to retrieve my store<br>ID from data store                                                       | The replication agent could not determine the ID of the connected database.                                                                                             |
| 16045           | Failed to retrieve peer store ID for 'dsname' ON 'host_name' from data store. error_code. error_message | The replication agent failed to get a store ID for a specific database name and host name.                                                                              |
| 16046           | Failed to force log                                                                                     | A full flush of the replication log to the subscriber failed.                                                                                                    |
| 16048           | Mismatch in TimesTen<br>version for source and<br>destination machine                                   | The same version of TimesTen must be operating on the source and destination machines.                                                                                  |

| Error<br>Number | Error or warning message                                                                                        | Details                                                                                                    |
|-----------------|----------------------------------------------------------------------------------------------------|----------------------------------------------------------------------------------------------------|
| 16049           | Failed to update CTN for peer 'dsname'                                                                          | An attempt to update a Commit Transaction Number in the database failed.                                                                                       |
| 16050           | Failed to update replication hold LSN                                                                           | An attempt to update the HOLD Log Sequence Number failed.                                                                                                    |
| 16051           | Failed to update replication state                                                                              | An attempt to update a log sequence number failed during a backup.                                                                                             |
| 16052           | Failed to set DB-level locking                                                                                  | Attempt to set the data-store-level lock failed.                                                                                                    |
| 16053           | Failed to open temporary file needed for this operation. OS-detected error: OS_error_name                       | A temporary file could not be opened during a backup. The operating system error is displayed.                                                                 |
| 16054           | Failed to perform file seek in the temporary file needed for this operation.  OS-detected error:  OS_error_name | A seek on a temporary file failed during a backup. The operating system error is displayed.                                                                    |
| 16055           | Failed to read from the temporary file needed for this operation. OS-detected error: OS_error_name              | A read on a temporary file failed during a backup. The operating system error is displayed.                                                                    |
| 16056           | Failed to backup data store. error_message                                                                      | Database backup operation failed. The error message provides details.                                                                                          |
| 16057           | Failed to perform Network<br>Checkpoint                                                                         | Database checkpoint over a network connection failed.                                                                                                    |
| 16058           | Failed to execute table renewal. error_code.error_message                                                       | An attempt to create a list of tables on the subscriber failed.                                                                                                |
| 16059           | Failed to send request/response to peer. error_message                                                          | Sending a message to the peer failed. The error message is displayed.                                                                                          |
| 16060           | Failed to read data from the network. error_message                                                             | A read on a socket failed. This is often the result of network problems. The underlying error message is displayed.                                            |
| 16062           | Failed to compile command: command_name                                                                         | Compilation of a SQL statement that is used by the replication agent failed.                                                                                   |
| 16063           | Failed to execute command: command_name                                                                         | Execution of a SQL command used by the replication agent failed.                                                                                               |
| 16064           | Failed to execute prepared command in function_name()                                                           | Execution of a SQL command in the specified function failed.                                                                                                   |
| 16065           | Failed to open cursor for command: command_name                                                                 | Opening a cursor during execution of a SQL statement used by the replication agent failed. The SQL statement is specified.                                     |
| 16066           | Failed to open cursor in function_name()                                                                        | Opening a cursor during execution of a SQL statement used by the replication agent failed. The replication agent function in which this occurred is specified. |

| Error<br>Number | Error or warning message                                                                     | Details                                                                                                    |
|-----------------|----------------------------------------------------------------------------------------------|----------------------------------------------------------------------------------------------------|
| 16067           | Failed to retrieve next row for command: command_name                                        | Opening a cursor during execution of a SQL statement used by the replication agent failed. The SQL statement is specified.                                     |
| 16068           | Failed to retrieve next row in function_name()                                               | Opening a cursor during execution of a SQL statement used by the replication agent failed. The replication agent function in which this occurred is specified. |
| 16069           | Failed to find a row for command: command_name                                               | The replication agent on the subscriber could not find replication information about a peer.                                                                   |
| 16070           | Internal Error. Failed to get format from command arguments for command_name                 | Command argument substitution failed for a SQL statement used by the replication agent.                                                                        |
| 16071           | Internal Error. Failed to get format from command results for command_name                   | Command result substitution failed for a SQL statement used by the replication agent.                                                                          |
| 16072           | Failed to delete command                                                                     | Attempt to delete a compiled SQL command failed.                                                                                                    |
| 16073           | Internal Error. Failed to allocate a new slot for CTN. Retrying                              | The commit ticket number identifies a transaction. This error means that a slot could not be allocated to store the commit ticket number.                      |
| 16074           | No table found with id table_id                                                              | A specified table cannot be found. This can occur when the SQL schema is updated.                                                                              |
| 16075           | Failed to lookup table table_name                                                            | Given an owner and table name, the table could not be found in the database.                                                                                   |
| 16076           | Failed to retrieve version information of table table_name                                   | The version of a table could not be determined.                                                                                                    |
| 16077           | Failed to retrieve format of table table_name                                                | The format of a table could not be determined.                                                                                                    |
| 16078           | Table definition for ID  table_id is invalid  (Original failure  message_id message_details) | A specified table cannot be found. This can occur when the SQL schema is updated.                                                                              |
| 16079           | Failed to retrieve information for column column_number of table table_name                  | The replication agent could not obtain description information for some column.                                                                                |
| 16080           | Table: table_name. Failed to lookup row row from master master for operation                 | A specific row was not found in a SQL table. This can occur during conflict resolution.                                                                        |
| 16081           | Table: table_name. Failed to update row                                                      | A row of a table could not be updated.                                                                                                    |
| 16082           | Table: table_name. Failed to update row row from master master for operation                 | A row of a table could not be updated.                                                                                                    |
| 16083           | Table: table_name. Failed to delete row for 'operation_name'                                 | A row of a table could not be deleted.                                                                                                    |

| Error<br>Number | Error or warning message                                                                                                    | Details                                                                                                    |
|-----------------|----------------------------------------------------------------------------------------------------|----------------------------------------------------------------------------------------------------|
| 16084           | Table: table_name. Failed to insert row for 'operation_name'                                                                                                   | A row of a table could not be inserted. This can occur during conflict resolution.                                  |
| 16085           | Table: table_name. Failed to empty table                                                                                                    | An attempt to make a table empty failed.                                                                            |
| 16086           | Wrong number (number_of_peers) of peers updated                                                                                                    | An attempt to update the peer in the database returned an unexpected number of results.                             |
| 16087           | Failed to read duplicate options                                                                                                    | An attempt to determine the options given for a duplicate operation failed.                                         |
| 16088           | Unique constraint violation                                                                                                    | A uniqueness constraint failed on update or insert.                                                                 |
| 16089           | Foreign Key constraint violation                                                                                                    | A foreign key constraint failed on an update or insert.                                                             |
| 16090           | Failed to check constraints for table table_name                                                                                                    | A constraint check failed on an update or insert.                                                                   |
| 16091           | Failed to retrieve constraints information for table table_name                                                                                                | A table constraint failed on a update or insert.                                                                    |
| 16092           | Unexpected log record type record_type                                                                                                    | An unrecognized record type was found in the log.                                                                   |
| 16093           | Invalid column type: column_type                                                                                                    | An unrecognized column type was encountered in a log entry.                                                         |
| 16094           | Failed to execute SQL: SQL_statement                                                                                                    | A SQL statement failed to execute for a command generated by the replication agent. The SQL string is displayed.    |
| 16095           | No matching index columns for table <i>table_name</i>                                                                                                    | The unique key on a column that was chosen by TimesTen on the table in the master does not exist on the subscriber. |
| 16096           | Failed to retrieve information on index table_name.index_name for table table_name                                                                             | The replication agent was unable to determine information about an index.                                           |
| 16097           | Failed to retrieve inline partition widths for table table_name                                                                                                | Internal error. Contact TimesTen Technical Support.                                                                 |
| 16098           | Invalid replicationschema.  More than one entry for element element_name in replication scheme replication_owner.  scheme_name. Continuing                     | More than one replication element has been found for a specific element such a table.                               |
| 16099           | Invalid replication schema. More than one master transmits table table_owner.table_name to me in replication scheme replication_owner. scheme_name. Continuing | Multiple tables with a particular owner and name were found in a replication schema.                                |

| Error<br>Number | Error or warning message                                                                                                    | Details                                                                                                    |
|-----------------|----------------------------------------------------------------------------------------------------|----------------------------------------------------------------------------------------------------|
| 16100           | More than one host has peer 'dsname'                                                                                             | Multiple hosts have been identified as masters by a replication agent acting in a subscriber role.                                                                                |
| 16101           | Count of zero return subscribers disagrees with peer return service of machine_name for table id table_id                        | There is a difference in the return service specified by the two sides of a replication scheme.                                                                                   |
| 16102           | Count of zero return by request subscribers disagrees with having a return by request peer for table id table_id                 | The Return Receipt by Request attribute is inconsistent between two peers.                                                                                                    |
| 16103           | Failed look up cache group owner.cache_group_name                                                                                | Named cache group was not found.                                                                                                    |
| 16104           | Incompatible cache group definition. Length of join predicate/where clause does not match for cache group owner.cache_group_name | Cache group definitions are inconsistent.                                                                                                    |
| 16105           | Incompatible definition for cache group owner. cache_group_name                                                                  | The cached group on the two peers is incompatible.                                                                                                    |
| 16106           | Table table_name of cache group cache_name is not subscribed                                                                     | There is an inconsistency in defining which tables are in a cache group.                                                                                                    |
| 16107           | Failed to check cache cache group subscription for cache_name                                                                    | Failed to check whether all tables of a cache view are subscribed to by a specific peer.                                                                                          |
| 16108           | Failed to retrieve local store information                                                                                       | The replication agent was unable to locate the TTREP.REPLICATIONS table.                                                                                                    |
| 16109           | Failed to update send LSN (operation: operation_name)                                                                            | The SEND Log Sequence Number could not be updated in the database.                                                                                                    |
| 16110           | Failed to update return-receipt send LSN                                                                                         | Update of return-receipt Log Sequence<br>Number in the database failed.                                                                                                    |
| 16111           | Failed to initialize send LSN (operation: operation_name)                                                                        | The data structure used to read the SEND Log Sequence Number could not be initialized.                                                                                            |
| 16112           | Failed to initialize<br>replication meta-data                                                                                    | Initialization of the control block used to query the database for replication schema information failed. Additional messages about the cause of the problem are displayed, also. |
| 16113           | Failed to get IP address for host host_name. Retry in 60 seconds                                                                 | The attempt to map a host name used in a replication schema to an IP address failed.                                                                                              |
| 16114           | Attempting to connect to dsname on host_name (host_ip_address); port: port_number                                                | Informational message. No action required.                                                                                                    |

| Error<br>Number | Error or warning message                                                                                    | Details                                                                                                    |
|-----------------|----------------------------------------------------------------------------------------------------|----------------------------------------------------------------------------------------------------|
| 16115           | Connected to dsname (host_name); socket: socket_number; port: port_number                                   | Informational message. No action required.                                                                                                    |
| 16116           | Added definition for column column_name (in table table_owner.table_name) into TTREP.REPTABLES              | Informational message. No action required.                                                                                                    |
| 16117           | Dropped definition for column column_name (in table table_owner.table_name) from TTREP.REPTABLES            | Informational message. No action required.                                                                                                    |
| 16118           | Failed to get replication hold value                                                                        | An attempt to read the log sequence number for the hold log failed.                                                                                                    |
| 16119           | Failed to enable log buffer pad                                                                             | Failed to set an internal TimesTen engine flag. This failure occurs if something is inconsistent in the database. Additional messages about the cause of the problem are displayed. |
| 16120           | Failed to update transaction statistics for peer <i>dsname</i>                                              | The replication master attempted by update statistics about a peer, but the attempt failed.                                                                                         |
| 16121           | Failed to flush transaction queue. Restarting log read loop                                                 | Flush of the transaction log failed. Restarting read from the initial read LSN.                                                                                                    |
| 16122           | Failed to send heartbeat to peer. Restarting log read loop                                                  | The replication agent was unable to send its heartbeat message to its peer.                                                                                                    |
| 16123           | Transaction (transaction_id) already on send queue                                                          | This is an internal consistency check. The master adds a transaction to a queue to be sent to the subscriber, but the transaction is already on the queue.                          |
| 16124           | Failed to retrieve subscription information for table id table_id                                           | A query of the replication schema information about subscribers failed.                                                                                                    |
| 16125           | Inline data length for partitioned tuple (number_of_bytes bytes) exceeds maximum of maximum_number_of_bytes | Inline data for row is too long.                                                                                                    |
| 16126           | Failed to initialize buffer for transaction log read                                                        | Transaction log failed to open.                                                                                                    |
| 16127           | Failed to read transaction logs                                                                             | A read of an entry from the transaction log failed.                                                                                                    |
| 16128           | Log seek operation failed at LSN log_sequence_number (caller line: line_number                              | A seek (setting position) on the transaction log failed.                                                                                                    |
| 16129           | Starting log read at LSN log_sequence_number (caller line: line_number)                                     | Informational message. No action required.                                                                                                    |

| Error<br>Number | Error or warning message                                                                                          | Details                                                                                                    |
|-----------------|----------------------------------------------------------------------------------------------------|----------------------------------------------------------------------------------------------------|
| 16130           | Update record does not contain old values                                                                         | An internal consistency check for the TimesTen engine shows that an update does not include old values.                               |
| 16131           | Internal Error. Bad copy to action ends at log_field not log_field with nbuf buffer primkeylen primary_key_length | A log record has field lengths that are inconsistent.                                                                                 |
| 16132           | Internal Error. Buffer buffer addr address_value, size size                                                       | This message provides details for message 16131: the buffer address size is wrong.                                                    |
| 16133           | Peer signals change in its configuration                                                                          | The peer configuration has changed.                                                                                                   |
| 16134           | Received a packet of type: packet_type                                                                            | The type of network packet from a peer is not a recognized type.                                                                      |
| 16135           | Failed to retrieve column information for table table_owner.table_name                                            | An attempt to query the database for information about a table in the replication scheme failed.                                      |
| 16136           | Sending definition for table table_owner.table_name (number_of_columns columns)                                   | Informational message. No action required.                                                                                            |
| 16137           | Transmitter signon to peer failed with signon error: error_number. Shutting down transmitter                      | The master attempted to sign on with the subscriber, but the attempt failed.                                                          |
| 16138           | Propagation cannot co-exist<br>with Master Catchup                                                                | Catchup mode on a propagating replication agent has occurred due to corruption in the database.                                       |
| 16139           | Failed to add table to transmit queue                                                                             | The master replication agent was unable add a table to its queue to be sent to the subscriber. Details in other error messages.       |
| 16140           | Failed to initialize post handle from sbLRRepSync log record                                                      | Synchronous "Post Procedure Fail".<br>For synchronous replication, concerns a data<br>structure used to "wake up" a thread.           |
| 16141           | Failed to initialize<br>semaphore from sbLRRepSync<br>log record                                                  | There was a problem initializing a data structure used to manage the peers of the replication agent. Details in other error messages. |
| 16142           | Failed to retrieve peer information. No peers found                                                               | The replication peer was not found in replication schema. This message is usually due to a change in the schema.                      |
| 16143           | Failed to retrieve any timeout information                                                                        | Internal information about the replication scheme was not found.                                                                      |
| 16144           | Failed to get a slot in the return-receipt buffer                                                                 | Failed to allocate the buffer used by RETURN RECEIPT. Details in other error messages.                                                |
| 16145           | Failed to update state in return-receipt buffer                                                                   | The return receipt updated failed in the database.                                                                                    |

| Error<br>Number | Error or warning message                                                                                  | Details                                                                                                    |
|-----------------|----------------------------------------------------------------------------------------------------|----------------------------------------------------------------------------------------------------|
| 16146           | Failed to exchange initial diskless CTN with peer                                                         | Diskless "Commit Transaction<br>Number" exchange to a peer failed. Details<br>in other error messages.          |
| 16147           | Failed to change transmit byte to 0 for diskless transmit                                                 | An update of a table related to diskless replication failed. Details in other error messages.                   |
| 16148           | Reinitialize due to changes in replication schema                                                         | Informational message. No action required.                                                                      |
| 16149           | Current state is FAILED for peer dsname                                                                   | While reading the transaction log, the transmitter notices that its state is "peer failed".                     |
| 16150           | Failed to send FAIL packet to peer                                                                        | The replication agent failed to notify a peer that the replication has failed. Details in other error messages. |
| 16151           | Log record type record_type, data size number_of_bytes, LSN log_sequence_number                           | Internal error. Contact TimesTen Technical Support.                                                             |
| 16152           | Failed to determine whether replication state is FAILED                                                   | An attempt by the subscriber replication agent to determine if it has been marked Failed has failed.            |
| 16153           | Failed to initialize return-receipt buffer                                                                | The subscriber replication agent was unable to initialize its RETURN RECEIPT state.                             |
| 16154           | Failed to check for replication schema changes                                                            | An attempt to mark a replication schema as changed has failed.                                                  |
| 16155           | Temporary failure to access replication configuration                                                     | The agent cannot access configuration information about replication. The agent can recover and continue.        |
| 16156           | Failed to access<br>replication configuration.<br>Restarting replication agent                            | An attempt by the replication agent to access the replication schema failed.                                    |
| 16157           | REPLISTENER thread waiting for number_of_threads RECEIVER thread(s) to exit                               | Informational message. No action required.                                                                      |
| 16158           | Failed to retrieve peer list                                                                              | Query of the replication schema to determine subscribers failed.                                                |
| 16159           | Starting new transmitter for 'dsname' on 'host_name'                                                      | Informational message. No action required.                                                                      |
| 16160           | Failed to flush log<br>records. Replication Agent<br>exiting; but will be<br>restarted by TimesTen daemon | Failed to flush log records. Replication agent exiting; but the TimesTen daemon restarts the replication agent. |
| 16161           | Listening on configured port: port_number (assigned port: port_number)                                    | Informational message. No action required.                                                                      |
| 16162           | Call to setsockopt (tcp_socket_option) failed. System Error: error_number                                 | A "Set Socket Options Failed" networking OS call failed. The details are included in this message.              |

| Error<br>Number | Error or warning message                                                                                     | Details                                                                                                    |
|-----------------|----------------------------------------------------------------------------------------------------|----------------------------------------------------------------------------------------------------|
| 16163           | RECEIVER thread terminating due to certain error already recorded in the system log                          | The subscriber replication agent is exiting due to an error.                                                                                                |
| 16164           | Received a FAIL packet.<br>Setting replication state to<br>FAILED and shutting down<br>myself                | The subscriber replication agent received a request to mark the replication state as "failed".                                                              |
| 16165           | Failed to perform backup operation                                                                           | A subscriber backup operation failed. Details in other error messages.                                                                                      |
| 16166           | Failed to perform memory copy operation                                                                      | Memory copy operation Fail.                                                                                                    |
| 16167           | Failed to check catchup status                                                                               | Automatic catch-up operation for a failed master database has failed.                                                                                       |
| 16168           | Master Catchup started for 'data_store_name' from CTN commit_transaction_number to commit_transaction_number | Informational message. No action required.                                                                                                    |
| 16169           | TimesTen Replication Agent<br>termination begun because of<br>permanent failure during<br>Master Catchup     | Internal error. Contact TimesTen Technical Support.                                                                                                    |
| 16170           | Master Catchup completed for 'data_store_name'                                                               | Informational message. No action required.                                                                                                    |
| 16171           | Confirm Name packet with unreasonable name length number_of_bytes                                            | Internal error. Contact TimesTen Technical Support.                                                                                                    |
| 16172           | Confirm Name packet for dsname received, but I am dsname                                                     | Internal error. Contact TimesTen Technical Support.                                                                                                    |
| 16173           | Accepting messages from a peer which is unknown locally                                                      | A request was received from an unknown peer. This is usually due to a change in the replication schema that has not yet been applied.                       |
| 16174           | Found more than one peer; cannot determine default                                                           | A subscriber discovered more than one peer with the same replication name and owner.                                                                        |
| 16175           | Defaulted connection to peer store id peer_store_id; protocol: protocol_number                               | Informational message. No action required.                                                                                                    |
| 16176           | Signon message after transmitting peer assigned                                                              | A subscriber replication agent is reporting that the master requesting to sign on is already signed on.                                                     |
| 16177           | Lookup of transmitting peer dsname failed                                                                    | A subscriber got a sign on request from a master, but there is no appropriate information about that master in the replication schema.                      |
| 16178           | Found transmitting peer dsname in TTREP.TTSTORES with no entry in TTREP.REPPEERS; continuing                 | A subscriber got a connection request from a master, but the subscriber does not recognize it as a peer according to information in the replication schema. |

| Error<br>Number | Error or warning message                                                                                                    | Details                                                                                                    |
|-----------------|----------------------------------------------------------------------------------------------------|----------------------------------------------------------------------------------------------------|
| 16179           | Transmitting peer dsname not defined to me                                                                                               | Warning: A subscriber got a connection request from a master, but the subscriber does not recognize it as a peer according to information in the replication schema.                                         |
| 16180           | Transmitting peer dsname ON host_name has the same store id (data_store_id) as me                                                        | The peer ID found by a replication agent was its own ID. Possible cause is corrupt TTREP.REPNETWORK table.                                                                                                   |
| 16181           | Replication reserve slot failed                                                                                                    | Query to reserve a "commit transaction number" slot failed (and logged its own error message).                                                                                                    |
| 16182           | Replication ctnlist (CTN: commit_ticket_number) value read failed                                                                        | The replication agent was unable to read the Commit Transaction Number from the database.                                                                                                    |
| 16183           | Failed to set replication status for this connection                                                                                     | Query to set replication status failed (and logged its own error message).                                                                                                    |
| 16184           | Failed to determine whether to propagate                                                                                                 | Query to determine if there is any propagation for the current database has failed. Details in other error messages.                                                                                         |
| 16185           | RECEIVER thread noticed replication configuration change                                                                                 | Informational message. No action required.                                                                                                    |
| 16186           | RECEIVER thread disconnects<br>due to superseded connection<br>from peer (internal version<br>was version_number, now<br>version_number) | The peer uses a different version of the replication schema than this replication agent. Note that this is not the same as the TimesTen version.                                                             |
| 16187           | Transaction  commit_ticket_number;  Error: transient flag,  permanent flag state flag  error message : number                            | The commit of a block of transactions had errors. Details in other error messages for the individual failures. Some of the failures may be temporary.                                                        |
| 16188           | rxCommitTx() failed to commit                                                                                                    | The commit of a block of transactions failed.                                                                                                    |
| 16189           | Failed to begin transaction. Subscriber state is state_number                                                                            | The replication agent is beginning a transaction, but it is not in the idle state. Internal error. Contact TimesTen Technical Support.                                                                       |
| 16190           | Failed to push propagation loop                                                                                                    | A propagation path could not be stored, usually because it is a loop.                                                                                                    |
| 16191           | Replacing old table definition (table_definition) with the one received from peer (dsname)                                               | A SQL table that has already been seen in the replication stream has been encountered. This can occur if there are SQL schema changes.                                                                       |
| 16192           | Skipping definition received for already-defined table table_name. Part of previously processed transaction                              | A SQL table that has already been seen in the replication stream has been encountered. This can occur if there are SQL schema changes. The transaction is skipped and the new table definition is discarded. |
| 16193           | Adding definition for table: table_name                                                                                                  | Informational message. No action required.                                                                                                    |
| -               |                                                                                                    |                                                                                                    |

| Error<br>Number | Error or warning message                                                                                                    | Details                                                                                                    |
|-----------------|----------------------------------------------------------------------------------------------------|----------------------------------------------------------------------------------------------------|
| 16194           | Subscriber return service attribute conflict for element element_name (table table_name) in replication scheme replication_owner. scheme_name. Transmitting peer dsname ON host_name says 'message'; local schema says 'message'. Transmitter's value will be used | The return attribute on this replication element is different for each peer.                                                                                                    |
| 16195           | Failed to find owner for element element_name (table table_name) in replication scheme replication_owner. scheme_name (received from peer dsname ON host_name). Continuing                                                                                         | Failed to find owner for this table element in the replication scheme on the named replication peer.                                                                                            |
| 16196           | Master/subscriber conflict with peer peer_name on table_name for element element_name (object table_name) in replication scheme owner.scheme.                                                                                                    | The owner of this table element conflicts on the two replication peers.                                                                                                    |
| 16197           | Failed to add element element_name (table table_name) for transmitting peer dsname ON host_name                                                                                                    | Attempt to add a replication element has failed, probably due to a duplicate. This is a race condition where something happens between when a check is made and the attempt to add the element. |
| 16198           | Table definition mismatch on number of columns for table table_name. Local definition: number_of_columns; transmitting peer: number_of_columns                                                                                                    | "Table Definition Mismatch" between the two peers. Some differences are tolerated, but others are not.                                                                                          |
| 16199           | Table definition mismatch on attribute_name for column column_number in table table_name. Local definition: attribute_name; transmitting peer: attribute_name                                                                                                    | "Table Definition Column Mismatch"<br>between the two peers.                                                                                                    |
| 16200           | Table definition mismatch on timestamp column in table table_name. Local definition: timestamp; transmitting peer: timestamp. Continuing with transmitter's value                                                                                                  | The TIMESTAMP column on one peer is not the same as the TIMESTAMP column on another peer. This can occur during conflict resolution based on timestamps.                                        |

| Error<br>Number | Error or warning message                                                                                                    | Details                                                                                                    |
|-----------------|----------------------------------------------------------------------------------------------------|----------------------------------------------------------------------------------------------------|
| 16201           | Table definition mismatch on timestamp exception action in table table_name. Local definition: action; transmitting peer: action. Continuing with transmitter's value | When there is a difference in timestamps between two peers, the action that each peer should take is different. The action of the transmitting peer is chosen.                      |
| 16202           | No cache view entry for table table_name                                                                                                    | A subscriber replication agent could not find a cache group associated with a particular table sent by the master.                                                                  |
| 16203           | Passed extended comparison for table table_name                                                                                                    | Informational message. No action required.                                                                                                    |
| 16204           | Table table_name marked invalid. Will not apply transactions received for it until a valid definition is received                                                     | A replicated table was marked invalid.                                                                                                    |
| 16205           | Skipping definition received for cache group cache_group_name. Part of previously processed transaction                                                               | Informational message. No action required.                                                                                                    |
| 16206           | Definition for different cache group received. Current: cache_group_definition; New: cache_group_definition. Table table_name marked invalid                          | The cache group definitions are different between the two peers.                                                                                                    |
| 16207           | Internal error. Table ID mismatch                                                                                                    | Internal error. Contact TimesTen Technical Support.                                                                                                    |
| 16208           | Failed to open file<br>file_name for Timestamp<br>report                                                                                                    | Could not open the replication agent report file.                                                                                                    |
| 16210           | Varying length part of key tuple > number_of_bytes bytes                                                                                                    | The size of a primary key caused an overflow of a data packet.                                                                                                    |
| 16211           | No matching V* value found for Table: table_name; column: column_name; offset: column_offset; ID: hexadecimal "Insert LSN from peer (dsname) was log_sequence_number  | There is an inconsistency between the master and subscriber in the area of VARCHAR or VARBINARY columns in a replicated table.  Internal error. Contact TimesTen Technical Support. |
| 16212           | Failed to set column column_number of table table_name                                                                                                    | Subscriber replication could not set a column value.                                                                                                    |
| 16213           | Table: table_name. Failed to insert row. error_message                                                                                                    | Subscriber replication agent could not insert a row into a table due to a timestamp conflict.                                                                                       |

| Error<br>Number | Error or warning message                                                                                                    | Details                                                                                                    |
|-----------------|----------------------------------------------------------------------------------------------------|----------------------------------------------------------------------------------------------------|
| 16214           | Table: table_name. Failed to delete row. error_message                                                                                                    | Subscriber replication agent could not delete a row due to a timestamp conflict.                                                                                                    |
| 16215           | Table: table_name. Failed to update row. error_message                                                                                                    | Subscriber replication agent could not update a row due to a timestamp conflict.                                                                                                    |
| 16216           | Failed to retrieve column number for column_name of table table_name                                                                                                    | In an update, given a column name, the column number could not be computed.                                                                                                    |
| 16217           | Connection connection_id awakened                                                                                                    | Replication transactions have been halted, but the peers are connected again.                                                                                                    |
| 16219           | Failed to retrieve any compression information                                                                                                    | The replication agent cannot find information to complete compression.                                                                                                    |
| 16220           | Replication is not supported with an agent using the protocol protocol_type                                                                                                 | Incompatible versions of the replication protocol between the two peers.                                                                                                    |
| 16221           | Table table_name not found                                                                                                    | Table specified by master not found on receiver.                                                                                                    |
| 16222           | The call gettimeofday failed                                                                                                    | The system call to get time of day failed.                                                                                                    |
| 16223           | Transmitter thread failure due to high latency milliseconds with peer store DSN                                                                                             | The network latency between the databases is higher than permitted for an active standby pair.                                                                                                    |
| 16224           | Transmitter thread failure due to high clock skew milliseconds with peer store DSN                                                                                          | The clock slew between the databases is higher than permitted for an active standby pair.                                                                                                    |
| 16225           | Transmitter thread failure<br>due to lack of scheme<br>consistency with peer store                                                                                          | The databases that are a part of the active standby pair have replication schemes that are not the same. If the replication scheme is altered, a duplicate operation must be executed to ensure that the schemes on the two databases match.                                   |
| 16226           | Receiver thread failure due to scheme read failure                                                                                                    | The local database was unable to read the replication scheme.                                                                                                    |
| 16227           | Standby store has replicated transactions not present on the active. Local CTN= commit_ticket_number, Backup CTN= commit_ticket_number, Received CTN= commit_ticket_number. | The standby database has transactions present that are not present on the active database. This indicates that the present active database was incorrectly set up to be an active database. To remedy this situation, duplicate the standby database from the active database. |
| 16228           | Transmitter thread failure<br>due to lack of state<br>consistency between active<br>and standby stores                                                                      | The databases that are part of the active standby scheme have replication schemes that are not the same. If the replication scheme is altered, then a duplicate operation must be executed to ensure that the schemes on the two databases match.                              |

| Error<br>Number | Error or warning message                                                                                                    | Details                                                                                                    |
|-----------------|----------------------------------------------------------------------------------------------------|----------------------------------------------------------------------------------------------------|
| 16229           | Transmitter thread failure due to lack of state consistency at subscriber store DSN                                                                                                    | The databases that are part of the active standby scheme have replication schemes that are not the same. If the replication scheme is altered, then a duplicate operation must be executed to ensure that the schemes on the two databases match.                                      |
| 16230           | Store not in standby state                                                                                                    | An error returned by the replication agent that indicates a transitory condition. No user action is necessary.                                                                                                    |
| 16231           | The duplicate operation on this store was not successfully completed                                                                                                    | The local database was created by a duplicate operation that did not complete successfully. Destroy the database and perform the duplicate operation again.                                                                                                    |
| 16232           | Connection rejected from<br>the standby until connection<br>received from the active                                                                                                    | Usually indicates a transitory error. A subscriber database allows a standby database to connect only after it has a connection from the active database.                                                                                                    |
| 16233           | The subscriber store has updates not present on the active store                                                                                                    | The subscriber database has transactions present that are not present on the active database. This indicates that present active database was incorrectly set up. To remedy this situation, duplicate the subscriber database.                                                         |
| 16234           | The subscriber store has been classified as failed by the active                                                                                                    | The databases that are a part of the active standby scheme have replication schemes that are not consistent. This is usually a transitory error. If the error persists, then a duplicate operation must be executed to ensure that the replication schemes on the two databases match. |
| 16235           | Failed to update CTNs for standby ' <i>DSN</i> '                                                                                                    | Error updating replication bookmark information (Commit Ticket Number) in the replication agent.                                                                                                    |
| 16236           | Failed to update CTN for the subscriber store                                                                                                    | Error updating replication bookmark information (Commit Ticket Number) in the replication agent.                                                                                                    |
| 16237           | Awt thread initialized for OracleNetServiceName= <net_svc_name>, CacheUid=<cache_uid>, BatchCommitSize=size, AwtErrorFile=<awt_err_file>, AwtBufSize=size KB</awt_err_file></cache_uid></net_svc_name> | This message appears in the user error log. It is informational. No action is necessary.                                                                                                    |
| 16240           | An error occurred replicating changes to Oracle but an AWT error file will not be generated since TimesTen is running in diskless mode                                                                 | An asynchronous writethrough error file is not created when TimesTen is operating in diskless mode.                                                                                                    |
| 16242           | Failed to retrieve subscription information for sequence id sequence_id                                                                                                    | A failure occurred while retrieving subscription information for a sequence.                                                                                                    |
| 16243           | No sequence found with id sequence_id                                                                                                    | A sequence with the specified ID was not found.                                                                                                    |
|                 |                                                                                                    |                                                                                                    |

| Error<br>Number | Error or warning message                                                                                                    | Details                                                                                                    |
|-----------------|----------------------------------------------------------------------------------------------------|----------------------------------------------------------------------------------------------------|
| 16244           | Skipping definition received for already-defined sequence sequence_id. Part of previously processed transaction                                                                                              | A subscriber received information about a sequence but already has the information.                                                                                                    |
| 16245           | Adding definition for sequence: sequence_id                                                                                                    | Generated when information about a replicated sequence on the subscribing side is added to the list of sequence information.                                                                                                    |
| 16246           | Sequence definition mismatch for sequence sequence_id. Local definition: Minval: value, Maxval: value, Increment: value; transmitting peer: Minval: value, Maxval: value, Increment: value, Increment: value | The sequence definition on the master database does not match the sequence information generated for the subscriber databases.                                                                                                    |
| 16247           | Sequence sequence_id marked invalid. Will not apply transactions received for it until a valid definition is received                                                                                        | An invalid sequence definition has been received by the subscriber databases. No updates are applied for this sequence until a valid description is sent.                                                                                       |
| 16248           | Sequence sequence_id not found                                                                                                    | A subscriber database received a definition for a sequence that does not exist on the subscribing side.                                                                                                    |
| 16249           | Failed to add sequence to transmit queue                                                                                                    | This error occurs a sequence update message from the master database was not added to the queue.                                                                                                    |
| 16250           | Failed to update sequence sequence_id                                                                                                    | Failed to apply a sequence update to the subscriber database.                                                                                                    |
| 16251           | Sending definition for sequence owner.sequence_id                                                                                                    | Informational message from master database.                                                                                                    |
| 16252           | Table definition mismatch on cascade delete configuration for table table_name. Local definition: subscriber; transmitting peer: master                                                                      | The foreign key cascade delete constraints for the table do not match between the master and subscriber databases.                                                                                                    |
| 16253           | Failed to revtrieve cascade delete configuration for table table_name                                                                                                    | This is an internal error. The CASCADE DELETE definition on the master and subscriber may not be the same. Contact TimesTen Technical Support.                                                                                                  |
| 16254           | Master has not been<br>assigned an Active or<br>Standby Role                                                                                                    | This message could occur when a replication agent for a master database in an ACTIVE STANDBY scheme has been started but has not been classified as either master or standby. The thread attempts to restart until a state has been determined. |
| 16255           | Invalid replication schema.  More than two _ORACLE stores found in scheme                                                                                                    | Internal error. A sanity check has failed in an ACTIVE STANDBY scheme that includes autorefresh cache groups. Contact TimesTen Technical Support.                                                                                               |

| Error<br>Number | Error or warning message                                                                                                    | Details                                                                                                    |
|-----------------|----------------------------------------------------------------------------------------------------|----------------------------------------------------------------------------------------------------|
| 16256           | Invalid replication schema. No _ORACLE stores found                                                                                             | Internal error. A sanity check has failed in an ACTIVE STANDBY scheme that includes Autorefresh cache groups. Contact TimesTen Technical Support.                                                                                                    |
| 16257           | The ID for this store does not match either of the master Ids                                                                                   | Internal error. A sanity check has failed after a ttRepAdmin -duplicate operation on an ACTIVE STANDBY scheme that includes Autorefresh cache groups. Contact TimesTen Technical Support.                                                                                                 |
| 16258           | Failed to retrieve<br>heartbeat factor information                                                                                              | Internal error. Contact TimesTen Technical Support.                                                                                                    |
| 16259           | Wrong number of rows (number_of_rows) affected on Oracle when updating Active Standby Information                                               | Internal error. A sanity check failed in an ACTIVE STANDBY scheme when information was updated on an Oracle subscriber. Contact TimesTen Technical Support.                                                                                                    |
| 16260           | Failed to update<br>autorefresh bookmark                                                                                                    | The replication operation was unable to update the autorefreshed cache group bookmark on the subscriber database at runtime. This may occur because the cache group does not exist on the subscriber.                                                                                     |
| 16261           | Failed to add cache<br>bookmark to transmit queue                                                                                               | This error occurred while adding the replicated autorefreshed cache group bookmark to the sending queue. The cache group may no longer exist on the master database.                                                                                                    |
| 16262           | Failed to retrieve subscription information for cache bookmark id <i>ID</i>                                                                     | This error occurred while accessing the subscription information for an autorefreshed cache group bookmark. The cache group may no longer exist on the master database.                                                                                                    |
| 16263           | Secure protocol violation                                                                                                    | There was a connection attempt from another replication agent that violated the security challenges presented on the protocol.                                                                                                    |
| 16264           | Awt Ctn initialized to timestamp=value SeqNum=value                                                                                             | Informational message. No action required.                                                                                                    |
| 16265           | This store is currently the STANDBY. Change to owner.name not permitted                                                                         | When an active standby master is in STANDBY mode you cannot update the database directly. Operations such as adding or dropping a column, INSERT, UPDATE, TRUNCATE, or DELETE are prohibited.                                                                                             |
| 16266           | The remoteDaemonPort cannot be used for this -duplicate operation because the sending data store has stores that use automatic port allocation. | A remote daemon port cannot be selected during a duplication operation when the replication scheme is using automatic port allocation. To use automatic port allocation, do not specify the -remoteDaemonPort option in the duplicate operation or supply a value of 0 for the operation. |

| Error<br>Number | Error or warning message                                                                           | Details                                                                                                    |
|-----------------|----------------------------------------------------------------------------------------------------|----------------------------------------------------------------------------------------------------|
| 16267           | The host name list is not available from ttrep.ttnework.                                           | An error occurred in performing a query on TTREP.REPNETWORK table. This is usually a transient error, if the database is already running and a replication scheme is already defined on the master database. The transmitter in the replication agent attempts to run this query again in one second.                                                                                                    |
| 16268           | Failed to retrieve aging configuration for table owner.tablename.                                  | This is part of replication. The first time the transmitter sends a transaction for a particular table, TimesTen sends the table definition. This message indicates something went wrong while trying to retrieve the aging information. There is an additional error message detailing the specific failure. Review that message to determine the problem and fix.                                                                                                    |
| 16269           | In an Active Standby<br>scenario, AWT Monitoring<br>should be enabled on the<br>Standby node       | In an active standby pair with an AWT cache group, monitoring gives relevant results only on the standby node, which does the propagation of the workload to the Oracle database. Enabling AWT monitoring on the active node does not record any monitoring information. If the standby node fails and if the active node takes over, calling the ttCacheAwtMonitorConfig built-in procedure automatically enables monitoring the AWT statistics.                                    |
| 16270           | AWT Monitoring should not<br>be enabled on the Subscriber<br>node in an Active Standby<br>scenario | In an active standby pair with subscribers and an AWT cache group, monitoring on a subscriber does not reveal any useful information. Call the ttCacheAwtMonitorConfig built-in procedure to disable monitoring the AWT statistics.                                                                                                    |
| 16271           | Monitoring could not be configured because replication agent does not have an active AWT thread    | This error is thrown if the replication agent is either invalid or in an initialization phase. If the AWT receiver is killed due to an unexpected situation, the replication agent is in an invalid state. It is also possible that the AWT receiver has not been started by the replication agent, in which case it is in an initialization phase. Resolution for this error is to call the ttCacheAwtMonitorConfig built-in procedure again, with the state parameter set to "ON." |
| 16272           | Operation not permitted on a store in the ACTIVE state.                                            | This is an internal mismatch. In an active standby pair, a routine that should only be running on a standby is running on the active. This is most likely caused during the detection of a "split-brain" (both masters marked active) problem and should be self-correcting.                                                                                                    |
| 16273           | Error updating standby store.                                                                      | A failure occurred while trying to get the latest status for an active standby pair standby. This error may occur following the error that generated message 16272.                                                                                                    |

| Error<br>Number | Error or warning message                                                                                                    | Details                                                                                                    |
|-----------------|----------------------------------------------------------------------------------------------------|----------------------------------------------------------------------------------------------------|
| 16274           | Failed to modify active standby data. caller: caller_name                                                                                                    | After a duplicate operation, some data on TimesTen system tables must be modified for the destination database on both TimesTen and Oracle. This operation has failed, but the replication agent retries the operation. |
| 16275           | RECEIVER network helper<br>thread terminating due to<br>certain error already<br>recorded in the system log                                                               | Warning. No action required.                                                                                                    |
| 16276           | RECEIVER restarting daemon because helper thread failed to spawn                                                                                                    | Warning. No action required.                                                                                                    |
| 16277           | The Instance Admin user id is not the same in both instances.                                                                                                    | The instance administrator name must be the same on both the source and target databases when running ttRepAdmin -duplicate or ttRepDuplicateEx.                                                                        |
| 16278           | Failed to get Cache AWT method                                                                                                    | Unable to get the attribute value for use in the replication agent. An invalidation was most likely detected.                                                                                                    |
| 16279           | Cannot start AWT propagation because replication agent                                                                                                    | Replication agent is not able to connect to Oracle server.                                                                                                    |
|                 | <pre>cannot connect to Oracle RDBMS database: OracleNetServiceName = \"name\", uid = \"uid\", pwd is hidden, TNS_ADMIN = \"TNS_ADMIN_name\", Error Msg= \"message\"</pre> | Check to see that TNS_ADMIN is configured properly and make sure the Oracle server is reachable.                                                                                                    |
| 16280           | Parallel AWT requested restart of the worker threads                                                                                                    | Parallel AWT thread encountered an error and restarting of the threads was necessary.                                                                                                    |
| 16281           | Replication receiver track<br>%d waiting for receiver track<br>%d to initialize                                                                                           | This is an informational start up message.                                                                                                    |
| 16282           | Replication receiver track<br>%d waiting for receiver track<br>%d to finish                                                                                               | This is an informational shut down message.                                                                                                    |
| 16287           | Replication receiver with local store id %llu, remote store id %llu, track id %d still finds a previous track 0 receiver running.                                         | A master thread running on the receiver was detected and should not have been.                                                                                                    |
| 16288           | Replication receivers are stopping.                                                                                                    | This is an informational shut down message.                                                                                                    |
| 16289           | Replication receivers face dependency error.                                                                                                    | There was an internal error during a replication dependency wait for parallel processing.                                                                                                    |
| 16290           | Replication transmitters are stopping.                                                                                                    | This is an informational shut down message<br>on the transmitter. The group of threads for a<br>particular subscriber are stopping.                                                                                     |

| Error<br>Number | Error or warning message                                | Details                                                                                                    |
|-----------------|---------------------------------------------------------|----------------------------------------------------------------------------------------------------|
| 16291           | Replication receivers are starting serial commit mode   | This is an informational message. If a parallel failure occurs, TimesTen will try to reprocess the transactions in serial mode.                                                                                                    |
| 16292           | Replication receivers are stopping serial commit mode   | This is an informational message indicating that the replication receivers are stopping serial commit mode.                                                                                                    |
| 16293           | Failed Replication thread thread is exiting description | This error occurs when the transmitter is stopping. You should see a description of what the transmitter was doing before it exited.                                                                                                    |
| 16294           | Transmitter waiting on AWT appliers.                    | Type of Message: Warning                                                                                                    |
|                 |                                                         | Cause: Propagation from TimesTen to Oracle is slow, causing transmitter threads to stall.                                                                                                    |
|                 |                                                         | Impact: This can result in LOG_FS_READS that may cause performance degradation of replication throughput. This may also increase workload on the I/O subsystem. For more information about LOG_FS_READS, see "SYS.MONITOR" in the Oracle TimesTen In-Memory Database System Tables and Views Reference. |
|                 |                                                         | User Action: For help in troubleshooting this error, contact TimesTen Technical Support.                                                                                                    |
| 16999           | Replication_Message                                     | This is an informational replication message that is found in the replication log. The message text provides details on the message.                                                                                                    |

## Errors 17000 - 19999

| Error<br>number | Error or warning message                                                                                                   | Details                                                                                                    |
|-----------------|----------------------------------------------------------------------------------------------------|----------------------------------------------------------------------------------------------------|
| 17000           | {TABLE   CACHE GROUP} owner.name was quoted in an {INCLUDE   EXCLUDE} clause but does not exist.                           | The table or cache group specified in an INCLUDE or EXCLUDE clause does not exist.                                                |
| 17001           | The {INCLUDE EXCLUE} {TABLE CACHE GROUP} clause has the same name (table_name  cache_group_name) mentioned more than once. | The INCLUDE or EXCLUDE clause mentions the same table name or cache group name more than once.                                    |
| 17002           | You cannot exclude everything from being replicated.                                                                       | All objects in the database were excluded in the CREATE REPLICATION statement. There must be at least one object in the database. |
| 17003           | Maximum number of peers max_peers exceeded for store                                                                       | The limit on the maximum number of peer databases was exceeded. The message indicates the maximum limit.                          |

| Error<br>number | Error or warning message                                                                                                    | Details                                                                                                    |
|-----------------|----------------------------------------------------------------------------------------------------|----------------------------------------------------------------------------------------------------|
| 17004           | Table owner.table_name of cache group owner.cache_group_name cannot be part of a replication subscription if the cache group is using autorefresh.                          | A table that is part of an autorefresh cache group, whose autorefresh state is on, cannot be a subscriber in a replication scheme. Turn the AUTOREFRESH STATE to OFF.                                                                                                    |
| 17005           | Cannot configure conflict checking on a <i>object_type</i> element                                                                                                    | Conflict checking cannot be configured on a SEQUENCE element, for example.                                                                                                    |
| 17006           | Cannot configure return service on a object_type element                                                                                                    | Return service cannot be configured on a SEQUENCE element, for example.                                                                                                    |
| 17007           | Sequence owner.sequence_id cannot be replicated because it was created with CYCLE specified                                                                                 | TimesTen does not support the replication of sequences that were defined with CYCLE specified. If a replication element is created (either by CREATE REPLICATION or ALTER REPLICATIONADD ELEMENT) and an INCLUDE or EXCLUDE clause is used or a ELEMENT SEQUENCE clause is used, and if the element involves a cycling sequence, then this error is generated. |
| 17008           | Sequence owner.sequence_id will not be included in the replication scheme as part of this operation because it was created with CYCLE specified                             | If a database level element is created (either by CREATE REPLICATION or ALTER REPLICATIONADD ELEMENT) and a cycling sequence is involved, then the cycling sequence is not replicated.                                                                                                    |
| 17009           | Stores store_name and store_name on host host_name would be using the same replication port (port_number). These stores are not necessarily in the same replication scheme. | The port number for the replicated databases conflict. Master and subscriber port numbers in a replication scheme must be the same.                                                                                                    |
| 17010           | Store store_name has been configured with a timeout of msecs. This is lower than the recommended minimum of num and could lead to unnecessary replication timeouts.         | The replication connection timeout is below the recommended value. This may lead to a large number of unnecessary connects and disconnects, thereby flooding the syslog and slowing down replication. The message indicates the minimum limit.                                                                                                    |
| 17011           | The RELEASE attribute has been specified for store store_name. This feature has been deprecated and the value supplied has been ignored.                                    | This feature has been deprecated.                                                                                                    |
| 17012           | All AWT cache groups must be part of the Active Standby scheme. The AWT cache group for table owner.tablename has been quoted in an EXCLUDE CACHE GROUP clause.             | AWT cache groups cannot be excluded from an ACTIVE STANDBY scheme. Redefine your ACTIVE STANDBY scheme in such a way that these cache groups are included in the scheme.                                                                                                    |

| Error<br>number | Error or warning message                                                                                                    | Details                                                                                                    |
|-----------------|----------------------------------------------------------------------------------------------------|----------------------------------------------------------------------------------------------------|
| 17013           | The default hostname cannot be set to host_name because a local host of host_name is currently in use.                                         | Using the built-in procedure ttHostNameSet you have specified a hostname for a replication subscribe to a value that differs from the default hostname already in use by a replication scheme. The hostname is not changed. To view the current hostname specified in the scheme, use the procedure ttHostNameGet. |
| 17014           | The replication heartbeat factor must be between 0.25 and 4.0.                                                                                 | Internal error. A heartbeat factor outside of the specified range was supplied as a database attribute.                                                                                                    |
| 17015           | The aging policy for table table_name differs from its peer: details.                                                                          | The replication aging policy for a table used in a replication scheme differs between master and subscriber. The details can be one of:                                                                                                    |
|                 |                                                                                                    | ■ "Time-based aging versus LRU aging,"                                                                                                    |
|                 |                                                                                                    | ■ "No aging versus LRU aging,"                                                                                                    |
|                 |                                                                                                    | <ul><li>"LRU aging versus time-based aging,"</li></ul>                                                                                                    |
|                 |                                                                                                    | ■ "Time-based aging versus no aging,"                                                                                                    |
|                 |                                                                                                    | <ul> <li>"Aging enabled versus aging disabled,"</li> </ul>                                                                                                    |
|                 |                                                                                                    | <ul> <li>"Aging disabled versus aging enabled,"</li> </ul>                                                                                                    |
|                 |                                                                                                    | ■ "Different lifetime,"                                                                                                    |
|                 |                                                                                                    | ■ "Different lifetime unit,"                                                                                                    |
|                 |                                                                                                    | ■ "Different cycle"                                                                                                    |
|                 |                                                                                                    | ■ "Different cycle unit."                                                                                                    |
| 17016           | Error getting dbcharset ID                                                                                                    | Internal error. A sanity check between the master and subscriber of a replication scheme failed to identify the character set used in the database. Contact TimesTen Technical Support.                                                                                                    |
| 17017           | The database character set differs from its peer                                                                                               | Internal error. The database character set used by a master in a replication scheme is different than that used by the subscriber. Contact TimesTen Technical Support.                                                                                                    |
| 17018           | Cannot replicate to peer because it is a pre-7.0 data store and this store does not have the DatabaseCharacterSet attribute set to 'TIMESTEN8' | For TimesTen to be able to replicate NCHAR type columns between this release and pre-7.0 releases of TimesTen the database in this release must have the DatabaseCharacterSet attribute set to TIMESTEN8.                                                                                                    |
| 17019           | Store store_name on host_<br>name would be using the same<br>port as the daemon.                                                               | A replication configuration operation failed because the same port number as the main daemon was used for the database. Use a port number for the replication database that does not clash with the main daemon port.                                                                                              |
| 17020           | Failed to check CG state for duplicate                                                                                                    | TimesTen failed to check the state of cache groups in the source database. See the message log for the cause of the failure.                                                                                                    |

| Error<br>number | Error or warning message                                                                                                    | Details                                                                                                    |
|-----------------|----------------------------------------------------------------------------------------------------|----------------------------------------------------------------------------------------------------|
| 17021           | Failed to reset Autorefresh<br>bookmark                                                                                                    | A part of the -duplicate initialization we were unable to reset the autorefresh bookmarks for cache groups in the database. See the message log for the cause of the failure.               |
| 17022           | The same attribute (attribute_name) has been set multiple times for the same subscriber (subscriber_name) for element element_name                                                      | An ALTER REPLICATION statement has altered the return service attribute more than once for the same database.                                                                               |
| 17023           | Store store_name is used in a route clause but does not exist                                                                                                    | A ROUTE clause quoted a non-existent database. Retry the operation with a different ROUTE name.                                                                                             |
| 17024           | ROUTE master master_name<br>subscribersubscriber_name<br>hostname host_name not found                                                                                                   | A non-existent ROUTE name was specified in a statement that is attempting to ADD or DROP a route to a scheme. Retry the operation with a different ROUTE name.                              |
| 17025           | ROUTE master master_name<br>subscriber subscriber_name<br>cannot be created because a<br>Master->Subscriber<br>relationship does not exist<br>between these stores                      | An attempt was made to set up a replication ROUTE for a non-existent master/subscriber relationship. Retry the operation with a different ROUTE name.                                       |
| 17026           | ROUTE master master_name subscribersubscriber_name cannot be created because an entry for this route already exists with priority priority_level, or is in the process of being created | The ROUTE name already exists. Retry the operation with a different ROUTE name or wait for the process that uses the specified ROUTE name to complete.                                      |
| 17027           | ROUTE master master_name subscribersubscriber_name cannot be created because an entry for this route already exists using interface interface, or is in the process of being created    | The ROUTE name already exists. Retry the operation with a different ROUTE name or wait for the process that uses the specified ROUTE name to complete.                                      |
| 17028           | The PRIORITY attribute must be between 1 and 99                                                                                                    | The specified PRIORITY value is out of range.                                                                                                    |
| 17029           | This store (store_name on host_name) is not involved as a local store in replication scheme host_name.scheme                                                                            | A scheme is attempting to be created on a database that is not involved in the scheme. Retry the operation with the correct database name, or involve the database in the specified scheme. |
| 17031           | CONFLICT REPORTING RESUME must be less than CONFLICT REPORTING SUSPEND for STORE store_name                                                                                             | The RESUME value must be less than the SUSPEND value for conflict reporting. Retry the operation with a smaller value.                                                                      |
| 17032           | CONFLICT REPORTING RESUME cannot be set without a CONFLICT REPORTING SUSPEND value for STORE store_name                                                                                 | You cannot resume conflict reporting without specifying a SUSPEND value. Retry the operation after specifying a SUSPEND value.                                                              |

| Error<br>number | Error or warning message                                                                                                    | Details                                                                                                    |
|-----------------|----------------------------------------------------------------------------------------------------|----------------------------------------------------------------------------------------------------|
| 17033           | CONFLICT REPORTING RESUME or<br>SUSPEND cannot be set for<br>stores in an Active Standby<br>scheme                                                        | Conflict resolution cannot be configured in an active standby scheme, therefore trying to supply conflict suspend/resume parameters is invalid.                                                                                                    |
| 17034           | ASYNCHRONOUS WRITETHROUGH Cache groups cannot co-exist with a replication scheme that uses RETURN TWOSAFE                                                 | You cannot have ASYNCHRONOUS WRITETHROUGH cache groups in a replication scheme that uses RETURN TWOSAFE.                                                                                                    |
| 17035           | CONFLICT SUSPEND/RESUME<br>cannot be used with DATASTORE<br>level replication or ACTIVE<br>STANDBY schemes                                                | Conflict resolution cannot be configured in a scheme that uses database level replication. Therefore attempting to supply conflict suspend/resume parameters is not allowed.                                                                                                    |
| 17036           | SYNCHRONOUS WRITETHROUGH cache groups cannot be replicated in an ACTIVE STANDBY scheme. Either DROP or EXCLUDE the cache group for table owner.table_name | SYNCHRONOUS WRITETHROUGH cache groups cannot be replicated in an ACTIVE STANDBY scheme.                                                                                                    |
| 17037           | The receiver state in an ACTIVE STANDBY scheme cannot be set to STOP                                                                                      | When the database is involved in an active standby scheme, you cannot call ttrepsubscriberstateset(,,,,2) or specify the utility operation ttRepAdmin -receiver -name rep2 -host somemachine -dsn rep1 -state stop.                                                                                   |
| 17038           | The store is not a valid peer                                                                                                    | The peer specified is not valid in the replication scheme                                                                                                    |
| 17039           | Failed to bind name (name); socket: socket                                                                                                    | Informational message about the host and IP address to which the replication agent was binding.                                                                                                    |
| 17040           | Trying to create socket for name on DSN                                                                                                    | Trying to create socket on an IP address for the indicated database.                                                                                                    |
| 17041           | Failed to create Oracle DR scheme                                                                                                    | This is a generic error, there is an accompanying detailed error message concerning the actual failure. Review that message to determine the problem and the fix.                                                                                                    |
| 17042           | A Cache DR scheme can only<br>be created on an ACTIVE<br>STANDBY SUBSCRIBER                                                                               | The ttRepAdmin -duplicate -initCacheDR option can only be used when duplicating to an active standby subscriber. You have attempted to create a disaster recovery scheme on a database that is not involved in active standby replication. This is not supported.                                     |
| 17043           | Failed to initialize Oracle<br>DR tables                                                                                                    | The initialization of the Oracle Disaster Recovery tables failed. In the user error log, review any error messages that were returned during the operation in which the error occurred for more details. Destroy the destination database and attempt to re-initialize the disaster recovery process. |

| Error<br>number | Error or warning message                                   | Details                                                                                                    |
|-----------------|------------------------------------------------------------|----------------------------------------------------------------------------------------------------|
| 17044           | Exited early because could not get cache group information | The disaster recovery process exited early because it could not get required information. In the user error log, review any error messages that were returned during the operation in which the error occurred for more details. Destroy the destination database and attempt to re-initialize the disaster recovery process.                                                                                                    |
| 17045           | Could not truncate cached tables on Oracle DR site         | During disaster recovery, the replication agent could not truncate any cached tables. In the user error log, review any error messages that were returned during the operation in which the error occurred for more details. Destroy the destination database and attempt to re-initialize the disaster recovery process.                                                                                                    |
| 17046           | Could not flush data to<br>Oracle DR site                  | During disaster recovery, the replication agent could not flush data to Oracle. In the user error log, review any error messages that were returned during the operation in which the error occurred for more details. Review any error messages that were returned during the operation in which the error occurred for more details. Destroy the destination database and attempt to re-initialize the disaster recovery process. |
| 17047           | Could not commit data to the Oracle DR site                | During disaster recovery, the replication agent could not commit data to Oracle. In the user error log, review any error messages that were returned during the operation in which the error occurred for more details. Destroy the destination database and attempt to re-initialize the disaster recovery process.                                                                                                    |
| 17048           | Could not create thread to initialize the Oracle DR site   | During disaster recovery, the replication agent could not create the thread to initialize Oracle. In the user error log, review any error messages that were returned during the operation in which the error occurred for more details. Destroy the destination database and attempt to re-initialize the disaster recovery process.                                                                                               |
| 17049           | Error invalidating store due to scheme inconsistency       | To correct this problem, verify that the schemes involved in this operation are identical.                                                                                                    |
| 17050           | Conflict Replication<br>Reporting starting                 | Conflict reporting suspend/resume is configured on your system and the rate of conflict rate has fallen below the resume value. Reports are now being sent. This is an informational message.                                                                                                    |
| 17051           | Conflict Replication<br>Reporting stopping                 | Conflict reporting suspend/resume is configured on your system and the rate of conflict rate exceeds the suspend value. Reports are now suspended. This is an informational message.                                                                                                    |

| Error<br>number | Error or warning message                                                                                                    | Details                                                                                                    |
|-----------------|----------------------------------------------------------------------------------------------------|----------------------------------------------------------------------------------------------------|
| 17052           | System table owner.tablename cannot be excluded from replication                                                                                                    | System tables cannot be modified by users and must be included in the replication process.                                                                                                    |
| 17053           | Table table_name is replicating in relaxed mode.                                                                                                    | Informational message that appears in the log on the subscribing side. The master table being replicated is structurally different than the subscriber. As a result, some performance overhead is required to achieve replication for this table. |
| 17054           | TABLE DEFINITION CHECKING<br>cannot be set for stores in<br>an Active Standby scheme                                                                                          | The store attribute TABLE DEFINITION CHECKING cannot be used for databases in an active standby pair scheme.                                                                                                    |
| 17055           | Asynchronous Materialized View Log Table schema.table cannot be included in a Replication Scheme.                                                                             | An explicit ALTER replication include table was used on an Asynchronous materialized view log table.                                                                                                    |
| 17056           | Dynamic Cache Group Table schema.table can only be replicated in an ACTIVE STANDBY PAIR replication scheme                                                                    | A dynamic cache group can only be replicated if the replication scheme is an active standby pair. Dynamic cache groups cannot be replicated with regular replication.                                                                             |
| 17057           | PROPAGATE cache groups cannot be replicated in an ACTIVE STANDBY scheme. Either DROP or EXCLUDE the cache group for table schema.table                                        | User managed cache groups with propagated tables are not allowed in active standby replication schemes. You must either drop the cache group or exclude it from the replication scheme.                                                           |
| 17058           | Table <pre><owner>.<tablename> cannot be part of a replication scheme when parallel mode replication is configured because it is defined with aging</tablename></owner></pre> | You cannot include a table in a replication scheme when it has aging configured and ReplicationApplyOrdering=1.                                                                                                    |
| 17059           | Replicated INCLUDE TABLE failed for ( <owner>.<tablename>) because the table is not empty</tablename></owner>                                                                 | You attempted a replicated ALTER STANDBY PAIRINCLUDE TABLE and the table is not empty.                                                                                                    |
| 17060           | DDLReplicationAction can only be set to INCLUDE or EXCLUDE on the ACTIVE store in an ACTIVE STANDBY PAIR replication scheme                                                   | You attempted ALTER SESSIONSET DDL_REPLICATION_ACTION on a database that is not active in the active standby pair replication scheme.                                                                                                    |
| 17061           | When DDLReplicationAction = 'INCLUDE' tables must be created with a primary key or a unique constraint on non-nullable column(s)                                              | You specified a DDL_REPLICATION_ ACTION that requires the table(s) to be created with an index.                                                                                                    |

| Error<br>number | Error or warning message                                                                                                 | Details                                                                                                    |
|-----------------|----------------------------------------------------------------------------------------------------|----------------------------------------------------------------------------------------------------|
| 17062           | DDLReplicationAction and DDLReplicationLevel can only be set on a store with an ACTIVE STANDBY PAIR scheme               | You attempted to use the ALTER SESSION statement to set DDLReplicationAction and DDLReplicationLevel on a database that is not part of an active standby pair scheme.                |
| 17063           | CREATE INDEX can only refer<br>to empty tables when<br>DDLReplicationLevel > 1                                           | When DDLReplicationLevel is greater than 1, CREATE INDEX is replicated. However, your tables must be empty.                                                                          |
| 17064           | CREATE AS SELECT cannot be used when DDLReplicationLevel > 1                                                             | When DDLReplicationLevel is greater than 1, CREATE TABLE is configured for replication. However, CREATE TABLE AS SELECT is not supported.                                            |
| 17065           | Action not permitted because DDLReplicationLevel > 1 and the store is not active                                         | DDL action is not permitted because DDLReplicationLevel is greater than 1 and the database is not active.                                                                            |
| 17066           | Create Table not permitted without ADMIN privilege when DDLReplicationLevel > 1 and DDLReplicationAction is INCLUDE      | When DDLReplicationLevel is greater than 1 and when DDLReplicationAction is set to INCLUDE, then ADMIN privilege is required when replicating CREATE TABLE statements.               |
| 17067           | Table <tablename> was<br/>truncated before inclusion<br/>into the ACTIVE STANDBY PAIR<br/>replication scheme</tablename> | When ALTER ACTIVE STANDBY PAIRINCLUDE is executed, the table contents are truncated on the standby and subscriber(s) databases.                                                      |
| 17068           | Invalid value for ttDurableWhenAgentStoppedSet. Valid values are 0 and 1.                                                | You specified an invalid value for ttDurableWhenAgentStoppedSet.                                                                                                    |
| 17069           | <pre><stmt> is not permitted on the standby in an ACTIVE STANDBY PAIR scheme</stmt></pre>                                | The statements CREATE/DROP SYNONYM, GRANT/REVOKE, or CREATE/ALTER/DROP USER are not permitted on the standby in an ACTIVE STANDBY PAIR scheme.                                       |
| 19000           | Open of document document_name failed                                                                                    | The TimesTen webserver received an error while sending data to the browser. Attempt to open the document again and verify that you have entered the correct name of the document.    |
| 19001           | Send of number_of bytes to browser failed, error err_number                                                              | The TimesTen webserver received an error while sending data to the browser. The error referenced in this message provides more details on the problem.                               |
| 19002           | Spawn of CGI script, failed, error error_number                                                                          | The TimesTen webserver received an error while spawning a CGI script. The error referenced in this message provides more details on the problem.                                     |
| 19003           | Write of POST data failed                                                                                                | The TimesTen webserver received an error while sending POST parameters to a CGI process.                                                                                             |
| 19004           | CGI script script_name not executable                                                                                    | A CGI script requested of the TimesTen webserver is not executable. Check your installation to verify that the script is in the correct location and has the appropriate privileges. |

| Error<br>number | Error or warning message                                  | Details                                                                                                    |
|-----------------|-----------------------------------------------------------|----------------------------------------------------------------------------------------------------|
| 19005           | Web server bind to port failed, error error_number        | The TimesTen Web server was unable to bind to its port. The port may be in use by another process. Verify that you specified the correct port number.                                                             |
| 19006           | Cannot filed perl in path                                 | The TimesTen webserver was unable to find the version of PEL with the product. Check your installation.                                                                                                    |
| 19007           | Web server system_call failed, error error_number         | The TimesTen webserver was unable to get the host name of the client.                                                                                                    |
| 19008           | Invalid HTTP date from client (string)                    | A date sent to the TimesTen Server is in an invalid format.                                                                                                    |
| 19009           | Stat of file_name failed, error error_number              | The TimesTen webserver was unable to determine file information for an HTTP document.                                                                                                    |
| 19010           | Web server denying connection from host_name (IP_address) | The TimesTen webserver is denying access from the indicated host. The webserver configuration file can be used to control access.                                                                                 |
| 19011           | Authorization failure from file_name                      | The TimesTen webserver is denying access to a password-protected page because the user name supplied is unknown or the password does not match. Verify that you have supplied the correct user name and password. |
| 19012           | Cannot open password file file_name                       | The TimesTen webserver is unable to open its password file. Check your installation.                                                                                                    |
| 19013           | Bad entry in password file file_name                      | There is a bad entry in the TimesTen webserver's password file. Correct the entry and try again.                                                                                                    |
| 19014           | TimesTen web server internal error                        | The TimesTen webserver has encountered an internal error. See the TimesTen user error log for more information.                                                                                                   |

## Errors 20000 - 39999

| Error<br>number | Error or warning message                     | Details                                                                                                    |
|-----------------|----------------------------------------------|----------------------------------------------------------------------------------------------------|
| 20000           | Use of a deprecated feature: feature_details | This warning indicates use of a feature that is being supported only for backwards compatibility. The feature may be removed in a future release. The <code>feature_details</code> text indicates the feature being used and suggests the appropriate course of action. |

| Error<br>number | Error or warning message                                                                 | Details                                                                                                    |
|-----------------|------------------------------------------------------------------------------------------|----------------------------------------------------------------------------------------------------|
| 20100           | This connection required recovery due to an improper shutdown                            | When a connection is made after an improper shutdown, a recovery process replays the logs to restore the database to its most current state. This recovery process can be time-consuming. To avoid it, we recommend cleanly disconnecting from the database when possible. For example, we recommend against exiting from a TimesTen application without first waiting for all connections to disconnect. And we recommend using signal handlers to catch signals that set a variable indicating that all connections must disconnect. |
| 20101           | Data loss because redo logging                                                           | Type of Message: Error                                                                                                    |
|                 | was disabled. Connect with ttAdmin -ramLoad -force.                                      | Cause: The connection attempt failed because a fatal error occurred while redo logging was disabled.                                                                                                    |
|                 |                                                                                          | Impact: Any changes made to the database while redo logging was disabled have been lost.                                                                                                    |
|                 |                                                                                          | User Action: To permit new connections, explicitly load the database into memory. Load the database using ttAdmin-ramLoad-force. For more information, see "ttAdmin" in the Oracle TimesTen In-Memory Database Reference.                                                                                                    |
| 30103           | SQLParamOptions is not<br>supported with result-set<br>returning statements              | An attempt was made to execute a SELECT statement using an array of parameters as indicated by SQLParamOptions. Batch execution using arrays of parameters is supported only with INSERT, UPDATE and CREATE VIEW statements.                                                                                                    |
| 30104           | SQLBindParameter must be called because the ConnectionCharacterSet attribute was changed | Type of Message: Error                                                                                                    |
|                 |                                                                                          | Cause: The ConnectionCharacterSet value was changed after the parameters were bound to the statement.                                                                                                    |
|                 |                                                                                          | Impact: If execution continues, incorrect data could be passed in the parameter values due to character set mismatch.                                                                                                    |
|                 |                                                                                          | User Action: To allow correct character set conversion, rebind the statement parameters using the SQLBindParameter function. For more information, see "SQLBindParameter function" in the Oracle TimesTen In-Memory Database C Developer's Guide.                                                                                                    |

## Errors 40000 - 49999

| Error<br>number | Error or warning message      | Details                                                                                                    |
|-----------------|-------------------------------|----------------------------------------------------------------------------------------------------|
| 40005           | sbHttpListParse returned NULL | Internal error. Daemon cannot honor a request from the cache agent. The reply message cannot be parsed. Contact TimesTen Technical Support. |

| Error<br>number | Error or warning message                                                     | Details                                                                                                    |
|-----------------|------------------------------------------------------------------------------|----------------------------------------------------------------------------------------------------|
| 40006           | Could not connect to TimesTen. Cache timer thread exit.                      | The cache agent cannot connect to TimesTen. The timer thread used by cache aging is exiting. Review the connection settings and restart the cache agent to begin aging.                                                                                                    |
| 40007           | Could not connect to TimesTen. Cache aging thread exit.                      | The cache agent cannot connect to TimesTen. The timer thread used by cache aging is exiting. Review the connection settings and restart the cache agent to begin aging.                                                                                                    |
| 40008           | Could not do aging, Cache aging thread will try to reconnect in 1 minute.    | The cache aging operation was unable to complete, the cache agent disconnects and then reconnects and retries in one minute. If the problem does not resolve itself after several retries, review the user error log to find the cause of the aging failure.                                                                                        |
| 40009           | Error reading from deadman socket                                            | The cache agent failed to read from the daemon socket. Cache agent is shutting down. If the cache agent does not restart automatically, restart it manually. If that does not work, then restart the main TimesTen daemon and then restart the cache agent manually if the cache agent policy requires it to be restarted manually.                 |
| 40010           | Data read, fatal internal error                                              | Internal error. The cache agent failed to read from the daemon socket. Cache agent is shutting down. If the cache agent does not restart automatically, restart it manually. If that does not work, then restart the main TimesTen daemon and then restart the cache agent manually if the cache agent policy requires it to be restarted manually. |
| 40011           | Subdaemon exiting, main daemon gone                                          | The cache agent detected that the TimesTen daemon is down. The cache agent is shutting down. To continue, restart the main TimesTen daemon. Then, restart the cache agent, if it does not restart automatically.                                                                                                    |
| 40012           | Error code setting synchronous sockets                                       | The cache agent cannot set a synchronous socket during startup. The operating system error code is displayed in the message. Remove the cause of OS error and restart the cache agent.                                                                                                    |
| 40013           | Connect fail from connectToDaemon port portID as id selfID                   | Internal Error. The cache agent failed to connect to the TimesTen daemon at port portID as ID selfID. The TimesTen daemon may have died unexpectedly. Check the status of the main TimesTen daemon.                                                                                                    |
| 40014           | Could not create core service thread, exiting                                | The cache agent cannot create one of its core service threads at startup. It is shutting down.                                                                                                    |
| 40015           | Could not initialize connection to daemon                                    | The cache agent cannot initialize the connection to daemon at startup. The cache agent is shutting down. The TimesTen daemon may have died unexpectedly. Check the status of the main TimesTen daemon.                                                                                                    |
| 40016           | Daemon did not accept port<br>setting. Message: message,<br>Error Code: code | Internal error. Daemon did not accept cache agent port setting. The details are included in this message.                                                                                                    |

| Error<br>number | Error or warning message                                                                                            | Details                                                                                                    |
|-----------------|----------------------------------------------------------------------------------------------------|----------------------------------------------------------------------------------------------------|
| 40017           | Daemon did not accept port<br>setting. Return code: code1<br>Request Return code: code2                             | Internal error. Daemon did not accept cache agent port setting. The details are included in this message.                                                                                                    |
| 40018           | TimesTen error code:code msg message                                                                                | The cache agent has generated a Native<br>TimesTen error. For more information see the<br>description for that error in this chapter.                                                                                                    |
| 40019           | Unable to allocate an ODBC environment handle                                                                       | The cache agent failed to allocate an ODBC environment handle. Refer to ODBC documentation to find the cause of failure.                                                                                                    |
| 40020           | Could not allocate ftclock, exiting                                                                                 | Internal error message. ftClock thread cannot be initialized. Contact TimesTen Technical Support.                                                                                                    |
| 40021           | Could not create cache shutdown event, exiting                                                                      | The cache agent cannot create an object that is used internally at startup. There may be insufficient memory or other a shortage of another system resource to initialize a condition variable. Stop the cache agent, free up the resources and restart the cache agent.                                           |
| 40022           | Could not create thread_name thread, agent will be restarted                                                        | The cache agent could not create the indicated thread. This may be caused by a lack of system resources to create another thread or the system limit on the total number of threads in a process may have been exceeded. Stop the agent, free up resources or adjust the system limit and restart the cache agent. |
| 40026           | Could not initialize internal structure for scheduler, agent will be restarted                                      | The cache agent could not initialize an internal structure for the scheduler. The cache agent is restarting automatically. This message usually follows another message that describes the details about the failure.                                                                                              |
| 40030           | Cache agent has exceeded the maximum TimesTen connection limit of <i>limit</i>                                      | The cache agent has too many connections to TimesTen. This is often caused by a large number of autorefresh attempts. Alter the autorefresh intervals on your cache groups to be less frequent and so that they are similar on most of your cache groups.                                                          |
| 40031           | Connect failed (message)                                                                                            | The cache agent failed to connect either to the TimesTen main daemon or to Oracle. The message included in this error may give more details. In addition, this message usually follows another message that describes the details about the failure.                                                               |
| 40034           | Last number_of autorefreshes failed for cache groups within interval msecs ms. Autorefresh will be retried silently | The latest indicated number of have failed. The autorefresh operation is retried without writing new messages to the user error log. This message usually follows another message that describes the details about the failure.                                                                                    |
| 40035           | Autorefresh number number failed for cache groups with interval msecs ms after number retries.                      | An autorefresh for the indicated interval has failed. This message usually follows another message that describes the details about the failure. The autorefresh operation is being retried automatically.                                                                                                    |

| Error<br>number | Error or warning message                                                                                                    | Details                                                                                                    |
|-----------------|----------------------------------------------------------------------------------------------------|----------------------------------------------------------------------------------------------------|
| 40036           | Create/alter cache group failed because autorefresh for cache group cache_group_name is in the middle of shutting down                          | CREATE CACHE GROUP and ALTER CACHE GROUP statements cannot be processed while the cache agent is shutting down the autorefresh thread for the cache group. Wait for the thread to finish shutting down and retry your DDL operation.                                                                                                    |
| 40037           | Could not allocate a new cache group structure. Scheduler thread exiting                                                                        | The cache agent failed to allocate a new cache group structure. This may happen in response to CREATE CACHE GROUP or ALTER CACHE GROUP operation when there is a lack of memory or other system resource. One of the service threads (scheduler) is shutting down and autorefresh for all cache groups is stopped. Make the resource available and restart the cache agent.                                                    |
| 40038           | Could not allocate a new refresher structure. Scheduler thread exiting                                                                          | The cache agent failed to allocate a new refresh structure. Cache agent fails to allocate a new refresh structure. This may happen in response to CREATE CACHE GROUP or ALTER CACHE GROUP operation when there is a lack of memory or other system resource. One of the service threads (scheduler) is shutting down and autorefresh for all cache groups is stopped. Make the resource available and restart the cache agent. |
| 40042           | Join of refresher-thread_name failed                                                                                                    | A thread join with a refresher thread failed during cache agent shutdown.                                                                                                    |
| 40043           | ODBC error from API call: api_name                                                                                                    | The specified ODBC call failed. Refer to the ODBC documentation for details.                                                                                                    |
| 40044           | No data source or driver specified; dialog prohibited. Check the DSN definition in the ODBC system administrator. The DSN must be a system DSN. | This error only occurs on Windows systems. The cache agent could not connect to the TimesTen database because the data source or driver was not specified. Check the system DSN settings for this database.                                                                                                    |
| 40045           | No data source or driver specified; dialog prohibited. Check the DSN definition in the sys.odbc.ini file. The DSN must be a system DSN.         | This error only occurs on UNIX systems. The cache agent could not connect to the TimesTen database because the data source or driver was not specified. Check the system DSN settings for this database.                                                                                                    |
| 40046           | Error: mesage, ODBC SQL state = SQL_state, Additional Warning = code                                                                            | The specified ODBC call failed with the indicated details.                                                                                                    |
| 40047           | Call to SQLError failed with SQL_SUCCESS_WITH_INFO. Need to increase size of message buffer.                                                    | Internal Error, the cache agent's internal error buffer is too small for SQLError ODBC API call. Contact TimesTen Technical Support.                                                                                                    |
| 40048           | Call to SQLError failed with SQL_INVALID_HANDLE.                                                                                                | Internal Error, the ODBC statement, connection, or environment handle passed to SQLError was invalid. Contact TimesTen Technical Support.                                                                                                    |

| Error<br>number | Error or warning message                                                                                                    | Details                                                                                                    |
|-----------------|----------------------------------------------------------------------------------------------------|----------------------------------------------------------------------------------------------------|
| 40049           | Call to SQLError failed with SQL_ERROR.                                                                                                    | Internal error, the call to SQLError fails to get more diagnostic information after a failed ODBC operation. Contact TimesTen Technical Support.                                                                                                    |
| 40050           | Detected invalid data store.                                                                                                    | TimesTen database has been invalidated,<br>Cache agent shuts down, then restarts. Try the<br>operation again.                                                                                                    |
| 40051           | Cannot attach to Oracle Server (Oracle error ORA-number). OracleNetServiceName = <onet_svc_name>, ORACLE_HOME = Oracle_Home</onet_svc_name>    | The cache agent cannot connect to the Oracle server. The Oracle error code is included in the message. Refer to "Unable to resolve Oracle Service Name" and "Unable to validate Oracle username and password" in the Oracle TimesTen In-Memory Database Troubleshooting Guide.                                                                                                    |
| 40052           | Cannot start an Oracle session (Oracle error ORA-code). uid = user_name. pwd is hidden, TNS_ADMIN = tns_path , ORACLE_HOME= Oracle_install_dir | Cannot start an Oracle session. The Oracle error code and the intended user name are included in the message. The password is hidden for security reasons. Refer to "Unable to resolve Oracle Service Name" and Unable to validate Oracle username and password" in the Oracle TimesTen In-Memory Database Troubleshooting Guide.                                                                                          |
| 40053           | OCIEnvCreate failed. Return code code_number                                                                                                   | Calling OCIEnvCreate fails. The return code is included in the message. Verify the Oracle client installation. Refer to "Unable to resolve Oracle Service Name" and Unable to validate Oracle username and password" in the Oracle TimesTen In-Memory Database Troubleshooting Guide.                                                                                                    |
| 40054           | Could not login to Oracle. TNS timeout occurred.                                                                                               | Received a TNS timeout error while trying to login to the Oracle server. Check the Oracle client/server setting and the network health. If the problem does not get fixed after an automatic restart, check the connection and restart cache agent. Refer to "Unable to resolve Oracle Service Name" and Unable to validate Oracle username and password" in the Oracle TimesTen In-Memory Database Troubleshooting Guide. |
| 40055           | Delete query too long during unload.                                                                                                    | The system generated a query overflow in the system buffer, while executing an unload statement. This is usually caused by very a long WHERE clause in the UNLOAD CACHE GROUP statement, a large number of tables in the cache group, or very long WHERE clause in the cache group definition.                                                                                                    |
| 40056           | Not connected to Oracle<br>during load                                                                                                    | Internal error. A connection to Oracle was not established before the loading operation. Contact TimesTen Technical Support.                                                                                                    |
| 40057           | Table name too long: table_name.                                                                                                    | Internal error. The table name is too long. A table name cannot exceed 30 characters.                                                                                                    |

| Error<br>number | Error or warning message                                               | Details                                                                                                    |
|-----------------|------------------------------------------------------------------------|----------------------------------------------------------------------------------------------------|
| 40058           | Select query too long during load.                                     | While executing a load statement, the system generated SELECT query overflowed a system buffer. This is usually caused by a very long WHERE clause in the LOAD statement, A large number of tables in the cache group, or very long WHERE clause in the cache group definition.                                                                                                   |
| 40059           | Select list too long during load.                                      | While executing a load statement, the system generated SELECT query overflowed a system buffer. This is usually caused by a very long WHERE clause in the LOAD statement, A large number of tables in the cache group, or very long WHERE clause in the cache group definition.                                                                                                   |
| 40060           | Error preparing Oracle statement: statement                            | There was an error while preparing the specified SQL statement on Oracle.                                                                                                    |
| 40061           | Error executing Oracle statement: statement                            | There was an error while executing the specified SQL statement on Oracle.                                                                                                    |
| 40062           | Column count does not match for cached table                           | The Oracle table columns do not match the cached table columns. Check to determine if the Oracle table schema has been changed since the cache group was created.                                                                                                    |
| 40064           | Rowid descriptor alloc failure                                         | The call to OCIDescriptorAlloc failed.                                                                                                    |
| 40066           | Internal buffer overflow during autorefresh initialization             | Autorefresh initialization failed because an internal buffer has overflowed. The required buffer size is proportional to the number of tables in the cache group, the number of columns, the number of columns in the primary key or foreign key, and the length of the WHERE clause of the cache group.                                                                          |
| 40067           | Failed during restarting autorefresh                                   | Failed to restart autorefresh for some of the cache groups during cache agent startup. This message usually follows another message that describes the details about the failure.                                                                                                    |
| 40068           | Failed to prepare the TimesTen SQL statement: statement                | The cache agent encountered an error while preparing a TimesTen SQL statement. This message usually follows another message that describes the details about the failure.                                                                                                    |
| 40069           | Failed to retrieve from Oracle change log. query = query, curSOLog=log | The cache agent failed to retrieve rows from the Oracle change log for autorefresh. The failing query and the current log content are specified in this message. Make sure the Oracle table objects for autorefresh have not been removed and the autorefresh user has not been changed since the creation of the cache group.                                                    |
| 40070           | Timeout while dropping an Oracle table. The query is query             | A timeout occurred while dropping an Oracle table. The optional failed query is specified in the message. This may occur in response to either a ALTER CACHE GROUP or a DROP CACHE GROUP operation when the table is busy. This error is not fatal. The drop is retried when the cache agent gets restarted. If necessary, restart the cache agent to drop the table immediately. |

| Error<br>number | Error or warning message                                                                              | Details                                                                                                    |
|-----------------|----------------------------------------------------------------------------------------------------|----------------------------------------------------------------------------------------------------|
| 40071           | Table is not found in Oracle: owner.table                                                             | The specified table cannot be found in the Oracle database.                                                                                                    |
| 40072           | Failed in checkAutorefreshConnections, bad argument                                                   | Internal error. The autorefresh connection is bad. Contact TimesTen Technical Support                                                                                                    |
| 40073           | Could not drop the Oracle objects. Either an Autorefresh uid was not provided or the uid was invalid. | Failed to drop Oracle objects for autorefresh because either the cache administration user ID was not given or the UID was incorrect.  Make sure the cache administration user ID provided at cache agent startup time is correct.                                                                     |
| 40076           | Failed calling OCI function: function_name                                                            | The cache agent failed while calling the specified OCI API function. This message is usually followed by another message that describes the details about the failure.                                                                                                    |
| 40077           | Oracle native error code = error_code, msg = message                                                  | The cache agent encountered a native Oracle error while calling an OCI function. The details are included in this message.                                                                                                    |
| 40078           | Assertion failed: message                                                                             | Internal error. A cache agent internal consistency check failed. Contact TimesTen Technical Support                                                                                                    |
| 40079           | Failed to malloc size  memory_size. Please free system resources.                                     | Failed to malloc memory of the indicated size.                                                                                                    |
| 40081           | Failed to get Oracle username and password: error_number                                              | Failed to get Oracle username and password, the details are included in this message. This may happen during the cache agent startup. This message usually follows another message which describes the details about the failure. The cache agent gets automatically restarted when this error occurs. |
| 40083           | Cache agent startup command line value missing for flag flag                                          | Internal error. The main TimesTen daemon started the cache agent with missing values for the indicated flag. Contact TimesTen Technical Support                                                                                                    |
| 40084           | Cache agent startup command line flag flag has incorrect value value                                  | Internal error. The main TimesTen daemon started the cache agent with incorrect values for the specified flag. Contact TimesTen Technical Support                                                                                                    |
| 40086           | Could not allocate Oracle statement handle                                                            | Error allocating Oracle statement handle.<br>Contact TimesTen Technical Support                                                                                                    |
| 40087           | Could not allocate TimesTen statement handle                                                          | Error allocating a TimesTen statement handle.<br>Contact TimesTen Technical Support                                                                                                    |
| 40088           | Log reader TTC_FT_OBJECT_PREFIXgetMinSCN returned OCI_NO_DATA                                         | Internal error. getMinSCN should have returned at least one row, but was unable to do so. Contact TimesTen Technical Support                                                                                                    |
| 40089           | Log reader getLmLock<br>returned OCI_NO_DATA                                                          | Internal error. getLmLock should have returned at least one row, but was unable to do so. Contact TimesTen Technical Support                                                                                                    |
| 40090           | Log reader getLmUserCount returned OCI_NO_DATA                                                        | Internal error. getLmUserCount should have returned at least one row, but was unable to do so.Contact TimesTen Technical Support                                                                                                    |

| Error<br>number | Error or warning message                                                                                                    | Details                                                                                                    |
|-----------------|----------------------------------------------------------------------------------------------------|----------------------------------------------------------------------------------------------------|
| 40091           | Log reader getLmUserCount<br>returned OCI_NO_DATA                                                                                                    | Internal error. getLogLimit should have returned at least one row, but was unable to do so. Contact TimesTen Technical Support                                                                                                    |
| 40092           | Oracle type type not supported                                                                                                    | Internal error. Oracle type for the primary key is not supported. Contact TimesTen Technical Support                                                                                                    |
| 40093           | Could not parse redo SQL cscn:cscn_name, SQL: statement                                                                                                    | Internal error. Parsing of redo SQL statement failed. Contact TimesTen Technical Support                                                                                                    |
| 40094           | Unable to get primary key metadata for base table table_name, log table table_name                                                                                                    | Internal error. Unable to get metadata for primary keys for the indicated base and log tables. Contact TimesTen Technical Support                                                                                                    |
| 40096           | Log reader initialization failed                                                                                                    | Log reader allocation failed. Contact<br>TimesTen Technical Support                                                                                                    |
| 40108           | Could not derive the data store file name. Data store path = path_name                                                                                                    | Internal Error. TimesTen could not derive the database name from the provided database input parameter to cache agent. Contact TimesTen Technical Support                                                                                                    |
| 40114           | Connection to Oracle has not succeeded for last num minutes. Number of failed attempts: num. Initiating cache agent restart.                                                                                            | At cache agent startup time, the cache agent cannot connect to Oracle. A CREATE CACHE GROUP or an ALTER CACHE GROUP statement can encounter this error because the operation was attempted too soon after the cache agent was started or because the cache agent was unable to establish a connect to Oracle. Messages in the user error log may provide details on the connection failures. If the problem does not resolve itself after several attempts, manually restart the cache agent. For more details see "Unable to resolve Oracle Service Name" and "Unable to validate Oracle username and password" in the Oracle TimesTen In-Memory Database Troubleshooting Guide. |
| 40115           | No cache groups will be autorefreshed until a connect to Oracle can be established. Will try to connect to Oracle silently every seconds seconds. Additional error information: message.                                | At cache agent startup time, the cache agent cannot connect to Oracle. The cache agent keeps trying to connect to Oracle.                                                                                                    |
| 40116           | Fatal error occurred while trying to connect to Oracle. Check the Oracle Id, UID, PWD and the status of Oracle instance. No autorefreshing will occur until the problem is resolved and cache agent has been restarted. | At cache agent startup time, the cache agent cannot connect to Oracle. The cache agent automatically shuts down and restarts. If the problem does not get fixed after this automatic restart, you should stop the cache agent, check the OracleID, UID, PWD & the status of the Oracle instance and restart cache agent.                                                                                                    |
| 40117           | AUTOREFRESH LOGSEQ ERROR: LogSeq(number) = error_ number considered not valid. It will not be stored in the datastore.                                                                                                  | Internal Error. TimesTen saw an invalid bookmark when trying to store the log sequence into TimesTen. The autorefresh can not move forward. It resumes from the last valid logseq number.                                                                                                    |

| Error<br>number | Error or warning message                                                                                                    | Details                                                                                                    |
|-----------------|----------------------------------------------------------------------------------------------------|----------------------------------------------------------------------------------------------------|
| 40119           | An error occurred while preparing or executing the following Oracle SQL statement: statement                                                                      | This message usually follows another message that describes the details about the failure.                                                                                                    |
| 40120           | Autorefresh has not succeeded for cachegroups with interval interval ms for last minutes minutes. Number of failed attempts: num. Initiating cache agent restart. | Autorefresh for the specified interval has failed in the indicated minutes, after the indicated number of attempts. The cache agent is restarting.                                                                                                    |
| 40121           | Auto-Refresh failed (Could not turn on table locking)                                                                                                    | Table-level locking could not be turned on for this autorefresh transaction. This autorefresh is being aborted and retried.                                                                                                    |
| 40122           | Could not parse fullname, name, in owner and name.                                                                                                    | TimesTen was unable to parse the cache group name during the autorefresh object validation for the specified cache group. Contact TimesTen Technical Support                                                                                                    |
| 40123           | Autorefresh trigger trigger_name is not enabled for table table_name. The cache group cache_group_name in data store data_store_name will not be refreshed.       | Autorefresh Oracle object validation for cache groups finds that the Oracle trigger <code>trigger_name</code> on the indicated table is not enabled. Autorefresh cannot work for the table. Either ALTER the AUTOREFRESH state of cache group to OFF and then back to ON, or drop and recreate the cache group. For details on fixing this problem, refer to the "Validate autorefresh Oracle objects" section in the <code>Oracle TimesTen In-Memory Database Troubleshooting Guide</code> .                                    |
| 40124           | Could not find autorefresh trigger trigger_name. The cache group owner.cache_group_name in data store data_store_name will not be refreshed.                      | Autorefresh Oracle object validation for cache groups finds that the Oracle trigger <code>trigger_name</code> on the indicated table of the cache group was not found on Oracle.  Autorefresh cannot work for the cache group. Either alter the AUTOREFRESH state of cache group to OFF and then back to ON, or drop and recreate the cache group. For details on fixing this problem, refer to the "Validate autorefresh Oracle objects" section in the <code>Oracle TimesTen In-Memory Database Troubleshooting Guide</code> . |
| 40125           | Could not find the Oracle autorefresh object_type object_name for table table_name. The cache group cache_group_name cannot be refreshed in any datastores.       | A table in the cache group <code>cache_group_name</code> did not find the autorefresh object on the Oracle database. Autorefresh cannot work for the cache group. Either alter the Autorefresh state of cache group to OFF and then back to ON, or drop and recreate the cache group. For details on fixing this problem, refer to the "Validate autorefresh Oracle objects" section in the <code>Oracle TimesTen In-Memory Database Troubleshooting Guide</code> .                                                              |

| Error<br>number | Error or warning message                                                                                                    | Details                                                                                                    |
|-----------------|----------------------------------------------------------------------------------------------------|----------------------------------------------------------------------------------------------------|
| 40126           | Autorefresh autorefresh_state for table table_name is not valid on Oracle. The cache group cache_group_name will not be refreshed.                                                                                  | Autorefresh Oracle object validation for a cache group table found an invalid status for an autorefresh object on Oracle. Autorefresh cannot work for the cache group. Either alter the Autorefresh state of cache group to OFF and then back to ON, or drop and recreate the cache group. For details on fixing this problem, refer to the "Validate autorefresh Oracle objects" section in the Oracle TimesTen In-Memory Database Troubleshooting Guide.                                                                                                    |
| 40127           | Internal error: could not compute the difference of two dates.                                                                                                    | Autorefresh object validation could not complete because of this error.                                                                                                    |
| 40128           | Oracle object id is different - Oracle table table_name has been recreated since the cache group cache_group_name in data store data_store_name was created. The cache group will not be refreshed                  | Autorefresh object validation for the cache group found an incompatibility between the cache group <code>objectID</code> and the <code>objectID</code> on Oracle. This could have been caused when a table was created on the Oracle database after the cache group was created. Autorefresh cannot work for the cache group. Either alter the Autorefresh state of cache group to OFF and then back to ON, or drop and recreate the cache group. For details on fixing this problem, refer to the "Validate autorefresh Oracle objects" section in the <code>Oracle TimesTen In-Memory Database Troubleshooting Guide</code> .                                   |
| 40129           | Oracle create date changed - Oracle table table_name has been recreated since the cache group cache_group_name in data store data_store_name was created. The cache group will not be refreshed                     | Autorefresh object validation for the cache group found an incompatibility between the create date for the specified table in a TimesTen database and that on the Oracle database. This could have been caused when a table was created on the Oracle database after the cache group was created. Autorefresh cannot work for the cache group. Either alter the Autorefresh state of cache group to OFF and then back to ON, or drop and recreate the cache group. For details on fixing this problem, refer to the "Validate autorefresh Oracle objects" section in the Oracle TimesTen In-Memory Database Troubleshooting Guide.                                |
| 40130           | AutoRefresh log table is older than base table - Oracle table table_name has been recreated since the cache group cache_group_name in data store data_store_name was created. The cache group will not be refreshed | The error occurs when autorefreshing Oracle object validation for the cache group. A change log table for table <code>table_name</code> is older than the table itself. This could have been caused when a table was created on the Oracle database after the cache group was created. Autorefresh cannot work for the cache group. Either alter the autorefresh state of cache group to <code>OFF</code> and then back to <code>ON</code> , or drop and recreate the cache group. For details on fixing this problem, refer to the ""Validate autorefresh Oracle objects" section in the <code>Oracle TimesTen In-Memory Database Troubleshooting Guide</code> . |

| Error<br>number | Error or warning message                                                                                                    | Details                                                                                                    |
|-----------------|----------------------------------------------------------------------------------------------------|----------------------------------------------------------------------------------------------------|
| 40131           | Could not parse table names for cache group owner.cache_group_name.                                                                                                    | Internal Error. The cache agent was unable to parse the tables names during the autorefresh object validation for the specified cache group. Autorefresh object validation could not complete because of this error.                                                                                                    |
| 40132           | Could not find user count row for table table_name in cache_group_name. Any autorefreshed cache group containing table table_name will not be refreshed.                                                                                             | An autorefresh validation check could not find the Oracle user count row for the indicated table in <code>user_count_table_name</code> . Any autorefresh cache group containing the specified table is not refreshed. For details on fixing this problem, refer to the "Validate autorefresh Oracle objects" section in the <code>Oracle TimesTen In-Memory Database Troubleshooting Guide</code> . |
| 40133           | The user count in the user count table table_name for table table_name in cache group owner.cache_group_name is NULL. The cache group may not be refreshed.                                                                                          | An autorefresh validation check found user count to be NULL in the in the <code>user_count_table_name</code> for the specified cache group table. For details on fixing this problem, refer to the "Validate autorefresh Oracle objects" section in the <code>Oracle TimesTen In-Memory Database Troubleshooting Guide</code> .                                                                     |
| 40134           | The user count for table table_name in cache group owner.cache_group_name is less than 0.                                                                                                    | A problem occurred while trying to validate an autorefresh Oracle object. For details on fixing this problem, refer to the "Validate autorefresh Oracle objects" section in the Oracle TimesTen In-Memory Database Troubleshooting Guide.                                                                                                    |
| 40135           | The user count for table table_name in cache group owner .cache_group_name is equal to 0.                                                                                                    | A problem occurred while trying to validate an autorefresh Oracle object. For details on fixing this problem, refer to the "Validate autorefresh Oracle objects" section in the Oracle TimesTen In-Memory Database Troubleshooting Guide.                                                                                                    |
| 40136           | The log sequence number in the user count table table_name for table table_name in cache group owner.cache_group_name is NULL. The cache group may not be refreshed.                                                                                 | A problem occurred while trying to validate an autorefresh Oracle object. For details on fixing this problem, refer to the "Validate autorefresh Oracle objects" section in the Oracle Times Ten In-Memory Database Troubleshooting Guide.                                                                                                    |
| 40137           | The log sequence number in the user count table table_name for table table_name in cache group cache_group_name is not equal to the largest logseq in the autorefresh log table table_name. The cache group may not be refreshed for all datastores. | A problem occurred while trying to validate an autorefresh Oracle object. For details on fixing this problem, refer to the "Validate autorefresh Oracle objects" section in the Oracle TimesTen In-Memory Database Troubleshooting Guide.                                                                                                    |

| Error<br>number | Error or warning message                                                                                                    | Details                                                                                                    |
|-----------------|----------------------------------------------------------------------------------------------------|----------------------------------------------------------------------------------------------------|
| 40138           | The previous log sequence number is greater than the recorded refresh bookmark for table table_name in cache group cache_group_name in data store owner.data_store_name | A problem occurred while trying to validate an autorefresh Oracle object. For details on fixing this problem, refer to the "Validate autorefresh Oracle objects" section in the Oracle TimesTen In-Memory Database Troubleshooting Guide. |
| 40139           | The user count table table_name on Oracle instance instance_name was not found. The autorefresh will not work for all datastore for this instance.                      | A problem occurred while trying to validate an autorefresh Oracle object. For details on fixing this problem, refer to the "Validate autorefresh Oracle objects" section in the Oracle TimesTen In-Memory Database Troubleshooting Guide. |
| 40140           | The sequence number for table table_name had changed but the table was not refreshed. cache_group_name cache group in data store data_store_name is out of sync.        | A problem occurred while trying to validate an autorefresh Oracle object. For details on fixing this problem, refer to the "Validate autorefresh Oracle objects" section in the Oracle TimesTen In-Memory Database Troubleshooting Guide. |
| 40141           | The sequence number for table owner.table_name had changed but the table was not refreshed. The cache group in data store data_store_name is out of sync.               | A problem occurred while trying to validate an autorefresh Oracle object. For details on fixing this problem, refer to the "Validate autorefresh Oracle objects" section in the Oracle TimesTen In-Memory Database Troubleshooting Guide. |
| 40143           | Could not find table  table_name for cache group  cache_group_name in Oracle.  User user_name may not have  privileges. The cache group  will not be refreshed.         | A problem occurred while trying to validate an autorefresh Oracle object. For details on fixing this problem, refer to the "Validate autorefresh Oracle objects" section in the Oracle TimesTen In-Memory Database Troubleshooting Guide. |
| 40144           | Table owner.table_name in cache group owner.cache_group_name is not valid on Oracle. The cache group will not be refreshed.                                             | A problem occurred while trying to validate an autorefresh Oracle object. For details on fixing this problem, refer to the "Validate autorefresh Oracle objects" section in the Oracle TimesTen In-Memory Database Troubleshooting Guide. |
| 40145           | An internal autorefresh structure has not been initialized. Cache group cache_group_name in data store data_store_name will not be refreshed.                           | A problem occurred while trying to validate an autorefresh Oracle object. For details on fixing this problem, refer to the "Validate autorefresh Oracle objects" section in the Oracle TimesTen In-Memory Database Troubleshooting Guide. |
| 40146           | An internal autorefresh structure has not been initialized.                                                                                                    | A problem occurred while trying to validate an autorefresh Oracle object. For details on fixing this problem, refer to the "Validate autorefresh Oracle objects" section in the Oracle TimesTen In-Memory Database Troubleshooting Guide. |

| Error<br>number | Error or warning message                                                                                                  | Details                                                                                                    |
|-----------------|----------------------------------------------------------------------------------------------------|----------------------------------------------------------------------------------------------------|
| 40147           | The id for cache group cache_group_name in data store data_store_name is invalid.                                         | A problem occurred while trying to validate an autorefresh Oracle object. For details on fixing this problem, refer to the "Validate autorefresh Oracle objects" section in the Oracle TimesTen In-Memory Database Troubleshooting Guide.                                                                                                    |
| 40148           | Could not generate hash of host and data store name                                                                       | Internal error. A bi-propagated cache group operation failed to generate a hash of host and database name Contact TimesTen Technical Support                                                                                                    |
| 40149           | Was not able to initialize an internal autorefresh structure. The refresher will try to reinitialize the structure later. | The cache agent failed to initialize an internal data structure used by autorefresh. This message usually follows another message that describes the details about the failure. TimesTen is retrying the initialization.                                                                                                    |
| 40157           | OCIHandleFree() failed.                                                                                                   | Check the health of the Oracle connection.                                                                                                    |
| 40158           | () failed. uid user_ID.                                                                                                   | Internal error. The cache agent failed to set the user ID of the session. Contact TimesTen Technical Support.                                                                                                    |
| 40159           | Could not initialize OCI function pointers. Error: message                                                                | This is a cache agent initialization error. The OCI functions cannot be set up to be used with the cache agent. The specific error is included in the message and may provide a suggestion to solve the problem. Check both the Oracle and TimesTen installations. On UNIX systems, make sure the ORACLE_HOME environment variable is set correctly. |
| 40160           | Clean up of autorefresh Oracle objects failed. snprintf returned value with buffer length length.                         | This is an internal error that occurred during clean up of autorefresh Oracle objects. Contact TimesTen Technical Support.                                                                                                    |
| 40162           | ODBC call failed with SQL_INVALID_HANDLE                                                                                  | This is an internal error indicating that an ODBC handle used by the cache agent is invalid. Contact TimesTen Technical Support.                                                                                                    |
| 40163           | OCI call failed with OCI_INVALID_HANDLE                                                                                   | This is an internal error indicating that an ODBC handle used by the cache agent is invalid. Contact Times Ten Technical Support.                                                                                                    |
| 40164           | OCIErrorGet failed with OCI_INVALID_HANDLE                                                                                | This is an internal error. The OCIErrorGet call failed to get more diagnostic information after an OCI call failed. The OCI handle is invalid. Contact TimesTen Technical Support.                                                                                                    |
| 40165           | Unique Constraint is violated while loading table owner.table_name                                                        | The unique constraint has been violated in TimesTen during a LOAD CACHE GROUP, MERGE or AUTOREFRESH operation on the indicated table.Unload the cache group and then reload it. If the error still occurs, contact TimesTen Technical Support.                                                                                                    |

| Error<br>number | Error or warning message                                                                | Details                                                                                                    |
|-----------------|-----------------------------------------------------------------------------------------|----------------------------------------------------------------------------------------------------|
| 40166           | Required table table_name does not exist on Oracle                                      | Autorefresh Oracle object validation detected that the indicated table does not exist. The log table garbage collector can not work. To recreate the tables, recreate the autorefresh cache group. For details on fixing this problem, refer to the "Validate autorefresh Oracle objects" section in the Oracle TimesTen In-Memory Database Troubleshooting Guide. |
| 40167           | owner.table_name table on Oracle does not have required lock rows                       | Autorefresh Oracle object validation detected that the indicated table does not exist. The log table garbage collector can not work. To recreate the rows, recreate the autorefresh cache group. For details on fixing this problem, refer to the "Validate autorefresh Oracle objects" section in the Oracle TimesTen In-Memory Database Troubleshooting Guide.   |
| 40169           | Can't initialize bookmark<br>reporter                                                   | The Cache agent failed to initialize a new data structure used by the bookmark reporter. This may happen in response to a CREATE CACHE GROUP or ALTER CACHE GROUP statement due to a lack of memory or other system resource. The operation cannot continue successfully. Free up the necessary resources and reissue the DDL statement.                           |
| 40173           | Can't initialize log table marker                                                       | The Cache agent failed to initialize a new data structure used by the log table marker. This may happen in response to a CREATE CACHE GROUP or ALTER CACHE GROUP statement due a lack of memory or other system resource. The operation cannot continue successfully. Free up the necessary resources and reissue the DDL statement.                               |
| 40175           | Failover stopped. Failover will not take place.                                         | The cache agent detected an Oracle OCI_FO_<br>ABORT failover event. The failover was<br>unsuccessful. If the cache agent does not<br>restart automatically, restart it manually.                                                                                                    |
| 40176           | Bad Failover Event: event.                                                              | Internal error. The cache agent does not recognize the Oracle failover event.Contact TimesTen Technical Support.                                                                                                    |
| 40177           | Could nto re-establish a connection in <i>num</i> minutes. Failover will not take place | The connection to one of the Oracle RAC nodes failed and the cache agent could not failover to another Oracle RAC node. It timed out and the failover was unable to continue. If the cache agent does not restart automatically, restart it manually.                                                                                                    |
| 40178           | Failed to register failover callback for server handle handle.                          | The cache agent failed to register the Oracle RAC failover callback function. No action is needed if the application is not running against a Oracle RAC server. If you are running against a Oracle RAC server, verify that the Oracle OCI client is the latest 9i or 10g client and that TAF is enabled.                                                         |
| 40179           | OCIHandleAlloc() failed.                                                                | The cache agent may have run out of memory or another system resource. Contact TimesTen Technical Support if the problem persist.                                                                                                    |

| Error<br>number | Error or warning message                                                                                            | Details                                                                                                    |
|-----------------|----------------------------------------------------------------------------------------------------|----------------------------------------------------------------------------------------------------|
| 40180           | Unexpected row count. Expecting count. Got count.                                                                   | Oracle objects required for autorefresh operations could not be uninstalled because a DDL lock could not be acquired. Restart the cache agent. If the error persists, contact TimesTen Technical Support.                                    |
| 40181           | object could not be found on<br>Oracle. Check that user has<br>privileges on Oracle_object                          | The Oracle object could not be found. Verify that the specified Oracle user has the correct privileges on the object.                                                                                                    |
| 40182           | Timestamp descriptor alloc failure                                                                                  | The call to OCIDescriptorAlloc failed.                                                                                                    |
| 40183           | Could not retrieve aging lifetime for cache group with cgID ID                                                      | Internal error. The cache agent could not retrieve the aging lifetime for cache group from the TimesTen database. This message usually follows another message that describes the details about the failure. Load/refresh cache group fails. |
| 40185           | Can't initialize marker<br>structure for autorefresh<br>thread                                                      | The cache agent failed to initialize a new data structure used by the log table marker for the autorefresher thread.                                                                                                    |
| 40186           | Can't initialize tablespace full alert writer structure                                                             | The cache agent failed to initailize a new data structure used by tablespace full alert writer.                                                                                                    |
| 40187           | Can't initialize tablespace full alerter structure                                                                  | The cache agent failed to initailize a new data structure used by tablespace full alerter.                                                                                                    |
| 40188           | No cache groups will be autorefreshed since the data store is marked "not alive" and the recovery method is "none." | The database is dead and cannot be refreshed.                                                                                                    |
| 40189           | Failure_message. Optional_message. Cache Agent for datastore datastore will be restarted.                           | Type of Message: Error                                                                                                    |
|                 |                                                                                                    | Cause: Failure_message is a message that details the type of failure and where the failure occurred. Optional_message is an optional error message that further describes the problem.                                                       |
|                 |                                                                                                    | Impact: TimesTen attempts to restart the Cache Agent for the datastore.                                                                                                    |
|                 |                                                                                                    | User Action: None.                                                                                                    |
| 40190           | Failure_message.                                                                                                    | Type of Message: Error                                                                                                    |
|                 | Optional_message. Cache Agent for datastore datastore cannot be started.                                            | Cause: Failure_message is a message that details the type of failure and where the failure occurred. Optional_message is an optional error message that further describes the problem.                                                       |
|                 |                                                                                                    | Impact: The Cache Agent for the datastore cannot be started.                                                                                                    |
|                 |                                                                                                    | User Action: Fix the problem described by failure_message and optional_message before the Cache Agent for the datastore can be started.                                                                                                    |
| 44000           | Warning: Statement statement                                                                                        | The TimesTen ODBC driver returns the SQL warning included in the message.                                                                                                    |

| Error<br>number | Error or warning message                                                                                                    | Details                                                                                                    |
|-----------------|----------------------------------------------------------------------------------------------------|----------------------------------------------------------------------------------------------------|
| 44001           | Warning: warning_message, ODBC SQL state = state, Additional Warning = warning_message                                                                                          | The TimesTen ODBC driver returns the SQL warning included in the message.                                                                                                    |
| 44002           | Table loading warning summary: number_of data truncations                                                                                                    | This message reports the number of data truncations that occurred during a LOAD CACHE GROUP statement.                                                                                                    |
| 44003           | Table loading warning: Data truncated for table table_name, row row_num, column_num                                                                                             | Warning: A data truncation occurred at the specified row and column while loading the specified table.                                                                                                    |
| 44004           | OCIDescriptorFree : RowId descriptor was not freed. i=row, error=code                                                                                                    | Internal warning, the OCIDescriptorFree call did not succeed for specified row with the OCI error code that is included in this message.                                                                                                    |
| 44005           | Table loading warning summary: number_of column values truncated                                                                                                    | The specified number of column values were truncated during a LOAD CACHE GROUP statement.                                                                                                    |
| 44007           | Table refresh warning: Data truncated for table table_name, row row_num, column_num                                                                                             | The specified number of data truncations occurred for the specified table, row and column.                                                                                                    |
| 44009           | Warning: Oracle object cleanup failed.                                                                                                    | The cache agent may not have cleaned up all the Oracle objects. If necessary, clean up the objects manually.                                                                                                    |
| 44010           | Warning: cmd: command                                                                                                    | The cache agent encountered an Oracle OCI warning while processing the specified command.                                                                                                    |
| 44011           | Oracle warning i = warning_no: error_message                                                                                                    | The cache agent encountered one or more warning(s) while executing an Oracle OCI call. The details are included in this message.                                                                                                    |
| 44017           | Newly updated records are missing from log table table_name because of truncation. Table owner.table_name will be fully refreshed                                               | The specified table must be fully refreshed because log table was truncated. For details on fixing this problem, see "Incremental autorefresh becomes full autorefresh" in the <i>Oracle TimesTen In-Memory Database Troubleshooting Guide</i> .                                                                                                    |
| 44022           | The cache agent has not been able to established a connection to Oracle. No cache groups will be refreshed until a connection is made. Check the status of the Oracle instance. | The cache agent encountered this error after either a CREATE CACHE GROUP or ALTER CACHE GROUP statement because the operation came too soon after the cache agent started or the cache agent could not establish a connection to Oracle. Other error messages in the user error log may provide details on connection failures. Resolve the connection problem manually if does not resolve after several retries, and restart the cache agent. Refer to the "Unable to resolve Oracle Service Name" and "Unable to validate Oracle username and password" in the Oracle TimesTen In-Memory Database Troubleshooting Guide. |

| Error<br>number | Error or warning message                                                                                                    | Details                                                                                                    |
|-----------------|----------------------------------------------------------------------------------------------------|----------------------------------------------------------------------------------------------------|
| 44023           | Cache agent was successfully able to connect to Oracle after number_of_attempts failed attempts                                                                                       | The cache agent was initially having trouble connecting to Oracle but it succeeded after the indicated number of retries.                                           |
| 44024           | Could not find the object id for table owner.table_name in the autorefresh structure. The cache agent may be lagging behind.                                                          | This is a warning message.                                                                                                    |
| 44025           | Could not find the cache group owner.  cache_group_name in data  store data_store_name. The cache agent maybe lagging behind. The cache group will not be validated.                  | This is a warning message.                                                                                                    |
| 44026           | The autorefresh mode for cache group owner. cache_group_name in data store data_store_name is different from refresher. The cache agent is lagging behind.                            | This is a warning message.                                                                                                    |
| 44027           | The autorefresh state for cache group owner.  cache_group_name in data store data_store_name is different from refresher. The cache agent is lagging behind.                          | This is a warning message.                                                                                                    |
| 44028           | Cache group cache_group_name in data store data_store_name has number tables yet the refresher has number tables.                                                                     | Internal error. Contact TimesTen Technical Support.                                                                                                    |
| 44029           | Cache group cache_group_name in data store data_store_name has table table_name yet the refresher has table table_name                                                                | Internal error. Contact TimesTen Technical Support.                                                                                                    |
| 44030           | Autorefresh log table table_name is empty. The autorefresher will perform a full refresh on all datastores in order to recovery.                                                      | For details on fixing this problem, see "Incremental autorefresh becomes full autorefresh" in the <i>Oracle TimesTen In-Memory Database Troubleshooting Guide</i> . |
| 44031           | The log sequence number has changed but the table table_name in cache group owner.cache_group_name was not refreshed. Will check if it is refreshed during the next validation cycle. | For details on fixing this problem, see "Incremental autorefresh becomes full autorefresh" in the <i>Oracle TimesTen In-Memory Database Troubleshooting Guide</i> . |

| Error<br>number | Error or warning message                                                                                                    | Details                                                                                                    |
|-----------------|----------------------------------------------------------------------------------------------------|----------------------------------------------------------------------------------------------------|
| 44032           | The current log sequence number is greater than the recorded bookmark for the table table_name in cache group owner.  cache_group_name in data store data_store_name. The table should have been refreshed but was not. Will check if it is refreshed during the next validation cycle.                              | For details on fixing this problem, see "Incremental autorefresh becomes full autorefresh" in the <i>Oracle TimesTen In-Memory Database Troubleshooting Guide</i> .             |
| 44033           | The cache agent for data store data_store_name shows that the cache group owner.cache_group_name is an incremental autorefresh cache group yet the system table shows that it is not. The cache agent may be lagging behind.                                                                                         | This error could occur after the mode was altered from INCREMENTAL to FULL. Contact TimesTen Technical Support if the problem does not fix itself by the next validation cycle. |
| 44034           | The cache agent indicates that cache group cache_group_name is active, incrementally refreshed and has interval msecs ms for data store data_store_name. But the TimesTen system tables indicate that the cache group should not be incrementally refreshed in this interval. The cache agent may be lagging behind. | This error could occur after an ALTER CACHE GROUP operation. Contact TimesTen Technical Support if the problem does not fix itself by the next validation cycle.                |
| 44035           | The TimesTen system tables indicates that cache group owner.cache_group_name is active, incrementally refreshed and has interval msecs ms for data store data_store_name. But the cache agent is not currently incrementally refreshing it in this interval. The cache agent may be lagging behind.                  | This error could occur after an ALTER CACHE GROUP operation. Contact TimesTen Technical Support if the problem does not fix itself by the next validation cycle.                |
| 44036           | The log table table_name has been truncated and will result in a full refresh of the table table_name in data store data_store_name.                                                                                                    | For details on fixing this problem, see "Incremental autorefresh becomes full autorefresh" in the <i>Oracle TimesTen In-Memory Database Troubleshooting Guide</i> .             |

| Error<br>number | Error or warning message                                                                                                    | Details                                                                                                    |
|-----------------|----------------------------------------------------------------------------------------------------|----------------------------------------------------------------------------------------------------|
| 44037           | The table table_name on data store data_store_name is currently out of sync with Oracle. The bookmark for the table is bookmark_name. If this warning appears again with the same bookmark, then the cache agent is not making any progress refreshing this table. Otherwise if the warning does not appear again with the same bookmark, the cache agent was only temporarily behind. | For details on fixing this problem, see "Incremental autorefresh becomes full autorefresh" in the Oracle TimesTen In-Memory Database Troubleshooting Guide. |
| 44038           | The last recorded log sequence number is larger than the current log sequence number for table table_name for cache group owner.cache_group_name.  Updates might get lost.                                                                                                    | Internal error. Contact TimesTen Technical Support.                                                                                                    |
| 44040           | The log table marker is not making progress for tables in refresh interval msecs ms in data store data_store_name. New records are being autorefreshed but bookmark is not moving ahead, causing duplicate work                                                                                                    | Internal error. Contact TimesTen Technical Support.                                                                                                    |
| 44041           | Autorefresh was not able to acquire lock on one of the cache groups, may be because a DDL transaction is open on the cache group. Autorefresh will be retried number times without waiting for next autorefresh interval                                                                                                    | Make sure there are no open DDL transactions on the cache group.                                                                                            |
| 44042           | Twosafe replication transaction was committed without commit acknowledgement from subscriber because failed to get acknowledgement within the specified timeout interval                                                                                                    | The cache agent forced a commit of a TWOSAFE transaction because it did not receive an acknowledgement. This causes replication subscribers to be behind.   |
| 44043           | Entry for object id  object_name exists in TTC_ FT_OBJECT_PREFIXagent_status but missing from TTC_FT_ OBJECT_PREFIXuser_count table                                                                                                    | For details on fixing this problem, see "Validate autorefresh Oracle objects" in the Oracle TimesTen In-Memory Database Troubleshooting Guide.              |

| Error<br>number | Error or warning message                                                                                                    | Details                                                                                                    |
|-----------------|----------------------------------------------------------------------------------------------------|----------------------------------------------------------------------------------------------------|
| 44044           | Last autorefresh for interval "msecs" ms has not finished after " msecs " ms"                                                   | An autorefresh transaction is taking significantly longer than the specified autorefresh interval. The first parameter of this message indicates the specified autorefresh interval. The second parameter indicates how long the transaction has been in progress. For details on fixing this problem, see "Incremental autorefresh not progressing" in the <i>Oracle TimesTen In-Memory Database Troubleshooting Guide</i> . |
| 44045           | <pre>pthread_cond_timedwait failed with return value return_value</pre>                                                         | Internal error. An operating system call failed.                                                                                                    |
| 44046           | Failover error. Retrying                                                                                                    | This is an internal warning indicating that a TimesTen operation meant to handle Oracle failover was not successful. The cache agent is retrying the operation.No action is needed if no other error messages are present.                                                                                                    |
| 44047           | Operation is aborted because cache agent is shutting down                                                                       | Warning. The cache agent is shutting down.                                                                                                    |
| 44048           | OCIDescriptorFree failed                                                                                                    | Internal warning. The OCIDescriptorFree call did not succeed.                                                                                                    |
| 44049           | Could not get LockTruncator lock because the SYNC_OBJS table or LockTruncator row does not exist. Will try again after 1 minute | For details on fixing this problem, see "Validate autorefresh Oracle objects" in the Oracle TimesTen In-Memory Database Troubleshooting Guide.                                                                                                    |
| 44051           | Binding the database column with the output C type + precision can result in overflow errors or truncation warnings.            | Internal error.                                                                                                    |
| 44053           | OCI function pointers initialization warning: <pre><warning></warning></pre> . No action needed.                                | This warning can occur during cache agent initialization when a function was not found in the client library. No action is needed as the system will not use that function. Check that the OCI client library version is 11.1 or later.                                                                                                    |
| 47000           | TimesTen cache agent Version version, time_of_build date_of_build                                                               | This message indicates the version of the cache agent. The version is of the format major.minor.patch.buildtime.buildd ate.                                                                                                    |
| 47001           | Watching for main daemon termination                                                                                            | Informational message. The agent thread that detects TimesTen daemon shutdown event is up running.                                                                                                    |
| 47002           | Registered with daemon: Port port_no, id ID                                                                                     | Informational message. The cache agent has registered itself with daemon.                                                                                                    |
| 47003           | Starting up cache agent for data store data_store_name                                                                          | Informational message. The cache agent is reporting the database name that it is managing.                                                                                                    |
| 47006           | Received request request                                                                                                    | Informational message. The cache agent received a request. The request format is internal                                                                                                    |

| Error<br>number | Error or warning message                                                       | Details                                                                                                    |
|-----------------|--------------------------------------------------------------------------------|----------------------------------------------------------------------------------------------------|
| 47007           | Replied OK                                                                     | Informational message. The cache agent replied to a request by sending an OK message                                                                                                   |
| 47008           | Replied Missing type                                                           | Informational message. The cache agent received a request but the message type was not specified.                                                                                      |
| 47009           | The request was denied because it was not sent by an authorized process        | Informational message. The cache agent rejected a request because the request was not sent by an authorized process.                                                                   |
| 47010           | Refreshed cache group: cache_group_name                                        | Informational message. A manual refresh statement has been done through the Cache agent on the indicated cache group.                                                                  |
| 47011           | Loaded cache group: cache_group_name                                           | Informational message. A manual load statement has been done through the cache agent on the indicated cache group.                                                                     |
| 47012           | Stopped autorefresh for cache group: cache_group_name                          | Informational message. The stop autorefresh request for the specified cache group has been received and queued.                                                                        |
| 47013           | Bad request                                                                    | Informational message. The requested message cannot be handled by the cache agent.                                                                                                    |
| 47015           | <pre>pthread_key_create executed:   key</pre>                                  | Informational message. The cache agent thread is starting.                                                                                                    |
| 47016           | Logging off of Oracle                                                          | Informational message. Logging off from Oracle.                                                                                                    |
| 47017           | Disconnected from Oracle                                                       | Informational message. Disconnect from Oracle.                                                                                                    |
| 47018           | name interval_valueL: Trying to free orphan cache group cache_group_name       | Cache groups that no longer belong to any autorefresh intervals are orphan cache groups. Cache agent is cleaning up the specified orphan cache group from its internal data structure. |
| 47029           | refresher started for interval interval_value milliseconds                     | Informational message. The autorefresh handler thread for the specified interval has started.                                                                                          |
| 47030           | refresher for interval msecs milliseconds is about to exit                     | Informational message. The autorefresh handler thread for the specified interval is about to exit                                                                                      |
| 47037           | Disabled autorefresh for cache group: cache_group_name                         | Informational message. The scheduler has disabled autorefresh for the specified cache group.                                                                                           |
| 47038           | Enabled autorefresh for cache group: cache_group_name                          | Informational message. The scheduler has enabled autorefresh for the specified cache group.                                                                                            |
| 47043           | OracleNetServiceName not specified. Will not be able to perform autorefreshes. | Informational message. The OracleNetServiceName attribute is not specified on the DSN. The cache agent cannot perform any autorefresh tasks                                            |
| 47044           | Logging into Oracle                                                            | Informational message. Cache agent is logging into Oracle.                                                                                                    |
|                 |                                                                                |                                                                                                    |

| Error<br>number | Error or warning message                                               | Details                                                                                                    |
|-----------------|------------------------------------------------------------------------|----------------------------------------------------------------------------------------------------|
| 47045           | Connected to Oracle                                                    | Informational message. The cache agent has connected to Oracle.                                                                                                    |
| 47046           | Already connected for caching for data_store_name                      | Informational message. The cache agent is using an existing connection to Oracle to operate on database.                                                               |
| 47047           | "Free error handle handle_name                                         | Informational message. The cache agent is freeing an OCI error handle used when setting up a connection to Oracle.                                                     |
| 47048           | Processing Oracle SQL: statement.                                      | Informational message. This message follows an error message. It indicates the error occurred while the cache agent was processing the specified Oracle SQL statement. |
| 47049           | Performing a full refresh with cache group root table: owner.tablename | Informational message. The cache agent is performing a full refresh on the specified table.                                                                            |
| 47050           | Performing a full refresh                                              | Informational message. The cache agent is performing a full refresh.                                                                                                   |
| 47051           | restarting autorefresh for cache group: cache_group_name               | Informational message. The cache agent is restarting the autorefresh for the specified cache group. This happens during cache agent startup.                           |
| 47052           | re-started autorefresh for cache_group_name cache groups               | Informational message. The cache agent is restarting the autorefresh for the specified cache groups. This happens during cache agent startup.                          |
| 47053           | Error executing the following Oracle SQL statement: statement          | Informational message. Oracle returned an error while executing the specified SQL statement. This may not be an error condition for the cache agent.                   |
| 47054           | TimesTen transaction committed.                                        | Informational message. A TimesTen transaction has been committed.                                                                                                    |
| 47055           | Autorefresh rolled back.                                               | Informational message. An autorefresh operation has been rolled back.                                                                                                  |
| 47056           | Performing an incremental refresh on table: owner.table_name           | Informational message. The cache agent is performing an incremental autorefresh on the specified table.                                                                |
| 47057           | Oracle object busy. Will retry: msecs                                  | Informational message. The Oracle object is being used by other user. The operation is retried in the indicate number of milliseconds.                                 |
| 47058           | Executing Oracle statement: statement                                  | Informational message. The indicated statement is being executed on the Oracle database.                                                                               |
| 47059           | Successfully executed Oracle SQL statement: statement                  | Informational message. The Oracle SQL statement has been successfully executed                                                                                         |
| 47060           | Performing a full refresh on subtree with root: owner.tablename        | Informational message. The cache agent is performing a full refresh on a subtree of cache group with the specified root table.                                         |

| Error<br>number | Error or warning message                                                          | Details                                                                                                    |
|-----------------|-----------------------------------------------------------------------------------|----------------------------------------------------------------------------------------------------|
| 47061           | Error preparing the following Oracle SQL statement: statement                     | The cache agent encountered an error while preparing the specified SQL statement on Oracle.                                                                                                    |
| 47062           | Rowid was 0 for cascadeUpDelete on table: table_name                              | This is an internal message indicating the intermediate steps of autorefresh.                                                                                                    |
| 47063           | Executing Delete statement: statement                                             | The cache agent executed the specified DELETE statement.                                                                                                    |
| 47064           | Starting cleanup of the Oracle objects                                            | Informational message. The cache agent has begun cleaning up Oracle objects that were used by autorefresh.                                                                                                    |
| 47065           | Successfully executed Oracle SQL statement: statement                             | Informational message. The cache agent has successfully executed the indicated Oracle SQL statement.                                                                                                    |
| 47066           | Cleanup of the Oracle objects completed                                           | Informational message. The cache agent has finished cleaning up Oracle objects that were used by autorefresh.                                                                                                    |
| 47067           | Lost connection to Oracle shutting down the cache agent, cmd: command             | Informational message. The Oracle connection was lost while executing the indicated command. The cache agent is shutting down and restarting. If the cache agent does not start automatically, restart it manually.                        |
| 47070           | No new connection during shutdown                                                 | Informational message. A request of a new TimesTen/Oracle connection was denied because the cache agent is in the shutdown process. Wait for the cache agent to completely shutdown and then restart the agent and attempt the connection. |
| 47071           | Warning Ignored: message, ODBC SQL state = SQL_state, Additional Warning = code   | Informational message. The cache agent has purposely ignored the TimesTen ODBC warning, the SQL state and the TimesTen warning code indicated in the message.                                                                              |
| 47072           | Error Ignored: message, ODBC SQL state = SQL_state, Additional Error = error_code | Informational message. The cache agent has purposely ignored the TimesTen ODBC error, the SQL state and the TimesTen error code indicated in the message.                                                                                  |
| 47073           | Cannot connect to Oracle while the cache agent is during shutdown                 | Informational message. The cache agent cannot connect to Oracle while the cache agent shutting down.                                                                                                    |
| 47074           | Cache agent is shutting down all service threads                                  | Informational message. The cache agent is shutting down all service threads.                                                                                                    |
| 47075           | Cache agent is in final shutdown stage                                            | Informational message. The cache agent has shutdown all service threads and is in final shutdown mode                                                                                                    |
| 47076           | Cache agent has started all service threads.                                      | Informational message. The cache agent has started all service threads during startup.                                                                                                    |
| 47077           | Cache agent for data store data_store_name is shutting down                       | Informational message. The cache agent is shutting down.                                                                                                    |

| Error<br>number | Error or warning message                                                                                                    | Details                                                                                                    |
|-----------------|----------------------------------------------------------------------------------------------------|----------------------------------------------------------------------------------------------------|
| 47078           | Autorefresh number number succeeded for interval msecs milliseconds                                                                                                    | Informational message. Autorefresh for interval msecs succeeded                                                                                                    |
| 47084           | ftSchedulerGetRefreshStats:<br>cannot find cache group with<br>cgID ID                                                                                                    | Internal Error. TimesTen cannot find the indicated cache group.                                                                                                    |
| 47085           | AUTOREFRESH advances to new LOG SEQ Log Seq(num) = table_name in cache group cache_group_name                                                                                                    | The autorefresh bookmark for indicated table has been advanced to the indicated log sequence. This indicates the autorefresh has brought in some new changes to TimesTen.   |
| 47086           | Retry timeout is <i>mins</i> minutes.                                                                                                    | The cache agent is waiting for an Oracle object to come alive. The cache agent retries the operation in the indicated number of minutes.                                    |
| 47087           | Cache agent refreshed cache group owner:cache_group_name                                                                                                    | Informational message. The cache agent refreshed the root table rows in the specified cache group.                                                                          |
| 47088           | Cache agent refreshed number root table rows for this interval                                                                                                    | Cache agent refreshed the indicated number of root table rows for this interval.                                                                                            |
| 47090           | DDL on base table after creating trigger - DDL has been executed on table owner.table_name after the cache group cache_group_name in data store data_store_name was created. The cache group may not be refreshed or may be out of sync. | The cache agent has that the Oracle table has been altered after an autorefresh cache group has been defined on it. As a result, the cache group may not refresh correctly. |
| 47092           | Cache group  cache_group_name in data  store data_store_name does  not have autorefresh mode set  to incremental. No validation  is required.                                                                                            | Informational message. Autorefresh is not set for the specific cache group.                                                                                                 |
| 47093           | Validation starting: Starting validation check for cache group cache_group_name in data store data_store_name.                                                                                                    | Informational message. The cache agent is validating the Oracle objects for tracking changes for the indicated cache group.                                                 |
| 47094           | Anomalies were found in the objects used to autorefresh the cache group cache_group_name in data store data_store_name.                                                                                                    | Informational message. The cache agent has found anomalies in autorefresh tracking objects for the indicated cache group.                                                   |
| 47095           | Anomalies were found in the objects used to autorefresh cache groups in refresh interval msecs for data store data_store_name.                                                                                                    | Informational message. The cache agent has found anomalies in autorefresh tracking objects for the cache groups with the specified refresh interval.                        |

| Error<br>number | Error or warning message                                                                                                    | Details                                                                                                    |
|-----------------|----------------------------------------------------------------------------------------------------|----------------------------------------------------------------------------------------------------|
| 47096           | No anomalies were found in the objects used to autorefresh the cache group cache_group_name in data store data_store_name.                                                 | Informational message. Autorefresh validation has successfully completed                                                                                                    |
| 47097           | Validation aborted: A fatal error occurred while validating cache groups in refresh interval msecs for data store data_store_name.                                         | Informational message. The cache agent encountered an error while validating the autorefresh objects for the specified interval.                                                                                                    |
| 47098           | Number of bipropagate rows deleted: number_of_rows                                                                                                    | Informational message. The cache agent is tracking an operation on cache groups using both the autorefresh and propagate feature.                                                                                                    |
| 47100           | The cache agent will wait at least <i>min</i> minutes before validating cache groups.                                                                                      | Informational message. The cache agent is waiting for at least the specified number of minutes before validating the autorefresh objects.                                                                                                    |
| 47107           | Autorefresh thread is skipping marking the logs because it was not able to get the locks. Autorefresh will be performed but performance may degrade. Failed SQL: statement | The autorefresher was not able to get the necessary locks to mark the log tables. Another autorefresher may be marking the logs. The autorefresher is skipping this step and move on to performing the autorefresh. The negative side effect of this is that the autorefresher may perform some inserts twice. |
| 47108           | Autorefresh state for this cache group cache_group_name is no longer ON. Autorefresh will be retried after refreshing the new state                                        | Informational message. The current autorefresh state for this cache group is not ON.                                                                                                    |
| 47109           | Autorefresh mode for this cache group cache_group_name is no longer incremetal. Autorefresh will be retried after refreshing the new mode                                  | Informational message. The autorefresh mode has changed for this cache group.                                                                                                    |
| 47110           | object_id object, bookmark bookmark_name                                                                                                    | Informational message. The autorefresh bookmark for the specified table.                                                                                                    |
| 47111           | Cache agent successful in getting oneTruncator lock for garbage collection                                                                                                 | Informational message. The cache agent has locked the oneTruncator autorefresh object successfully.                                                                                                    |
| 47112           | Garbage collector deleted num rows from TTC_FT_OBJECT_PREFIXobject_L where logseq log_sequence                                                                             | Informational message. The garbage collector deleted said number of rows.                                                                                                    |
| 47113           | Log Table Marker marked number rows of log table TTC_FT_OBJECT_PREFIX object_L with logseq log_sequence                                                                    | Informational message. The progress of log marking for autorefresh.                                                                                                    |

| Error<br>number | Error or warning message                                                                                                    | Details                                                                                                    |
|-----------------|----------------------------------------------------------------------------------------------------|----------------------------------------------------------------------------------------------------|
| 47116           | Detect Environment Variable: variable_name, Value: value                                                                            | Informational message. The cache agent obtained a value from the indicated environment variable.                                                   |
| 47117           | Autorefresh thread for interval msecs ms is connected to instance instance_name on host host_name. Server handle handle             | Informational message. The cache agent thread for autorefresh of cache groups with the specified autorefresh interval has connected to Oracle.     |
| 47118           | Starting autorefresh number number for interval msecsms                                                                             | Informational message. The cache agent is starting an autorefresh with the specified autorefresh interval.                                         |
| 47119           | Autorefresh number number finished for interval msecs ms                                                                            | Informational message. Autorefresh has completed.                                                                                                  |
| 47120           | Failing over connection. Failover type is type.                                                                                     | Informational message. The cache agent is starting an Oracle RAC failover of the indicated type, where type is one of: SESSION, SELECT or unknown. |
| 47121           | Failover completed.                                                                                                    | Informational message. The failover has completed.                                                                                                 |
| 47122           | Failover callback function called.                                                                                                  | Informational message. The cache agent's registered Oracle RAC failover callback function has been called.                                         |
| 47123           | Failover callback function registered for server handle handle_name.                                                                | Informational message. The cache agent has registered an Oracle RAC callback function for failover                                                 |
| 47125           | thread thread for interval msecs ms is connected to instance id ID. Server handle handle                                            | Informational message. The autorefresh thread for cache groups with the specified autorefresh interval has connected to Oracle.                    |
| 47126           | Failover stopped. Cache agent shutting down.                                                                                        | Informational message. The cache agent cannot do an Oracle RAC failover since the cache agent is already in shutdown mode.                         |
| 47127           | Autorefresh marker thread exiting.                                                                                                  | Informational message. The autorefresh marker thread is exiting.                                                                                   |
| 47128           | Autorefresh garbage collector thread exiting.                                                                                       | Informational message. The autorefresh garbage collector thread is exiting.                                                                        |
| 47129           | Autorefresh mode for this cache group cache_group_name is no longer full. Autorefresh will be retried after refreshing the new mode | Informational message. Autorefresh mode has changed for this cache group.                                                                          |
| 47130           | Full autorefresh will be performed on the table owner.table_name because an initial load was not performed                          | Informational message. The application did not load the cache group after it was created. As a result, the first autorefresh is a full refresh.    |
| 47131           | Lock info object:lock                                                                                                    | Informational message. This is an internal message tracking locks on cache agent synchronization objects.                                          |

| Error<br>number | Error or warning message                                                                                                    | Details                                                                                                    |
|-----------------|----------------------------------------------------------------------------------------------------|----------------------------------------------------------------------------------------------------|
| 47132           | Skipped reporting bookmark for object_id object                                                                                                    | Informational message. The cache agent skipped a reporting bookmark for the table with the specified object ID.                                                                                                    |
| 47133           | Error freeing odbc handle                                                                                                    | Informational message. The cache agent encountered an error when it tried to free a TimesTen ODBC handle.                                                                                                    |
| 47135           | Thread thread_name encountered an invalid value for argument argument while adding a cache group to the cache agent scheduler. Cache group cache_group_name will not be autorefreshed. | One of the arguments passed to a routine to add a cache group to the scheduler did not pass a validity check. The cache group is not added to the scheduler and therefore is not autorefreshed.                                                    |
| 47136           | The cache agent hasn't fully initialized yet. The cache group cache_group_name will be refreshed after initialization is complete.                                                     | This is an informational message. A CREATE or ALTER CACHE GROUP statement was issued before the cache agent had a chance to initialize. The CREATE or ALTER operation takes effect after the initialization completes. No action needed from user. |
| 47137           | Handle invalid due to client failover.                                                                                                    | Re-initiate the handle. An automatic failover has occurred.                                                                                                    |
| 47138           | DDL Lock: lock_info                                                                                                    | This is an information message. A DDL lock has been created.                                                                                                    |
| 47139           | DDL Lock: lock_info                                                                                                    | This is a warning message. A DDL lock may interfere with operations.                                                                                                    |
| 47140           | The cache agent information message: Cache group pointer pointer; name name; state state_number; newxpointer pointer                                                                   | There is an internal cache group INFO message in the daemon log.                                                                                                    |
| 47141           | Refresher thread with id ID_number and interval interval_amount ms with bejoined.                                                                                                    | There is an internal cache group INFO message in the daemon log.                                                                                                    |
| 47142           | type interval: number ms, isDead: number, first cg: name                                                                                                    | There is an internal cache group INFO message in the daemon log.                                                                                                    |
| 47143           | <pre>name threadId: number isDead: number, first cg: name</pre>                                                                                                    | There is an internal cache group INFO message in the daemon log.                                                                                                    |
| 47150           | Heartbeat thread initialization failed.                                                                                                    | Cache agent heartbeat thread allocation failed                                                                                                    |
| 47151           | Heartbeat thread started.<br>Freq: number seconds.                                                                                                    | Informational message that the heartbeat thread has started.                                                                                                    |
| 47152           | Heartbeat thread has exited.                                                                                                    | Informational message that the heartbeat thread has exited.                                                                                                    |
| 47153           | DeadDsMonitor thread initialization failed.                                                                                                    | Cache Agent dead database monitor thread allocation failed.                                                                                                    |

| Error<br>number | Error or warning message                                                                                                    | Details                                                                                 |
|-----------------|----------------------------------------------------------------------------------------------------|-----------------------------------------------------------------------------------------|
| 47154           | Dead database monitor thread hstarted. Freq: number seconds.                                                                 | Informational message that the dead database monitor thread has started.                |
| 47155           | Dead database monitor thread has exited.                                                                                     | Informational message that the dead database message has exited.                        |
| 47156           | message: information                                                                                                    | Informational generic dead database message.                                            |
| 47157           | No cache groups will be autorefreshed since recovery method is manual.  Deadcount=value,  NumActiveCgs=value                 | You must manually refresh the indicated cache groups.                                   |
| 47158           | Cache groups will undergo manual recovery. Deadcount=value, NumActiveCgs=value                                               | You must manually recover the indicated cache groups                                    |
| 47159           | LogTblMarker thread initalization failed.                                                                                    | Cache agent dead database monitor thread allocation failed.                             |
| 47160           | LogTblGc thread initialization failed.                                                                                       | There is an internal cache group INFO message in the daemon log.                        |
| 47161           | Tablespace full alerter started for with polling period number seconds.                                                      | Informational message. The thread to monitor the Oracle tablespace has started.         |
| 47162           | Tablespace full alerter exited                                                                                               | Near tablespace full alerter exited message                                             |
| 47163           | <pre>percent of the tablespace has been used. This exceeds your threshold value of value.</pre>                              | Tablespace used above threshold                                                         |
| 47164           | percent of the tablespace has been used. This exceeds your threshold value of number.                                        | Tablespace used above threshold.                                                        |
| 47165           | The tablespace full alerter requires name privilegs. Alerter is shutting down.                                               | Alerter lacks appropriate Oracle privileges                                             |
| 47166           | Log Table Marker marked number rows of log table. "TTC_FT_OBJECT_PREFIX" name_L with logseq name through name "TT_INT64_FMT" | This is an informational message indicating the progress of the autorefresh log marker. |
| 47167           | Tablespace full alert writer started for with polling period number seconds                                                  | Near tablespace full alerter writer started message.                                    |
| 47168           | Tablespace full alert writer exited                                                                                          | Near tablespace full alerter writer exited message.                                     |
| 47169           | The tablespace full alert writer requires name privileges. Will shut down the alerter.                                       | Alerter writer lacks appropriate Oracle privileges.                                     |

| Error<br>number | Error or warning message                                                                                                    | Details                                                                                                    |
|-----------------|----------------------------------------------------------------------------------------------------|----------------------------------------------------------------------------------------------------|
| 47170           | Could not determine the size of the Oracle tablespace.                                                                                       | Alerter writer could not determine the size o the Oracle tablespace.                                                                                                    |
| 47171           | Tablespace full alert writer updated cache statistics table. Tablespace used percentage percent                                              | This is an informational message from the progress thread monitoring the Oracle tablespace. The message indicates how much tablespace is in use.                                                                                                    |
| 47172           | Heartbeat updated.                                                                                                    | Informational daemon message.                                                                                                    |
| 47173           | Bad Oracle agent tuning parameter read by name thread. P1=value, P2=value, P3=value                                                          | Informational daemon message.                                                                                                    |
| 47174           | Autorefresh of cache group <group>, failed <number> time(s) due to lock conflicts.</number></group>                                          | For this dynamic cache group, autorefresh was unable to complete due to lock conflicts with another application. Indicates the number of times failed due to lock conflicts.                                                                                                    |
| 47175           | Autorefresh of cache group<br><cachegroup> has escalated<br/>locks, after <number> roll<br/>backs.</number></cachegroup>                     | For this dynamic cache group, a threshold count of autorefresh lock conflict failures was reached. Autorefresh will now escalate its locks and priority to improve its chances of completion.                                                                                                    |
| 47176           | Autorefresh Garbage Collector chunk size is <i>chunk_size</i> .                                                                              | Type of Message: Informational                                                                                                    |
|                 |                                                                                                    | Cause: The cache agent is starting scheduled garbage collection of autorefresh change log records.                                                                                                    |
|                 |                                                                                                    | Impact: Log records representing rows that have been applied from the Oracle database to the Times Ten database are being removed from the change log tables. For more information about log tables, see "Managing a caching environment with Oracle objects" in the Oracle In-Memory Database Cache User's Guide. |
|                 |                                                                                                    | User Action: None.                                                                                                    |
| 47189           | Cache group <cachegroup> will not be autorefresh because the cache group is marked not alive and the recovery method is manual.</cachegroup> | The cache group has been marked dead because the cache agent has been down too long. You have configured the cache group in a way that requires a full manual refresh to recover the cache group. You have not executed a full manual refresh on the cache group, so the cache group will not be autorefreshed.    |
|                 |                                                                                                    | You see this message in the daemon log every time the cache group is scheduled for autorefresh and the full manual refresh to recover the cache group has not been performed.                                                                                                    |
| 48001           | Could not obtain host list from Oracle Clusterware found in CRS_HOME                                                                         | Verify the value of the -crshome option in the ttcrsagent.options file and verify whether Oracle Clusterware is running on each host by calling: crsctl check crs.                                                                                                    |

| Error<br>number | Error or warning message                                                                                                    | Details                                                                                                    |
|-----------------|----------------------------------------------------------------------------------------------------|----------------------------------------------------------------------------------------------------|
| 48002           | CRS_home not found in the ttcragent.options file                                                                                                    | The path of the Oracle Clusterware installation is not found in the ttcrsagent.options file. Verify that the file contains the -crshome option.                                                                                                    |
| 48003           | Failed to load Oracle<br>Clusterware API library.                                                                                                    | Unable to load the Clusterware API library from Oracle Clusterware installed in <i>CRS_HOME</i> . An OS error should precede this message and may be found in the ttcwerrors.log file. If the API libraries are absent in the directory CRS_HOME/lib, you may need to reinstall Oracle Clusterware.                      |
| 48004           | Clusterware_function failed with status = CRS_error_number                                                                                            | Check the indicated Oracle Clusterware error message for details.                                                                                                    |
| 48005           | One or more clusters are active on the host host_name                                                                                                 | Because one or more TimesTen clusters are currently active on the indicated host, any attempt to shut down the TimesTen Cluster agent by calling ttCWAdmin -shutdown -localhost fails.                                                                                                    |
| 48006           | The cluster configuration file attribute attribute_name for DSN dsn_name in the cluster configuration file file_name does not have an assigned value. | Verify your TimesTen cluster configuration file and enter a value for the indicated attribute.                                                                                                    |
| 48007           | Virtual IP resources do not exist in the cluster for DSN dsn_name.                                                                                    | Oracle Clusterware virtual IP resources must be created before a user can create a cluster with advanced high availability. As the root or administrator user, create the resources by calling ttcWAdmin -createVIPS -dsn dsn_name                                                                                       |
| 48008           | A cluster for the DSN dsn_name has already been registered.                                                                                           | Stop and deregister the cluster corresponding to the DSN, before you create a new cluster with the same DSN.                                                                                                    |
| 48009           | Private hostname not found for the host <i>host_name</i> .                                                                                            | The private hostname for the indicated host name was not returned by Oracle Clusterware. Verify the cluster configuration by calling crsctl check cluster. If the host is not listed, follow the procedure in the Oracle Clusterware documentation to add it. If the host is listed, contact TimesTen Technical Support. |
| 48010           | Connection to TimesTen Cluster agent on host host_name failed.                                                                                        | The TCP connect to the TimesTen Cluster agent on the host failed. Check the ttcwerrors.log file on the indicated host for any errors occurring before this error. If no network error is detected, contact TimesTen Technical Support.                                                                                   |

| Error<br>number | Error or warning message                                                                                             | Details                                                                                                    |
|-----------------|----------------------------------------------------------------------------------------------------|----------------------------------------------------------------------------------------------------|
| 48011           | Could not successfully send cluster configuration model for DSN dsn_name to TimesTen Cluster agent on host host_name | This error may occur as the result of an incorrect input to a ttCWAdmin utility command, an incorrect value in the TimesTen cluster configuration file, or due to network errors.                                                                                    |
|                 |                                                                                                    | If there are no errors in the configuration file or returned by the ttCWAdmin utility command, check the ttcwerrors.log file on the indicated host for errors that occurred before this error. If no network error was detected, contact TimesTen Technical Support. |
| 48012           | Could not successfully verify user ID and password(s) for DSN dsn_name.                                              | Verify that the indicated database exists. If the database is present, verify the values for the user ID and password. If Oracle In-Memory Database Cache is enabled, verify the Oracle password.                                                                    |
| 48013           | Failed to create active standby pair replication scheme for DSN dsn_name on host host_name                           | Check for errors in the ttcwerrors.log and the ttmesg.log files. If the same replication scheme can be created manually without using the ttcWAdmin utility, contact TimesTen Technical Support.                                                                     |
| 48014           | Failed to register the cluster for DSN dsn_name with Oracle Clusterware.                                             | Check the ttcwmesg.log and ttcwerrors.log files for errors that occurred before this error.                                                                                                    |
|                 |                                                                                                    | Also, verify that Oracle Clusterware is running by running the command crsctl check crs.                                                                                                    |
|                 |                                                                                                    | Verify if the cluster corresponding to the DSN is already registered.                                                                                                    |
|                 |                                                                                                    | If the cluster is not previously registered, check for errors in ttcwerrors.log and crsd.log.                                                                                                    |
| 48015           | Failed to register resource resource_name with Oracle Clusterware.                                                   | Check the ttcwmesg.log and ttcwerrors.log files for errors that occurred before this error.                                                                                                    |
|                 |                                                                                                    | Verify that Oracle Clusterware is running by running the command crsctl check crs.                                                                                                    |
|                 |                                                                                                    | Verify that attribute values specified in the TimesTen cluster configuration file are correct.                                                                                                    |
| 48016           | TimesTen Cluster agent received NULL Oracle password for DSN dsn_name.                                               | You must specify a non-NULL Oracle password.                                                                                                    |
| 48017           | No -tns_admin option specified in the ttendaemon.options file.                                                       | The tns_admin daemon option is required to configure a TimesTen cluster.                                                                                                    |
| 48018           | Failed to register direct-linked application resources for DSN dsn_name                                              | Verify that the application attributes are correct in the cluster configuration file for the specified DSN.                                                                                                    |
|                 | with Oracle Clusterware.                                                                                             | Also, verify the presence of the application script in the script install directory on every host.                                                                                                    |

| Error<br>number | Error or warning message                                               | Details                                                                                                    |
|-----------------|------------------------------------------------------------------------|----------------------------------------------------------------------------------------------------|
| 48019           | Failed to restore DSN dsn_name on the localhost.                       | The TimesTen restore command failed. Check the timestend.log and ttmesg.log files for error messages.                                                     |
| 48020           | TimesTen cluster containing DSN dsn_name not found.                    | There is no registered cluster containing the specified DSN.                                                                                              |
|                 |                                                                        | If the cluster was created previously, creation may have failed. Drop the existing cluster by calling:                                                    |
|                 |                                                                        | ttCWAdmin -drop -dsn dsn_name                                                                                                    |
|                 |                                                                        | Create a new closer by calling:                                                                                                    |
|                 |                                                                        | ttCWAdmin - create -dsn dsn_name                                                                                                    |
| 48021           | Resource resource_name not registered.                                 | The specified resource is not registered with Oracle Clusterware.                                                                                         |
|                 |                                                                        | If the cluster was created previously, creation may have failed. Drop the existing cluster by calling:                                                    |
|                 |                                                                        | ttCWAdmin -drop -dsn dsn_name                                                                                                    |
|                 |                                                                        | Create a new cluster by calling:                                                                                                    |
|                 |                                                                        | ttCWAdmin - create -dsn dsn_name                                                                                                    |
| 48022           | TimesTen cluster containing DSN dsn_name is not completely registered. | Check for resources that are not registered with Oracle Clusterware by reviewing error messages that appear in the ttcwerrors.log file before this error. |
|                 |                                                                        | Drop the existing cluster by calling:                                                                                                    |
|                 |                                                                        | ttCWAdmin -drop -dsn dsn_name                                                                                                    |
|                 |                                                                        | Create a new cluster by calling:                                                                                                    |
|                 |                                                                        | ttCWAdmin - create -dsn dsn_name                                                                                                    |
| 48023           | TimesTen cluster containing DSN dsn_name is already running.           | Drop the existing cluster by calling: ttCWAdmin -drop -dsn dsn_name                                                                                       |
| 48024           | TimesTen cluster containing DSN dsn_name failed to start.              | Check the ttcwmesg.log and ttcwerrors.log files in the daemon home directory for errors that occurred before this error.                                  |
|                 |                                                                        | Also, check the crsd.log file in the CRS_<br>HOME/log/hostname/crsd directory for<br>errors that occurred before this error.                              |
| 48025           | The resource resource_name is still online.                            | Stop the cluster containing the specified resource by calling:                                                                                            |
|                 |                                                                        | ttCWAdmin -stop -dsn dsn_name                                                                                                    |
| 48026           | The cluster containing DSN dsn_name failed to stop.                    | Contact TimesTen Technical Support if this call fails.                                                                                                    |
| 48027           | The cluster for DSN dsn_name partly offline.                           | Some resources of the specified cluster are offline.                                                                                                    |
|                 |                                                                        | You may be able to restart the offline resources by calling:                                                                                              |
|                 |                                                                        | ttCWAdmin -start -dsn dsn_name                                                                                                    |

| Error<br>number | Error or warning message                                                                                                    | Details                                                                                                    |
|-----------------|----------------------------------------------------------------------------------------------------|----------------------------------------------------------------------------------------------------|
| 48028           | Could not deregister the TimesTen cluster for containing DSN dsn_name.                                                                | The replication scheme does not exist in the specified cluster databases. Stop the cluster by calling:                                                                                                    |
|                 |                                                                                                    | ttCWAdmin -stop -dsn dsn_name                                                                                                    |
|                 |                                                                                                    | The drop the cluster by calling:                                                                                                    |
|                 |                                                                                                    | ttCWAdmin -drop -dsn dsn_name                                                                                                    |
| 48029           | Failed to drop active standby pair replication scheme for DSN dsn_name on host host_name.                                             | The replication scheme does not exist in the specified database on the specified host.                                                                                                    |
| 48030           | TimesTen Cluster agent could not find application script file with name script_name for the TimesTen cluster containing DSN dsn_name. | Verify that the application script exists in the script installation directory on all hosts of the cluster.                                                                                                    |
| 48031           | Failed to create action script for Oracle Clusterware resource resource_name of the TimnesTen clsuter containing the DSN dsn_name.    | Verify that the permissions are correct and there is enough and available space in the script installation directory.                                                                                                |
| 48032           | Failed to delete action script for Clusterware resource resource_name of the TimesTen cluster containing the DSN dsn_name.            | Verify that the permissions in the script installation directory are correct.                                                                                                    |
| 48033           | Syntax error exists in line "line_text" in cluster configuration file file_name for DSN dsn_name.                                     | See the description of the attribute in the "TimesTen Configuration Attributes for Oracle Clusterware" in the <i>Oracle TimesTen In-Memory Database Replication Guide</i> for the correct configuration file syntax. |
| 48034           | An unkown attribute attribute_name mentioned in the cluster configuration file file_name for DSN dsn_name.                            | See the description of the attribute in the "TimesTen Configuration Attributes for Oracle Clusterware" in the <i>Oracle TimesTen In-Memory Database Replication Guide</i> for the correct configuration file syntax. |
| 48035           | Conflicting attribute attribute_name in the cluster configuration file file_name for the DSN dsn_name.                                | Multiple entries found for the specified attribute in the cluster configuration file. Remove the conflicting attribute(s) and retry the operation.                                                                   |
| 48036           | Illegal value value for attribute attribute_name in the cluster configuration file file_name for the DSN dsn_name.                    | See the description of the attribute in the "TimesTen Configuration Attributes for Oracle Clusterware" in the <i>Oracle TimesTen In-Memory Database Replication Guide</i> for the correct configuration file syntax. |
| 48037           | Number of subscribers for<br>the TimesTen cluster<br>containing DSN dsn_name<br>exceeded the maximum.                                 | See "System Limits" in the <i>Oracle TimesTen In-Memory Database Reference</i> for the maximum number of subscribers in an active standby pair.                                                                      |

| Error<br>number | Error or warning message                                                                                                    | Details                                                                                                    |
|-----------------|----------------------------------------------------------------------------------------------------|----------------------------------------------------------------------------------------------------|
| 48038           | Application type of Subscriber specified for application application_name, but no subscribers are configured for the TimesTen cluster containing the DSN dsn_name. | An application type of Subscriber may only be configured if the TimesTen cluster contains subscriber databases.                                                                                   |
| 48039           | Invalid subscriber index specified for application application_name in the TimesTen cluster containing the DSN dsn_name.                                           | The specified subscriber index may not be 0 or less, or greater than the number of subscriber databases.                                                                                          |
| 48040           | Orphaned or conflicting application attribute attribute_name specified in the cluster configuration file file_name for DSN dsn_name.                               | Verify that the TimesTen cluster configuration file for specified DSN does not contain duplicate application attributes and that the first application attribute for each application is AppName. |
| 48041           | Connection to Oracle with OracleNetServiceName name failed.                                                                                                    | In the sys.odbc.ini entry for the DSN, verify the value for OracleNetServiceName attribute. Also verify that the -tns_admin option is specified correctly in the ttendaemon.options file.         |
|                 |                                                                                                    | Finally, check that the Oracle database is still live.                                                                                                    |
| 48042           | Failed to determine installation information.                                                                                                    | Internal error. Contact TimesTen Technical Support.                                                                                                    |
| 48043           | The send string string is too long.                                                                                                    | The length of an attribute value or a replication scheme is limited to 409600.                                                                                                    |
|                 |                                                                                                    | Verify the length of the attribute values in the cluster configuration file, and the replication scheme if it is specified using the RepDDL attribute.                                            |
| 48044           | Wrong ACK ack_string received.                                                                                                    | Internal error. Contact TimesTen Technical Support.                                                                                                    |
| 48045           | No DSN specified in ttCWAdmin command command_line.                                                                                                    | Most ttCWAdmin utility commands require that you specify the DSN. Retry the command with the option -dsn dsn_name.                                                                                |
| 48046           | Could not connect to remote data store on host <i>host_name</i> .                                                                                                  | The host is down, or the TimesTen main daemon or replication agent are down on the specified host, or the database on the specified host is not an active or standby master.                      |
| 48047           | Replication checksum checksum_value of the local store dsn_name does not match the original checksum checksum_value of the replication scheme.                     | This is a transient error. The local database is automatically duplicated from the remote database in the event of a checksum mismatch.                                                           |

| Error<br>number | Error or warning message                                                                             | Details                                                                                                    |
|-----------------|----------------------------------------------------------------------------------------------------|----------------------------------------------------------------------------------------------------|
| 48048           | Another resources is already running the action program binary_executable_name for the DSN dsn_name. | Transient error. A new source is starting, but<br>the specified local database is managed by an<br>existing Oracle Clusterware resource. The<br>cluster automatically relocates the new<br>resource to a different host.                                             |
| 48049           | Failed to start/stop the replication agent for the DSN dsn_name.                                     | Transient error. The cluster automatically corrects the problem.                                                                                                    |
| 48050           | Failed to start/stop the cache agent for the DSN dsn_name.                                           | This may occur if no cache groups are defined in the DSN, but the CacheConnect attribute is specified with a value of "Y" in the TimesTen cluster configuration file.                                                                                                |
| 48051           | TimesTen cluster action program binary_executable_name timed out for the DSN dsn_name.               | The cluster action program was unable to bring up the database with a replication state of either active or standby, or was unable to create a subscriber. This may happen if there is a network error in the cluster, or the original active database is destroyed. |
| 48052           | Failed to determine the master host containing the DSN dsn_name.                                     | The local host should be one of the master hosts or contain one of the master VIP addresses in an active standby pair scheme.                                                                                                    |
|                 |                                                                                                    | Contact TimesTen Technical Support.                                                                                                    |
| 48053           | Could not find remote active data store for the DSN dsn_name.                                        | The cluster action program was unable to contact the remote active database.                                                                                                    |
|                 |                                                                                                    | This may be a transient network problem.                                                                                                    |
| 48054           | TimesTen cluster program could not destroy the data store with the DSN dsn_name.                     | Internal error. Contact TimesTen Technical Support.                                                                                                    |
| 48055           | Could not find standby host in the replication scheme for the DSN dsn_name.                          | A query to the replication system table TTREP.TTSTORES has failed. Check for SQL errors in the ttmesg.log file.                                                                                                    |
| 48056           | Could not find data store backup directory for the DSN dsn_name.                                     | Verify that the backup directory is accessible from all hosts in the TimesTen cluster.                                                                                                    |
| 48057           | Another TimesTen Cluster agent is running.                                                           | Stop the TimesTen Cluster agent manually by calling ttCWAdmin -shutdown.                                                                                                    |
| 48058           | TimesTen Cluster agent received an unkown command: command_string.                                   | Internal error. Contact TimesTen Technical Support.                                                                                                    |
| 48059           | TimesTen Cluster agent did not successfully receive all parameters of the cluster.                   | The ttcWAdmin utility command closed the connection to the TimesTen Cluster agent due to previous errors or due to a TCP timeout. The TCP timeout for communication between ttcWAdmin and the TimesTen Cluster agent is 30 seconds.                                  |
|                 |                                                                                                    | Retry the operation if no previous errors or a timeout are mentioned in the ttcwerrors.log file.                                                                                                    |

| Error<br>number | Error or warning message                                                                                                    | Details                                                                                                    |
|-----------------|----------------------------------------------------------------------------------------------------|----------------------------------------------------------------------------------------------------|
| 48060           | TimesTen Cluster agent could not successfully verify Oracle password for the OracleNetServiceName = oracle_net_service_name. | Verify that the Oracle password is correct.                                                                                                    |
| 48061           | TimesTen Cluster agent received NULL user ID for the DSN dsn_name.                                                           | Internal error. Contact TimesTen Technical Support.                                                                                                    |
| 48062           | TimesTen Cluster agent received NULL password for the DSN dsn_name.                                                          | Internal error. Contact TimesTen Technical Support.                                                                                                    |
| 48063           | TimesTen Cluster agent could not create files on socket_file_directory.                                                      | On Linux and Unix systems, all cluster processes of a particular TimesTen instance have their socket files in the temporary directory crsTT_instance admin_instance name. Oracle Clusterware executes action programs that communicate with the TimesTen cluster processes through these file sockets. |
|                 |                                                                                                    | Make sure that the TimesTen instance administrator and the Clusterware administrator users have read, write and execute permissions on the temp (/tmp) directory.                                                                                                    |
|                 |                                                                                                    | In the ttcwerrors.log file, check if any OS errors occurred before this error.                                                                                                    |
| 48064           | Failed to determine the status of the TimesTen main daemon with the daemon home                                              | The daemon is not running, or it is running in a different home directory and with a different port number.                                                                                                    |
|                 | <pre>directory daemon_home_directory and</pre>                                                                               | Verify that the daemon is running in the appropriate location.                                                                                                    |
|                 | daemon port number port_number.                                                                                              | If the daemon is running, contact TimesTen Technical support with the detailed output from ttversion -m on the terminal where the daemon was started.                                                                                                    |
| 48065           | Failed to obtain replication route from TTCW: error_string.                                                                  | If you get this error when Oracle Clusterware is managing replication, contact TimesTen Technical Support. If Oracle Clusterware is not managing replication, you can ignore this error.                                                                                                    |
| 48066           | The master/subscriber host name host_name is invalid.                                                                        | Verify that the host name is correct and the host exists in the network domain name system.                                                                                                    |
| 48067           | Failed to read the cluster configuration file file_name                                                                      | Check for OS errors preceding this error in the ttcwerrors.log file.                                                                                                    |
| 48068           | Failed to obtain an IP address for the host host_name                                                                        | Verify that the host name is correct and the host exists in the network domain name system.                                                                                                    |
| 48069           | Process_name failed to connect to the DSN dsn_name due to the error  ODBC_native_error_number                                | Check for specific connection errors in the ttmesg.log file.                                                                                                    |

| Error<br>number | Error or warning message                                                                                                    | Details                                                                                                    |
|-----------------|----------------------------------------------------------------------------------------------------|----------------------------------------------------------------------------------------------------|
| 48070           | Virtual IP addresses for the DSN dsn_name were not found in the cluster configuration file file_name.                          | A cluster configuration that uses virtual IP addresses must contain the attribute MasterVIP, specifying the virtual IPs to be used for master databases. If the configuration includes subscribers, it must also include the attribute SubscriberVIP.                   |
| 48071           | The resource resource_name is offline.                                                                                         | An Oracle Clusterware resource is offline. If the TimesTen Cluster agent is offline, bring it up by calling:                                                                                                    |
|                 |                                                                                                    | ttCWAdmin -init                                                                                                    |
|                 |                                                                                                    | If the TimesTen Cluster agent is online, call:                                                                                                    |
|                 |                                                                                                    | ttCWAdmin -start -dsn dsn_name                                                                                                    |
|                 |                                                                                                    | to bring up all other resources.                                                                                                    |
| 48072           | Incorrect response received from TimesTen Cluster agent for the DSN dsn_name.                                                  | Verify that the TimesTen Cluster agent is running and is listening to an available TCP port.                                                                                                    |
| 48073           | The line <i>line</i> in the cluster configuration file is too long. It must be less than posix_LINE_MAX_value.                 | If a configuration line is too long, it may be split into multiple lines. Each line may be ended with a "\" character to indicate that it should be concatenated with the following line. The final concatenated string may be no longer than 2 * posix_LINE_MAX_value. |
| 48074           | The concatenated line line in the cluster configuration file is too long. It must be less than two times posix_LINE_MAX_value. | An attribute value is too long and must be shortened.                                                                                                    |
| 48075           | The TimesTen cluster configuration for the DSN                                                                                 | Verify that the configuration is specified correctly for the specified DSN in the cluster configuration file.                                                                                                    |
|                 | <pre>dsn_name was not found in the cluster configuration file file_name.</pre>                                                 |                                                                                                    |
| 48076           | Less than two host names specified for MasterHosts for the DSN dsn_name in the cluster configuration file file_name.           | At least two host names must be specified for MasterHosts.                                                                                                    |
| 48077           | Invalid AppType specified for the application application_name                                                                 | The AppType attribute for an application cannot be specified as Active or Standby when the ClusterType is Subscriber.                                                                                                    |
| 48078           | Attribute attribute_name missing for the DSN dsn_name in the cluster configruation file file_name.                             | A required virtual IP attribute is missing from the cluster configuration file.                                                                                                    |
| 48079           | No value specified for SubscriberHosts for the DSN dsn_name in the cluster configuration file file_name.                       | If the ClusterType of the cluster configuration is Subscriber, at least one host name must be specified for SubscriberHosts.                                                                                                    |

| Error<br>number | Error or warning message                                                                                                    | Details                                                                                                    |
|-----------------|----------------------------------------------------------------------------------------------------|----------------------------------------------------------------------------------------------------|
| 48080           | Less than two virtual IP addresses specified for MasterVIP for the DSN dsn_ name in the cluster configuration file file_name.       | If the ClusterType of the cluster configuration is Active and VIPInterface and VIPNetMask are specified, you must specify at least two virtual IP addresses for the attribute MasterVIP.                                                                                                    |
| 48081           | No value specified for SubscriberVIP for the DSN dsn_name in the cluster configuration file file_name.                              | If subscribers exist in the cluster configuration and VIPInterface and VIPNetMask are also specified, you must specify at least one virtual IP address for the attribute SubscriberVIP.                                                                                                    |
| 48082           | Backups illegally specified for the DSN dsn_name in the cluster configuration file file_name.                                       | Backups may only be specified for a DSN when the ClusterType is Active.                                                                                                    |
| 48083           | A required attribute missing for the application application_name for the DSN dsn_name in the cluster configuration file file_name. | See the description of the attribute in the "TimesTen Configuration Attributes for Oracle Clusterware" in the <i>Oracle TimesTen In-Memory Database Replication Guide</i> for the correct configuration file syntax.                                                                            |
| 48084           | The TimesTen cluster monitor process process_name failed.                                                                           | The specified process has failed. Check the preceding errors in the ttcwerrors.log file for details.                                                                                                    |
| 48085           | Failed to create directory L for socket files.                                                                                      | A directory must be created for socket files in /tmp on UNIX and C: \Temp on Windows. Check for preceding OS errors in the ttcwerrors.log file.                                                                                                    |
| 48086           | Failed to obtain port number for the TimesTen Cluster agent.                                                                        | Internal error. Contact TimesTen Technical Support.                                                                                                    |
| 48087           | Failed to obtain process ID file file_name for reading.                                                                             | Every cluster monitor process creates a file in<br>the TimesTen info directory that contains its<br>process ID. If this file is missing, the<br>corresponding cluster monitor process is<br>probably not running. If you continuously get<br>this error, contact TimesTen Technical<br>Support. |
| 48088           | Failed to delete directory socket file directory directory_name.                                                                    | Check OS errors preceding this error in the ttcwerrors.log file.                                                                                                    |
| 48089           | TimesTen Cluster agent could not succesfully receive all application information for the DSN dsn_name.                              | Check for TCP communication errors or OS errors preceding this error in the ttcwerrors.log file.                                                                                                    |
| 48090           | TimesTen Cluster agent could not successfully receive attribute_name for the cluster containing the DSN dsn_name.                   | Check for TCP communication errors or OS errors preceding this error in the ttcwerrors.log file.                                                                                                    |
| 48091           | TimesTen Cluster agent could not determine OracleNetServiceName from the DSN dsn_name.                                              | Verify that OracleNetServiceName is specified in the DSN configuration in the ODBCINI file.                                                                                                    |

| Error<br>number | Error or warning message                                                                                                    | Details                                                                                                    |
|-----------------|----------------------------------------------------------------------------------------------------|----------------------------------------------------------------------------------------------------|
| 48092           | TimesTen Cluster agent could not successfully send attribute_verification_code for the clsuter containing the DSN dsn_name.  | Check for TCP communication errors or OS errors preceding this error in the ttcwerrors.log file.                                                                                                    |
| 48093           | TimesTen Cluster agent could not alter autorefresh state to PAUSED for the cache group cache_group_name on the DSN dsn_name. | Internal error. Contact TimesTen Technical Support.                                                                                                    |
| 48094           | The cluster monitor process process_name for the DSN dsn_name failed to obtain connection string.                            | This error may be received if the database does not yet exist. Contact TimesTen Technical Support if the error is received when the database exists.                                                                                                    |
| 48095           | The cluster monitor process process_name detected an invalid data store for the DSN dsn_name.                                | This error may be received while a failed database is in the process of recovery.                                                                                                    |
| 48096           | The DSN dsn_name on Remote master host host_name is unavailable.                                                             | A cluster monitor process failed to get a response from the remote replication agent.                                                                                                    |
| 48097           | Data store dsn_name has changed its role to ACTIVE/STANDBY/IDLE                                                              | The specified database changed roles without the intervention of a cluster monitor process.                                                                                                    |
| 48098           | Cluster backup failed for the data store dsn_name on host host_name.                                                         | Check preceding errors in the ttcwerrors.log file.                                                                                                    |
| 48099           | TimesTen daemon is not running on port port_number.                                                                          | The TimesTen main daemon may have failed.<br>Check for errors in the ttmesg.log file.                                                                                                    |
| 48100           | TimesTen daemon port  port_number in use by  TimesTen daemon for other  unknown instance with process  ID process_id_number. | The configured TimesTen daemon port is not available to the current instance.                                                                                                    |
| 48101           | TimesTen daemon port port_number is in use by an unknown process.                                                            | The TimesTen daemon port is not available to the instance.                                                                                                    |
| 48102           | The host name host_name in the TTREP.TTSTORES table of data store dsn_name does not match the assigned host name host_name.  | The host name found in the TTREP. TTSTORES system table of the database does not match the host name assigned to the cluster program monitoring it. If the database is a standby master or a subscriber, it is being replaced with a duplicate from the active master. If the database is an active master, it is being recovered from a backup if backups are enabled, otherwise it failed. |

| Error<br>number | Error or warning message                                                                                                    | Details                                                                                                    |
|-----------------|----------------------------------------------------------------------------------------------------|----------------------------------------------------------------------------------------------------|
| 48103           | The local CTN (timestamp, sequence_number) on the data store dsn_name is larger than that of the data store on the remote host host_name (timestamp, sequence_number). | Trapped transactions exist on a failed active master database (the transactions were not replicated to the standby master before the database failed). The database is being duplicated to create standby master database that also contains all transactions.                                   |
| 48104           | And internal error has occurred for the TimesTen cluster containing the DSN dsn_name. Error_details.                                                                   | Check for preceding errors in the ttcwerrors.log file.                                                                                                    |
| 48105           | The data store space usage has exceeded PermSize on DSN dsn_name.                                                                                                    | The database has run out of space and is considered failed.                                                                                                    |
| 48106           | The data store dsn_name on remote host host_name has declared the local store as FAILED.                                                                               | If communication is interrupted between the replication agents long enough to meet the configured FAILTHRESHOLD value for the local data tore, it is automatically recovered by the cluster monitor program.                                                                                     |
| 48107           | The replication agent for data store dsn_name is not running.                                                                                                    | The replication agent for the specified database is not running. Oracle Clusterware is restarting it.                                                                                                    |
| 48108           | The cache agent for data store dsn_name is not running.                                                                                                    | The cache agent for the specified database is not running. The Oracle Clusterware is restarting it.                                                                                                    |
| 48109           | The remote VIP host_name/ip_address for the data store dsn_name is running on the local host.                                                                          | This may happen if two master VIP addresses start running on the same physical host, such as when only one master host is available. hen an additional host becomes available.                                                                                                    |
| 48110           | The remote data store dsn_name on host host_name is not in the ACTIVE state.                                                                                           | The remote master database is not in the ACTIVE replication state.                                                                                                    |
| 48111           | The local data store dsn_name is not in the ACTIVE or STANDBY state.                                                                                                   | The local master database is expected to be in the ACTIVE or STANDBY replication state during an intermittent transitional situation for the database, especially during a roll out or when a role change occurs. If you receive this message for any other situation, contact Support.          |
| 48112           | The last heartbeat from the remote application agent for data store was more than 60 seconds ago.                                                                      | A heartbeat was not received from the remote replication agent. Verify the network connection between the remote and local hosts.                                                                                                    |
| 48113           | Cache grid configuration error for dsn string.string                                                                                                    | This error may appear when executing the ttcWAdmin -create utility. The cache grid configuration in the cluster configuration file is incorrect or incomplete for the cluster configuration of a particular DSN. The first string provides the DSN. The second string provides the error detail. |

| Error<br>number | Error or warning message                                                                                                    | Details                                                                                                    |
|-----------------|----------------------------------------------------------------------------------------------------|----------------------------------------------------------------------------------------------------|
| 48114           | Failed to string cache grid string for the DSN string.                                                                                                    | This message appears when a cluster monitor process fails to attach or detach the cache grid agent in a cluster of a particular DSN.                                                                                                    |
| 48115           | Not allowed since this store (datastore on hostname) is managed by Clusterware                                                                                                    | A particular operation is disallowed since the database on a host is managed by clusterware. The list of forbidden SQL operations include:                                                                                                    |
|                 |                                                                                                    | <ul> <li>Starting or stopping replication agents</li> </ul>                                                                                                    |
|                 |                                                                                                    | <ul> <li>Starting or stopping cache agents</li> </ul>                                                                                                    |
|                 |                                                                                                    | <ul> <li>Altering or dropping an active standby pair</li> </ul>                                                                                                    |
| 48116           | Unsupported Clusterware version version_num.                                                                                                    | The Clusterware version for this user does not work with TimesTen.                                                                                                    |
| 48117           | Unable to obtain Clusterware version.                                                                                                    | Contact TimesTen Technical Support.                                                                                                    |
| 48118           | The local CTN (%"TT_UINTP_FMT", %"TT_UINTP_FMT") on the data store <database> is smaller than that of the data store on remote host <hostname> (%"TT_UINTP_FMT", %"TT_UINTP_FMT") with virtual IP configured.</hostname></database> | While a cluster monitor is bringing up a standby or a read-only subscriber database, and the database is already present locally, the replication CTN of the local database is checked with that of the remote master database. If the CTN of the local database is smaller than that of the remote master database, the local database may have missed transactions that the remote master database had sent. In that case, the local database is destroyed and duplicated from the remote master. |
|                 |                                                                                                    | This can occur with virtual IP configuration since a standby or a read-only subscriber database can be relocated from one physical host to another.                                                                                                    |
| 48119           | Database not attached to Grid.                                                                                                    | The database is not attached to the Grid. This message can occur at run-time if the database is invalidated, or if Grid communication fails. The process ttCRSmaster reports this message. There is no user action needed. The process ttCRSmaster will automatically attempt to attach to the Grid.                                                                                                    |

| Error<br>number | Error or warning message                                                                        | Details                                                                                                    |
|-----------------|-------------------------------------------------------------------------------------------------|----------------------------------------------------------------------------------------------------|
| 49001           | Table table_name has no                                                                         | Type of Message: Informational                                                                                                    |
|                 | primary key                                                                                     | Cause: The table referenced by the application workload is defined without a primary key.                                                                                                    |
|                 |                                                                                                 | Impact: A table without a primary key cannot be cached using the Oracle In-Memory Database Cache.                                                                                                    |
|                 |                                                                                                 | User Action: Add a primary key to the table definition in the Cache Advisor database repository. Then rerun the ttCacheAdvisor utility.                                                                                                    |
|                 |                                                                                                 | For more information about Cache Advisor, see "Cache Advisor overview" in the <i>Oracle In-Memory Database Cache User's Guide</i> . For more information about the ttCacheAdvisor utility, see "ttCacheAdvisor" in the <i>Oracle TimesTen In-Memory Database Reference</i> .                                                                                                    |
| 49003           | This FK column or the                                                                           | Type of Message: Informational                                                                                                    |
|                 | corresponding parent column column_name is not used by all SQL statements using the child table | Cause: A foreign key column or the corresponding parent column <i>column_name</i> is not referenced by at least one SQL statement that references the child table containing the foreign key definition.                                                                                                    |
|                 |                                                                                                 | Impact: If a SQL statement references a child table without using a join to the parent table using the foreign key, the table with the foreign key must be placed into its own cache group. For more information about multiple table cache groups, see "Multiple-table cache group" in the <i>Oracle In-Memory Database Cache User's Guide</i> .                                                               |
|                 |                                                                                                 | User Action: Modify the SQL statement to include a join condition between the parent and child tables using the join key. Then rerun the ttCacheAdvisor utility to capture a new workload. If the table with the foreign key is placed in a writethrough cache group in the Oracle In-Memory Database Cache, examine your application for potential problems due to the omission of the foreign key definition. |
|                 |                                                                                                 | For more information about Cache Advisor, see "Cache Advisor overview" in the <i>Oracle In-Memory Database Cache User's Guide</i> . For more information about the ttCacheAdvisor utility, see "ttCacheAdvisor" in the <i>Oracle TimesTen In-Memory Database Reference</i> .                                                                                                    |

| Error<br>number | Error or warning message                        | Details                                                                                                    |
|-----------------|-------------------------------------------------|----------------------------------------------------------------------------------------------------|
| 49005           | This FK completes a cycle in                    | Type of Message: Informational                                                                                                    |
|                 | the FK graph within the recommended cache group | Cause: This foreign key completes a cycle in<br>the foreign key graph. Multiple foreign key<br>definitions can form a cycle in the foreign key<br>graph when the defined join keys indicate<br>there is more than one way to join the tables.                                                                                                    |
|                 |                                                 | Impact: The Oracle In-Memory Database Cache only stores the rows from the child table (the table with the foreign key) that join to the parent table using the foreign key. Since each foreign key represents a potentially different subset of child rows, it is not possible to define multiple foreign keys in the Oracle In-Memory Database Cache that define multiple join paths.                          |
|                 |                                                 | User Action: Eliminate the cycle in the foreign key definitions in the Cache Advisor database repository. Then rerun the ttCacheAdvisor utility to capture a new workload. If the table with the foreign key is placed in a writethrough cache group in the Oracle In-Memory Database Cache, examine your application for potential problems due to the omission of the foreign key definition.                 |
|                 |                                                 | For more information about Cache Advisor, see "Cache Advisor overview" in the <i>Oracle In-Memory Database Cache User's Guide</i> . For more information about the ttCacheAdvisor utility, see "ttCacheAdvisor" in the <i>Oracle TimesTen In-Memory Database Reference</i> .                                                                                                    |
| 49007           | This column uses a data type                    | Type of Message: Informational                                                                                                    |
|                 | that is not supported by TimesTen               | Cause: The data type for the column is not supported by cache.                                                                                                    |
|                 |                                                 | Impact: The column you specified cannot be cached in the Oracle In-Memory Database Cache.                                                                                                    |
|                 |                                                 | User Action: Change the data type of the column in the Cache Advisor database repository to a supported type. Also, make sure to change the data type on your target Oracle database. Then rerun the ttCacheAdvisor utility.                                                                                                    |
|                 |                                                 | For more information about Cache Advisor, see "Cache Advisor overview" in the <i>Oracle In-Memory Database Cache User's Guide</i> . For more information about the ttCacheAdvisor utility, see "ttCacheAdvisor" in the <i>Oracle TimesTen In-Memory Database Reference</i> . For more information about supported data types, see "Data Types" in the <i>Oracle TimesTen In-Memory Database SQL Reference</i> . |

| Error<br>number | Error or warning message                           | Details                                                                                                    |
|-----------------|----------------------------------------------------|----------------------------------------------------------------------------------------------------|
| 49008           | Insufficient cache space                           | Type of Message: Informational                                                                                                    |
|                 |                                                    | Cause: The cache size you specified with the -cacheSize option of the ttCacheAdvisor utility is too small for the indicated column.                                                                                                    |
|                 |                                                    | Impact: The SQL workload statements that reference the indicated column are executing on the Oracle database with no Oracle In-Memory Database Cache performance advantage.                                                                                                    |
|                 |                                                    | User Action: Run the ttCacheAdvisor utility using a larger value for the -cacheSize option.                                                                                                    |
|                 |                                                    | For more information about the ttCacheAdvisor utility, see "ttCacheAdvisor" in the Oracle TimesTen In-Memory Database Reference.                                                                                                    |
| 49009           | ttCacheAdvisor failed to find                      | Type of Message: Informational                                                                                                    |
|                 | all tables and columns after num_attempts attempts | Cause: Cache Advisor found the indicated SQL statement to be complex.                                                                                                    |
|                 |                                                    | Impact: The Cache Advisor recommendation does not include any columns or tables for the indicated SQL statement.                                                                                                    |
|                 |                                                    | User Action: Simplify the SQL statement. Then rerun the ttCacheAdvisor utility to capture a new workload.                                                                                                    |
|                 |                                                    | For more information about Cache Advisor, see "Cache Advisor overview" in the <i>Oracle In-Memory Database Cache User's Guide</i> . For more information about the ttCacheAdvisor utility, see "ttCacheAdvisor" in the <i>Oracle TimesTen In-Memory Database Reference</i> .                              |
| 49010           | Error creating table                               | Type of Message: Informational                                                                                                    |
|                 | table_name during SQL validation: error_condition  | Cause: A SQL validation error occurred while creating your table.                                                                                                    |
|                 |                                                    | Impact: The Cache Advisor recommendation does not include any columns or tables for the indicated SQL statement.                                                                                                    |
|                 |                                                    | User Action: Address the error condition by making the appropriate changes to the table and column definitions in the Cache Advisor database repository. Also, make sure to address this error condition on your target Oracle database. Then rerun the ttCacheAdvisor utility to capture a new workload. |
|                 |                                                    | For more information about Cache Advisor, see "Cache Advisor overview" in the <i>Oracle In-Memory Database Cache User's Guide</i> . For more information about the ttCacheAdvisor utility, see "ttCacheAdvisor" in the <i>Oracle TimesTen In-Memory Database Reference</i> .                              |

| Error<br>number | Error or warning message                                                                                                    | Details                                                                                                    |
|-----------------|----------------------------------------------------------------------------------------------------|----------------------------------------------------------------------------------------------------|
| 49012           | Error creating user user_name                                                                                                    | Type of Message: Informational                                                                                                    |
|                 | <pre>during SQL validation: error_condition</pre>                                                                                | Cause: A SQL validation error occurred while creating your user.                                                                                                    |
|                 |                                                                                                    | Impact: The Cache Advisor recommendation does not include any columns or tables for the indicated SQL statement.                                                                                                    |
|                 |                                                                                                    | User Action: Address the error condition by making changes in the Cache Advisor database repository. Also, make sure to apply these changes on your target Oracle database. Then rerun the ttCacheAdvisor utility to capture a new workload.                                 |
|                 |                                                                                                    | For more information about Cache Advisor, see "Cache Advisor overview" in the <i>Oracle In-Memory Database Cache User's Guide</i> . For more information about the ttCacheAdvisor utility, see "ttCacheAdvisor" in the <i>Oracle TimesTen In-Memory Database Reference</i> . |
| 49013           | Column column_name not found during SQL validation: include any missing schemes with the -oraTarget -oraConn command-line option | Type of Message: Informational                                                                                                    |
|                 |                                                                                                    | Cause: The indicated SQL statement references column <i>column_name</i> . A definition for the column was not found in the Cache Advisor database repository.                                                                                                    |
|                 |                                                                                                    | Impact: The Cache Advisor recommendation does not include any columns or tables for the indicated SQL statement.                                                                                                    |
|                 |                                                                                                    | User Action: Address the missing column by making scheme changes in the Cache Advisor repository. Also, make sure to apply the scheme changes on your target Oracle database. Then rerun the ttCacheAdvisor utility to capture a new workload.                               |
|                 |                                                                                                    | For more information about Cache Advisor, see "Cache Advisor overview" in the <i>Oracle In-Memory Database Cache User's Guide</i> . For more information about the ttCacheAdvisor utility, see "ttCacheAdvisor" in the <i>Oracle TimesTen In-Memory Database Reference</i> . |

| Error<br>number | Error or warning message                                                                                                    | Details                                                                                                    |
|-----------------|----------------------------------------------------------------------------------------------------|----------------------------------------------------------------------------------------------------|
| 49014           | Table table_name not found during SQL validation: include any missing schemes with the -oraTarget -oraConn command-line option | Type of Message: Informational                                                                                                    |
|                 |                                                                                                    | Cause: The indicated SQL statement references table <i>table_name</i> . A definition for the table was not found in the Cache Advisor database repository.                                                                                                    |
|                 |                                                                                                    | Impact: The Cache Advisor recommendation does not include columns or tables for the indicated SQL statement.                                                                                                    |
|                 |                                                                                                    | User Action: Address the missing table by making scheme changes in the Cache Advisor repository. Also, make sure to apply these scheme changes on your target Oracle database. Then rerun the ttCacheAdvisor utility to capture a new workload.                                                                                                    |
|                 |                                                                                                    | For more information about Cache Advisor, see "Cache Advisor overview" in the <i>Oracle In-Memory Database Cache User's Guide</i> . For more information about the ttCacheAdvisor utility, see "ttCacheAdvisor" in the <i>Oracle TimesTen In-Memory Database Reference</i> .                                                                                                    |
| 49015           | Insufficient memory to                                                                                                    | Type of Message: Error                                                                                                    |
|                 | allocate <i>number_bytes</i> bytes for %s                                                                                      | Cause: Cache Advisor does not have enough memory for the performance evaluation.                                                                                                    |
|                 |                                                                                                    | Impact: The performance evaluation cannot<br>be completed. The performance data used for<br>making cache evaluations is incomplete.                                                                                                    |
|                 |                                                                                                    | User Action: Make more memory available before running the performance evaluation. You can shut down memory consuming programs. You can also increase the amount of virtual memory. Then rerun the ttCacheAdvisor utility. For more information on how to increase virtual memory, see "Check available swap space (virtual memory)" in the Oracle TimesTen In-Memory Database Troubleshooting Guide. |

| Error<br>number | Error or warning message                                                                                                    | Details                                                                                                    |
|-----------------|----------------------------------------------------------------------------------------------------|----------------------------------------------------------------------------------------------------|
| 49033           | Array fetch buffer allocated with allocated_bytes bytes is insufficient for a single row of required_bytes bytes for statement: sql_statement          | Type of message: Error                                                                                                    |
|                 |                                                                                                    | Cause: The SQL statement sql_statement requires too much memory to fetch a single row for the performance evaluation. allocated_bytes indicates the largest size that Cache Advisor can fetch. required_bytes indicates the size required by sql_statement.                  |
|                 |                                                                                                    | Impact: The indicated SQL statement cannot<br>be performance evaluated. Cache Advisor<br>cannot determine whether to cache tables and<br>columns for the indicated SQL statement.                                                                                            |
|                 |                                                                                                    | User Action: Modify the indicated SQL statement to reduce the memory required to fetch a single row. Then rerun the ttCacheAdvisor utility to capture a new workload.                                                                                                    |
|                 |                                                                                                    | For more information about Cache Advisor, see "Cache Advisor overview" in the <i>Oracle In-Memory Database Cache User's Guide</i> . For more information about the ttCacheAdvisor utility, see "ttCacheAdvisor" in the <i>Oracle TimesTen In-Memory Database Reference</i> . |
| 49034           | Bind data type bind_type may be supported by TimesTen but is not yet supported by ttCacheAdvisor; skipping evaluation of SQL using this bind data type | Type of Message: Error                                                                                                    |
|                 |                                                                                                    | Cause: The indicated SQL statement uses a bind data type <i>bind_type</i> that may or may not be supported by TimesTen but is not supported by Cache Advisor.                                                                                                    |
|                 |                                                                                                    | Impact: The indicated SQL statement cannot<br>be performance evaluated. Cache Advisor<br>cannot determine whether to cache tables and<br>columns for the indicated SQL statement.                                                                                            |
|                 |                                                                                                    | User Action: Modify the indicated SQL statement to use a bind data type that is supported by Cache Advisor. Then rerun the ttCacheAdvisor utility to capture a new workload.                                                                                                 |
|                 |                                                                                                    | For more information about Cache Advisor, see "Cache Advisor overview" in the <i>Oracle In-Memory Database Cache User's Guide</i> . For more information about the ttCacheAdvisor utility, see "ttCacheAdvisor" in the <i>Oracle TimesTen In-Memory Database Reference</i> . |
| 49039           | Propagated from reference to                                                                                                    | Type of Message: Informational                                                                                                    |
|                 | <pre>view or materialized view view_owner. view_name</pre>                                                                                             | Cause: The indicated SQL statement references the view or materialized view <i>view_owner.view_name</i> . Other object references and any errors from the named view or materialized view are propagated to the indicated SQL statement.                                     |
|                 |                                                                                                    | Impact: None.                                                                                                    |
|                 |                                                                                                    | User Action: None.                                                                                                    |

| Error<br>number | Error or warning message               | Details                                                                                                    |
|-----------------|----------------------------------------|----------------------------------------------------------------------------------------------------|
| 49040           | Synonym creation error                 | Type of Message: Error                                                                                                    |
|                 | error_condition                        | Cause: The indicated SQL statement references a synonym, but the error <i>error_condition</i> occurred when attempting to create the synonym on TimesTen.                                                                                                    |
|                 |                                        | Impact: The Cache Advisor recommendation does not include any columns or tables for the indicated SQL statement.                                                                                                    |
|                 |                                        | User Action: Address the error condition <i>error_condition</i> by making changes in the Cache Advisor database repository. Also, make sure to apply these changes on your target Oracle database. Then rerun the ttCacheAdvisor utility to capture a new workload.                   |
|                 |                                        | For more information about Cache Advisor, see "Cache Advisor overview" in the <i>Oracle In-Memory Database Cache User's Guide</i> . For more information about the ttCacheAdvisor utility, see "ttCacheAdvisor" in the <i>Oracle TimesTen In-Memory Database Reference</i> .          |
| 49041           | Caching for this SQL statement         | Type of Message: Informational                                                                                                    |
|                 | has no projected performance advantage | Cause: There is not a performance advantage when you run the SQL statement on your TimesTen cache as compared with your Oracle database.                                                                                                    |
|                 |                                        | Impact: Cache Advisor does not recommend caching columns or tables for the indicated SQL statement.                                                                                                    |
|                 |                                        | User Action: Tune the application schema in the Cache Advisor database repository to work better with the Oracle In-Memory Database Cache. Also, make sure to apply these changes on your target Oracle database. Then rerun the ttCacheAdvisor utility with the -evalSqlPerf option. |
|                 |                                        | For more information about Cache Advisor, see "Cache Advisor overview" in the <i>Oracle In-Memory Database Cache User's Guide</i> . For more information about the ttCacheAdvisor utility, see "ttCacheAdvisor" in the <i>Oracle TimesTen In-Memory Database Reference</i> .          |

| Error<br>number | Error or warning message                                                                                                   | Details                                                                                                    |
|-----------------|----------------------------------------------------------------------------------------------------|----------------------------------------------------------------------------------------------------|
| 49042           | Error occurred during                                                                                                    | Type of Message: Informational                                                                                                    |
|                 | performance evaluation                                                                                                    | Cause: The indicated SQL statement returned a different status code on the Oracle In-Memory Database Cache than on the target Oracle database.                                                                                                    |
|                 |                                                                                                    | Impact: Cache Advisor does not recommend caching columns or tables for the indicated SQL statement.                                                                                                    |
|                 |                                                                                                    | User Action: In the Cache Advisor repository modify either the SQL statement or the table and columns that the SQL statement references or both. Then rerun the ttCacheAdvisor utility to capture a new workload.  For more information about Cache Advisor,                 |
|                 |                                                                                                    | For more information about Cache Advisor, see "Cache Advisor overview" in the <i>Oracle In-Memory Database Cache User's Guide</i> . For more information about the ttCacheAdvisor utility, see "ttCacheAdvisor" in the <i>Oracle TimesTen In-Memory Database Reference</i> . |
| 49043           | Bind values for SQL statement                                                                                              | Type of Message: Warning                                                                                                    |
|                 | sql_statement were not captured or included with the workload; therefore, the statement could not be performance evaluated | Cause: The SQL statement was not captured with the workload because the SQL statement contains bind values. The -add -sqlStatementsTab option of the ttCacheAdvisor utility does not support inclusion of bind values.                                                       |
|                 |                                                                                                    | Impact: The indicated SQL statement cannot be performance evaluated.                                                                                                    |
|                 |                                                                                                    | User Action: Modify the indicated SQL statement to not use bind values. Then rerun the ttCacheAdvisor utility to capture a new workload.                                                                                                    |
|                 |                                                                                                    | For more information about Cache Advisor, see "Cache Advisor overview" in the <i>Oracle In-Memory Database Cache User's Guide</i> . For more information about the ttCacheAdvisor utility, see "ttCacheAdvisor" in the <i>Oracle TimesTen In-Memory Database Reference</i> . |

## **Server Event Log Entries**

This chapter describes messages that may be returned by the TimesTen Server.

By default, TimesTen messages are stored in:

- A user error log that contains information you may need to see. Generally, these messages contain information on actions you may need to take.
- A support log containing everything in the user error log plus information of use by TimesTen Customer Support.

For details on managing messages and the locations of the user and support logs, see "Modifying informational messages" in the Oracle TimesTen In-Memory Database Operations Guide.

## List of log entries

| Event ID | Message                                                                          | Description                                                                                                    |
|----------|----------------------------------------------------------------------------------|----------------------------------------------------------------------------------------------------|
| 1        | Unable to open TTServer<br>key from registry                                     | Windows platform only. TimesTen Server could not open HKEY_LOCAL_ MACHINE\SOFTWARE\ TimesTen\TimesTen1122\TTServer key from registry. Your TimesTen installation may be corrupted. Contact customer support for assistance. |
| 2        | TimesTen Server is stopping                                                      | This message is informational only.                                                                                                    |
| 3        | Socket send() failed.<br><error message=""></error>                              | This message is caused by the failure of the system call send. Consult your system documentation to determine the cause of this error.                                                                                      |
| 4        | Server is exiting. Unable to create server context object ( <csrvctx>)</csrvctx> | An internal error occurred. Make a note of any information necessary to reproduce the error and then contact customer support for assistance.                                                                               |
| 5        | Socket recv() failed.<br><error message=""></error>                              | This message is caused by the failure of the system call recv. Consult your system documentation to determine the cause of this error.                                                                                      |

| Event ID | Message                                                                                                    | Description                                                                                                    |
|----------|----------------------------------------------------------------------------------------------------|----------------------------------------------------------------------------------------------------|
| 6        | Disconnecting client: <client host="" name=""> (<fully domain="" name="" qualified="">);  IP Address: <ip address="" client="" machine="" of="" the="">;  Client PID: <process client="" driver="" id="" of="" the="">; DSN:  <server dsn="">; UID: <login by="" client="" id="" sent="">; Total connect time: <ddd hh:mm:ss="">; Total execution time: <ddd hh:nmm:ss=""></ddd></ddd></login></server></process></ip></fully></client> | This message is informational only. Could be used to match the connects and disconnects by TimesTen Client application to/from a TimesTen Server.                                                                                                    |
| 7        | Unable to open the ODBC.INI data sources root                                                                                                    | Windows platform only. TimesTen Server could not open HKEY_LOCAL_ MACHINE\SOFTWARE \ODBC\ODBC.INI\ODBC Data Sources key from registry. Contact customer support for assistance.                                                                                                    |
| 8        | Unable to read (numeric) port number from registry; using default port                                                                                                    | Windows platform only. TimesTen Server could not read HKEY_LOCAL_ MACHINE\SOFTWARE \TimesTen\TimesTen1122\Servers\logica l_server\TCP_Port from registry. Make sure that you did not modify registry entries manually.                                                                                                    |
| 9        | Server is exiting. Could not cd to <path>. OS reports error(<error code="">): <error message=""></error></error></path>                                                                                                    | This message is caused by the failure of the system call chdir. Make sure that you have installed TimesTen properly and the directory exists. Consult your system documentation to determine the cause of this error.                                                                                                    |
| 10       | Server is exiting. Could not connect to TimesTen daemon. Check to make sure that the TimesTen daemon/service is running                                                                                                    | TimesTen Server communicates with TimesTen Data Manager daemon. Make sure that TimesTen Data Manager daemon/service is running.                                                                                                    |
| 11       | Main Server cleaned up all child processes and exiting.                                                                                                    | ServerProc thread of TimesTen Server accepts all connection requests from TimesTen Client. A log entry with EventId 99 just prior to this may contain additional information. Consult your system documentation to determine the cause of this error.                                                                                                  |
| 12       | Server is exiting. Failed to create shared memory segment for IPC. <error message=""></error>                                                                                                    | This message is caused by the failure to create a shared memory segment for IPC. A log entry with EventId 99 just prior to this may contain additional information. Consult your system documentation to determine the cause of this error. This message is generated only for a connection that uses a shared memory segment as the IPC mechanism.    |
| 13       | Server is exiting. Failed to attach to shared memory segment for IPC. <error message=""></error>                                                                                                    | This message is caused by the failure to attach to a shared memory segment for IPC. A log entry with EventId 99 just prior to this may contain additional information. Consult your system documentation to determine the cause of this error. This message is generated only for a connection that uses a shared memory segment as the IPC mechanism. |

| Event ID | Message                                                                                                    | Description                                                                                                    |
|----------|----------------------------------------------------------------------------------------------------|----------------------------------------------------------------------------------------------------|
| 14       | Server is exiting. Failed to create semaphore for IPC. <error message=""></error>                                                                                                    | This message is caused by the failure of a semaphore creation. A log entry with EventId 99 just prior to this may contain additional information. Consult your system documentation to determine the cause of this error. This message is generated only when TimesTen Server is configured to allow shared memory segment as IPC.                                                                                                    |
| 15       | Client application<br>terminated. Terminating<br>corresponding TimesTen<br>child server process                                                                                                    | This message implies that the TimesTen Server has lost a TCP/IP socket connection to the TimesTen Client ODBC driver (and hence the application) before the application closed the ODBC connection properly. This can happen only if the client application (or the thread that had the ODBC connection) exited without closing the ODBC connection. This message is generated only for a connection that uses a shared memory segment as the IPC mechanism. |
| 16       | Connect succeded from client: <client host="" name=""> (<fully domain="" name="" qualified="">); IP Address: <ip address="" client="" machine="" of="" the="">; Client PID: <pre> <pre> <pre> <pre></pre></pre></pre></pre></ip></fully></client>                                                                                                    | This message is informational only. Could be used to match the Connects and Disconnects by TimesTen Client application to/from a TimesTen Server.                                                                                                    |
| 17       | Connect failed for client: <client host="" name=""> (<fully domain="" name="" qualified="">); IP Address: <ip address="" client="" machine="" of="" the="">; Client PID: <process client="" driver="" id="" of="" the="">; DSN: <server dsn="">; UID: <login by="" client="" id="" sent="">; SQL State: <sql state="">; Error: <error data="" driver="" from="" manager="" message="" timesten=""></error></sql></login></server></process></ip></fully></client> | This error is generated if SQLDriverConnect fails. The runtime error returned by the driver may indicate the cause of the error. The corrective action depends on the runtime error. For details, refer to the Microsoft ODBC Programmer's Reference and SDK Guide that is included with the ODBC SDK.                                                                                                    |
| 18       | Server is exiting. Failed<br>to create REQUEST<br>semaphore for IPC. Error<br>Code = <os code="" error=""></os>                                                                                                    | TimesTen uses a pair of semaphores called REQUEST and RESPONSE to implement shared memory segment as IPC. This message is caused by the failure of a REQUEST semaphore creation. A log entry with EventId 99 just prior to this may contain additional information. Consult your system documentation to determine the cause of this error. This message is generated only when TimesTen Server is configured to allow shared memory segment as IPC.         |

| Event ID | Message                                                                                                    | Description                                                                                                    |
|----------|----------------------------------------------------------------------------------------------------|----------------------------------------------------------------------------------------------------|
| 19       | Server is exiting. Failed to create RESPONSE semaphore for IPC. Error Code = <os code="" error=""></os>                                                                                 | TimesTen uses a pair of semaphores called REQUEST and RESPONSE to implement shared memory segment as IPC. This message is caused by the failure of a RESPONSE semaphore creation. A log entry with EventId 99 just prior to this may contain additional information. Consult your system documentation to determine the cause of this error. This message is generated only when TimesTen Server is configured to allow shared memory segment as IPC. |
| 20       | Shared memory segment for IPC exhausted the configured maximum. File: <source_file_name>; line: <line_number>; size: <requested_size></requested_size></line_number></source_file_name> | There is not enough space left in the configured shared memory segment for IPC. Please refer to "Managing the size of the shared memory segment" in the <i>Oracle TimesTen In-Memory Database Operations Guide</i> to configure this properly. This message generated only for a connection that uses a shared memory segment as the IPC mechanism.                                                                                                   |
| 21       | Server is exiting. Failed to open shared memory segment for IPS                                                                                                    | This message is caused by the failure to create a shared memory segment for IPC. A log entry with EventId 99 just prior to this may contain additional information. Consult your system documentation to determine the cause of this error. This message is generated only for a connection that uses a shared memory segment as the IPC mechanism.                                                                                                   |
| 25       | Server is exiting. Socket initialization failed. Error Code: <os code="" error=""></os>                                                                                                 | Windows platforms only. Call to WSAStartup failed. Consult your system documentation to determine the cause of this error.                                                                                                    |
| 26       | Server is exiting. gethostname() failed. <error message=""></error>                                                                                                    | On UNIX platforms the uname call failed.                                                                                                    |
| 27       | Server is exiting.<br>ttSetSockOptBool() failed.<br>Error Code: <os code="" error=""></os>                                                                                              | Failed to set a socket option of boolean type.<br>Contact customer support for assistance.                                                                                                    |
| 32       | Server is exiting. socket() failed. Error Code: <os code="" error=""></os>                                                                                                    | This message is caused by the failure of the system call socket. Consult your system documentation to determine the cause of this error.                                                                                                    |
| 33       | Server is exiting. gethostbyname() failed. Error Code: <os code="" error=""></os>                                                                                                    | This message is sent if the system call gethostbyname fails. Consult your system documentation to determine the cause of this error.                                                                                                    |
| 34       | Server is exiting. bind() failed. Error Code: <oserror code=""></oserror>                                                                                                    | This message is caused by the failure of the system call bind. Consult your system documentation to determine the cause of this error.                                                                                                    |
| 35       | Server is exiting.<br>listen() failed. Error<br>Code: <os code="" error=""></os>                                                                                                    | This message is caused by a failure of the system call listen. Consult your system documentation to determine the cause of this error.                                                                                                    |

| Event ID | Message                                                                                                    | Description                                                                                                    |
|----------|----------------------------------------------------------------------------------------------------|----------------------------------------------------------------------------------------------------|
| 36       | Successful TimesTen Server startup Version: <server's number="" version="">; Host: <server host="" name=""> (<fully domain="" name="" qualified="">); IP Address: <ip address="" machine="" of="" server="" the="">; port: <port number="">, max connections: <max allowed="" connections="" server="" the="" to=""></max></port></ip></fully></server></server's> | This message is informational only.                                                                                                    |
| 37       | Client version <client message="" number="" protocol="" version=""> is not supported, the current server version is <server message="" number="" protocol="" version="">. Contact TimesTen support for instructions on how to download new versions of TimesTen Client/Server.</server></client>                                                                   | There is a version mismatch between the TimesTen Client and TimesTen Server                                                                                                    |
| 40       | Server is exiting. Error<br>Code: <os code="" error="">. A<br/>TimesTen Server is already<br/>active on this port.</os>                                                                                                    | An attempt was made to start the TimesTen Server on a machine where the same release of TimesTen Server is already running with the same port number. Each version of the TimesTen Server of the same release must have a unique port number. |
| 50       | accept() failed. Error<br>Code: <os code="" error=""></os>                                                                                                    | This message is caused by the failure of the system call accept. Consult your system documentation to determine the cause of this error.                                                                                                    |
| 58       | Error creating or mapping mapped file to communicate with separate server process. Error Code: <os code="" error=""></os>                                                                                                    | The event logged just prior to this one has further details, if any.                                                                                                    |
| 59       | Error creating separate<br>server process. Error<br>Code: <os code="" error=""></os>                                                                                                    | Operating system error. Make a note of the system error number and then contact your system administrator.                                                                                                    |
| 60       | Error creating waitpid<br>thread. Error Code: <os<br>error code&gt;</os<br>                                                                                                    | Operating system error. Make a note of the system error number and then contact your system administrator.                                                                                                    |
| 61       | <pre>Internal error in TimesTen Server. File:     <source_file_name> Line:     <li>line_number&gt; Error Code:     <os code="" error=""></os></li></source_file_name></pre>                                                                                                    | Contact customer support for assistance.                                                                                                    |
| 62       | Connection refused.  Server is processing a configured maximum of <number> connections</number>                                                                                                    | The TimesTen Server can handle a maximum of 9999 concurrent client connections. This message means that the maximum number of clients are currently connected.                                                                                |

| Event ID | Message                                                                                                    | Description                                                                                                    |
|----------|----------------------------------------------------------------------------------------------------|----------------------------------------------------------------------------------------------------|
| 67       | Failed to allocate memory. File: <source_ <source_="" file_name;="" line:="" line_number="">; size: <size failed="" malloc="" of="" that=""></size></source_> | Note that sometimes the size is logged as zero if for some reason TimesTen Server cannot determine it at the time of logging. |
| 99       | <log message=""></log>                                                                                                    | Certain informational/error messages are logged with this event id.                                                           |

# **Diagnostics through SNMP Traps**

Simple Network Management Program (SNMP) is a protocol for network management services. Network management software typically uses SNMP to query or control the state of network devices like routers and switches. These devices sometimes also generate asynchronous alerts called Traps to inform the management systems of problems.

The following sections describe SNMP and traps in TimesTen:

- TimesTen and SNMP
- SNMP data types
- Trapping out of space messages
- How TimesTen sends SNMP traps
- Generating and receiving SNMP traps
- Configuring the snmp.ini file
- Trap truncation on overflow
- The TimesTen MIB
- The traps
- Trap names and severity levels
- Example

### TimesTen and SNMP

TimesTen cannot be queried nor controlled through SNMP. TimesTen only sends SNMP traps for certain critical events, to possibly facilitate some user recovery mechanisms. TimesTen can send traps for the following events:

- Assertion failure
- Death of daemons
- Database invalid
- Replicated transaction failure
- Database out of space
- Autorefresh transaction failure
- Replication conflict resolution
- File write errors

These events also cause log entries to be written by the TimesTen daemon, but exposing them through SNMP traps allows for the possibility of having some network management software take immediate action.

# **SNMP** data types

The SNMP data types are either INTEGER or TEXT.

ASN INTEGER data are:

- ttPid
- ttDSNConn
- ttDSCurSize
- ttDaeInst
- ttRepReceiverPort
- ttDSReqSize
- ttDaePid
- ttDSMaxSize
- ttCacheAgentPid

The rest of the variables are ASN\_OCTET\_STRING type.

# Trapping out of space messages

By default, TimesTen records that database space is low based on the partition space thresholds of PermWarnThreshold and TempWarnThreshold attributes. If the PermWarnThreshold, which defines the permanent database memory partition threshold, is set to 90, TimesTen records a message that the permanent database memory is full. Once the database permanent memory becomes 10% less than the set threshold, which in this case would be 80% full, TimesTen records a second message indicating that the database is no longer low on space.

When connecting to a database, you can change the out of space threshold by setting the PermWarnThreshold and TempWarnThreshold attributes. See "PermWarnThreshold" and "TempWarnThreshold" in Oracle TimesTen In-Memory Database Reference.

### **How TimesTen sends SNMP traps**

SNMP traps are UDP/IP packets. Therefore, there is no guarantee of delivery, and it is not an error if there are no subscribers for the trap. TimesTen sends only SNMPv1 traps, which all network management systems should understand.

## Generating and receiving SNMP traps

To enable SNMP trap generation, change the line -enabled 0 in the snmp.ini to 1. TimesTen does not generate SNMP traps by default because, in the case of repeated failures, such as an application that continues to attempt to insert new rows into a full database, the application may experience a performance slowdown due to generation of SNMP traps.

You must have network management software to receive SNMP traps.

## Configuring the snmp.ini file

For root installations, the configuration file /var/TimesTen/snmp.ini on UNIX systems and install\_dir\srv\info\snmp.ini on Windows systems enables or disables trap generation, controls the community string for SNMP traps, the target host and the target port on which to listen for traps.

**Note:** For non-root installations, the file is *install*\_ dir/snmp.ini, where install\_dir represents the path of the TimesTen installation.

#### The file contents are:

| Component                      | Description                                                                                                    |  |
|--------------------------------|----------------------------------------------------------------------------------------------------|--|
| enabled {0   1}                | Disable or enable SNMP trap generation.                                                                                                    |  |
| -community {string}            | The SNMP community string. Default is "public."                                                                                                    |  |
| -trapdest<br>{host:portnumber} | The SNMP agent hostname and port number where SNMP trap messages are received. The default host is "localhost." The default port number where the SNMP agent listens is 162.                                                                                                    |  |
|                                | Up to 8 destinations may be specified in the ${\tt snmp.ini}$ file.                                                                                                    |  |
| -trapport {portnumber}         | To receive SNMP traps on the local machine when you do not want to use the default port, specify the portnumber with the -trapport option. The default port number is 162. If neither -trapdest or -trapport are specified, traps are sent to the default, which is localhost on the IPv4 loopback address and port 162. |  |

An optional environment variable, TT\_SNMP\_INI, can override the location of the snmp.ini file. If this variable is set, it should contain the full path of the SNMP sender configuration file, which can have a name other than snmp.ini.

### Example 3-1

To send messages and set one target destination, your snmp.ini file looks like this:

```
#Enable SNMP trap generation
-enabled 1
#Default community is "public"
-community "public"
#Default trap destination is "localhost" and default destination SNMP trap port is
-trapdest "localhost:162"
```

### Example 3-2

To send messages and set multiple target destinations, your snmp.ini file looks like this:

```
#Enable SNMP trap generation
-enabled 1
#Default community is "public"
-community "public"
#Default trap destination is "localhost" and default destination SNMP trap port is
```

```
-trapdest "localhost:162"
-trapdest "pluto:10999"
-trapdest "mymachine:189"
```

#### Example 3–3

To disable trap generation, your snmp.ini file looks like this:

```
#Disable SNMP trap generation
-enabled 0
#Default community is "public"
-community "public"
#Default trap destination is "localhost" and default destination SNMP trap port is
-trapdest "localhost:162"
```

If one or more of the options is not specified, or if the snmp.ini file is missing, then the default value for each option is used.

## Trap truncation on overflow

The maximum packet size of a single trap is 1024 bytes. If there is more data than can fit into the 1024 byte limit, the trap is truncated to fit. In this case, the trap contains a ttTrapTruncated OID set to 1.

**Note:** You can use the UCD-SNMP perl module from the CPAN http://www.cpan.org/ directory to receive and act upon SNMP traps.

### The TimesTen MIB

A Management Information Base (MIB) is like a database schema. It describes the structure of the SNMP data. For more information about MIBs in general, please refer to the previously mentioned SNMP overview documents.

The MIB extension file, <code>install\_dir/mibs/TimesTen-MIB.txt</code>, describes the structure of the TimesTen SNMP information.

The TimesTen OID is rooted at Private Enterprise 5549. The complete path to root is iso.org.dod.internet.private.enterprise.TimesTen.\* or numerically, 1.3.6.1.4.1.5549.\*.

## The traps

Every trap has a GMT timestamp of when the trap occurred, as well as the Process ID, user name (or User ID on UNIX systems) of the process, TimesTen instance name, TimesTen, release number and a trap specific Message. In addition, most traps provide additional information specific to that message. For example the ttRepAgentDiedTrap also provides the Replication Store ID. For a list of the variables for each trap see the TimesTen-MIB.txt file.

### Trap names and severity levels

TimesTen SNMP traps can be categorized by severity level. The information in the trap can be of the type:

- Informational
- Warning
- Error

Table 3–1 describes each trap and its severity level.

Table 3–1 Trap Description and Severity Levels

| Trap name                                        | Severity level | Description                                                                                                    |
|--------------------------------------------------|----------------|----------------------------------------------------------------------------------------------------|
| ttAssertFailTrap                                 | Error          | TimesTen Assertion Failure                                                                                                    |
| ttAsyncMVFailed                                  | Warning        | A refresh of Asynchronous materialized view failed. The SNMP trap includes dsname, daemon PID and viewid. If the error is due to a transient error, such as locking, the refresh may succeed in the next refresh.                                                                |
| ttCacheAgentDiedTrap                             | Error          | TimesTen IMDB Cache daemon died.                                                                                                    |
| ttCacheAgentFailoverTrap                         | Warning        | The Cache Agent detected that a connection to Oracle had been lost and has begun to recover the connection.                                                                                                    |
| ttCacheAutoRefFailedTrap                         | Error          | TimesTen IMDB Cache incremental autorefresh failed.                                                                                                    |
| ttCacheAutorefreshDsMarkedDeadTrap               | Warning        | TimesTen IMDB Cache incremental autorefresh failed. The cache agent for a remote datastore has stopped or is no longer responding. Autorefresh for the remote datastore has been disabled                                                                                        |
| ttCacheAutorefreshLogSpaceDeFragDet<br>ectedTrap | Warning        | Some of the trigger log tables created on Oracle for readonly cache group tables have become fragmented. User can take necessary action as specified in the documentation.                                                                                                    |
| ttCacheAwtRtReadFailedTrap                       | Error          | For Asynchronous Writethrough cache groups, runtime information is stored on the Oracle instance. While reading this information from Oracle, replication either could not find the runtime data table (tt_version_reppeers) or could not find the information within the table. |
| ttCacheAwtRtUpdateFailedTrap                     | Error          | For Asynchronous Writethrough cache groups, runtime information is stored on the Oracle instance. While updating this information replication either could not find the runtime data table (tt_version_reppeers) or could not find the information within the table.             |
| ttCacheCgNotAutorefreshedTrap                    | Warning        | The cache group will not be autorefreshed. Instead, it must be manually recovered by performing manual load or refresh cache group.                                                                                                    |
| ttCacheLowOracleTblSpace                         | Warning        | The tablespace the cache admin user is using is below the minimum threshold.                                                                                                    |
| ttCacheRecoveryAutorefreshTrap                   | Warning        | The Cache Agent is performing a full autorefresh. This may be needed when a change log table on Oracle was truncated because of lack of tablespace for the cache administration user.                                                                                            |

Table 3–1 (Cont.) Trap Description and Severity Levels

| Trap name                    | Severity level | Description                                                                                                    |
|------------------------------|----------------|----------------------------------------------------------------------------------------------------|
| ttCacheValidationAbortedTrap | Error          | The Cache Agent aborted cache group validation because of a fatal error. Please refer to the user error log for details.                                                                                                    |
| ttCacheValidationErrorTrap   | Error          | The Cache Agent has detected fatal anomalies with cache group <i>cache-group-name</i> that will prevent it from properly refreshing the cache group, or it has detected fatal anomalies within the refresh interval <i>time-in-ms</i> . Please refer to the user error log for details.                                                                                                    |
| ttCacheValidationWarningTrap | Warning        | The Cache Agent has detected anomalies with cache group <i>cache-group-name</i> that may prevent it from properly refreshing the cache group. Please refer to the user error log for details.                                                                                                    |
| ttDSCkptFailedTrap           | Error          | A checkpoint has failed. Check the user error log and get view the checkpoint history using the built-in procedure ttCkptHistory.                                                                                                    |
| ttDaemonOutOfMemoryTrap      | Error          | Call to malloc failed in TimesTen daemon.                                                                                                    |
| ttDSDataCorruptionTrap       | Error          | Database corruption error has occurred.                                                                                                    |
| ttDSGoingInvalidTrap         | Error          | Setting database to invalid state. Database invalidation usually happens when an application that is connected to the database is killed or exits abruptly without first disconnecting from the database.If TimesTen encounters an unrecoverable internal error during a database operation, it may also invalidate the database.You must commit or rollback and recover the database.                                                                                                    |
| ttDSThreadCreateFailedTrap   | Error          | A process (typically multi-threaded) having multiple connections to a database exits abnormally. The subdaemon assigned to clean up the connections creates a separate thread for each connection. If creation of one of these threads fails, this trap is thrown. Thread creation may fail due to memory limitations or having too many threads in the system. After the trap is thrown, the thread creation is attempted four more times, with an increasingly longer pause between each attempt. The total time between the first and last attempt is approximately 30 seconds. If the fifth attempt fails, the database is invalidated. |
| ttFileWriteErrorTrap         | Error          | Error encountered during file I/O write.                                                                                                    |
| ttMainDaemonDiedTrap         | Error          | Main or sub daemons died abnormally. This message is sent by a subdaemon when it notices that the main daemon has died. It suggests that the main daemon has been killed or has crashed. You must restart the main daemon.                                                                                                    |
| ttMainDaemonExitingTrap      | Informational  | Main or sub daemons exiting normally.                                                                                                    |
| ttMainDaemonReadyTrap        | Informational  | Main daemon has started.                                                                                                    |

Table 3–1 (Cont.) Trap Description and Severity Levels

| Trap name                     | Severity level | Description                                                                                                    |
|-------------------------------|----------------|----------------------------------------------------------------------------------------------------|
| ttMsgLogOpenFailedTrap        | Error          | The message log could not be opened, possibly because of a lack of privileges on the file. Check the file location and privileges.                                                                                                    |
| ttPartitionSpaceExhaustedTrap | Error          | Database partition (permanent or temporary) space is exhausted. This message is sent when either the permanent or temporary free space in the database is exhausted. Generally this message is preceded by the ttPartitionSpaceStateTrap warning message. See "PermWarnThreshold" and "TempWarnThreshold" in Oracle TimesTen In-Memory Database Reference for information on how to set the threshold.                                                                                                    |
| ttPartitionSpaceStateTrap     | Warning        | Database partition (permanent or temporary) space is transitioning from OK to low or vice versa. This message is sent when either the permanent partition or the temporary partition free space in the database reaches a threshold or transitions back below the threshold. This message is sent only when the free space has reached the threshold specified by the PermWarnThreshold or TempWarnThreshold attribute at the time of the first connection to the database. See "PermWarnThreshold" and "TempWarnThreshold" in Oracle TimesTen In-Memory Database Reference for information on how to set the threshold. |
| ttQueryThresholdWarnTrap      | Warning        | A SQL query exceeded the user-specified threshold. The text of the query can be found n the user log message. The Transaction ID and the Statement ID of the query can be found both in the trap and the user log message. After issuing the trap, the query continues executing.                                                                                                    |
| ttRepAgentClockSkewTrap       | Error          | Replication with a peer failed due to excessive clock skew. The skew between nodes in an active standby scheme has exceeded the allowed limit of 250ms.                                                                                                    |
| ttRepAgentDiedTrap            | Error          | A replication agent has died abnormally. This message is sent when the main TimesTen daemon notices that a replication agent has died abnormally. This generally means that the replication agent has been killed or has crashed.                                                                                                    |
| ttRepAgentExitingTrap         | Informational  | Replication agent exiting normally.                                                                                                    |
| ttRepAgentStartingTrap        | Informational  | Replication agent starting.                                                                                                    |
| ttRepCatchupStartTrap         | Warning        | Indicates that TimesTen has begun to restore a master from a subscriber where bi-directional replication has been configured, after a failure.                                                                                                    |
| ttRepCatchupStopTrap          | Warning        | Indicates that TimesTen has restored a master database from a subscriber, where bi-directional replication was configured.                                                                                                    |

Table 3–1 (Cont.) Trap Description and Severity Levels

| Trap name                           | Severity level | Description                                                                                                    |
|-------------------------------------|----------------|----------------------------------------------------------------------------------------------------|
| ttRepConflictReportStartingTrap     | Informational  | Indicates that conflict reporting has been restarted because the rate of conflicts has fallen below the low water mark set in the replication scheme. This trap also indicates how many conflicts went unreported during the period in which reporting was suspended.                               |
| ttRepConflictReportStoppingTrap     | Informational  | Indicates that suspension of conflict reporting has occurred because the rate of conflicts has exceeded the high water mark set in the replication scheme.                                                                                                    |
| ttRepReturnTransitionTrap           | Warning        | Replication return receipt has been enabled or disabled on the subscriber.                                                                                                    |
| ttRepSubscriberFailedTrap           | Error          | Subscriber marked as failed because too much log accumulated on its behalf by the master.                                                                                                    |
| ttRepSubscriberTCPConnectFailedTrap | Error          | A replication TCP connection failed.                                                                                                    |
| ttRepUpdateFailedTrap               | Warning        | A replication insert, update or delete operation failed.                                                                                                    |
| ttUnexpectedEndOfLogTrap            | Error/Warning  | Premature end of log file reached during a database recovery. If your application connected with LogAutoTruncate=1 (the default), this trap represents a warning, recovery continues with error messages. If your application connected with LogAutoTruncate=0, recovery fails with error messages. |

## **Example**

### A typical TimesTen trap may supply the following information:

```
Enterprise Specific Trap (ttDSGoingInvalidTrap) Uptime: 4:34:16
enterprises.timesten.ttSystem.ttTimeStamp = "2002-07-20 22:24:49 (GMT)"
enterprises.timesten.ttSystem.ttPid = 127
enterprises.timesten.ttSystem.ttUid = "SYSTEM"
enterprises.timesten.ttSystem.ttVersion = "@(#) TimesTen Revision: 11.2.2.0.0
Date: 2008/07/07 18:24:10, instance giraffe"
enterprises.timesten.ttMsg, ttMesg "Data store going Invalid (from master daemon)"
enterprises.timesten.ttDataStore.ttDSName = "tptbmdata1122"
enterprises.timesten.ttDataStore.ttDSShmKey = "DBI39775920.0.SHM.12"
enterprises.timesten.ttDataStore.ttDSNConn = 2
```

This trap was generated from a TimesTen daemon running on a Windows system. The Uptime field, which is required by SNMP, lists the elapsed time since the start of the process which generated this trap. In this case, the process ttsrv1122.exe has been running for 4 hours, 34 minutes, and 16 seconds.

This specific trap is for the Database going invalid event. So additionally, it reports the database name, shared memory key of the database and the number of current connections to the database.

# Index

| _                                      | ) (TD _ 0.4                                     |
|----------------------------------------|-------------------------------------------------|
| D                                      | MIB, 3-4                                        |
| data types                             | — OID, 3-4                                      |
| SNMP, 3-2                              | SNMP traps                                      |
| database                               | data types, 3-2                                 |
| out of space, 3-2                      | described, 3-1                                  |
| diagnostics                            | events, 3-1                                     |
| 6                                      | names of, 3-4                                   |
| SNMP traps, 3-1                        | out of space messages, 3-2                      |
|                                        | receiving, 3-2                                  |
| E                                      | severity levels, 3-4                            |
|                                        | truncation on overflow, 3-4                     |
| environment variables                  | snmp.ini file, 3-3                              |
| TMP, 1-22                              | SQLError function, 1-1, 1-2                     |
| TMPDIR, 1-22                           | SQLException, 1-2                               |
| TT_SNMP_INI, 3-3                       | SQLGetDialogRec function, 1-1                   |
| errors                                 | og Edet Billogree Turenory 11                   |
| list of, 1-3                           | <u> </u>                                        |
| retrieving, 1-1                        | T                                               |
| symbolic names, 1-1                    | TMP environment variable, 1-22                  |
| event log                              | TMPDIR environment variable, 1-22               |
| server entries, 2-1                    |                                                 |
|                                        | truncation                                      |
| -                                      | SNMP traps, 3-4                                 |
| F                                      | tt_errCode.h, 1-3                               |
| files                                  | TT_SNMP_INI, 3-3                                |
| snmp.ini, 3-3                          | ttAssertFailTrap, 3-5                           |
| tt_errCode.h, 1-3                      | ttAsyncMVFailed, 3-5                            |
| ·                                      | ttCacheAgentDiedTrap, 3-5                       |
|                                        | ttCacheAgentFailoverTrap, 3-5                   |
| M                                      | ttCacheAutoRefFailedTrap, 3-5                   |
| Management Information Base (MIB), 3-4 | ttCacheAutorefreshDsMarkedDeadTrap, 3-5         |
| management matrimation base (mis), or  | ttCacheAutorefreshLogSpaceDeFragDetectedTrap, 3 |
|                                        | -5                                              |
| 0                                      | ttCacheAwtRtReadFailedTrap, 3-5                 |
| OCI                                    | ttCacheAwtRtUpdateFailedTrap, 3-5               |
| error reporting, 1-2                   | ttCacheCgNotAutorefreshedTrap, 3-5              |
| OID, 3-4                               | ttCacheLowOracleTblSpace, 3-5                   |
| out of space                           | ttCacheRecoveryAutorefreshTrap, 3-5             |
| SNMP trap, 3-2                         | ttCacheValidationAbortedTrap, 3-6               |
|                                        | ttCacheValidationErrorTrap, 3-6                 |
| out of space messages                  | ttCacheValidationWarningTrap, 3-6               |
| trapping, 3-2                          | ttDaemonOutOfMemoryTrap, 3-6                    |
|                                        | , I                                             |
| S                                      | ttDSCkptFailedTrap, 3-6                         |
|                                        | ttDSDataCorruptionTrap, 3-6                     |
| server                                 | ttDSGoingInvalidTrap, 3-6                       |
| event log entries, 2-1                 | ttDSThreadCreateFailedTrap, 3-6                 |
| SNMP                                   | ttFileWriteErrorTrap, 3-6                       |
|                                        |                                                 |

ttMainDaemonDiedTrap, 3-6 ttMainDaemonExitingTrap, 3-6 ttMainDaemonReadyTrap, 3-6 ttMsgLogOpenFailedTrap, 3-7 ttPartitionSpaceExhaustedTrap, 3-7 ttPartitionSpaceStateTrap, 3-7 ttQueryThresholdWarnTrap, 3-7 ttRepAgentClockSkewTrap, 3-7 ttRepAgentDiedTrap, 3-7 ttRepAgentExitingTrap, 3-7 ttRepAgentStartingTrap, 3-7 ttRepCatchupStartTrap, 3-7 ttRepCatchupStopTrap, 3-7 ttRepConflictReportStartingTrap, 3-8 ttRepConflictReportStoppingTrap, 3-8 ttRepReturnReceiptTransitionTrap, 3-8 ttRepSubscriberFailedTrap, 3-8 ttRepSubscriberTCPConnectFailedTrap, 3-8 ttRepUpdateFailedTrap, 3-8 ttUnexpectedEndOfLogTrap, 3-8

### W

warnings list of, 1-3 retrieving, 1-1